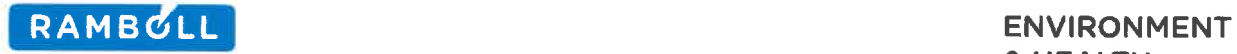

William Willets, PE Chief, Permitting Section, Division of Air Quality NC Department of Environmental Quality 1641 Mail Service Center Raleigh, NC 27609-1641

> Enviva Pellets Ahoskie, LLC Ahoskie, North Carolina

Hertford County Permit No.: 10121T04 Facility ID: 4600107

Re: Title V Permit Renewal and Modification Application

& HEALTH

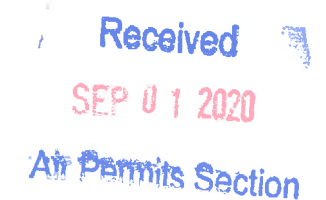

August 28, 2020

Ram boll 8235 YMCA Plaza Drive Suite 300 Baton Rouge, LA 70810 USA

T +1 225-4082691 www. ramboll. com

Dear Mr. Willets:

Enclosed please find a North Carolina Department of Environment Quality (NCDEQ) application package for renewal of the Title V permit and modifications proposed for Enviva Pellets Ahoskie, LLC ("Enviva", "the Ahoskie plant", or "the facility") (NCDEQ Facility ID 4600107) in Hertford County. The facility currently operates under Air Quality Permit No. 10121T04 issued by the NCDEQ, Division of Air Quality (DAQ) on June 6, 2016. The proposed modifications are being implemented to meet new customer softwood percentage and production rate demands and to implement significant emission reductions at the facility.

The Ahoskie plant is currently permitted as a major source with respect to the Title V and New Source Review (NSR) permitting programs because potential facility-wide emissions of one or more criteria pollutants are estimated to exceed the major source thresholds of 100 tons per year (tpy) and 250 tpy, respectively. The plant is currently permitted as a minor source of hazardous air pollutants (HAP). As a result of the significant emission reductions being proposed as part of this modification, the Ahoskie plant's potential emissions will be less than the Prevention of Significant Deterioration (PSD) major source threshold; thus, the facility will be classified as a minor source for PSD. The facility will continue to be classified as a major source under the Title V program and will remain a minor source of HAP.

With this application, Enviva is proposing the following modifications:

- . Increase production rate from 481, 800 oven dried tons (ODT) per year to 630, 000 ODT per year;
- . Adjust percentage of softwood processed to a facility-wide maximum of 100% annually;
- . Reconfigure the wood yard area as follows: add three (3) truck tippers, add one (1) fresh reclaim hopper and one (1) mixed reclaim hopper, add automation including a stacker/reclaimer system to reduce manual handling using frontend loaders, include new conveyor drop

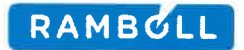

points/material transfers, remove existing conveyor drop points/material transfers, remove the existing electric powered green wood chipper (IES-CHP1) and the existing debarker, and update emissions to reflect the proposed changes. The existing ID for green wood handling and storage will be renamed from IES-GWHS to ES-GWHS;

- Add three (3) green hammermills for a total of four (4) green hammermills (ES-GHM-1 through ES-GHM-4) and route the green hammermills exhaust to the inlet duct of the existing wet electrostatic precipitator (CD-WESP) and proposed RTO (CD-RTO). The existing green hammermill will be renamed from IES-CHP2 to ES-GHM-1;
- Add a regenerative thermal oxidizer (CD-RTO) to the existing dryer (ES-DRYER) following the existing WESP (CD-WESP). The existing WESP stack will be replaced with the proposed RTO stack (CD-RTO);
- Add two (2) double duct burners (IES-DDB-1 and IES-DDB-2), one on the dryer duct from the cyclone outlet to the ID fan and the other on the dryer duct for exhaust gas recirculation to the WESP to reduce the risk of fire;
- Incorporate the existing dryer and furnace bypass stacks and associated emissions (ES-FURNACEBYP) into the permit;
- Update the source ID for dried wood handling from IES-DWH to ES-DWH;
- Add two (2) dry hammermills (ES-DHM-6 and ES-DHM-7) and two (2) associated material collection cyclones and route the exhaust from ES-DHM-6 to existing fabric filter CD-DHM-FF1 and the exhaust from ES-DHM-7 to existing fabric filter CD-DHM-FF2;
- Control emissions of volatile organic compounds (VOC) and HAPs from the existing and proposed new dry hammermills by routing a portion of the exhaust from each dry hammermill back to the front end of the dry hammermill. All exhaust gases ultimately exiting the dry hammermills will be routed to either the dryer (ES-DRYER) furnace, the dryer WESP (CD-WESP), or a combination of the two prior to entering the dryer RTO (CD-RTO) for control;
- Addition of additive handling and storage to the list of insignificant activities (IES-ADD);
- Remove the existing insignificant emissions source pellet press system (IES-PP) from the permit because emissions from the transfer of material from pellet mills to the pellet mills collection conveyor are included in the pellet cooler (ES-CLR1 through ES-CLR6) exhaust;
- Add two (2) pellet mills, one (1) pellet cooler (ES-CLR6), and one (1) simple cyclone (CD-CLR-4) and route exhaust from all existing and new pellet mills, pellet coolers, multicyclones, and simple cyclones to a proposed quench duct, followed by a proposed RTO/RCO (CD-RCO);
- Include the dry shavings system ID (IES-DRYSHAVE) to recognize emissions associated with the receipt and handling of dry shavings;
- Include the existing dry shavings hammermill and associated material recovery cyclone as an emission source (ES-DSHM). A portion of the dry shavings hammermill exhaust is recirculated back to the front of the dry shavings hammermill. The remaining exhaust is routed to the dried

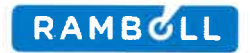

wood day silo (ES-DWDS). ES-DWDS exhausts to bin filter vent (CD-DWDS-BV) which will be routed to the pellet mill/pellet cooler proposed quench duct and RTO/RCO (CD-RCO);

- . Upsize the finished product handling pellet screen to accommodate the proposed production increase;
- . Add two (2) existing diesel storage tanks (IES-TK-3 and IES-TK-4). IES-TK-3 is used to fill mobile equipment in the wood yard and the fire pump diesel engine tank (IES-TK-2). IES-TK-4 is used to provide fuel for front-end loaders and other facility equipment;
- . Add a compressed natural gas (CNG) terminal (IES-CNGT) as a backup to the natural gas supply for the proposed RTO (CD-RTO), RTO/RCO (CD-RCO), and double duct burners (IES-DDB-1 and IES-DDB-2);
- . Rename source IDs for the diesel storage tanks from IST-1 and IST-2 to IES-TK-1 and IES-TK-2;
- . Remove the hammermill area from source ID ES-DHM-5 and create a separate source ID, dust control system (ES-DCS), to reflect the emissions that are not attributable to the dry hammermill 5 (ES-DHM-5); and
- . Update criteria pollutant and HAP emissions factors.

Enviva is submitting this Title V renewal and modification application pursuant to the requirements of ISA NCAC 02Q . 0513 (Permit Renewal and Expiration) and ISA NCAC 02Q . 0516 (Significant Permit Modification) and in accordance with the procedures of ISA NCAC 2Q .0501(c)(l). As required, three (3) copies of the complete permit renewal/modification application package and an application processing fee for a permit modification in the amount of \$988 will be submitted via electronic payment. In addition, Enviva has submitted the required zoning determination documents to the Town of Ahoskie Planning and Zoning Administrator. A copy of the submitted zoning consistency determination request is included as an appendix to the application.

Thank you for your prompt attention to this matter. If you have any questions regarding this request, please contact me at (225) 408-2691 or Kai Simonsen, Air Permit Engineer at Enviva, at (984) 789-3628.

Yours sincerely,

 $\overline{\mathcal{Z}}$ UXK

Michael Carbon Managing Principal Air Sciences

D 225-408-2691 M 225-907-3822 mcarbon@ramboll.com

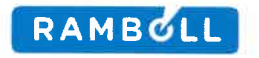

ec: Yana Kravtsova (Enviva) Stephen Stroud (Enviva) Kai Simonsen (Enviva) Steven Van Ootegham (Enviva)

Enclosures: Permit Application including Appendices

Prepared for Enviva Pellets Ahoskie, LLC Hertford County, North Carolina

Prepared By Ramboll US Corporation Baton Rouge, Louisiana

Project Number 1690014763-009

Date August 2020

# **TITLE V RENEWAL AND MODIFICATION APPLICATION FOR PSD MINOR SOURCE STATUS** ENVIVA PELLETS AHOSKIE, LLC

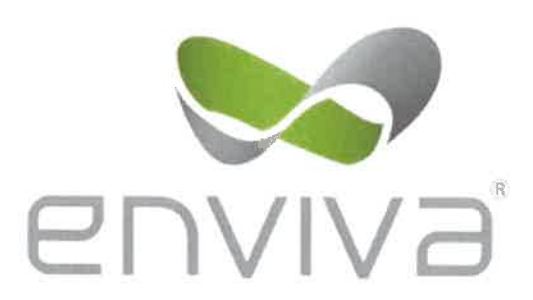

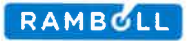

### **CONTENTS**

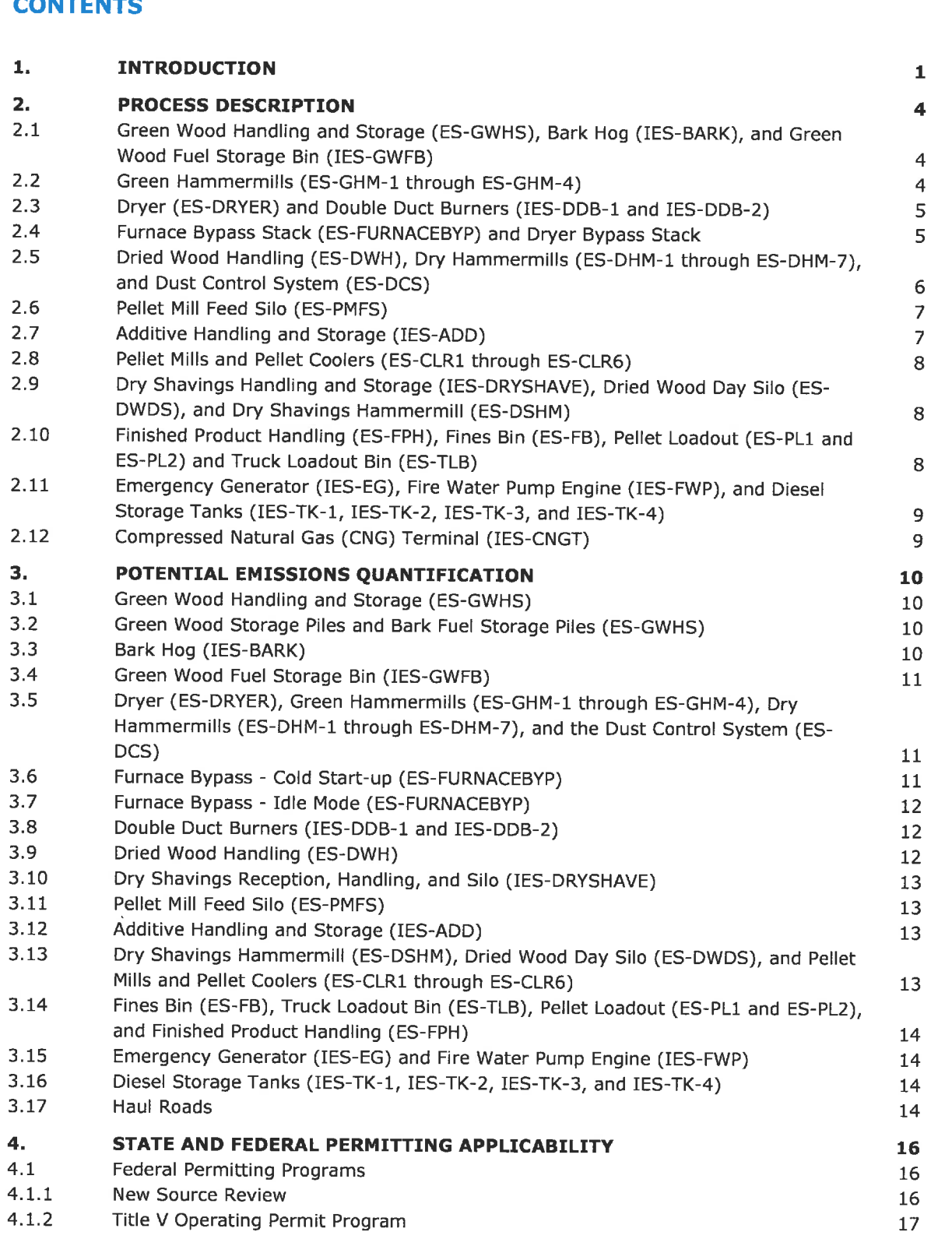

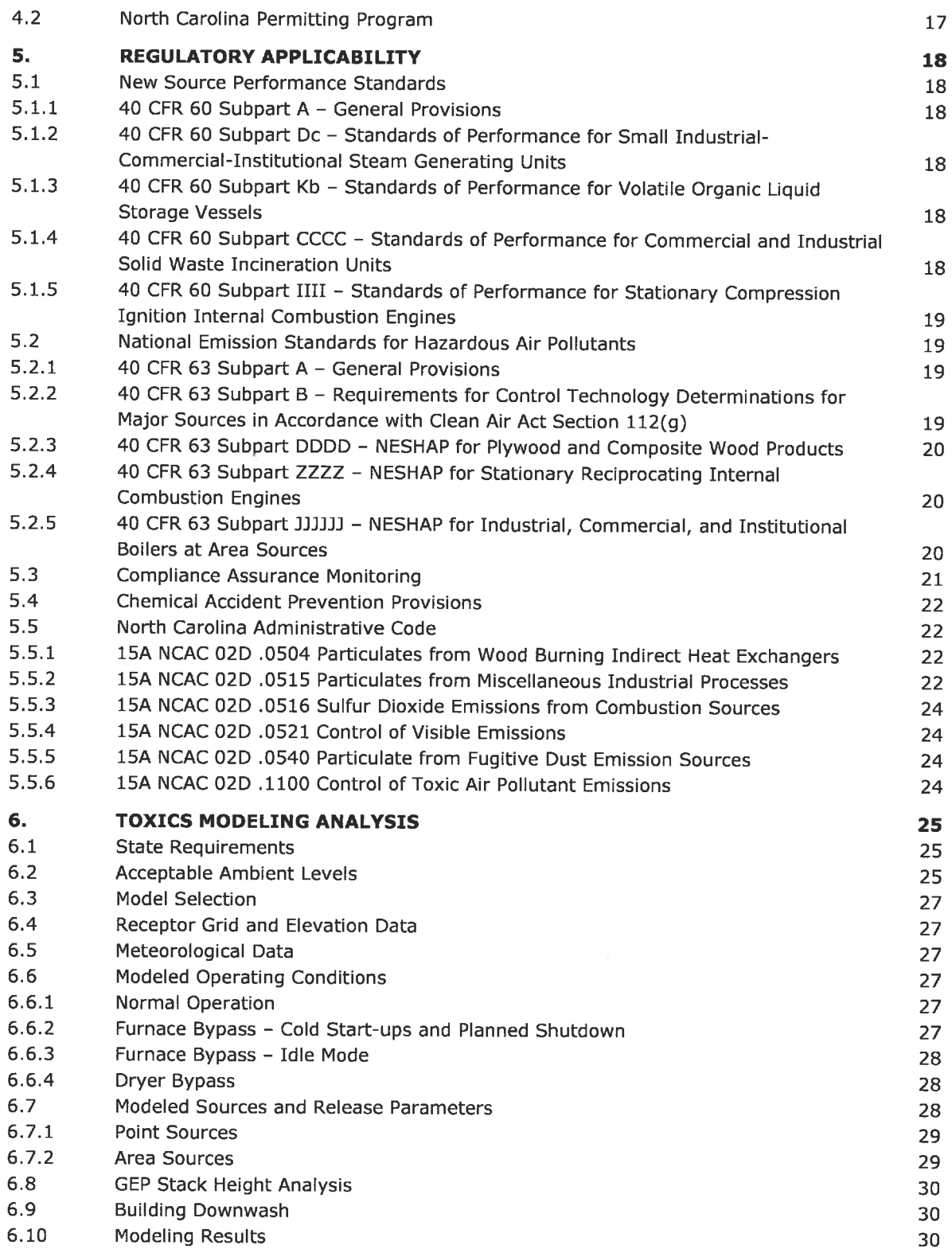

### LIST OF TABLES

- Table 4-1: Change in Potential to Emit
- Table 5-1: Process Weight Limits for Ahoskie Emission Points
- Table 6-1: Comparison to Toxic Air Pollutant Permitting Emission Rates
- Table 6-2: Summary of Modeled Point Source Parameters
- Table 6-3: Summary of Modeled Area Source Parameters
- Table 6-4: Comparison of Maximum Modeled Concentrations from 2018 to the AALs

### APPENDICES

- Appendix A Area Map
- Appendix B Process Flow Diagram
- Appendix C Potential Emissions Calculations
- Appendix D Permit Application Forms
- Appendix  $E CAM$  Plans
- Appendix F Supporting Documentation for TAP Modeling Analysis
- Appendix G Modeled Source Layout
- Appendix H Zoning Consistency Determination Request

### ACRONYMS AND ABBREVIATIONS

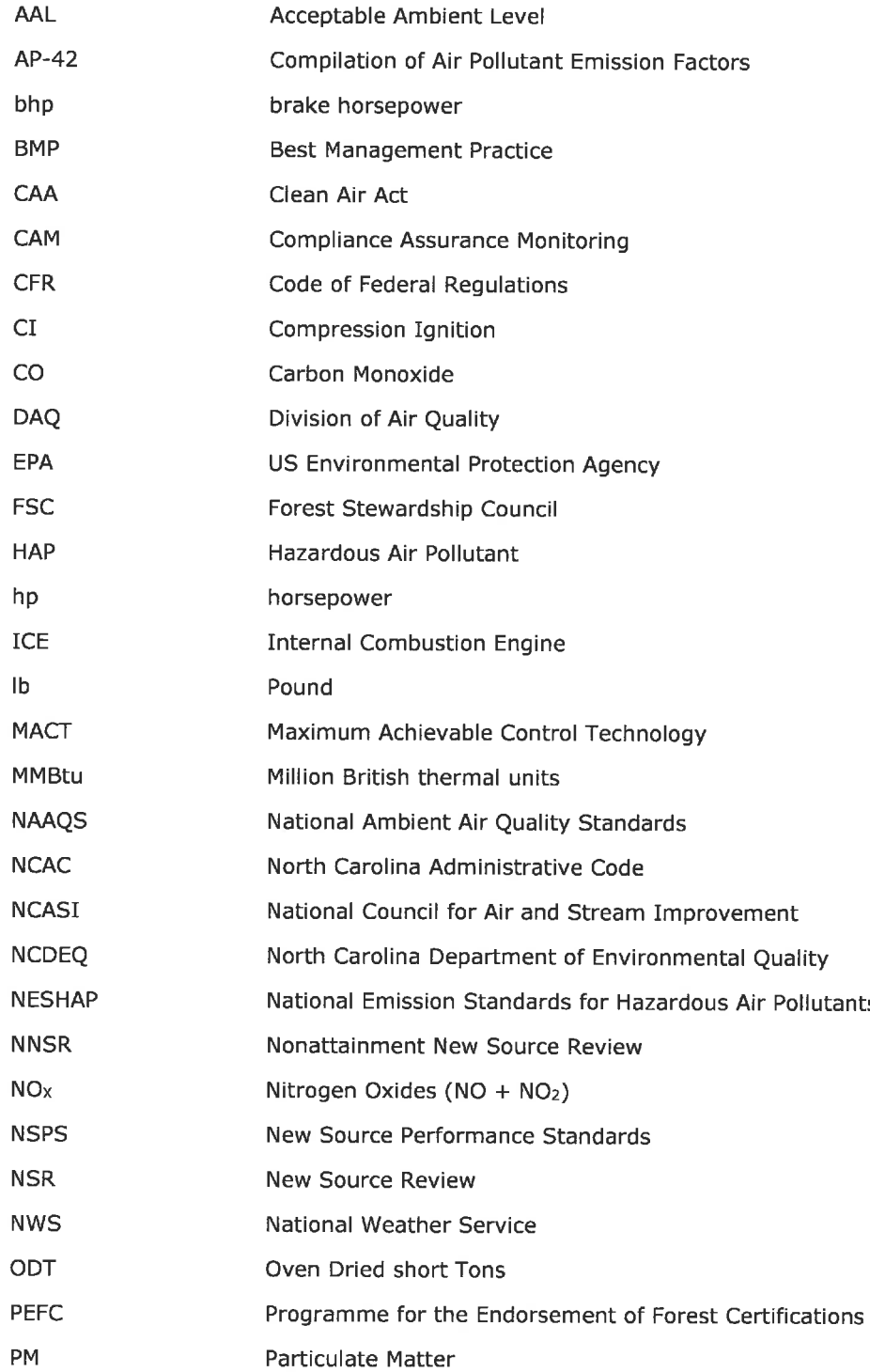

### ACRONYMS AND ABBREVIATIONS (Continued)

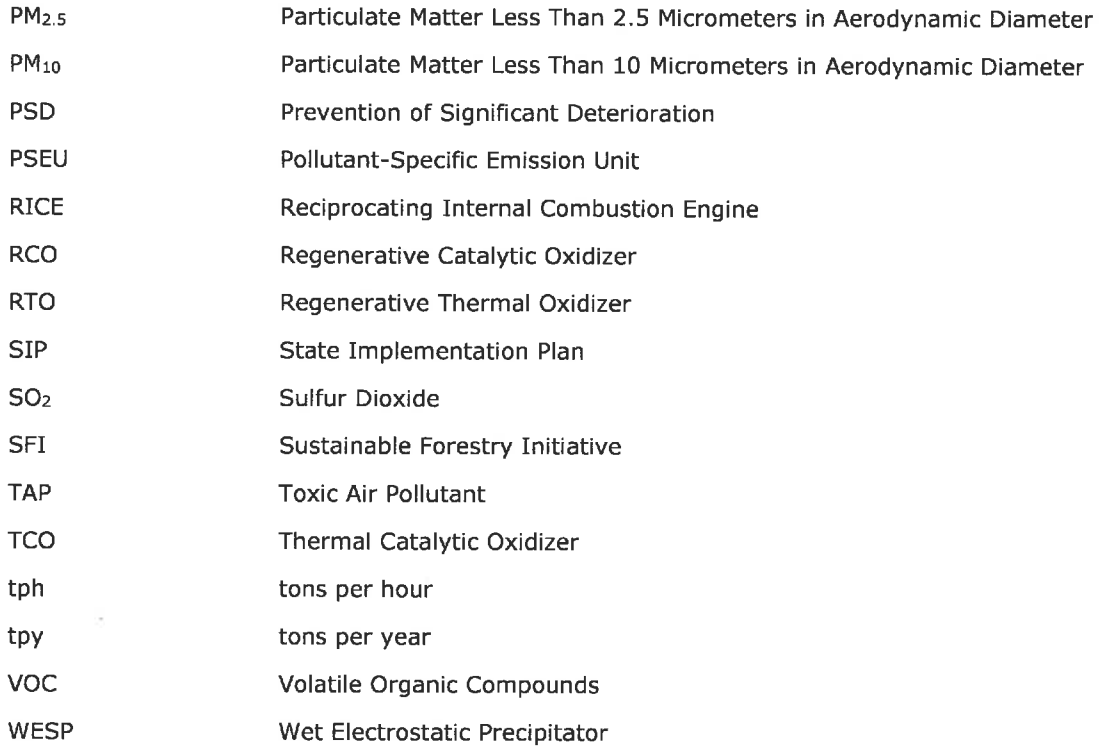

 $\bar{\mathcal{A}}$ 

### 1. INTRODUCTION

Enviva Pellets Ahoskie, LLC (Enviva) owns and operates a wood pellet manufacturing plant (referred to herein as "the Ahoskie plant", "the plant", or "the facility") in Hertford County, North Carolina. The plant currently operates under Air Quality Permit No. 10121T04 issued by the North Carolina Department of Environmental Quality (NCDEQ), Division of Air Quality (DAQ) on June 6, 2016. The plant consists of the following processes: Log Chipper, Bark Hog, Green Hammermill, Rotary Dryer, Dry Hammermills, Pellet Mills and Coolers, Product Loadout operations and other ancillary activities.

The Ahoskie plant is currently permitted as a major source with respect to the Title V and New Source Review (NSR) permitting programs because potential facility-wide emissions of one or more criteria pollutants were estimated to exceed the major source thresholds of 100 tons per year (tpy) and 250 tpy, respectively. The plant is currently permitted as a minor source of hazardous air pollutants (HAP).

Enviva is submitting this renewal and modification application pursuant to the requirements of ISA NCAC 02Q .0513 (Permit Renewal and Expiration) and 15A NCAC 02Q .0516 (Significant Permit Modification) and in accordance with the procedures of 15A NCAC 2Q .0501(c)(1). The proposed modifications are being implemented to meet new customer softwood percentage and production rate demands and to significantly reduce emissions from the facility. Because of the emission reductions proposed as part of this modification, the Ahoskie plant's potential emissions will be less than the Prevention of Significant Deterioration (PSD) major source threshold; thus, the facility will be classified as a PSD minor source. The facility will continue to be classified as a major source under the Title V program and remain a minor source of HAP.

The following summarizes the proposed changes associated with this permit renewal and modification application:

- . Increase production rate from 481,800 oven dried tons (ODT) per year to 630,000 ODT per year;
- . Adjust percent of softwood processed to a facility-wide maximum of 100% annually;
- . Reconfigure the wood yard area as follows: add three (3) truck tippers, add one (1) fresh reclaim hopper and one (1) mixed reclaim hopper, add automation including a stacker/reclaimer system to reduce manual handling using frontend loaders, include new conveyor drop points/material transfers, remove existing conveyor drop points/material transfers, remove the existing electric powered green wood chipper (IES-CHP1) and the existing debarker, and update emissions to reflect the proposed changes. The existing ID for green wood handling and storage will be renamed from IES-GWHS to ES-GWHS;
- . Add three (3) green hammermills for a total of four (4) green hammermills (ES-GHM-1 through ES-GHM-4) and route the green hammermills exhaust to the inlet duct of the existing wet electrostatic precipitator (CD-WESP) and proposed RTO (CD-RTO). The existing green hammermill will be renamed from IES-CHP2 to ES-GHM-1;
- . Add a regenerative thermal oxidizer (CD-RTO) to the existing dryer (ES-DRYER) following the existing WESP (CD-WESP). The existing WESP stack will be replaced with the proposed RTO stack (CD-RTO);
- Add two (2) double duct burners (IES-DDB-1 and IES-DDB-2), one on the dryer duct from the cyclone outlet to the ID fan and the other on the dryer duct for exhaust gas recirculation to the WESP to reduce the risk of fire;
- Incorporate the existing dryer and furnace bypass stacks and associated emissions (ES-FURNACEBYP) into the permit;
- Update the source ID for dried wood handling from IES-DWH to ES-DWH;
- Add two (2) dry hammermills (ES-DHM-6 and ES-DHM-7) and two (2) associated material collection cyclones and route the exhaust from ES-DHM-6 to existing fabric filter CD-DHM-FF1 and the exhaust from ES-DHM-7 to existing fabric filter (CD-DHM-FF2);
- Control emissions of volatile organic compounds (VOC) and HAPs from the existing and proposed new dry hammermills by routing a portion of the exhaust from each dry hammermill back to the front end of the dry hammermill. All exhaust gases ultimately exiting the dry hammermills will be routed to either the dryer (ES-DRYER) furnace, the dryer WESP (CD-WESP), or a combination of the two, prior to entering the dryer RTO (CD-RTO) for control;
- Addition of additive handling and storage to the list of insignificant activities (IES-ADD);  $\bullet$
- Remove the existing insignificant emissions source pellet press system (IES-PP) from the permit, as emissions from the transfer of material from pellet mills to the pellet mills collection conveyor are included in the pellet cooler (ES-CLR1 through ES-CLR6) exhaust;
- Add two (2) pellet mills, one (1) pellet cooler (ES-CLR6), and one (1) simple cyclone (CD-CLR-4) and route exhaust from all existing and new pellet mills, pellet coolers, multicyclones, and simple cyclones to a proposed quench duct, followed by a proposed RTO/RCO (CD-RCO);
- Include the dry shavings system ID (IES-DRYSHAVE) to recognize emissions associated  $\bullet$ with the receipt and handling of dry shavings;
- Include the existing dry shavings hammermill and associated material recovery cyclone as an emission source (ES-DSHM). A portion of the dry shavings hammermill exhaust is recirculated back to the front of the dry shavings hammermill. The remaining exhaust is routed to the dried wood day silo (ES-DWDS). ES-DWDS exhausts to bin filter vent (CD-DWDS-BV) which will be routed to the pellet mill/pellet cooler proposed quench duct and RTO/RCO (CD-RCO);
- Upsize the finished product handling pellet screen to accommodate the proposed  $\bullet$ production increase;
- Add two (2) existing diesel storage tanks (IES-TK-3 and IES-TK-4). IES-TK-3 is used to fill mobile equipment in the wood yard and the fire pump diesel engine tank (IES-TK-2). IES-TK-4 is used to provide fuel for front-end loaders and other facility equipment;
- Add a compressed natural gas (CNG) terminal (IES-CNGT) as a backup to the natural gas supply for the proposed RTO (CD-RTO), RTO/RCO (CD-RCO), and double duct burners (IES-DDB-1 and IES-DDB-2);
- Rename source IDs for the diesel storage tanks from IST-1 and IST-2 to IES-TK-1 and IES-TK-2;

Introduction

- Remove the hammermill area from source ID ES-DHM-5 and create a separate source ID, dust control system (ES-DCS), to reflect emissions that are not attributable to dry hammermill 5 (ES-DHM-5); and
- . Update criteria pollutant and HAP emissions factors.

A description of the process is provided in Section 2 and methodologies used to quantify potential emissions are summarized in Section 3. Section 4 describes the applicability of federal and state permitting programs. Section 5 includes a detailed applicability analysis of both federal and state regulations. Section 6 includes the Air Toxics Modeling Analysis. Appendix A includes an Area Map, Appendix B includes the Process Flow Diagram, Appendix C includes the Potential Emission Calculations, Appendix D includes the completed Permit Application Forms, Appendix E includes the Compliance Assurance Monitoring (CAM) Plans, Appendix F includes Supporting Documentation for TAP Modeling Analysis, and Appendix G includes the Modeled Source Layout. A copy of the submitted zoning consistency determination request is included in Appendix H.

### 2. PROCESS DESCRIPTIO

Enviva manufactures wood pellets for use as a renewable fuel for energy generation and industrial customers. Enviva's customers use wood pellets in place of coal, significantly reducing emissions of pollutants such as lifecycle C02/greenhouse gases, mercury, arsenic and lead. The company is dedicated to improving the environmental profile of energy generation while promoting sustainable forestry in the southeastern United States. Enviva holds certifications from the Forest Stewardship Council (FSC), Sustainable Forestry Initiative (SFI), Programme for the Endorsement of Forest Certification (PEFC), and Sustainable Biomass Program (SBP). Enviva requires that all suppliers adhere to state-developed "Best Management Practices" (BMPs) in their activities to protect water quality and sensitive ecosystems. In addition, Enviva is implementing an industry leading "track and trace" system to further ensure that all fiber resources come from responsible harvests. Enviva pays particular attention to: land use change, use and effectiveness of BMPs, wetlands, biodiversity, and certification status. All of this combined ensures that Enviva's forestry activities contribute to healthy forests both today and in the future. A detailed description of Enviva's Responsible Wood Supply Program can be found at:

https://www.envivabiomass.com/sustainabilifr//responsible-sourcing/responsible-sourcingpolicy/

The following sections provide a description of the Ahoskie plant process. An area map and process flow diagram are provided in Appendices A and B, respectively.

### 2.1 Green Wood Handling and Storage (ES-GWHS), Bark Hog (IES-BARK), and Green Wood Fuel Storage Bin (IES-GWFB)

"Green" (i. e., fresh cut) pre-chipped wood and bark are delivered to the plant via trucks from commercial harvesting and chipping operations and removed from the trucks using four (4) truck tippers. Oversized green wood material is removed from the pre-chipped wood and is transferred to the bark fuel storage pile for use in the furnace as fuel. Pre-chipped wood for drying is transferred by front end loader to the green wood storage piles and/or mixed wood storage pile. From the storage piles, the pre-chipped wood is placed into either the fresh reclaim hopper or the mixed reclaim hopper for processing in the green hammermills.

Purchased bark is removed from trucks using a truck tipper and the bark is then transferred by front end loader to the bark fuel storage pile for use as furnace fuel. The bark and oversized green wood material are placed into the bark reclaimer hopper for transfer through the fuel screener where oversized material is separated and hogged in the bark hog (IES-BARK) prior to being utilized as fuel. Following the fuel screener and bark hog, the bark and wood chips are transferred to an enclosed green wood fuel storage bin (IES-GWFB) where the material is pushed into the furnace. All transfer points and storage piles associated with the wood yard are captured by the green wood handling and storage source (ES-GWHS).

Pre-dried wood, also referred to as Dry Shavings, is received by truck, unloaded by a truck tipper, transferred to storage and processing by front end loader.

### 2.2 Green Hammermills (ES-GHM-1 through ES-GHM-4)

Prior to drying, chips from the green softwood and/or mixed wood storage piles will be processed in the green hammermills to reduce material to the proper size. In this application, Enviva is requesting approval to construct and operate three (3) new green hammermills (for a total of four (4) units) at the Ahoskie plant. Also, pursuant to this application, Enviva is

requesting to remove the existing green hammermill (IES-CHP2) from the Insignificant Activities List and include all green hammermills as emissions sources (ES-GHM-1 through ES-GHM-4). Emissions from the green hammermills will be routed for control to the existing dryer WESP (CD-WESP) and the proposed dryer RTO (CD-RTO).

### 2.3 Dryer (ES-DRYER) and Double Duct Burners (IES-DDB-1 and IES-DDB-2)

The existing dryer (ES-DRYER) uses direct contact heat provided to the system via a 175.3 million British thermal unit per hour (MMBtu/hr) total heat input furnace that uses bark and oversized wood chips as fuel.

Green wood is fed into the dryer where moisture content is reduced to the desired level and routed to a simple cyclone for material recovery. Exhaust from the cyclone is routed to the existing dryer WESP (CD-WESP) for particulate, metallic HAP, and hydrogen chloride removal.

In order to reduce VOC and HAP emissions from the dryer and other sources, the Ahoskie plant is proposing to construct and operate a RTO (CD-RTO). The dryer RTO will receive the exhaust from the existing dryer WESP (CD-WESP) to control VOC and HAP emissions generated during drying operations. Pursuant to this application, the dryer RTO (CD-RTO) will also receive exhaust from the green hammermill and dry hammermill operations (refer to Sections 2.2 and 2.5 for additional details).

As exhaust gas exits the dryer and begins to cool, wood tar (i.e., pitch) can condense and coat the inner walls of the dryer ducts creating a risk of fire. To prevent build-up of pitch and thus reduce the risk of fire, the two dryer ducts (herein referred to as double ducts) will be heated. The duct from the cyclone outlet to the ID fan will be heated by one low-NO<sub>x</sub> burner with a maximum heat input rating of 2.5 MMBtu/hr. A second 2.5 MMBtu/hr low-NO<sub>x</sub> burner will be used to heat the duct used for exhaust gas recirculation to the WESP. The double duct burners (IES-DDB-1 and IES-DDB-2) will combust natural gas and will exhaust directly to atmosphere.

### 2.4 Furnace Bypass Stack (ES-FURNACEBYP) and Dryer Bypass Stack

Bypass stacks for the dryer and furnace may be used to exhaust hot gases during start-ups (for temperature control), shutdowns, and malfunctions. Specifically, the furnace bypass stack (ES-FURNACEBYP) will be used in the following situations:

- Cold Start-ups: The furnace bypass stack is used when the furnace is started up from a cold shutdown until the refractory is sufficiently heated and can sustain operations at a low level (approximately 15% of the maximum heat input rate). The bypass stack is then closed, and the furnace is slowly brought up to a normal operating rate. Use of the furnace bypass stack for cold start-ups will be limited to 50 hours per year at 26.3 MMBtu/hr. Diesel fuel may be used as an accelerant for cold start-ups. The amount used per event is typically 15 - 30 gallons and the annual usage is typically 100 - 200 gallons. Emissions resulting from diesel usage during cold start-ups are insignificant.
- Idle mode: The furnace may also operate up to 500 hours per year in idle mode with emissions routed to the furnace bypass stack. The purpose of operation in idle mode is to maintain the temperature of the fire brick lining the furnace which may be damaged if it cools too rapidly. Operation in "idle mode" also significantly reduces the amount of time required to restart the furnace. Use of the furnace bypass stack for idle mode will be limited to 500 hours per year at 15 MMBtu/hr.
- **Planned Shutdown:** In the event of a planned shutdown, the furnace heat input is decreased and all remaining fuel is moved through the system to prevent a fire. The

remaining fuel is combusted prior to opening the furnace bypass stack. The furnace bypass stack is not utilized until after the furnace achieves an idle state (15 MMBtu/hr or less). Until this time, emissions continue to be controlled by the WESP and RTO.

**Malfunction:** The furnace automatically aborts to the bypass stack in the event of a malfunction. Aborts may be triggered by failsafe interlocks associated with the furnace or dryer and emissions control systems or utility supply systems (i.e., electricity, compressed air, water/fire protection). As soon as the furnace aborts it automatically switches to "idle mode" (defined as operation at up to a maximum heat input rate of 15 MMBtu/hr), the fuel feed is stopped, and the heat input rate drops rapidly.

Conditions under which the dryer bypass stack will be used are as follow:

- Cold Start-ups and Transition from Furnace Idle: The dryer bypass stack is used when the furnace is started up from a cold shutdown and when the furnace transitions from idle mode to normal operation. Emissions are vented through the dryer bypass stack for approximately 10 minutes as exhaust flow is transitioned from the furnace bypass stack to the WESP and RTO. The dryer is not operational during this time and emissions are due solely to combustion of fuel in the furnace. Emissions during these brief transition periods are not separately quantified to avoid double-counting, as these emissions are already included under the furnace cold start-up and idle mode scenarios.
- Malfunction: The dryer system automatically aborts due to power failure, equipment failure, or furnace abort. For example, if the RTO goes offline because of an interlock failure, the dryer will immediately abort. Dryer abort may also occur if the dryer temperature is out of range, or if a spark is detected.
- Planned Shutdown: During planned shutdowns, as remaining fuel is combusted by the furnace, the Operator reduces the chip input to the dryer. When only a small amount of chips remains, the dryer drum is emptied. The dryer bypass stack is then opened, and a purge air fan is used to ensure no explosive build-up occurs in the drum. Emissions during this time are negligible and have not been quantified, as the furnace is directed to its abort stack (see furnace planned shutdown above) and the dryer is no longer operating.

Malfunctions are infrequent, unpredictable, and minimized to the maximum extent possible. They cannot be permitted, as they are, by definition, unplanned events. These emissions cannot reasonably be quantified and are not included in facility-wide potential emissions.

#### 2.5 Dried Wood Handling (ES-DWH), Dry Hammermills (ES-DHM-1 through ES-DHM-7), and Dust Control System (ES-DCS)

Dried wood from the dryer material recovery cyclone is conveyed to the dry hammermills via the dried wood handling system. The dried wood handling emission source (ES-DWH) consists of partially enclosed conveyor systems, conveyor transfer points along the post-dryer conveyance system, an enclosed screener, and dry hammermill surge bins. Due to updated emissions estimates, this source will no longer be considered insignificant and therefore Enviva requests the ID be changed from IES-DWH to ES-DWH.

Dried wood is routed to one of seven (7) dry hammermills (ES-DHM-1 through ES-DHM-7) for further size reduction prior to pelletization. The Ahoskie plant is currently permitted to operate five (5) dry hammermills; however, Enviva is requesting authorization to construct and operate two (2) additional dry hammermills with this application. Each existing and proposed

dry hammermill includes an associated material recovery cyclone that is routed to one of three (3) baghouses (CD-DHM-FF1 through CD-DHM-FF3) for particulate matter (PM) control. The exhaust from ES-DHM-6 will be routed to existing fabric filter CD-DHM-FF1 and the exhaust from ES-DHM-7 will be routed to existing fabric filter CD-DHM-FF2.

As previously discussed, Enviva is proposing to control VOC emissions from the dry hammermills using a new RTO (CD-RTO) that will be installed downstream of the existing dryer WESP. An air flow recirculation process will be implemented to route a portion of the exhaust from each dry hammermill cyclone back into the front end of the respective dry hammermill to reduce fresh intake air and thus decrease the volume of air that is routed to the downstream control devices. The dry hammermill exhaust will be routed to baghouses, followed by a quench duct and then to either the dryer furnace (ES-DRYER), the dryer WESP (CD-WESP), or a combination of the two, before entering the RTO (CD-RTO). The purpose of the quench duct is to protect the RTO by reducing the risk of fire. Interlocks will be installed to cease operation of the dry hammermills if a minimum flow rate is not maintained in the quench duct or if the furnace/WESP/RTO system ceases normal operation.

At all times 100% of the dry hammermill exhaust will be controlled by a baghouse, WESP, and RTO. The furnace is not a control device and has no impact on estimated potential to emit. The WESP will provide a reduction in PM and metallic HAP and the RTO will provide a reduction in VOC and organic HAP/TAP emissions. The highest pollutant inlet loading to the control devices will occur when the furnace and dryer are operating at maximum capacity with all dry hammermill exhaust routed to the inlet of the furnace. The quench system is considered inherent process equipment that is required to safely operate the RTO (i. e., reduce fire risk) and is not a control device.

Milled wood from the dry hammermill material recovery cyclones is transferred to the enclosed dry hammermill system discharge collection drag chain conveyor, then to the pellet mill feed silo infeed drag chain conveyor, and then to the pellet mill feed silo infeed screw conveyor. The dust control system (ES-DCS) collects PM from the dry hammermill area, including some dust from the underside of the post-dryer conveyor system. The collected material is routed to the existing dry hammermill baghouse, CD-DHM-FF3. Enviva is creating the dust control system source (ES-DCS) to reflect emissions associated with the dry hammermill area currently permitted in source (ES-DHM-5). The hammermill area should thus be removed from source ES-DHM-5.

#### 2.6 Pellet Mill Feed Silo (ES-PMFS)

As previously noted, milled wood from the dry hammermill material recovery cyclones is transferred via a set of conveyors to the pellet mill feed silo (ES-PMFS) prior to pelletization. Particulate emissions from the pellet mill feed silo are controlled by a baghouse (CD-PMFS-BV).

### 2.7 Additive Handling and Storage (IES-ADD)

Additive may be used in pellet production to act as a lubricant for the dies and increase the durability of the final product. Additive is currently received in 2, 000 pound (Ib) supersacks and emptied into a hopper. The additive is transferred from the hopper via an enclosed screw conveyor and is added to milled wood from the pellet mill feed silo discharge screw conveyor prior to transfer to the pellet mills. Because of the minimal particulate matter emissions, the additive Handling and Storage (IES-ADD) activities are an insignificant activity. The additive contains no hazardous chemicals or VOCs.

### 2.8 Pellet Mills and Pellet Coolers (ES-CLR1 through ES-CLR6)

Milled wood is mechanically compacted through presses in the pellet mills. Pursuant to this application, exhaust from the pellet mills and pellet mill conveyors will be vented through the pellet cooler aspiration material recovery cyclones (CD-CLR-C1 through CD-CLR-C4) and pollutant controls as described below, and then to the atmosphere.

Formed pellets are currently discharged into one of five (5) pellet coolers (ES-CLR1 through ES-CLR5). With this application, Enviva is proposing to install two (2) additional pellet mills and one (1) pellet cooler (ES-CLR6) for a total of twelve (12) pellet mills and six (6) pellet coolers. Similar to the existing pellet coolers, one (1) simple cyclone (CD-CLR-C4) is being proposed to receive the air stream from the two (2) new pellet mills and one (1) new pellet cooler (ES-CLR6). Following the material recovery cyclones (CD-CLR-C1 through CD-CLR-C4), the captured material is conveyed to a rotary feeder to the high pressure blow line (HPBL) that routes the material to the pellet mill feed silo (ES-PMFS). All exhaust from the pellet mills and pellet coolers is proposed to be routed to a quench duct and RTO/RCO (CD-RCO) to reduce VOC and MAP emissions prior to venting to the atmosphere. The quench duct is considered inherent process equipment that is required for the RTO/RCO (CD-RCO) to operate safely (reduce the risk of fire). A safety interlock will be installed to cease operation of the pellet mills and coolers if a minimum flow rate is not maintained or the RTO/RCO is not ready for operation. The RTO/RCO will operate in catalytic mode with thermal mode as a back-up during catalyst cleaning.

### 2.9 Dry Shavings Handling and Storage (IES-DRYSHAVE), Dried Wood Day Silo (ES-DWDS), and Dry Shavings Hammermill (ES-DSHM)

In addition to green chips, purchased dry wood and shavings are used to produce pellets, forgoing the green hammermill and drying processes and thus minimizing on-site VOC and HAP emissions. The purchased dry wood/shavings are unloaded from trucks via a truck tipper. The purchased dry wood/shavings are transported via frontend loader to a covered storage pile from which they are fed to a dedicated dry shavings hammermill (ES-DSHM). The milled purchased dry wood/shavings exiting the dedicated dry shavings hammermill are conveyed to a rotary valve where the material enters the HPBL for transfer to the dried wood day silo (ES-DWDS). Emissions from loading and unloading of the silo are controlled by the dry wood day silo bin vent filter (CD-DWDS-BV). From the dried wood day silo, the milled dry shavings are transferred to the pellet mill feed silo (ES-PMFS) for further processing.

Pursuant to this application, Enviva is requesting to include the existing dry shavings handling and storage source (IES-DRYSHAVE) and the existing dry shavings hammermill (ES-DSHM) in the permit. Currently, exhaust from the dry shavings hammermill is routed to a material recovery cyclone. A portion of the cyclone exhaust is recirculated back to the front of the dry shavings hammermill (ES-DSHM) and the remainder of the exhaust gases are routed to the dried wood day silo (ES-DWDS) that is controlled by the dry wood day silo bin vent filter (CD-DWDS-BV). Pursuant to this application, Enviva is proposing to route the dry wood day silo bin vent filter (CD-DWDS-BV) exhaust stream to the proposed quench duct and RTO/RCO (CD-RCO) to reduce VOC and HAP emissions from the dry shavings hammermill (ES-DSHM).

### 2. 10 Finished Product Handling (ES-FPH), Fines Bin (ES-FB), Pellet Loadout (ES-PL1 and ES-PL2) and Truck Loadout Bin (ES-TLB)

Following the pellet coolers, pellets are conveyed to finished product handling (ES-FPH) where the final product is conveyed across a pellet screener, onto a collection conveyor, and then to

a bucket elevator where it is dropped through pipe chutes onto a belt that feeds the truck loadout bin (ES-TLB). From the bin, pellets are gravity fed onto two (2) transfer belts per loading station which transfer pellets to a shuttle belt that drops pellets into trucks through one of two (2) covered chutes (ES-PL1 and ES-PL2). Finished product handling (ES-FPH), truck loadout bin (ES-TLB), and pellet loadout (ES-PL1 and ES-PL2) emissions are vented into the finished product handling baghouse (CD-FPH-BF) as a fire prevention measure to prevent any build-up of dust on surfaces within the finished product handling building. Fines from the finished product handling baghouse (CD-FPH-BF) are directed through an air lock to the HPBL and pneumatically transferred to the fines bin (ES-FB) which is controlled by a separate baghouse (CD-FB-BV). Collected fines are reintroduced into the pellet production process.

### 2. 11 Emergency Generator (IES-EG), Fire Water Pump Engine (IES-FWP), and Diesel Storage Tanks (IES-TK-1, IES-TK-2, IES-TK-3, and IES-TK-4)

The plant has a 350 brake horsepower (bhp) diesel-fired emergency generator (IES-GN) for emergency operations and a 300 bhp diesel-fired fire water pump engine (IES-FWP). Aside from maintenance and readiness testing, the generator and fire water pump engines are only utilized for emergency operations.

The plant also includes several diesel storage tanks. With this application, Enviva proposes to rename two (2) existing tanks that are in the permit from IST-1 and IST-2 to IES-TK-1 and IES-TK-2 and add two (2) other existing diesel storage tanks to the permit (IES-TK-3 and IES-TK-4). Diesel for the existing emergency generator (IES-EG) is stored in a tank of up to 2,500 gallons capacity (IES-TK-1) and diesel for the fire water pump engine is stored in a tank of up to 500 gallon capacity (IES-TK-2). IES-TK-3 (up to 600 gallon capacity) is used to fill mobile equipment in the wood yard and the fire pump diesel engine tank (IES-TK-2). IES-TK-4 (up to 1, 000 gallon capacity) is used to provide fuel for front-end loaders and other facility equipment.

### 2. 12 Compressed Natural Gas (CNG) Terminal (IES-CNGT)

With this application, Enviva is proposing to add a compressed natural gas (CNG) terminal (IES-CNGT). CNG will serve as a backup fuel to the primary fuel, natural gas, which will be used for combustion by the burners in the dryer RTO (CD-RTO), the pellet cooler RTO/RCO (CD-RCO), and the two double duct burners (IES-DDB-1 and IES-DDB-2).1 Note that there are no quantifiable emissions from this source and it is therefore classified as an insignificant activity in accordance with ISA NCAC 02Q. 0503(8).

<sup>1</sup> Any activity whose emissions would not violate any applicable emissions standard and whose potential emissions of criteria pollutants before air control devices are each no more than 5 tpy and whose potential uncontrolled HAP emissions are each below 1, 000 pounds per year are considered insignificant per 15A NCAC 02Q . 0503(8).

# 3. POTENTIAL EMISSIONS QUANTIFICATION

The following summarizes the data sources and calculation methodologies used to quantify potential emissions from the Ahoskie plant. Detailed potential emissions calculations are provided in Appendix C. Note that Enviva has quantified potential greenhouse gas (GHG) emissions from all applicable emissions sources; however, GHG emission are not discussed in detail below. Detailed emission calculations for GHG emissions are provided in Appendix C.

### 3.1 Green Wood Handling and Storage (ES-GWHS)

Particulate emissions will occur during chip and bark receiving, conveying, and handling operations. Fugitive PM emissions from chip and bark transfer operations were calculated based on AP-42 Section 13.2.4, Aggregate Handling and Storage Piles.<sup>2</sup> Detailed potential emission calculations are provided in Appendix C.

### 3.2 Green Wood Storage Piles and Bark Fuel Storage Piles (ES-GWHS)

Particulate emission factors used to quantify potential emissions from storage pile wind erosion of the green wood storage piles and bark fuel storage piles were calculated based on USEPA's Control of Open Fugitive Dust Sources.<sup>3</sup> The number of days with rainfall greater than 0.01 inch was obtained from AP-42 Section 13.2.2, Unpaved Roads<sup>4</sup>, and the percentage of time that wind speeds exceeds 12 miles per hour (mph) was determined based on meteorological data from Northampton, North Carolina. The conservative mean silt content of 8. 4% for unpaved roads at lumber mills from AP-42 Section 13. 2. 2 was applied in the absence of site-specific data. The exposed surface area of the pile was calculated based on worst-case pile dimensions.

VOC emissions from storage piles were quantified based on the exposed surface area of the pile and emission factors from the National Council for Air and Stream Improvement (NCASI).<sup>5</sup> NCASI emission factors range from 1.6 to 3.6 pounds (Ib) VOC as carbon/acre-day; however, emissions were conservatively based on the maximum emission factor. Detailed potential emission calculations are provided in Appendix C.

### 3.3 Bark Hog (IES-BARK)

PM emissions occur as a result of bark processing. Potential PM emissions from the bark hog (IES-BARK) were quantified based on emission factors from EPA's AIRS Facility Subsystem Source Classification Codes and Emission Factor Listing for Criteria Air Pollutants for Source Classification Code (SCC) 3-07-008-01 (Log Debarking). 6 All PM was assumed to be larger than 2.5 microns in diameter. PM emissions from the bark hog are minimal due to the high moisture content of green wood (~50%). VOC and methanol emissions were quantified based

<sup>&</sup>lt;sup>2</sup> USEPA AP-42 Section 13.2.4, Aggregate Handling and Storage Piles (11/06).

<sup>&</sup>lt;sup>3</sup> USEPA Control of Open Fugitive Dust Sources, Research Triangle Park, North Carolina, EPA-450/3-88-008. September 1988.

<sup>&</sup>lt;sup>4</sup> USEPA AP-42 Section 13.2.2, Unpaved Roads (11/06).

<sup>5</sup> NCASI. Technical Bulletin No. 700. Preliminary Investigation of Releases of Volatile Organic Compounds from Wood Residual Storage Piles. October 1995.

<sup>&</sup>lt;sup>6</sup> USEPA. Office of Air Quality Planning and Standards. AIRS Facility Subsystem Source Classification Codes and Emission Factor Listing for Criteria Air Pollutants. EPA 450/4-90-003. March 1990.

on emission factors for log chipping from AP-42 Section 10.6.3, Medium Density Fiberboard.7 Detailed potential emission calculations for the bark hog are provided in Appendix C.

### 3.4 Green Wood Fuel Storage Bin (IES-GWFB)

Bark is transferred from the fuel storage piles via a walking floor to a covered conveyor and then to the fully enclosed green wood fuel storage bin (IES-GWFB). Due to complete enclosure of the green wood fuel storage bin (IES-GWFB), emissions from transfer of material into the bin were not specifically quantified.

### 3.5 Dryer (ES-DRYER), Green Hammermills (ES-GHM-1 through ES-GHM-4), Dry Hammermills (ES-DHM-1 through ES-DHM-7), and the Dust Control System (ES-DCS)

Exhaust from the dryer will be routed to a WESP and RTO (CD-RTO) for control of PM, VOC, and HAP. The green hammermills will share the dryer's existing WESP and proposed RTO for control of PM, VOC, and HAP. For potential-to-emit emissions estimates, green hammermill emissions are accounted for under the dryer WESP and RTO (CD-RTO). Exhaust from the dry hammermills and dust control system (ES-DCS), which also includes aspiration from the underside of the post-dryer conveyor system, will also be controlled by the dryer WESP and the proposed RTO (CD-RTO). Emissions from the dry hammermills and dust control system are therefore also accounted for under the dryer RTO (CD-RTO). Emissions of CO, NOx, VOC, and PM are based on emission factors developed from process knowledge and engineering judgment. Potential emissions of sulfur dioxide (S02) from green wood combustion were calculated based on the heat input of the furnace and an emission factor for wood combustion from AP-42, Section 1.6, Wood Residue Combustion in Boilers. HAP and toxics air pollutant (TAP) emissions were calculated based on emission factors from AP-42 Section 1.6, Wood Residue Combustion in Boilers, $<sup>8</sup>$  and factors based on process knowledge and engineering</sup> judgment.

Emissions of CO and  $NO<sub>x</sub>$  generated during thermal oxidization of VOC in the dry hammermill exhaust stream by the RTO were calculated based on AP-42 Section 1.4, Natural Gas Combustion and the maximum high heating value of the anticipated VOC constituents.<sup>9</sup>

Emissions from natural gas combustion by the RTO were calculated based on AP-42 Section 1.4, Natural Gas Combustion<sup>10</sup> and NC DAQ's Wood Waste Combustion Spreadsheet.<sup>11</sup> Detailed emission calculations are provided in Appendix C.

### 3.6 Furnace Bypass - Cold Start-up (ES-FURNACEBYP)

Potential emissions of CO, NO<sub>x</sub>, SO<sub>2</sub>, PM, VOC, and HAP for furnace and dryer bypass during cold start-up were calculated based on emission factors from AP-42 Section 1.6, Wood Residue Combustion in Boilers.<sup>12</sup> Emissions were based on a maximum heat input value of 26.3 MMBtu/hr for the furnace and 50 hours per year of operation. As previously described in Section 2, during cold start-ups emissions may be released through the dryer bypass stack for

<sup>&</sup>lt;sup>7</sup> USEPA AP-42 Section 10.6.3, Medium Density Fiberboard Manufacturing (08/02).

<sup>&</sup>lt;sup>8</sup> USEPA AP-42 Section 1.6, Wood Residue Combustion in Boilers (09/03).

<sup>&</sup>lt;sup>9</sup> USEPA AP-42 Section 1.4, Natural Gas Combustion (07/98).

<sup>&</sup>lt;sup>10</sup> USEPA AP-42 Section 1.4, Natural Gas Combustion (07/98).

<sup>&</sup>lt;sup>11</sup> NCDAQ Wood Waste Combustion Spreadsheet for a wood stoker boiler. Available online at: https://files.nc.gov/ncdeq/Air%20Quality/permits/files/WWC\_rev\_K\_20170308.xlsx.

<sup>&</sup>lt;sup>12</sup> USEPA AP-42 Section 1.6, Wood Residue Combustion in Boilers (09/03).

approximately 10 minutes during transition from the furnace bypass stack to the WESP and RTO. Emissions during these brief transition periods are insignificant and are not separately quantified to avoid double-counting, as they are already included under the 50 hours per year of furnace bypass during cold start-up.

Diesel fuel may be used as an accelerant for cold start-ups; however, as the amount used per event is typically  $15 - 30$  gallons and the annual usage is typically  $100 - 200$  gallons, emissions resulting from the use of diesel fuel are insignificant and are not included in the ES-FURNACEBYP emission estimates. Detailed potential emission calculations are provided in Appendix C.

### 3. 7 Furnace Bypass - Idle Mode (ES-FURNACEBYP)

The furnace will operate up to 500 hours per year in "idle mode", which is defined as operation up to a maximum heat input rate of 15 MMBtu/hr. During this time, emissions will exhaust out of the furnace bypass stack. Potential emissions of CO, NO<sub>x</sub>, SO<sub>2</sub>, PM, VOC, and HAP were calculated based on emission factors from AP-42 Section 1.6, Wood Residue Combustion in Boilers.<sup>13</sup> As previously described in Section 2, as the furnace ramps up from idle mode to normal operation, emissions may be released through the dryer bypass stack for approximately 10 minutes during transition from the furnace bypass stack to the WESP and RTO. Emissions during these brief transition periods are insignificant and are not separately quantified to avoid double-counting, as they are already included under the 500 hours per year of furnace bypass during idle mode. Detailed potential emission calculations are provided in Appendix C.

### 3.8 Double Duct Burners (IES-DDB-1 and IES-DDB-2)

Emissions from natural gas combustion by the double duct burners (IES-DDB-1 and IES-DDB-2) were calculated based on AP-42 Section 1.4, Natural Gas Combustion<sup>14</sup> and NC DAQ's Wood Waste Combustion Spreadsheet.<sup>15</sup>

Per 15A NCAC 02Q . 0503(8), the double duct burners (IES-DDB-1 and IES-DDB-2) are considered insignificant activities because potential uncontrolled criteria pollutant emissions are less than 5 tpy and potential uncontrolled MAP emissions are each less than 1, 000 pounds per year (Ib/yr). Detailed emission calculations are provided in Appendix C.

### 3.9 Dried Wood Handling (ES-DWH)

As previously described in Section 2, dried wood handling (ES-DWH) consists of partially enclosed conveyor systems, conveyor transfer points located along the post-dryer conveyance system, and a dry hammermill surge bin. Particulate emissions from dried wood handling material transfer points were calculated using AP-42, Section 13.2.4, Aggregate Handling and Storage Piles.<sup>10</sup> Emissions of VOC and HAP were calculated based on emission factors derived from process knowledge and engineering judgment. Detailed potential emission calculations are provided in Appendix C.

 $13$  Ibid.

<sup>&</sup>lt;sup>14</sup> USEPA AP-42 Section 1.4, Natural Gas Combustion (07/98).

<sup>&</sup>lt;sup>15</sup> NCDAQ Wood Waste Combustion Spreadsheet for a wood stoker boiler. Available online at: https://files. nc. gov/ncdeq/Air%20Quality/permits/files/WWC\_rev\_K\_20170308. xlsx.

### 3. 10 Dry Shavings Reception, Handling, and Silo (IES-DRYSHAVE)

Particulate emissions will occur during unloading of dry shavings from the dry shavings truck tipper and dry shavings handling and storage activities (IES-DRYSHAVE). Potential emissions from dry shavings transfer activities associated with IES-DRYSHAVE were calculated based on AP-42, Section 13.2.4, Aggregate Handling and Storage Piles.<sup>16</sup> Detailed potential emission calculations are provided in Appendix C.

#### 3. 11 Pellet Mill Feed Silo (ES-PMFS)

The pellet mill feed silo is equipped with a baghouse (CD-PMFS-BV) to control PM emissions associated with silo loading and unloading operations. PM emissions are calculated based on an exit grain loading rate and the exhaust flow rate of the bin vent. Detailed potential emission calculations are provided in Appendix C.

### 3. 12 Additive Handling and Storage (IES-ADD)

An additive may be used in the pellet production process to increase the durability of the final product. As discussed in Section 2, additive is currently received in 2, 000 Ib supersacks and emptied into a hopper. Potential PM emissions from emptying supersacks into a hopper were calculated based on AP-42, Section 13.2.4, Aggregate Handling and Storage Piles.<sup>17</sup>. Additive Handling and Storage (IES-ADD) is considered an insignificant activity per 15A NCAC 02Q .0503(8) because potential uncontrolled PM emissions are less than 5 tpy. Detailed potential emissions calculations are provided in Appendix C.

### 3. 13 Dry Shavings Hammermill (ES-DSHM), Dried Wood Day Silo (ES-DWDS), and Pellet Mills and Pellet Coolers (ES-CLR1 through ES-CLR6)

The dry shavings hammermill (ES-DSHM), which processes purchased dry shavings prior to conveyance and storage in the dried wood day silo (ES-DWDS), generates PM, HAP, and VOC emissions. The dry shavings are combined with dried milled wood and are processed in the pellet mills and pellet coolers (ES-CLR1 through ES-CLR6).

The pellet mills and pellet coolers (ES-CLR1 through ES-CLR6) generate PM, HAP, and VOC emissions during the forming and cooling of wood pellets. The two (2) existing multicyclones (CD-CLR-C1 and CD-CLR-C2) each control emissions from four (4) pellet mills and two (2) pellet coolers (ES-CLR1 through 4). An existing simple cyclone (CD-CLR-C3) controls emissions from an additional two (2) pellet mills and one (1) pellet cooler (ES-CLR5). Pursuant to this application, a new simple cyclone will be installed (CD-CLR-C4) to control PM emissions from the two (2) new pellet mills and new pellet cooler (ES-CLR6).

The exhaust streams from the pellet mills and pellet coolers (ES-CLR1 through ES-CLR6), as well as exhaust from the dry shavings hammermill (ES-DSHM), via the dried wood day silo (ES-DWDS), will be routed to a quench duct and then to an RTO/RCO (CD-RCO) for VOC and HAP control. The quench duct is considered inherent process equipment that is required to be installed for the RTO/RCO (CD-RCO) to operate safely (reduce the risk of fire) and is not a control device. A safety interlock will be installed to cease operation of the pellet mills and coolers if a minimum quench flowrate is not maintained. PM, VOC, and HAP/TAP emissions from the pellet mills, pellet coolers, the dry shavings hammermill, and the dried wood day silo were quantified at the outlet of the RTO/RCO (CD-RCO) based on process knowledge and engineering judgment. Controlled VOC and HAP/TAP emissions were conservatively based on

<sup>&</sup>lt;sup>16</sup> USEPA AP-42 Section 13.2.4, Aggregate Handling and Storage Piles (11/06).

<sup>17</sup> Ibid.

process information and an appropriate contingency based on engineering judgement. The RTO/RCO will primarily operate in catalytic mode with thermal mode as a back-up during catalyst cleaning; however, the destruction efficiency of the control device is comparable in either mode of operation. Detailed calculations are provided in Appendix C.

### 3. 14 Fines Bin (ES-FB), Truck Loadout Bin (ES-TLB), Pellet Loadout (ES-PL1 and ES-PL2), and Finished Product Handling (ES-FPH)

PM emissions from transfers associated with finished product handling (ES-FPH), the truck loadout bin (ES-TLB), and the pellet loadout (ES-PL1 and ES-PL2) are controlled by the finished product handling baghouse (CD-FPH-BF). Fines from the finished product handling baghouse (CD-FPH-BF) are directed to the fines bin (ES-FB) which is controlled by a baghouse (CD-FB-BV). Potential PM emissions were calculated based on an exit grain loading rate and the exhaust flow rate for each baghouse. Detailed potential emissions calculations are provided in Appendix C.

### 3. 15 Emergency Generator (IES-EG) and Fire Water Pump Engine (IES-FWP)

Operation of the emergency generator and fire water pump generates emissions of criteria pollutants and HAP. Potential PM, NOx, and CO emissions from operation of the emergency generator were calculated based on applicable emission standards from 40 CFR 60 Subpart IIII (or 40 CFR 89 where applicable) and the maximum horsepower rating of the engine. NO<sub>x</sub> emissions were conservatively based on the emission standard for  $NO<sub>x</sub> + non-methane$ hydrocarbon (NMHC). Potential S02 emissions were calculated based on the fuel sulfur restriction in 40 CFR 60 Subpart IIII, assuming that all of the sulfur present in the diesel fuel is emitted as SO<sub>2</sub>.<sup>18</sup> Potential VOC and HAP emissions from both engines, as well as potential PM, NOx, CO, and S02 emissions from the fire water pump engine, were quantified based on emission factors from AP-42 Section 3.3, Stationary Internal Combustion Engines.<sup>19</sup> Annual potential emissions were conservatively calculated based on 500 hours per year.

The emergency generator and fire water pump engine are considered insignificant activities pursuant to 15A NCAC 02Q .0503(8). Detailed potential emission calculations are provided in Appendix C.

### 3.16 Diesel Storage Tanks (IES-TK-1, IES-TK-2, IES-TK-3, and IES-TK-4)

The storage of diesel in on-site storage tanks generates emissions of VOC. VOC emissions from the four (4) diesel storage tanks were calculated using AP-42, Chapter 7 based on actual tank characteristics (e.g., orientation, dimensions, etc.) and potential annual throughput. VOC emissions from each storage tank are below 5 tpy and thus, per 15A NCAC 02Q . 0503, they are considered insignificant activities. Detailed potential emission calculations are provided in Appendix C.

### 3. 17 Haul Roads

Fugitive PM emissions occur as a result of trucks and employee vehicles traveling on paved and unpaved roads on the Ahoskie plant property. Emission factors for paved roads were calculated based on Equation 2 from AP-42 Section 13.2.1, Paved Roads<sup>20</sup> using the mean silt loading for quarries (8.2 g/m<sup>2</sup>) and 120 days with rainfall greater than 0.01 inch based on

Potential Emissions Quantification 14

 $18$  Sulfur content in accordance with Year 2010 standards of 40 CFR 80.510(b) as required by NSPS Subpart IIII.

<sup>&</sup>lt;sup>19</sup> USEPA AP-42 Section 3.3, Stationary Internal Combustion Engines (10/96).

 $20$  USEPA AP-42 Section 13.2.1, Paved Roads (01/11).

Figure 13.2.1-2. Emission factors for unpaved roads were calculated based on Equation 1a from AP-42 Section 13.2.2, Unpaved Roads<sup>21</sup> using a surface material silt content (8.4%) and 120 days with rainfall greater than 0. 01 inch based on Figure 13. 2. 1-2. A 90% control efficiency was applied for water/dust suppression activities. This control efficiency is based on data from the Air Pollution Engineering Manual of the Air and Waste Management Association. Detailed potential emissions calculations are provided in Appendix C.

 $21$  USEPA AP-42 Section 13.2.2, Unpaved Roads (01/11).

## 4. STATE AND FEDERAL PERMITTING APPLICABILITY

The Enviva Ahoskie plant is subject to federal and state air quality permitting requirements. The following sections summarize the applicability of these requirements.

### 4.1 Federal Permitting Programs

The federal NSR permitting program includes requirements for construction of new sources and modifications to existing sources, while the Title V Operating Permit Program includes requirements for operation of Title V major sources. The following sections discuss the applicability of these requirements to the Ahoskie plant.

#### 4. 1. 1 New Source Review

NSR is a federal pre-construction permitting program that applies to certain major stationary sources. The federal NSR permitting program is implemented in North Carolina pursuant to ISA NCAC 2D . 0530 and 15A NCAC 2D . 0531. The primary purpose of NSR is to support the attainment and maintenance of ambient air quality standards across the country. There are two distinct permitting programs under NSR. The particular program that applies depends on the ambient air quality in the geographic area in which the source is located. The two programs are nonattainment NSR (NNSR) (ISA NCAC 2D .0531) and PSD (15A NCAC 2D .0530). Because NNSR and PSD requirements are pollutant-specific, a stationary source can be subject to NNSR requirements for one or more regulated NSR pollutants and to PSD requirements for the remaining regulated NSR pollutants.

NNSR permitting requirements apply to new or existing stationary sources located in an area where concentrations of a "criteria pollutant"<sup>22</sup> exceed the National Ambient Air Quality Standard (NAAQS) for that pollutant. PSD permitting requirements apply to major stationary sources for each criteria pollutant for which the geographic area in which the source is located has been designated as unclassifiable or attainment with respect to relevant NAAQS.

The Ahoskie plant is located in Hertford County, which is classified as attainment or unclassifiable for all criteria pollutants.<sup>23</sup> The Ahoskie plant is currently permitted as a PSD major source because facility-wide potential emissions of VOC are above the major source threshold of 250 tpy. Enviva is submitting this application for renewal of the Title V permit and to request authorization for various changes required to meet new customer softwood percentage and production rate demands and to significantly reduce emissions from the facility. The Ahoskie plant will become a synthetic minor source with respect to PSD following implementation of the changes proposed in this application. A comparison of the currently permitted potential to emit (PTE) to the proposed PTE after implementation of the changes proposed in this application is provided in Table 4-1.

<sup>22</sup> The following are "criteria pollutants" under current NSR regulations: CO, nitrogen dioxide, SO<sub>2</sub>, PM<sub>10</sub>, PM<sub>2.5</sub>, ozone (VOCs and NOx), and lead.

23 40 CFR 81.334

| <b>Emissions</b><br><b>Scenario</b> | CO<br>(tpy) | NO <sub>x</sub><br>(tpy) | <b>PM</b><br>(tpy) | $PM_{10}$<br>(tpy) | PM <sub>2.5</sub><br>(tpy) | SO <sub>2</sub><br>(tpy) | <b>VOC</b><br>(tpy) | $CO2$ e<br>(tpy) |
|-------------------------------------|-------------|--------------------------|--------------------|--------------------|----------------------------|--------------------------|---------------------|------------------|
| Proposed<br><b>PTE</b>              | 150.84      | 147.39                   | 63.12              | 60.79              | 52.65                      | 19.52                    | 140.26              | 228,456          |
| Previous<br>PTE                     | 45.09       | 183.98                   | 129.66             | 129.63             | 129.63                     | 19.20                    | 391.60              | 162,292          |
| Change in<br><b>PTE</b>             | $+105.75$   | $-36.59$                 | $-66.54$           | $-68.84$           | $-76.98$                   | $+0.32$                  | $-251.34$           | $+66.164$        |

Table 4-1. Comparison of Facility-wide Potential Emissions (Excluding Fugitives)

### 4. 1.2 Title V Operating Permit Program

The federal Title V Operating Permit program is promulgated in 40 CFR Part 70 and is implemented in North Carolina via 15A NCAC 2Q .0500. The Ahoskie plant is, and will remain, a major source with respect to the Title V Operating Permit Program because facility-wide emissions of one or more criteria pollutants exceed the major source threshold of 100 tpy. The Ahoskie plant is currently permitted as a minor source of HAP and will continue to be so following the proposed changes. Enviva is submitting this application for renewal of Title V Permit No. 10121T04 which expires on May 31, 2021. A permit renewal application is required to be submitted at least nine months prior to permit expiration per Condition 3.K of the current permit. <sup>24</sup>

### 4.2 North Carolina Permitting Program

Title V permitting procedures are included in 15 NCAC 02Q . 0500. Specifically, ISA NCAC 02Q .0513 addresses Title V permit renewal and expiration, 15A NCAC 02Q .0516 addresses significant permit modifications, and 15 NCAC 02Q . 0501 addresses the requirements for a Title V permit. As Enviva is submitting a Title V renewal application that is proposing a significant modification, a construction and operation permit must be obtained pursuant to the procedures of ISA NCAC 2Q .0501(c)(l) before Enviva can begin construction or make modifications. The required application forms are included as Appendix D.

<sup>&</sup>lt;sup>24</sup> 15A NCAC 02Q .0513(b) requires submittal of a permit renewal application at least six months before the date of permit expiration.

# 5. REGULATORY APPLICABILITY

The Ahoskie plant is subject to federal and state air quality regulations. The following addresses all potentially applicable regulations.

### 5.1 New Source Performance Standards

New Source Performance Standards (NSPS) apply to new and modified sources and require sources to control emissions in accordance with standards set forth at 40 CFR Part 60. NSPS standards in 40 CFR Part 60 have been incorporated by reference in 15A NCAC 02D . 0524.

### 5.1.1 40 CFR 60 Subpart A - General Provisions

All sources subject to a NSPS are subject to the general requirements under Subpart A unless excluded by the source-specific subpart. Subpart A includes requirements for initial notification, performance testing, recordkeeping, monitoring, and reporting. Subpart A is applicable because the emergency generator is subject to NSPS Subpart IIII.

### 5. 1.2 40 CFR 60 Subpart Dc - Standards of Performance for Small Industrial-Commercial-Institutional Steam Generating Units

NSPS Subpart Dc applies to owners or operators of steam generating units for which construction, modification, or reconstruction is commenced after June 9, 1989, and that have a maximum design heat input of 100 MMBtu/hr or less but greater than or equal to 10 MMBtu/hr. The proposed double duct burners each have a maximum heat input of 2.5 MMBtu/hr and are not steam generating units; therefore, NSPS Subpart Dc does not apply.

### 5.1.3 40 CFR 60 Subpart Kb - Standards of Performance for Volatile Organic Liquid Storage Vessels

NSPS Subpart Kb applies to volatile organic liquid (VOL) storage tanks that were constructed after July 23, 1984, have a maximum storage capacity greater than or equal to 75 m<sup>3</sup> (19,813 gal), and meet the following criteria:25

- The storage tank has a storage capacity greater than or equal to 75  $m^3$  (19,813 gal) but less than 151 m<sup>3</sup> (39,890 gal), and stores a VOL with a maximum true vapor pressure greater than or equal to 15.0 kPa (2.2 psia); or
- . The storage tank has a storage capacity greater than or equal to 39,890 gal and stores a VOL with a maximum true vapor pressure greater than or equal to 3.5 kPa (0. 51 psia).

The Ahoskie plant includes four (4) diesel storage tanks. These tanks are not subject to NSPS Subpart Kb, as the storage capacity of each tank is less than 19,813 gal, and diesel has a maximum true vapor pressure less than 2.2 psia.

### 5. 1.4 40 CFR 60 Subpart CCCC - Standards of Performance for Commercial and Industrial Solid Waste Incineration Units

NSPS Subpart CCCC regulates emissions from commercial and industrial solid waste incineration (CISWI) units. A CISWI unit combusts a solid waste meeting the definition under §241.2. The Ahoskie plant's dryer is heated by a furnace which combusts bark and wood chips as fuels. In accordance with §241.2, traditional fuels that are produced as fuels and are unused products that have not been discarded, including cellulosic biomass (virgin wood), are

 $2540$  CFR 60.110b(a)-(b)

not solid waste. As such, the furnace is not considered a CISWI unit, and Subpart CCCC does not apply.

### 5. 1.5 40 CFR 60 Subpart IIII - Standards of Performance for Stationary Compression Ignition Internal Combustion Engines

Subpart IIII applies to owners or operators of compression ignition (CI) internal combustion engines (ICE) manufactured after April 1, 2006 that are not fire pump engines, and fire pump engines manufactured after July 1, 2006. The 350 bhp emergency generator at the Ahoskie plant is subject to NSPS Subpart IIII. The 300 bhp fire water pump engine was manufactured in March of 1999 and therefore is not subject to the requirements of this subpart.

The emergency generator must meet the emission standards for new nonroad CI engines in Table 1 to §89. 112 for engines with a displacement less than 30 liters per cylinder and a maximum power rating greater than 37 kW as required by §60.4205(b) and §60.4202(a)(2)

The emergency generator is operated for no more than 100 hours per year for the purposes of maintenance and readiness checks  $[§60.4211(f)(2)]$  and combusts ultra-low sulfur diesel (15 ppm) as required by §60.4207(b) and specified in §80.510(b)(1)(i). Enviva operates and maintains the emergency generator engine in accordance with the manufacturer's emissionrelated written instructions and will not change any emissions-related settings other than those that are permitted by the manufacturer  $[§60.4211(a)(1)$  and  $(2)]$ . Enviva purchased a certified engine and installed and configured the emergency generator engine according to the manufacturer's emission-related specifications as required by §60.4211(c).

### 5. 2 National Emission Standards for Hazardous Air Pollutants

National Emission Standards for Hazardous Air Pollutants (NESHAP) regulate HAP emissions and apply to certain major and area sources of HAP. NESHAP can be found in 40 CFR Part 63 and have been incorporated by reference in ISA NCAC 02D .1111. As previously discussed, the Ahoskie plant will continue to be permitted as a minor source of HAP due to potential facility-wide total HAP emissions below 25 tpy, and maximum individual HAP emissions below 10 tpy. Please refer to potential emission calculations provided in Appendix C.

### 5.2.1 40 CFR 63 Subpart A - General Provisions

All sources subject to a NESHAP are subject to the general requirements under Subpart A unless excluded by the source-spedfic subpart. Subpart A includes requirements for initial notification, performance testing, recordkeeping, monitoring, and reporting. The emergency generator and fire water pump are subject to Subpart ZZZZ of this part (applicability discussed below) and thus, Subpart A also applies to these sources.

### 5. 2. 2 40 CFR 63 Subpart B - Requirements for Control Technology Determinations for Major Sources in Accordance with Clean Air Act Section 112(g)

Clean Air Act (CAA) Section  $112(g)(2)(B)$  requires that a new or reconstructed stationary source that does not belong to a regulated "source category" for which a NESHAP has been promulgated must control emissions to levels that reflect "maximum achievable control technology" (MACT). As provided in §63.40(b), a case-by-case MACT evaluation is only required prior to the construction or reconstruction of a major source of MAP emissions. The Ahoskie plant is currently permitted as a minor source of HAP and will remain a minor source of HAP. As such, the plant is not subject to 112(g).

### 5. 2. 3 40 CFR 63 Subpart DDDD - NESHAP for Plywood and Composite Wood Products

Subpart DDDD regulates HAP emissions from plywood and composite wood products (PCWP) manufacturing facilities located at major sources of HAPs. A PCWP manufacturing facility is defined in §63. 2292 as one that manufactures plywood and/or composite wood products by bonding wood material or agricultural fiber to form a panel, engineered wood product, or other product defined in §63. 2292. Further, an engineered wood product is defined as a product made with wood elements that are bound together with resin, such as laminated strand lumber and glue-laminated beams. The wood pellets manufactured at the Ahoskie plant do not meet the definition for any of the PCWP products defined in §63. 2292 as being subject to Subpart DDDD. Specifically, the wood pellets are not an engineered wood product, as they are not bound together with resin or other chemical agent. Further, the Ahoskie facility is permitted as a minor source of MAP and will remain a minor source of HAPs. As such, this regulation does not apply.

### 5. 2.4 40 CFR 63 Subpart ZZZZ - NESHAP for Stationary Reciprocating Internal Combustion Engines

Subpart ZZZZ applies to reciprocating internal combustion engines (RICE) located at a major or area source of HAP emissions. Emergency stationary RICE are defined in §63. 6675 as any stationary RICE that operates in an emergency situation. These situations include engines used for power generation when a normal power source is interrupted, or when engines are used to pump water in the case of fire or flood. The Ahoskie plant's emergency generator and emergency fire water pump engine are classified as emergency RICE under Subpart ZZZZ. Further, the emergency generator engine is classified as a new source, as it was constructed after June 12, 2006. The emergency fire water pump engine is classified as an existing source as it was constructed before June 12. 2006.

Because the plant's 350 bhp emergency generator is classified as a new or reconstructed CI engine with a rating less than or equal to 500 bhp located at an area source of HAP, it is only subject to the requirement to comply with the applicable provisions of NSPS Subpart IIII, per §63.6590(c)(1), and no further requirements apply under Subpart ZZZZ.

The plant's 300 bhp emergency fire water pump engine is classified as an existing emergency stationary reciprocating internal combustion engine less than 500 bhp and is subject to different requirements under Subpart ZZZZ. The fire water pump engine must be equipped with a non-resettable hour meter and may be operated for no more than 100 hours per year for the purposes of maintenance and readiness checks [§63. 6440(f)(4)]. The fire water pump engine and after-treatment control device (if any) must be operated and maintained according to the manufacturer's emission-related written instructions or the facility must develop a maintenance plan that provides to the extent practicable for the maintenance and operation of the engine in a manner consistent with good air pollution control practice for minimizing emissions [§63. 6625(e)]. Oil and filter changes, as well as air cleaner, hoses, and belts inspection and replacement must be conducted as specified in Table 2d to Subpart ZZZZ of Part 63.

### 5.2.5 40 CFR 63 Subpart JJJJJJ - NESHAP for Industrial, Commercial, and Institutional Boilers at Area Sources

Subpart JJJJJJ includes emission standards for boilers located at area sources of HAP emissions. The rule defines a boiler in §63.11237 as an "enclosed device using controlled flame combustion in which water is heated to recover thermal energy in the form of steam and/or hot water  $[...]$ ." The furnace and duct burners do not meet the Subpart JJJJJJ definition of a boiler; therefore, Subpart JJJJJ is not applicable.

### 5.3 Compliance Assurance Monitoring

Compliance Assurance Monitoring (CAM) under 40 CFR Part 64 applies to emission units located at a Title V major source that use a control device to achieve compliance with an emission limit and whose pre-controlled emissions exceed the major source threshold. A CAM plan is required to be submitted with the initial Title V operating permit application for emission units whose post-controlled emissions exceed the major source thresholds (i.e., large pollutant-spedfic emission units [PSEU]).26 For emission units with post-controlled emissions below the major source thresholds, a CAM plan must be submitted with the first Title V permit renewal application.<sup>27</sup> As this is the first Title V renewal application for the facility, CAM requirements are addressed below and in the attached CAM Plans included as Appendix E.

The dry hammermills (ES-DHM-1 through ES-DHM-7) are subject to a PM emission limit under 15A NCAC 02D .0515 and will utilize the WESP (CD-WESP) to meet this limit. Although the dry hammermills' (ES-DHM-1 through ES-DHM-7) exhaust is routed through three (3) individual baghouses (CD-DHM-FF1 through CD-DHM-FF3), upon implementation of the proposed dry hammermill recirculation, the baghouses will not be required to comply with the PM emission limit under 15A NCAC 02D . 0515. Although PM emissions will still be controlled by the baghouses, control by the WESP alone will ensure compliance with the PM emission limit. Because pre-controlled emissions from the dry hammermills exceed the major source threshold, they are subject to CAM for PM. There is no applicable VOC emission limit for the dry hammermills. As such, a CAM plan is not required for VOC.

The existing and proposed pellet mills and pellet coolers (ES-CLR1 through ES-CLR6) are also subject to a PM emission limit under 15A NCAC 02D .0515 and utilize multicyclones and a simple cyclone to meet this limit. The dry shavings hammermill (ES-D5HM) is also subject to a PM emission limit under 15A NCAC 02D .0515 and utilizes a bin vent filter (CD-DWDS-BV) to meet this limit. Pre-controlled emissions from each of these sources exceed the major source threshold; therefore, these sources are each subject to CAM for PM.

A RTO/RCO (CD-RCO) will be installed to control VOC emissions from the pellet mills, pellet coolers, and dry shavings hammermill; however, the RTO/RCO will not be installed to meet a specific emission limit but rather to reduce the plant's potential VOC and HAP emissions. The quench duct that is proposed to be installed upstream of the RTO/RCO is considered inherent process equipment and is being installed for safety purposes to reduce the risk of fire in the RTO/RCO. As such, it is not considered a control device. There is no applicable VOC emission limit for the pellet mills, pellet coolers, and dry shavings hammermill. As such, a CAM plan is not required for VOC.

The Finished Product Handling baghouse (CD-FPH-BF) controls PM emissions from Finished Product Handling (ES-FPH), the Truck Loadout Bin (ES-TLB), and the two (2) Pellet Loadouts (ES-PL1 and ES-PL2). The baghouse is required to achieve compliance with the applicable PM emission limits under 15A NCAC 02D . 0515 and pre-controlled emissions from each of these

 $26$  §64.5(a)

 $27$  §64.5(b)

sources exceed the major source threshold. As such, each of these sources is subject to CAM for PM.

PM emissions from the Fines Bin are controlled by a baghouse (CD-FB-BV) which is required to achieve compliance with the applicable PM emission limit under ISA NCAC 02D . 0515. Since pre-controlled emissions from the Fines Bin exceed the major source threshold, this source is also subject to CAM for PM.

The existing and proposed green hammermills (ES-GHM-1 through ES-GHM-4) are each subject to a PM emission limit under 15A NCAC 02D . 0515; however, pre-controlled emissions from each green hammermill are less than the applicable PM emission limit. As such, the green hammermills are not subject to CAM.

All other emission units at the Ahoskie plant have pre-controlled emissions below the major source threshold and/or do not use a control device as defined in 40 CFR 64.1 to achieve compliance with an emission limit. Thus, CAM is not applicable to any other emission sources.

### 5.4 Chemical Accident Prevention Provisions

The Chemical Accident Prevention Provisions, promulgated in 40 CFR Part 68, provide requirements for the development of risk management plans (RMP) for regulated substances. Applicability of RMP requirements is based on the types and amounts of chemicals stored at a facility. Natural gas will be stored at the Ahoskie facility to be used as a fuel for the RTO and RCO burners and dryer system double duct burners. However, per 68. 126, substances used as a fuel or held for sale as a fuel at a retail facility are excluded from all provisions; therefore, an RMP is not required for the Ahoskie facility.

### 5. 5 North Carolina Administrative Code

The Ahoskie plant sources are subject to regulations contained in 15A NCAC 02D and 02Q. Potentially applicable regulations are addressed in the following sections.

### 5.5. 1 ISA NCAC 02D .0504 Particulates from Wood Burning Indirect Heat Exchangers

ISA NCAC 02D .0504 provides PM emission limits for indirect heat exchangers combusting wood. An indirect heat exchanger is defined as equipment used for the alteration of the temperature of one fluid by the use of another fluid in which the two fluids are not mixed. The dryer is heated by a wood-fired furnace; however, the furnace provides direct heating of the wood chips, not indirect. As such, this regulation does not apply.

### 5.5.2 ISA NCAC 02D .0515 Particulates from Miscellaneous Industrial Processes

PM emissions from all stacks, outlets, and vents are regulated under ISA NCAC 02D . 0515. This regulation limits particulate emissions resulting from any industrial process for which no other emission control standards are applicable. Allowable emission rates (E) are calculated to three significant figures based on process throughput using the equation  $E = 4.10 \times P^{0.67}$ , for process rates (P) less than 30 tons per hour (tph), and  $E=55 \times P^{0.11-40}$  for process rates greater than or equal to 30 tph. Emissions from each PM source at the Ahoskie plant will either be negligible or controlled by cyclones, baghouses, or a WESP, and thus, will comply with this requirement. The process weight limit for each emission point is summarized in Table 5-1 below.

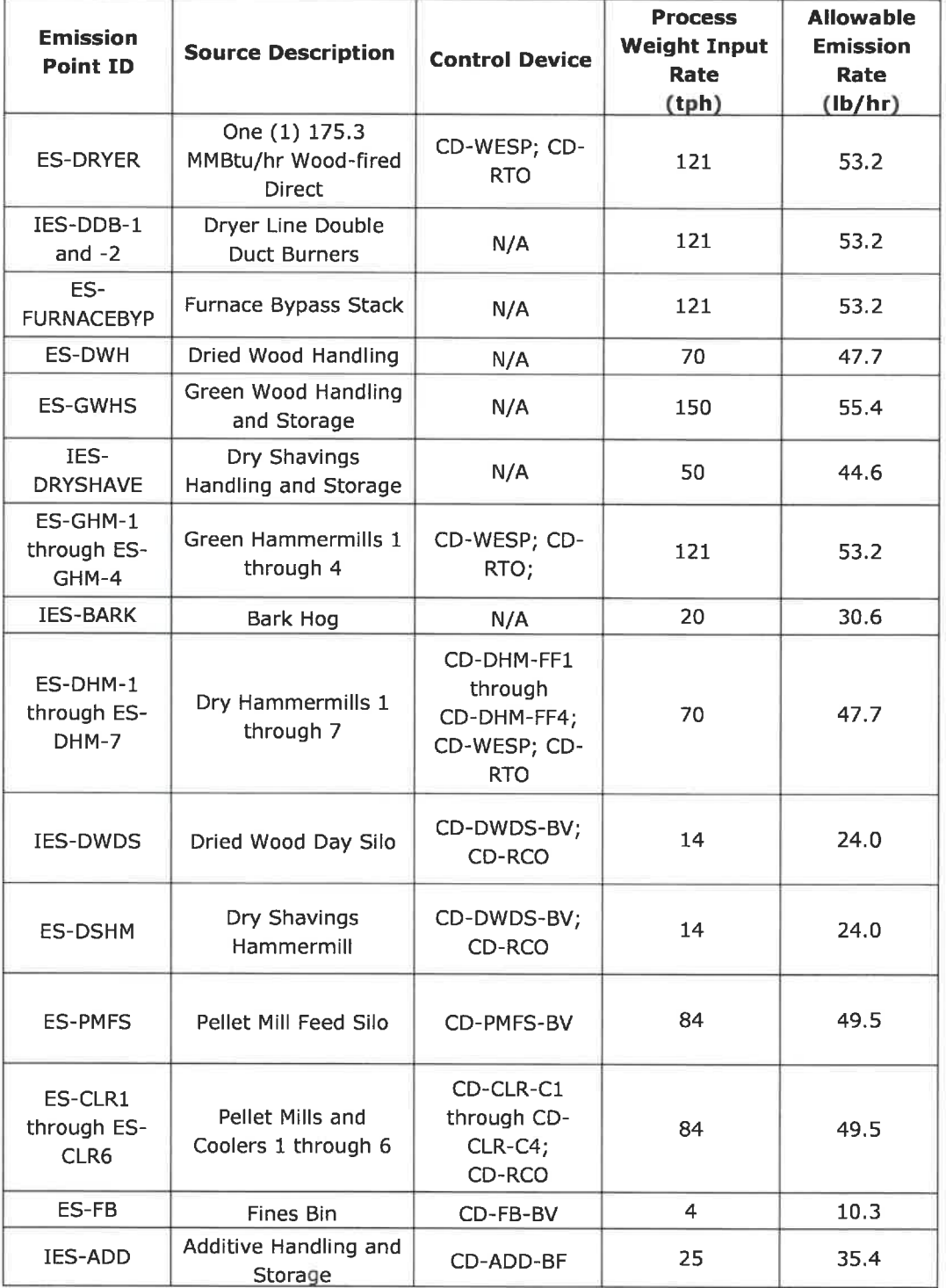

### Table 5-1. Process Weight Limits for Ahoskie Emission Points

Regulatory Applicability 23

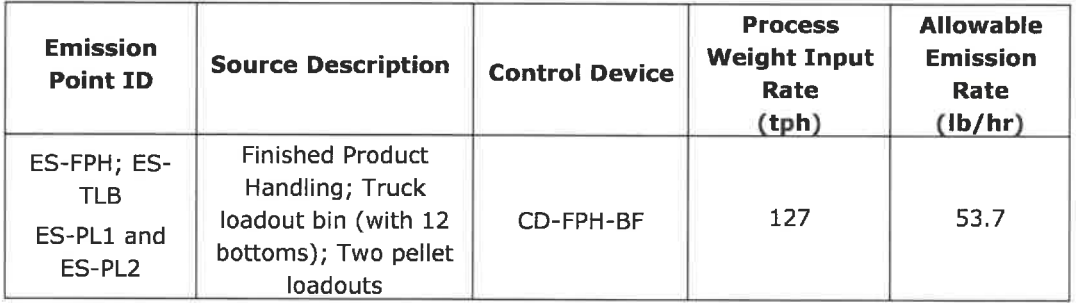

#### Table 5-1. Process Weight Limits for Ahoskie Emission Points

### 5. 5. 3 ISA NCAC 02D . 0516 Sulfur Dioxide Emissions from Combustion Sources

Emissions of  $SO<sub>2</sub>$  from combustion sources may not exceed 2.3 pounds of  $SO<sub>2</sub>$  per MMBtu input. The emergency generator (IES-EG) and fire water pump (IES-FWP) use ultra-low sulfur diesel, the dryer furnace combusts bark and wood chips, and the RTO and RTO/RCO will utilize natural gas, each of which contain low amounts of sulfur and will result in S02 emissions below the limit of 2. 3 Ib/MMBtu.

#### 5. 5. 4 ISA NCAC 02D . 0521 Control of Visible Emissions

For sources manufactured after July 1, 1971, visible emissions cannot exceed 20 percent opacity when averaged over a six-minute period except under the following conditions:

- . No six-minute period exceeds 87 percent opacity,
- . No more than one six-minute period exceeds 20 percent opacity in any hour, and
- . No more than four six-minute periods exceed 20 percent opacity in any 24-hour period.

This rule applies to all processes at the facility that may have visible emissions.

### 5.5.5 ISA NCAC 02D .0540 Particulate from Fugitive Dust Emission Sources

ISA NCAC 02D . 0540 requires a fugitive dust control plan to be prepared if ambient monitoring or air dispersion modeling show a violation, or the potential for a violation, of a PM NAAQS, or if NC DAQ observes excess fugitive dust emissions from the facility beyond the property boundary for six (6) minutes in any one hour using EPA Method 22. Enviva complies with all aspects of the most recently approved fugitive dust control plan.

### 5. 5.6 ISA NCAC 02D .1100 Control of Toxic Air Pollutant Emissions

15A NCAC 02D . 1100 outlines the procedures that must be followed if a TAP permit and associated modeling are required under ISA NCAC 02Q .0700. Under ISA NCAC 02Q .0704(d), a TAP permit application is required to include an evaluation of the TAP emissions from a facility's sources, excluding exempt sources listed in Rule .0702 of this Section. Per NCAC 02Q .0706, the facility shall submit an application that complies with 15A NCAC 02 D . 1100 if: (1) the modification results in a net increase in emissions or ambient concentration, as determined in 15A NCAC 02Q .0709 and ISA NCAC 02D . 1106 respectively, of any toxic air pollutant that the facility was emitting before the modification; or (2) emissions of any toxic air pollutant that the facility was not emitting before the modification exceed the levels set forth in 15A NCAC 02Q . 0711. Air toxics modeling was performed for the Ahoskie plant as part of this application and is discussed in Section 6 below.

# 6. TOXICS MODELING ANALYSIS

A TAP permit application is required to include an evaluation of TAP emissions from a facility's sources, excluding exempt sources listed under 15A NCAC 02Q .0702(a)(18). 15A NCAC 02D .1100 outlines the procedures that must be followed if a TAP permit and associated modeling is required under ISA NCAC 02Q .0700. The following sections outline the data sources, methodologies, and results from the modeling analysis conducted in accordance with 15A NCAC 02Q .0700.

### **6.1 State Requirements**

Dispersion modeling was conducted for each TAP with post-project facility-wide potential emissions in excess of the respective Toxic Permitting Emission Rate (TPER). The analysis was conducted consistent with the following state and federal guidance documents:

- . NC DAQ's Guidelines for Evaluating the Air Quality Impacts of Toxic Pollutants in North Carolina (May 2018);
- North Carolina's PSD Modeling Guidance (January 6, 2012);
- . EPA's Guideline on Air Quality Models 40 CFR 51, Appendix W (Revised, January 17, 2017), herein referred to as Appendix  $W<sub>1</sub><sup>28</sup>$  and
- **EPA's AERMOD Implementation Guide (Revised August 2019).**

### 6. 2 Acceptable Ambient Levels

Enviva conducted air dispersion modeling for 9 TAPs with emissions in excess of the TPER thresholds in ISA NCAC 02Q .0711 to demonstrate compliance with the Acceptable Ambient Levels (AALs) in ISA NCAC 02D . 1100. The AALs are in place to ensure that emissions from a facility do not adversely affect human health. A comparison of facility-wide potential emissions to the TPERs is provided in Table 6-1 below.

Modeling for each TAP was conducted using the most recent year of meteorological data available (2018) and maximum concentrations were compared to the AALs.

<sup>&</sup>lt;sup>28</sup> Appendix W was revised on December 17, 2016 (Federal Register Vol. 82, No. 10); however, on January 26, 2017 the effective date of the final rule was delayed until March 21, 2017 (Federal Register Vol. 82, No. 16). On March 20, 2017 the effective date of the final rule was further delayed to May 22, 2017 (Federal Register Vol. 82, No. 52), upon which it became effective.

Renewal and Modification Application Enviva Pellets Ahoskie, LLCHertford County, North Carolina

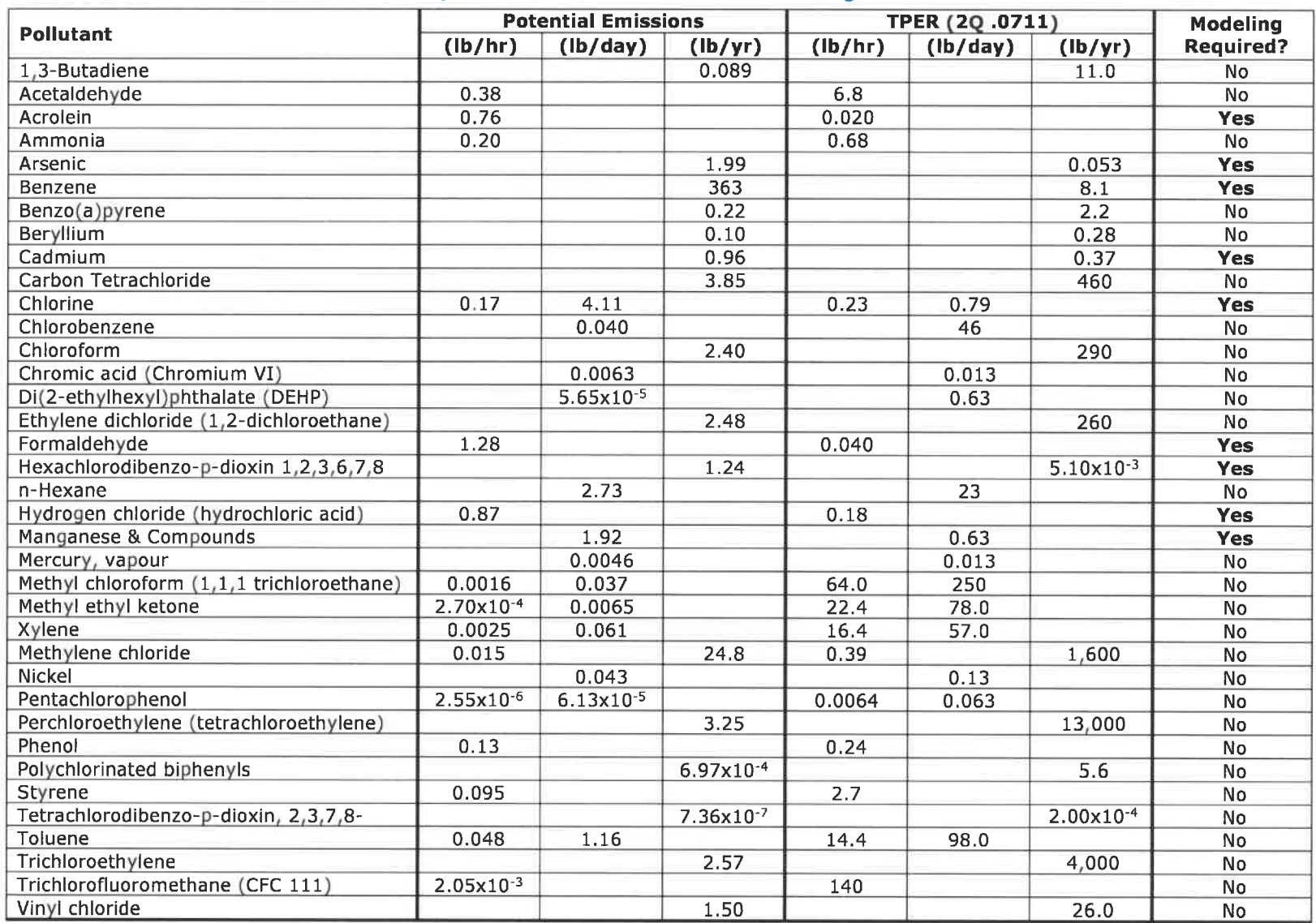

#### Table 6-1. Comparison to Toxic Air Pollutant Permitting Emission Rates

Toxics Modeling Analysis $\sim$  26
## 6.3 Model Selection

Enviva utilized the latest version of the AERMOD model (Version 19191). AERMOD is the EPAapproved air dispersion model for near-field (within 50 km) modeling analyses. AERMOD was run using regulatory default options.

#### 6.4 Receptor Grid and Elevation Data

A resolution of 25 meters was used for receptors along the ambient boundary and a Cartesian grid extending approximately 2 km from the center of the plant was modeled using a resolution of 100-meters. Modeled concentrations were reviewed to ensure that the maximum concentration was captured with the 2 km grid.

Receptor elevations, in addition to source and building elevations, were determined using the latest version of the AERMAP terrain pre-processor (Version 18081). Hill height parameters required by AERMOD are also calculated by AERMAP. Elevations were based on 1 arc-second National Elevation Dataset (NED) from the U. S. Geological Survey (USGS). AERMAP input and output files and a copy of the NED file are provided in Appendix F.

#### 6.5 Meteorological Data

Enviva utilized AERMOD-ready meteorological data processed by NC DAQ for the Elizabeth City National Weather Service (NWS) surface station (ID: 14786) and upper air data from the Newport NWS station (ID: 93768) for the period 2014-2018.29 The meteorological data were processed by NC DAQ using version 18081 of AERMET. The base elevation for the Elizabeth City surface station was set to 4.0 m.<sup>30</sup> The meteorological data files are provided in Appendix F for reference.

## 6.6 Modeled Operating Conditions

As previously described in Section 2, there are several different operating conditions for the Ahoskie plant dryer line. Modeling was conducted to address the various operating conditions.

## 6.6. 1 Normal Operation

Normal operation was modeled with all sources operating at their maximum capacity using their maximum hourly emission rate for each TAP. During normal operation, emissions from the dryer/furnace, green hammermills, and dry hammermills are controlled by the WESP and RTO.

## 6.6. 2 Furnace Bypass - Cold Start-ups and Planned Shutdown

The furnace bypass stack (ES-FURNACEBYP) may be used to exhaust hot gases during cold start-ups (for temperature control), planned shutdowns, and malfunctions.<sup>31</sup> The furnace bypass stack will be used for no more than 50 hours per year for cold start-ups and planned shutdown.

During cold start-ups, the furnace bypass stack is used until the refractory is sufficiently heated and can sustain operations at a low level (approximately 15% of the maximum heat input rate). The furnace bypass stack is then closed, and the furnace is slowly brought up to a

<sup>29</sup> https://deq. nc. gov/about/divisions/air-quality/air-quality-permits/modeling-meteorology/meteorological-data 30 https://files. nc. gov/ncdeq/Air%20Quality/permits/mets/ProfileBaseElevations\_2018.pdf

<sup>31</sup> Venting at full capacity only occurs in the event of a malfunction. When the furnace aborts as a result of a malfunction, the fuel feed is significantly reduced, and the heat input rate drops rapidly as the furnace quickly transitions to "idle mode". Malfunctions are infrequent and unpredictable and are not required to be assessed as part of this analysis.

normal operating rate. The duration of a cold start-up is typically between 8 to 12 hours and there are generally two (2) cold start-ups per year.

In the event of a planned dryer shutdown, the dryer throughput and furnace heat input are decreased. Dryer raw material input ceases, and all remaining material is moved through the system to prevent a fire. On shutdown of the dryer, the furnace operating rate quickly approaches idle state (i.e., 15 MMBtu/hr). As such, emissions during planned shutdowns are minimal.

Enviva modeled cold start-up, which is worst-case between cold start-up and planned shutdown, because the furnace bypass stack is not utilized during a planned shutdown until after the furnace achieves an idle state. Until this time, emissions continue to be controlled by the WESP and RTO. With the exception of the green hammermills and dry hammermills, all other sources could potentially operate during dryer line cold start-ups and planned shutdowns. Therefore, these sources were modeled operating at their maximum capacity, consistent with the normal operation scenario.

Enviva modeled the maximum hourly emission rate that will occur during the 12-hour cold start-up period for the furnace. This maximum emission rate is calculated based on 15% of the maximum heat input of the furnace (i.e., 26.3 MMBtu/hr). Emissions slowly increase over the 12-hour cold start-up period as the furnace heat input is slowly increased up to 15% of maximum capacity. At that time, the furnace is then tied into the dryer and emissions are routed to the WESP and RTO.

## 6. 6. 3 Furnace Bypass - Idle Mode

Each furnace may also operate up to 500 hours per year in "idle mode" with emissions routed to the furnace bypass stack (ES-FURNACEBYP). "Idle mode" is defined as operation up to a maximum heat input rate of 15 MMBtu/hr. The purpose of operation in "idle mode" is to maintain the temperature of the fire brick lining in the furnace which may be damaged if it cools too rapidly. Operation in "idle mode" also significantly reduces the amount of time required to restart the furnace (i.e. avoid a cold start-up).

Enviva conducted modeling to evaluate the impact of furnace "idle mode" operation. The maximum hourly emission rate for furnace "idle mode" was used for all pollutants/averaging periods. All other sources, with the exception of the green hammermills, dryer, and dry hammermills, will remain operational during furnace bypass and were modeled operating at their maximum capacity, consistent with the normal operation condition.

## 6.6.4 Dryer Bypass

The dryer bypass stack is used when the furnace is started up from a cold shutdown and when the furnace transitions from idle mode to normal operation. Emissions are vented through the dryer bypass stack for approximately 10 minutes as exhaust flow is transitioned from the furnace bypass stack to the WESP and RTO. The dryer is not operational during this time and emissions are due solely to combustion of fuel in the furnace. Since each event only lasts for approximately 10 minutes, occurs infrequently, and emissions are already accounted for under the furnace bypass stack cold start-up and idle emission estimates, the dryer bypass stack was not modeled.

## 6. 7 Modeled Sources and Release Parameters

Tables 6-2 and 6-3 summarize the modeled sources and associated release parameters. The emergency generator and fire water pump are subject to 40 CFR 63 Subpart ZZZZ and are

therefore exempt from toxics permitting requirements per 15A NCAC 02Q .0702(a)(27)(B). Nevertheless, these sources were conservatively included in the modeling analysis.

Modeled emission rates are consistent with the emission rates provided in the potential emissions calculations in Appendix C. A figure showing the modeled layout is provided in Appendix G.

## 6.7.1 Point Sources

Each source that has a defined stack was represented as a point source. All stacks at the Ahoskie plant are vertical and unobstructed. Modeled stack parameters are summarized in Table 6-2 below.

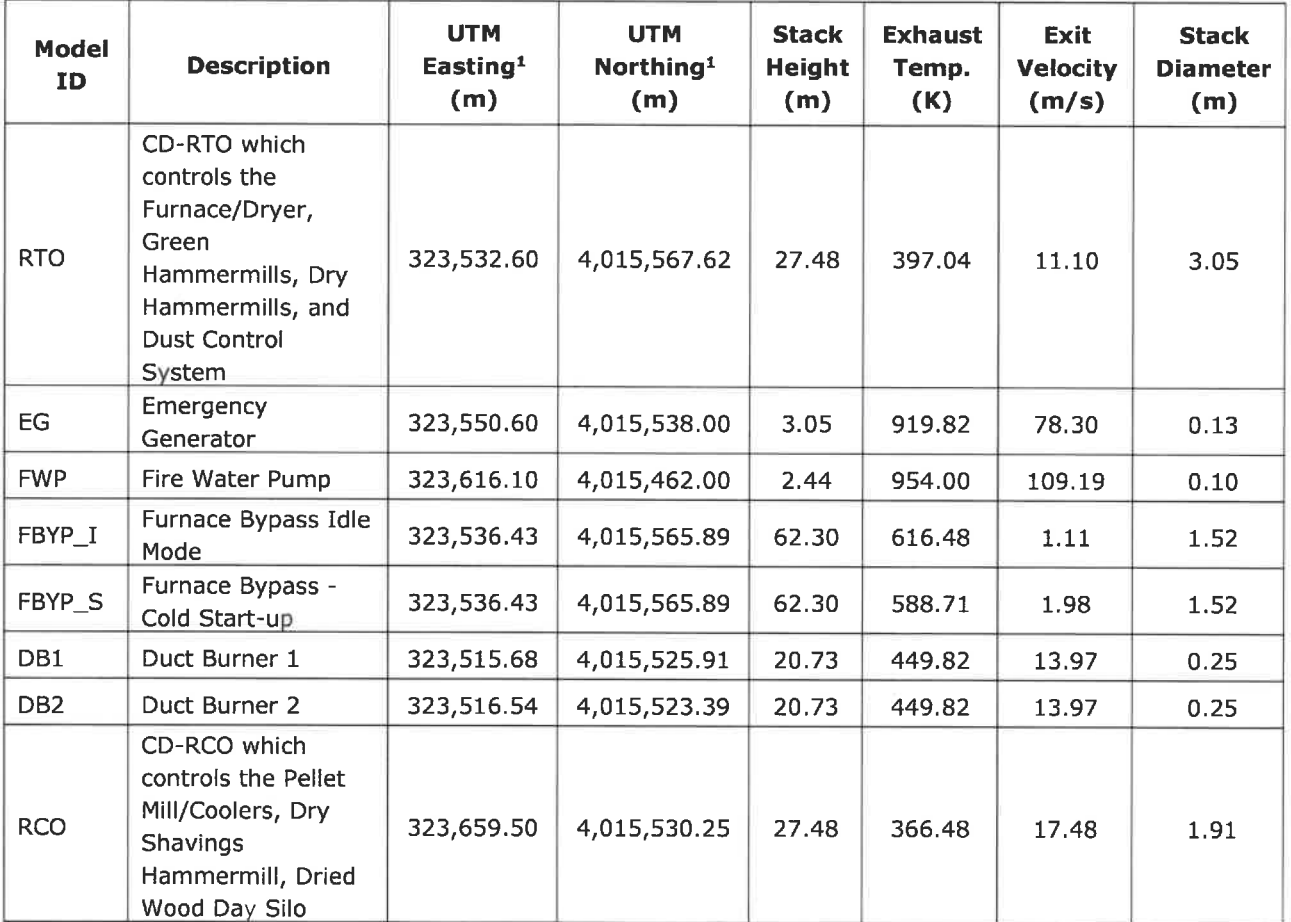

## Table 6-2. Summary of Modeled Point Source Parameters

1. Coordinates reflect NAD83, UTM Zone 18.

## 6.7.2 Area Sources

The elevated temperature of wood chips exiting the dryer may result in TAP continuing to volatilize as the material is transferred to the dry hammermills via the dryer collection conveyor and hammermill infeed conveyor. Dried wood handling emissions were modeled using area sources characterizing these two conveyors. Modeled release parameters are summarized in Table 6-3 below.

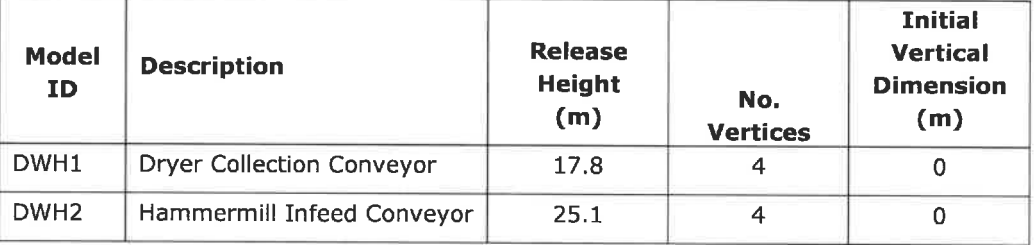

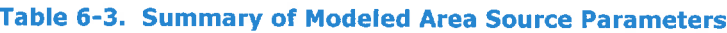

## 6.8 GEP Stack Height Analysis

EPA has promulgated regulations that limit the maximum stack height that may be used in a modeling analysis to no more than Good Engineering Practice (GEP) stack height. The purpose of this requirement is to prevent the use of excessively tail stacks to reduce the modeled concentrations of a pollutant. GEP stack height is impacted by the heights of nearby structures. In general, the minimum value for GEP stack height is 65 meters. The stack heights for all sources at the Ahoskie plant are less than 65 meters and were thus modeled using actual stack heights.

## 6.9 Building Downwash

The AERMOD model incorporates Plume Rise Modeling Enhancements (PRIME) to account for downwash. The direction-specific building downwash dimensions used as inputs were determined by the latest version (04274) of the Building Profile Input Program, PRIME (BPIP PRIME.) BPIP PRIME uses building downwash algorithms incorporated into AERMOD to account for the plume dispersion effects of the aerodynamic wakes and eddies produced by buildings and structures. On-site structures at the Ahoskie plant were evaluated for downwash effects on each modeled point source. BPIP input and output files are included in Appendix F.

## 6. 10 Modeling Results

As shown in Table 6-4 below, modeled concentrations using the most recent year of meteorological data for each of the 9 TAPs are significantly less than 50% of the AAL. As such, the Ahoskie plant will not cause an exceedance of the AAL for any TAP and no further modeling is required. AERMOD input and output files are provided in Appendix F

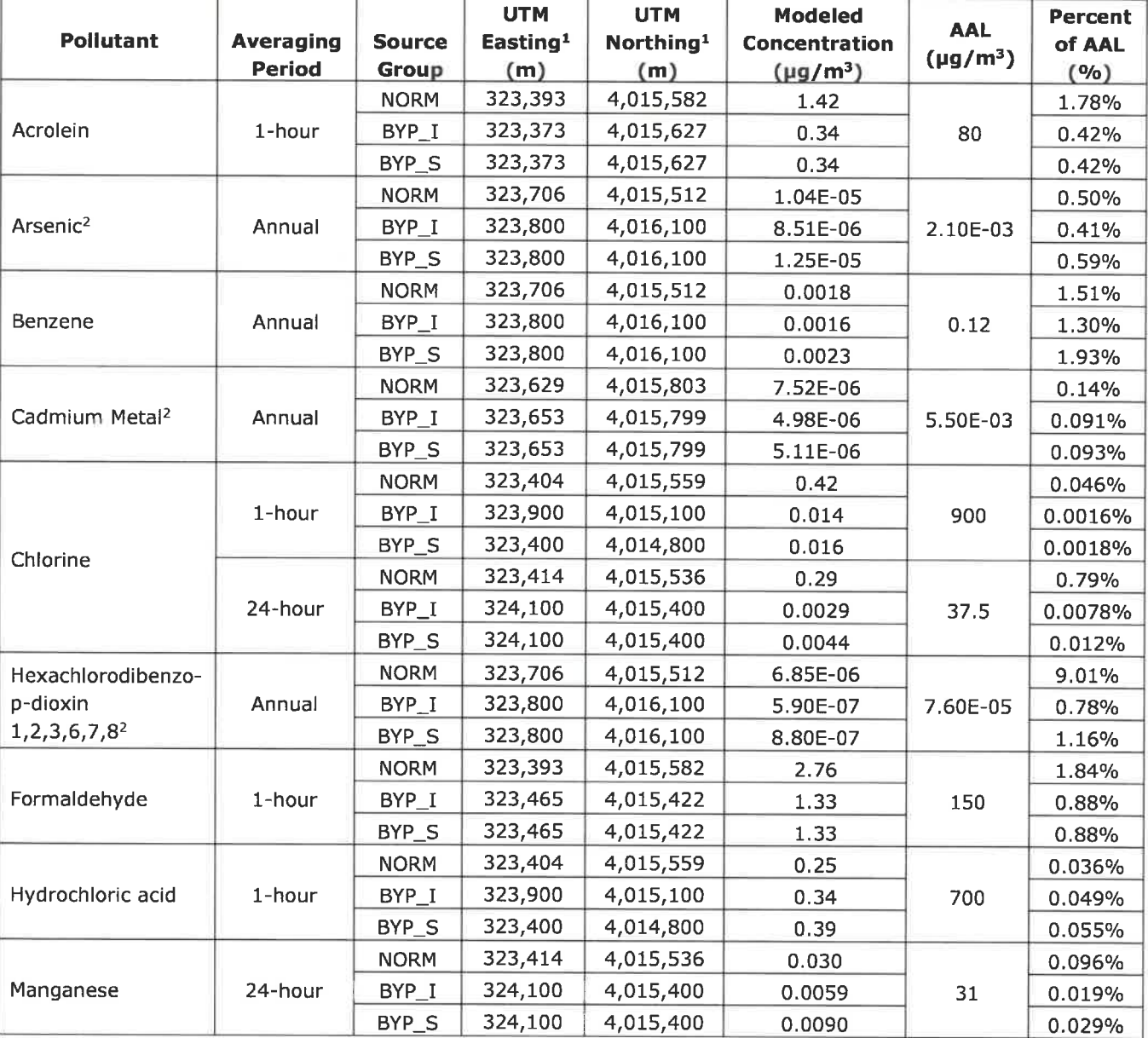

## Table 6-4. Comparison of Maximum Modeled Concentrations to the AALs

1. Coordinates reflect NAD83, UTM Zone 18.

2. Concentrations in the AERMOD output files are in units of nanograms per cubic meter

## APPENDIX A AREA MAP

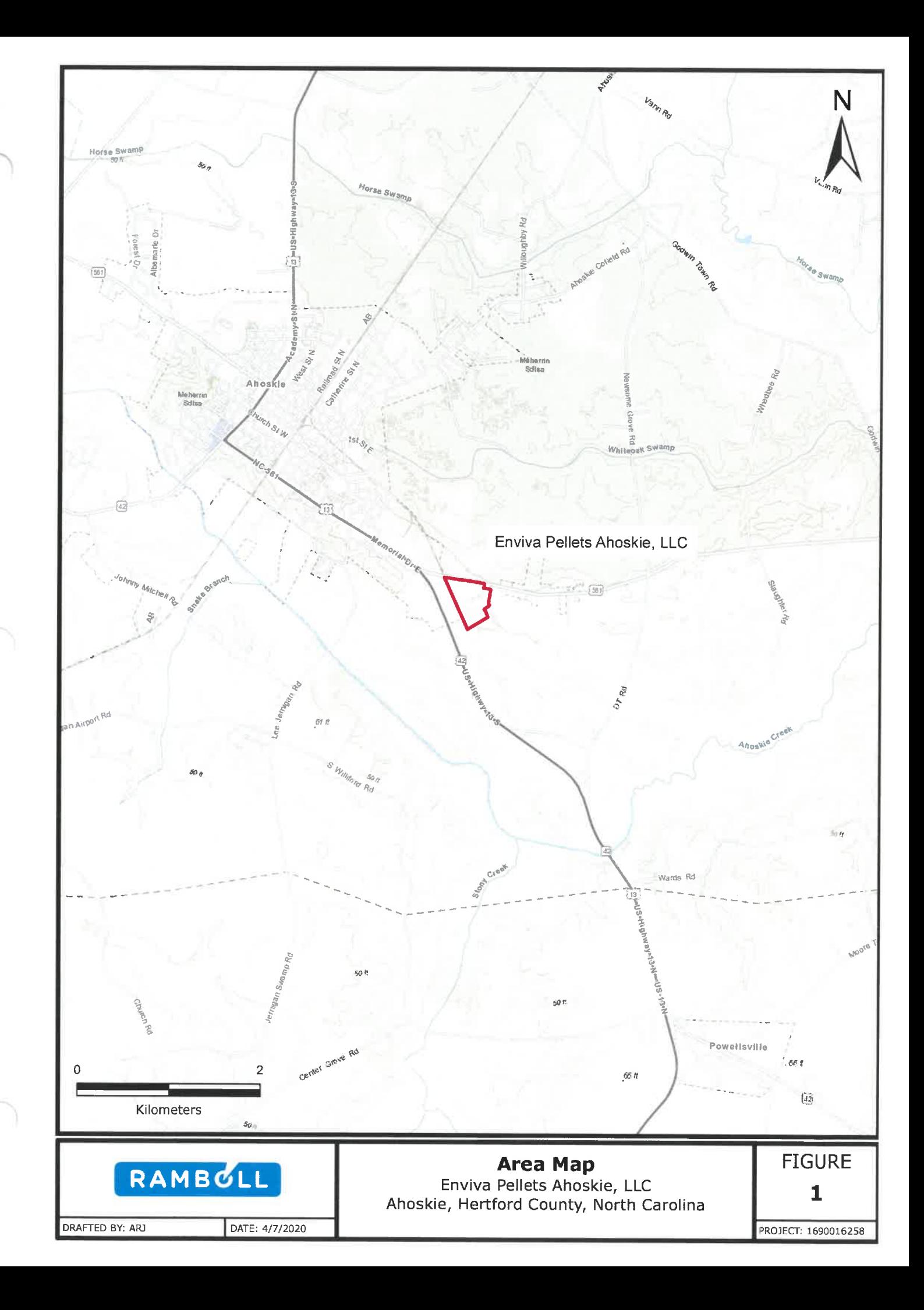

APPENDIX B PROCESS FLOW DIAGRAM

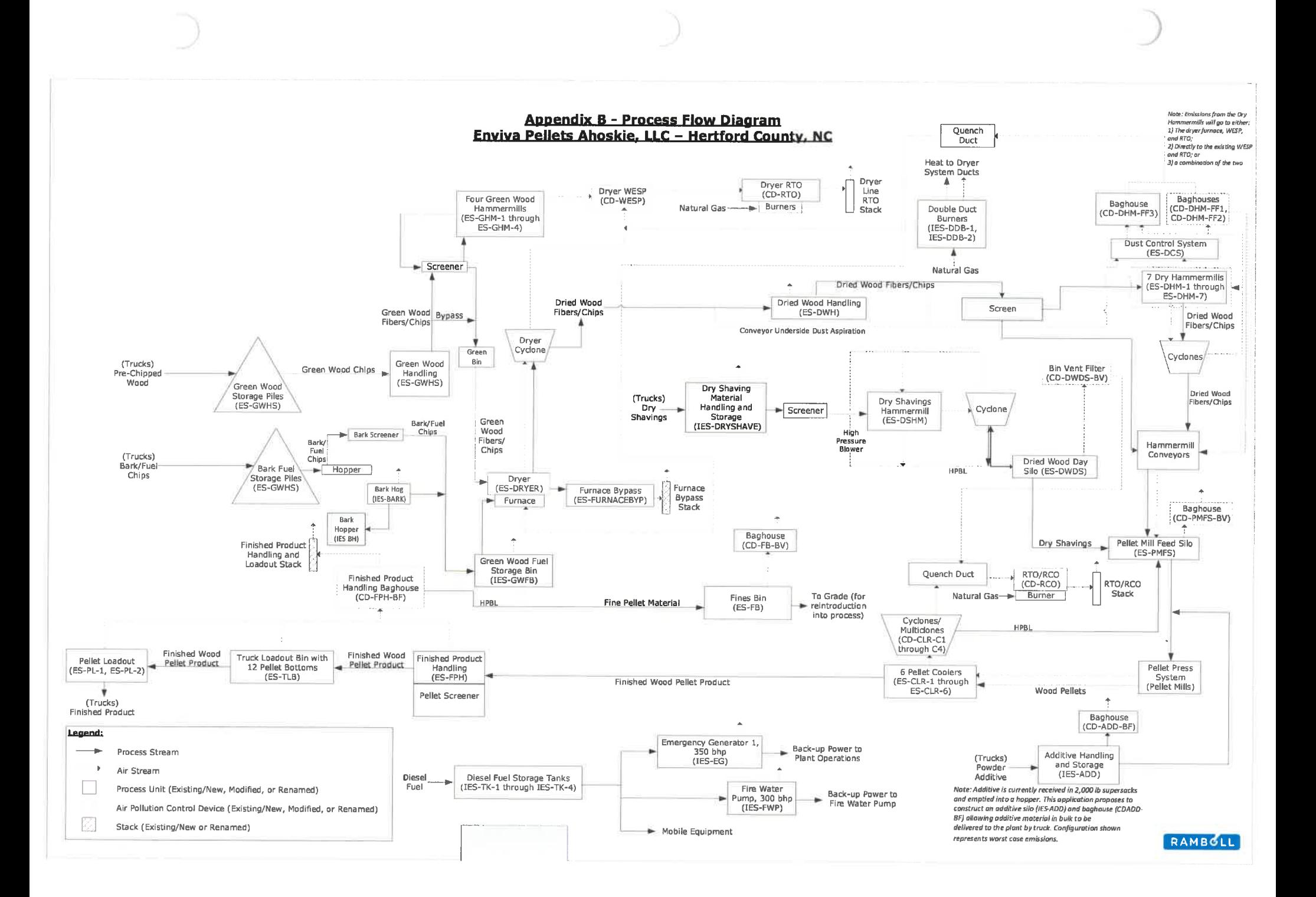

APPENDIX C POTENTIAL EMISSIONS CALCULATIONS

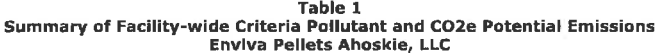

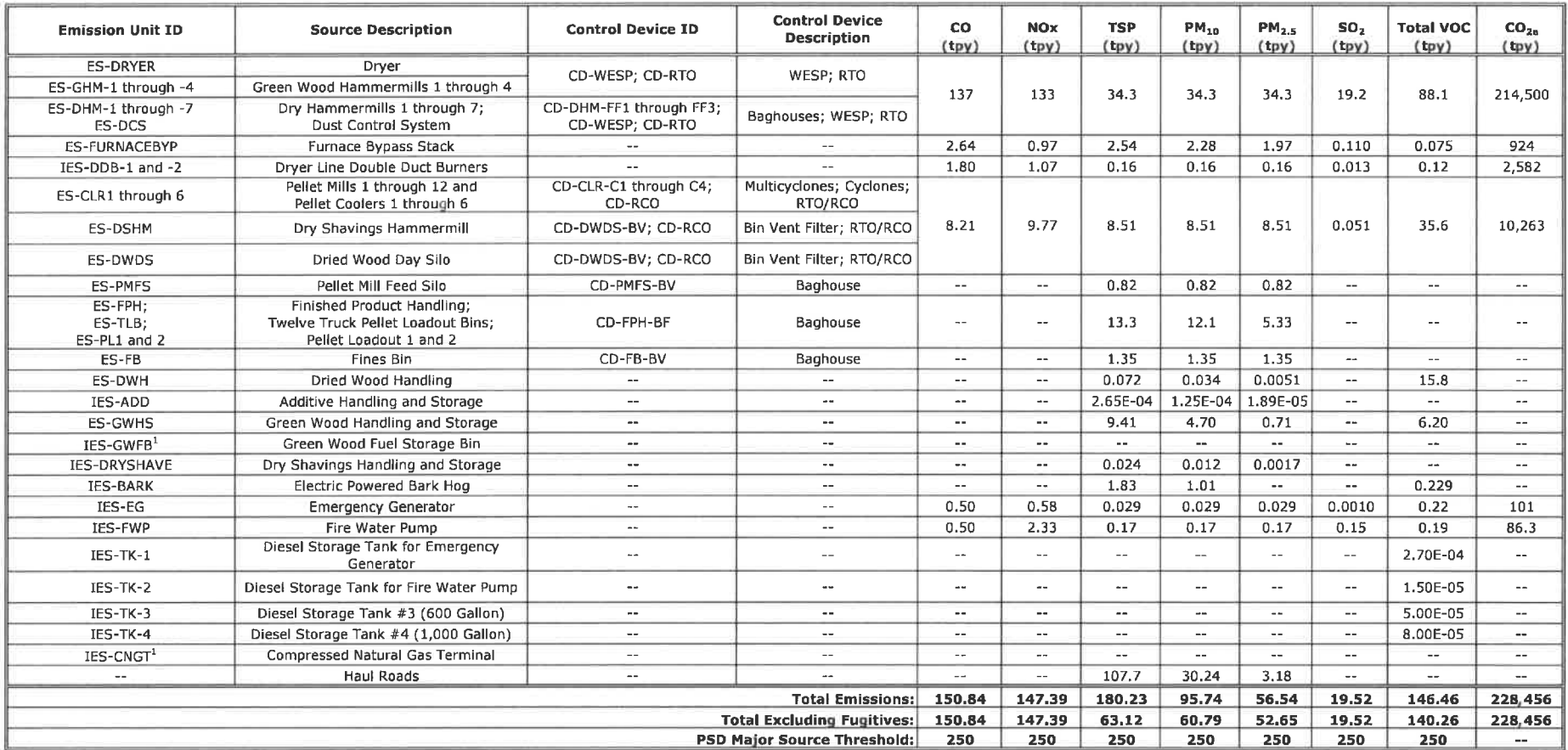

ND quantifiable emissions. Considered insignificant activity per ISA NCAC 02Q .0503(8).

## Table 2<br>Summary of Facility-wide HAP Potential Emissions<br>Enviva Pellets Ahoskie, LLC

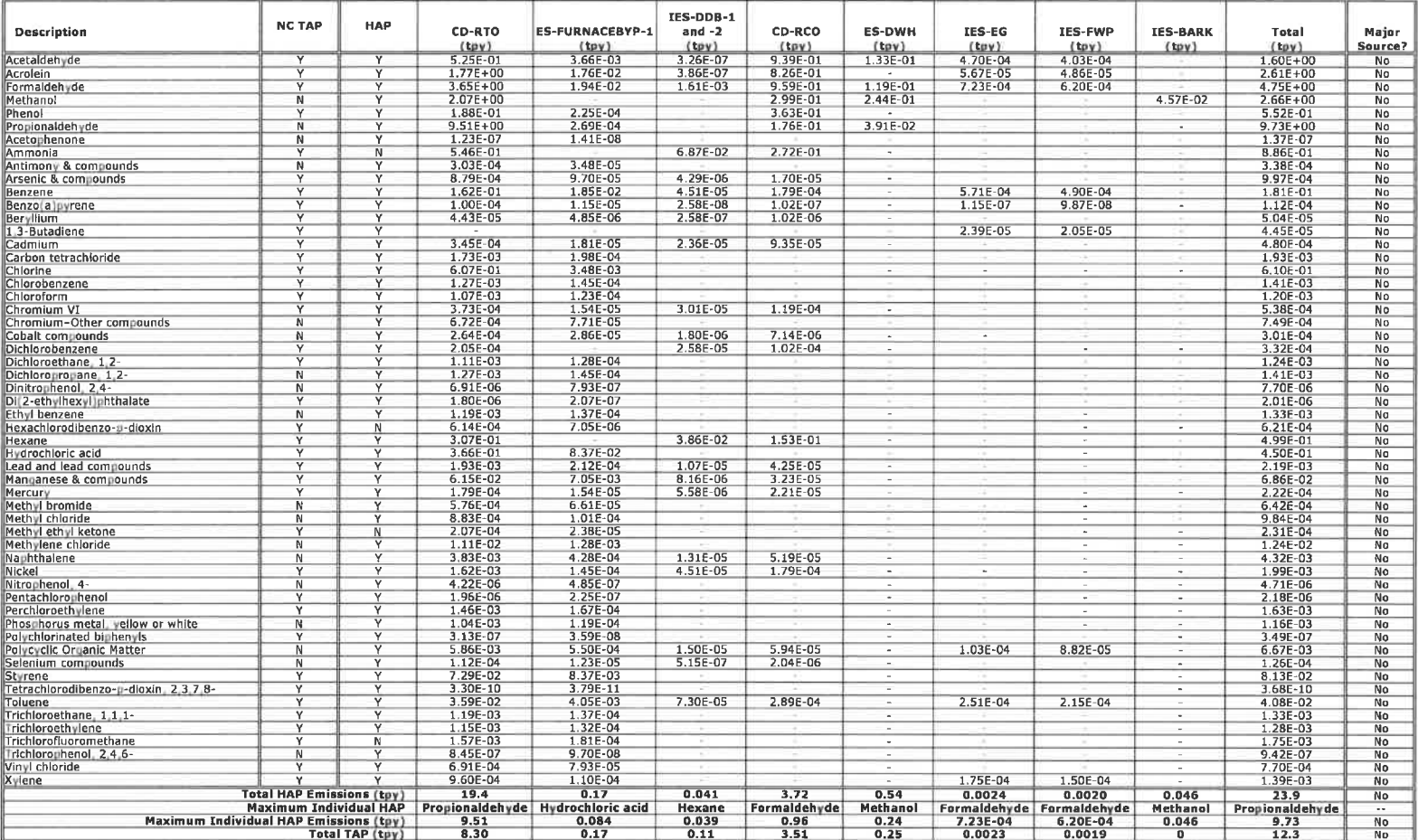

## Table 3a Potential Emissions from Dryer Line RTO Stack (CD-RTO) Enviva Pellets Ahoskie, LLC

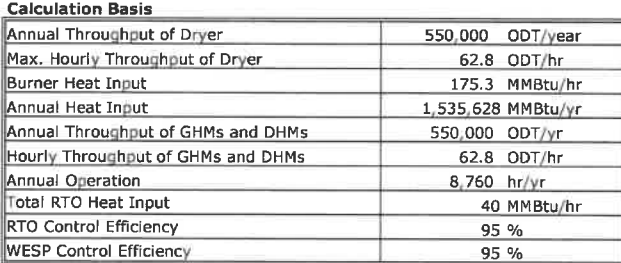

#### Total Potential Emissions at RTO Stack

| Pollutant               | Potential Emissions <sup>1</sup> |         |
|-------------------------|----------------------------------|---------|
|                         | (lb/hr)                          | (tpy)   |
| lco                     | 31.3                             | 137.2   |
| $NO_{X}$                | 30.3                             | 132.7   |
| lso,                    | 4.38                             | 19.2    |
| <b>VOC</b>              | 20.1                             | 88.1    |
| Total PM                | 7.83                             | 34.3    |
| Total PM10              | 7.83                             | 34.3    |
| Total PM <sub>2.5</sub> | 7.83                             | 34.3    |
| CO <sub>2</sub> e       | 48,973                           | 214,500 |
| Total HAP               | 4.42                             | 19.36   |
| Total TAP               | 1.90                             | 8.31    |

Notes:

 $^\text{i}$  Total emissions from the furnace/dryer, green hammermills, dry hammermills, and natural gas combustion by the RTO (includes injection gas and burner fuel). Detailed calculations are provided below.

Potential Criteria Pollutant and Greenhouse Gas Emissions - Furnace/Dryer, Green Hammermills, and Dry Hammermills

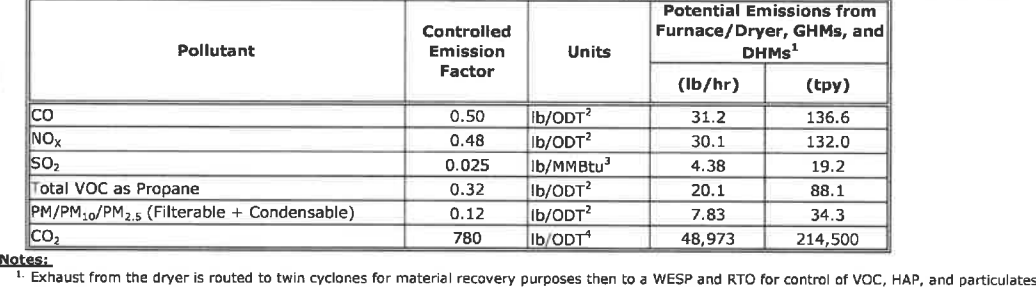

<sup>2.</sup> Emission factor based on process information and an appropriate contingency based on engineering judgement.

<sup>3.</sup> No emission factor is provided in AP-42, Section 10.6.2 for SO<sub>2</sub> for rotary dryers. Enviva has conservatively calculated SO<sub>2</sub> emissions based on AP-42, Section 1.6 - Wood Residue Combustion in Boilers, 09/03.

4. Emission factor for CO<sub>2</sub> from AP-42, Section 10.6.1 for rotary dryer with RTO control device. Enviva has conservatively calculated the CO<sub>2</sub> emissions using the hardwood emission<br>factor because the dryer at the Ahoskie

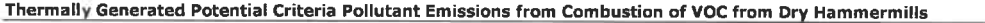

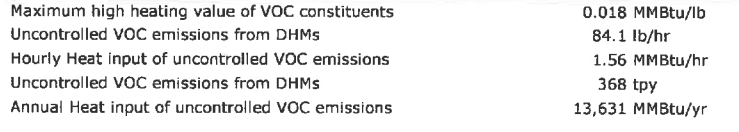

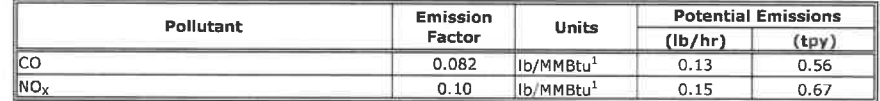

#### Notes:

<sup>1.</sup> Emission factors from AP-42, Section 1.4 - Natural Gas Combustion, 07/98. Emission factors converted from Ib/MMscf to Ib/MMBtu based on assumed heating value of 1,020 Btu/scf for natural gas per AP-42 Section 1.4.

# Table 3a<br>Potential Emissions from Dryer Line RTO Stack (CD-RTO<br>Enviva Pellets Ahoskie, LLC

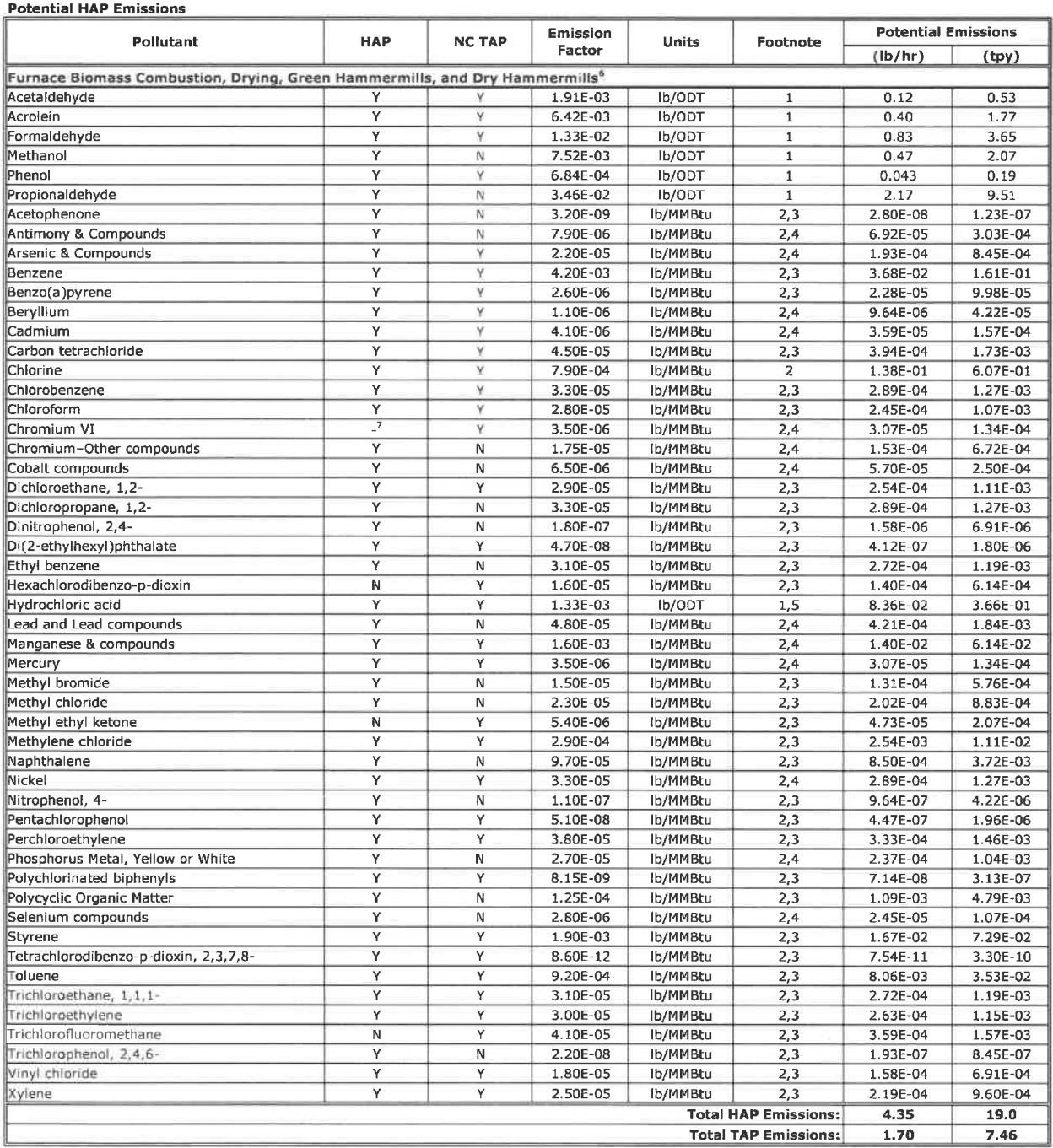

### Notes:

1- Emission factor based on process information and an appropriate contingency based on engineering judgement.

2 Emission factors for wood combustion in a stoker boiler from AP-42 Section 1. 6 - Wood Residue Combustion in Boilers, 09/03.

3. A control efficiency of 95% for the RTOs is applied to all organic HAP for those emission factors that are not derived from Enviva stack test data. This is the expected control

efficiency of the RTO.<br><sup>4.</sup> A 95% control efficiency for the wet electrostatic precipitator (WESP) is applied to all metal HAP based on expected control efficiency for the WESP.

s- The WESP will employ a caustic solution in its operation in which hydrochloric acid will have high water solubility, This caustic solution will neutralize the acid and effectively control

it by 90%, per conversation on October 18, 2011 with Steven A. Jaasund, P.E. of Lundberg Associates, a manufacturer of WESPs.

6- The emissions from the Green Hammermills and Dry Hammermills will be routed through the Dryer Line WESP and RTO.

''. Chromium VI is a subset of chromium compounds, which is accounted for separately as a HAP. As such. Chromium VI is on!y calculated as a TAP

# Table 3a<br>Potential Emissions from Dryer Line RTO Stack (CD-RTO<br>Enviva Pellets Ahoskie, LLC

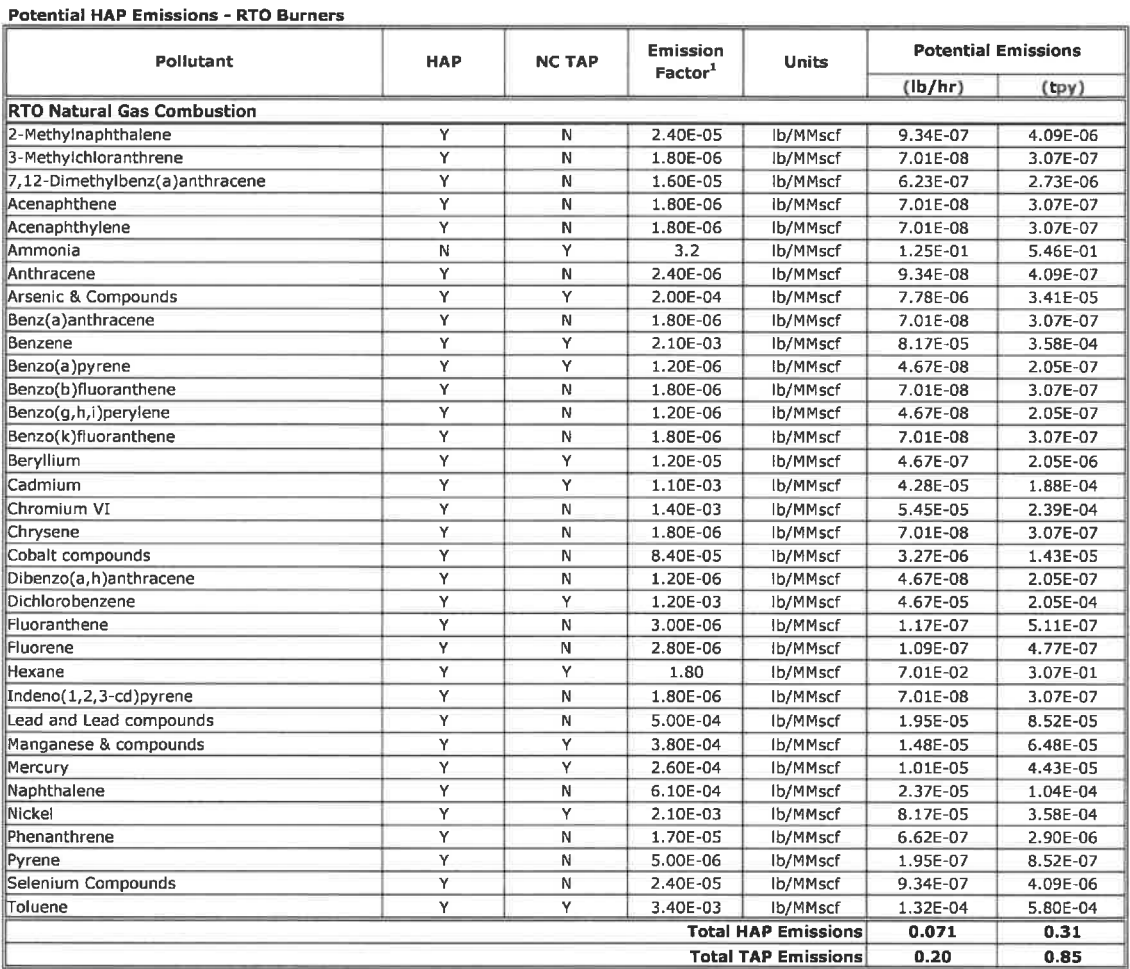

Notes:<br><sup>1.</sup> Emission factors for natural gas combustion are from NCDAQ Natural Gas Combustion Spreadsheet and AP-42, Fifth Edition, Volume 1, Chapter 1.4 - Natural Gas Combustior 07/98. The emission factor for ammonia is cited in the NCDAQ spreadsheet as being sourced from the USEPA's WebFIRE database. Acetaldehyde, acrolein, and formaldehyde are<br>not included in this table because emissions of the

RTO - regenerative thermal oxidizer

VOC - volatile organic compound WESP - wet electrostatic precipitator

NOx- nitrogen oxides N<sub>2</sub>O - nitrous oxide ODT - oven dried short tons PM - particulate matter

SOz- sulfur dioxide tpy - tons per year

yr- year

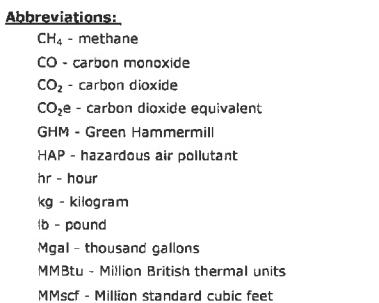

#### References:

EPA. AP-42, Section 1.4 - Natural Gas Combustion, 07/98. EPA. AP-42, Section 1.6 - Wood Residue Combustion in Boilers, 09/03.

 $PM_{10}$  - particulate matter with an aerodynamic diameter less than 10 microns PM<sub>2.5</sub> - particulate matter with an aerodynamic diameter of 2.5 microns or less

## Table 3b Potential Emissions from Furnace Bypass (Cold Start-up) Enviva Pellets Ahoskie, LLC

Calculation Basis

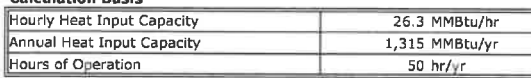

## Potential Criteria Pollutant and Greenhouse Gas Emissions - Furnace Bypass Cold Start-up

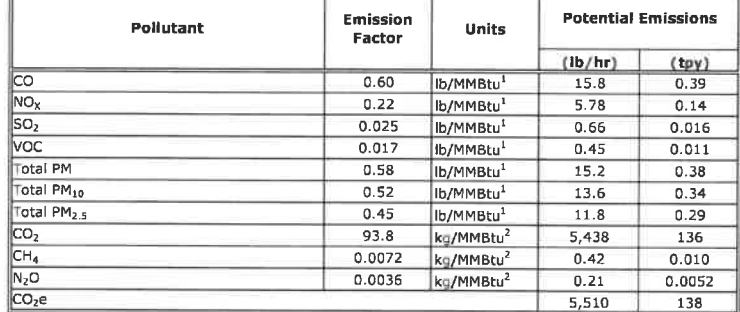

CO, NO<sub>x</sub>, SO<sub>2</sub>, PM, PM<sub>10</sub>, PM<sub>2 S</sub>, and VOC emission rates based on AP-42, Section 1.6 - Wood Residue Combustion in Boilers, 09/03 for bark/bark and wet wood-fire<br>boilers. PM, PM<sub>10,</sub> and PM<sub>2.5</sub> factors equal to the su

Emission Factors for biomass combustion From Table C-l and C-2 of 40 CFR Part 98 and Global Warming Potentials from Table A-l.

## Table 3b Potential Emissions from Furnace Bypass (Cold Start-up)

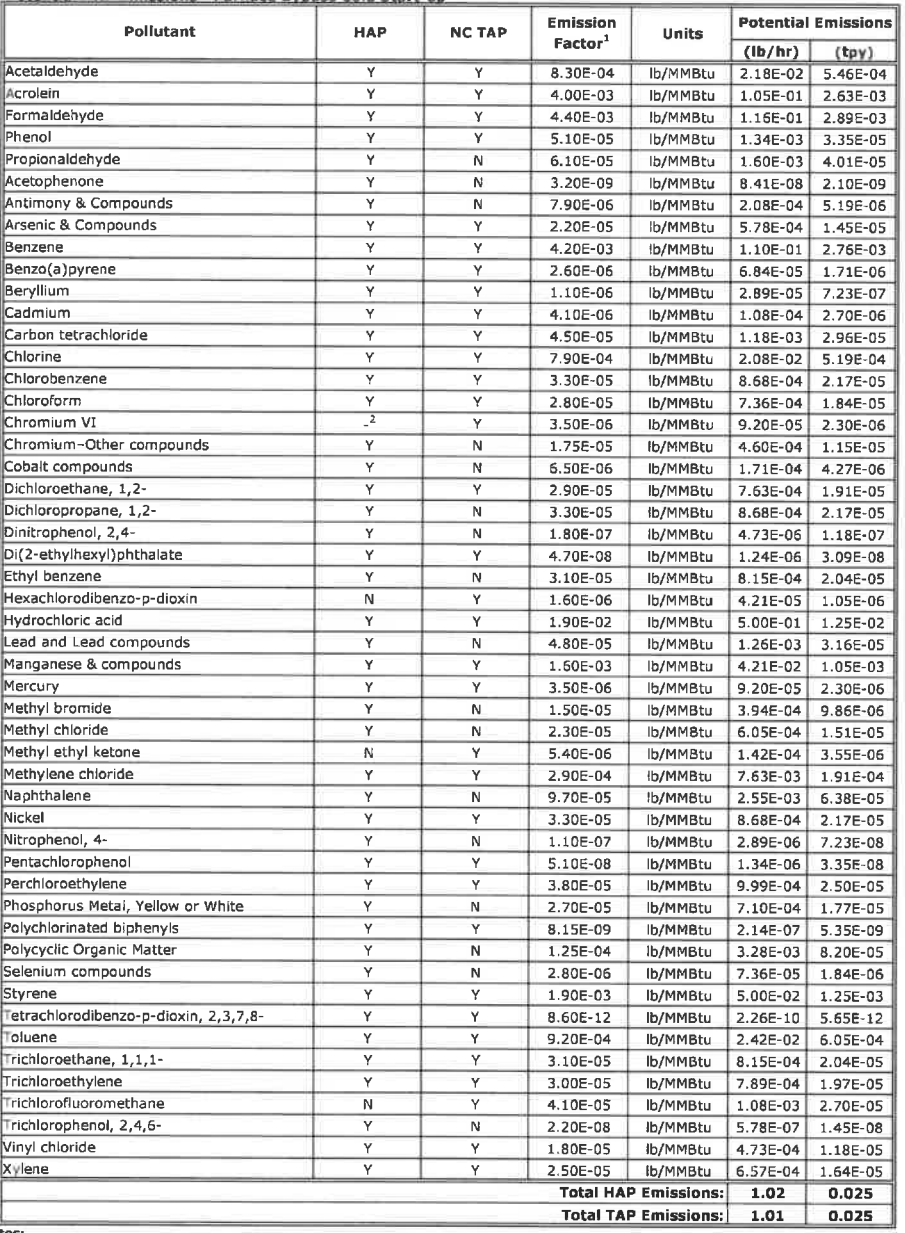

Envlva Pellets Ahoskie, LLC Potential HAP Emissions - Furnace Bypass Cold Start-up

Notes<u>.</u><br><sup>1.</sup> Emission factors for wood combustion in a stoker boiler from AP-42, Section 1.6 - Wood Residue Combustion in Boilers, 09/03.<br><sup>2.</sup> Chromium VI is a subset of chromium compounds, which is accounted for separat

**Abbreviations:**<br>
Cd<sub>z</sub> - methan monoxide<br>
CO<sub>2</sub> - carbon monoxide<br>
CO<sub>2</sub> - carbon dioxide<br>
CO<sub>2</sub> - carbon dioxide<br>
Cd<sub>2</sub> - carbon dioxide<br>
NAP - hazardous air pollutant<br>
hr - hour<br>
kg - kilogram<br>
MMBtu - Milion British t

N<sub>2</sub>O - nitrous oxide<br>ODT - oven dried short tons<br>PM - particulate matter<br>PM<sub>10</sub> - particulate matter with an aerodynamic diameter less than 10 microns<br>PM<sub>25</sub> - particulate matter with an aerodynamic diameter of 2.5 micron

yr - year

Reference:<br>EPA. AP-42, Section 1.6 - Wood Residue Combustion in Boilers, 09/03.

## Table 3c<br>Potential Emissions from Furnace Bypass (Idle Mode) Enviva Pellets Ahoskie, LLC

÷

#### **Calculation Basis**

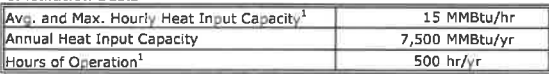

## Potential Criteria Pollutant and Greenhouse Gas Emissions - Furnace Bypass "Idle Mode"

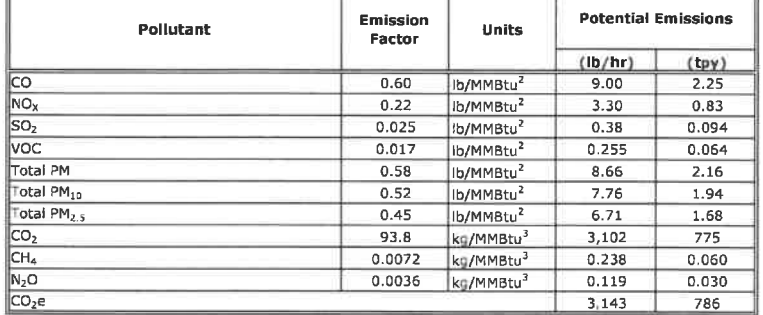

 $\bullet$ 

**Notes:**<br>
The furnace may operate in idle mode for up to 500 hr/yr.<br>
<sup>2</sup> CO, NO<sub>x</sub>, SO<sub>2</sub>, PM, PM<sub>10</sub>, PM<sub>12</sub>, and VOC emission rates based on AP-42, Section 1.6 - Wood Residue Combustion in Boilers, 09/03 for bark/bark a

i,

Table 3c Potential Emissions from Furnace Bypass (Idle Mode)

Enviva Pellets Ahoskie, LLC<br>Potential HAP Emissions - Furnace Bypass "Idle Mode"

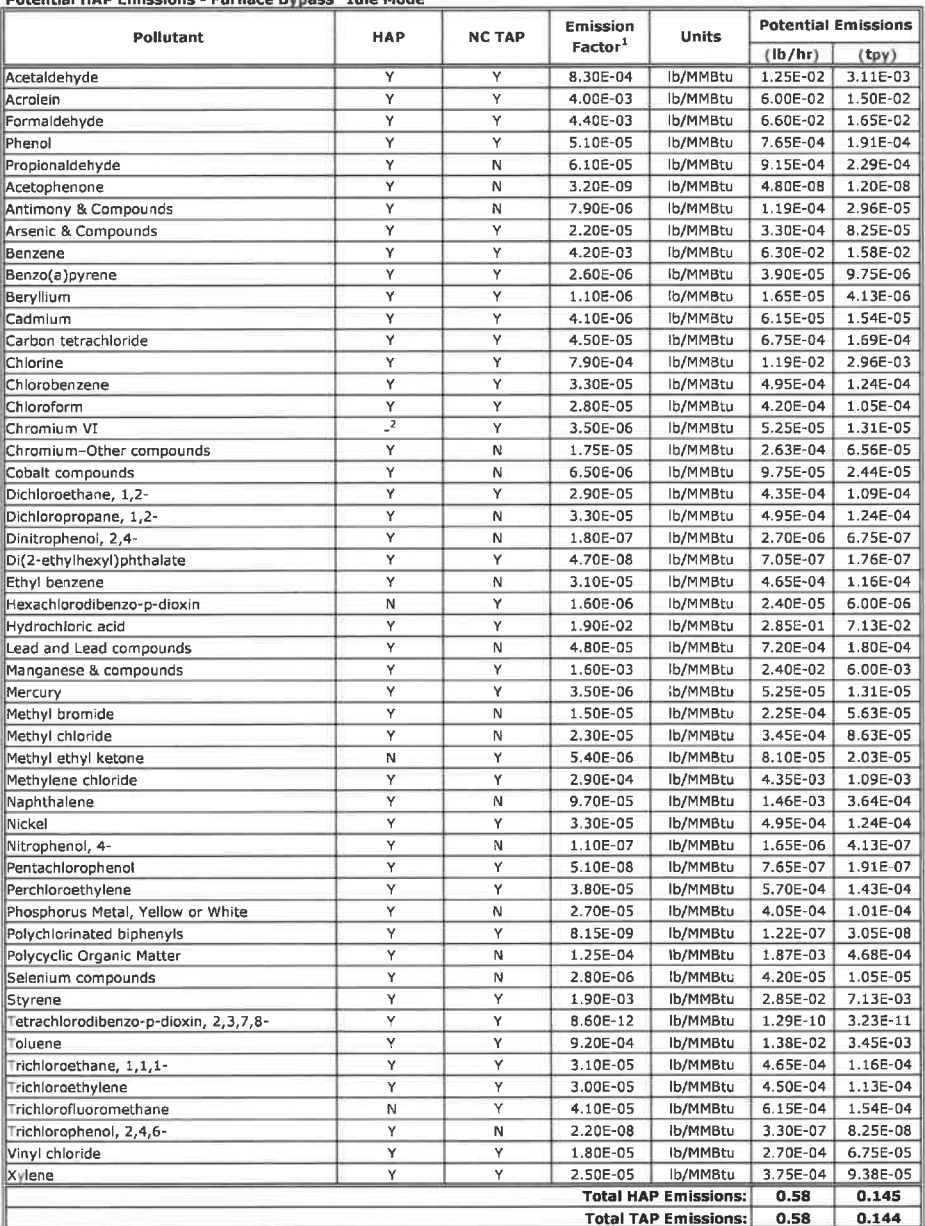

Notes:

<sup>1.</sup> Emission factors for wood combustion in a stoker boiler from AP-42, Section 1.6 - Wood Residue Combustion in Boilers, 09/03.<br><sup>2.</sup> Chromium VI is a subset of chromium compounds, which is accounted for separately as a H

Abbreviations:<br>CH<sub>4</sub> - methane<br>CO - carbon monoxid CO<sub>2</sub> - carbon dioxide<br>MAP - hazardous air pollutant<br>hAP - hazardous air pollutant<br>kg - kilogram<br>Ub - pound<br>M- North Carolina<br>NC - nitrogen oxides<br>NC<sub>x</sub> - nitrogen oxides

N;0 - nitrous oxide ODT - oven dried short tons PM - particulate matter<br>PM<sub>10</sub> - particulate matter with an aerodynamic diameter less than 10 microns<br>PM<sub>2.5</sub> - particulate matter with an aerodynamic diameter of 2.5 microns or less<br>TAP - Toxic Air Pollutant tpy - tons per year VOC - volatile organic compound yr - year

Reference: EPA. AP-42, Section 1. 6 - Wood Residue Combustion in Boilers. 09/03.

#### Table 4 Potential Emissions from Double Duct Burners (IES-DDB-1 and -2) Enviva Pellets Ahoskie, LLC

## Duct Burner Inputs

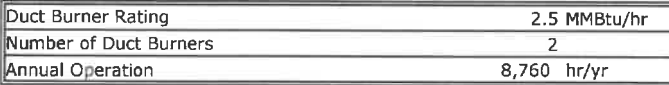

## Potential Criteria Pollutant Emissions - Natural Gas Combustion

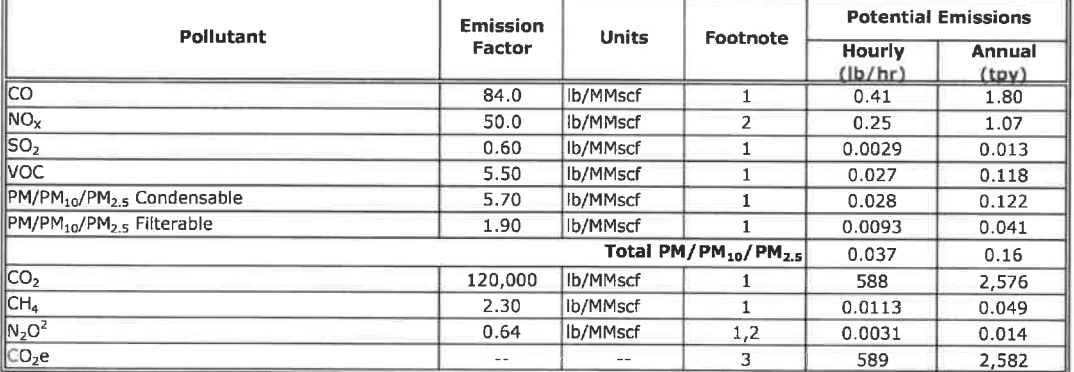

Notes:

Emission factors for natural gas combustion from AP-42 Section 1.4 - Natural Gas Combustion, 07/98. Natural gas heating value of<br>1,020 Btu/scf assumed per AP-42.

Emission factors for  $NO<sub>x</sub>$  and  $N<sub>2</sub>O$  assume burners are low- $NO<sub>x</sub>$  burners,

<sup>3.</sup> CO<sub>2</sub>e emissions were estimated based on the Global Warming Potentials listed in Table A-1 of 40 CFR 98 Subpart A.

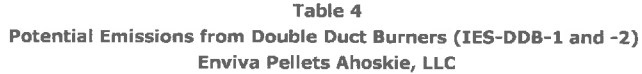

Potential MAP and TAP Emissions

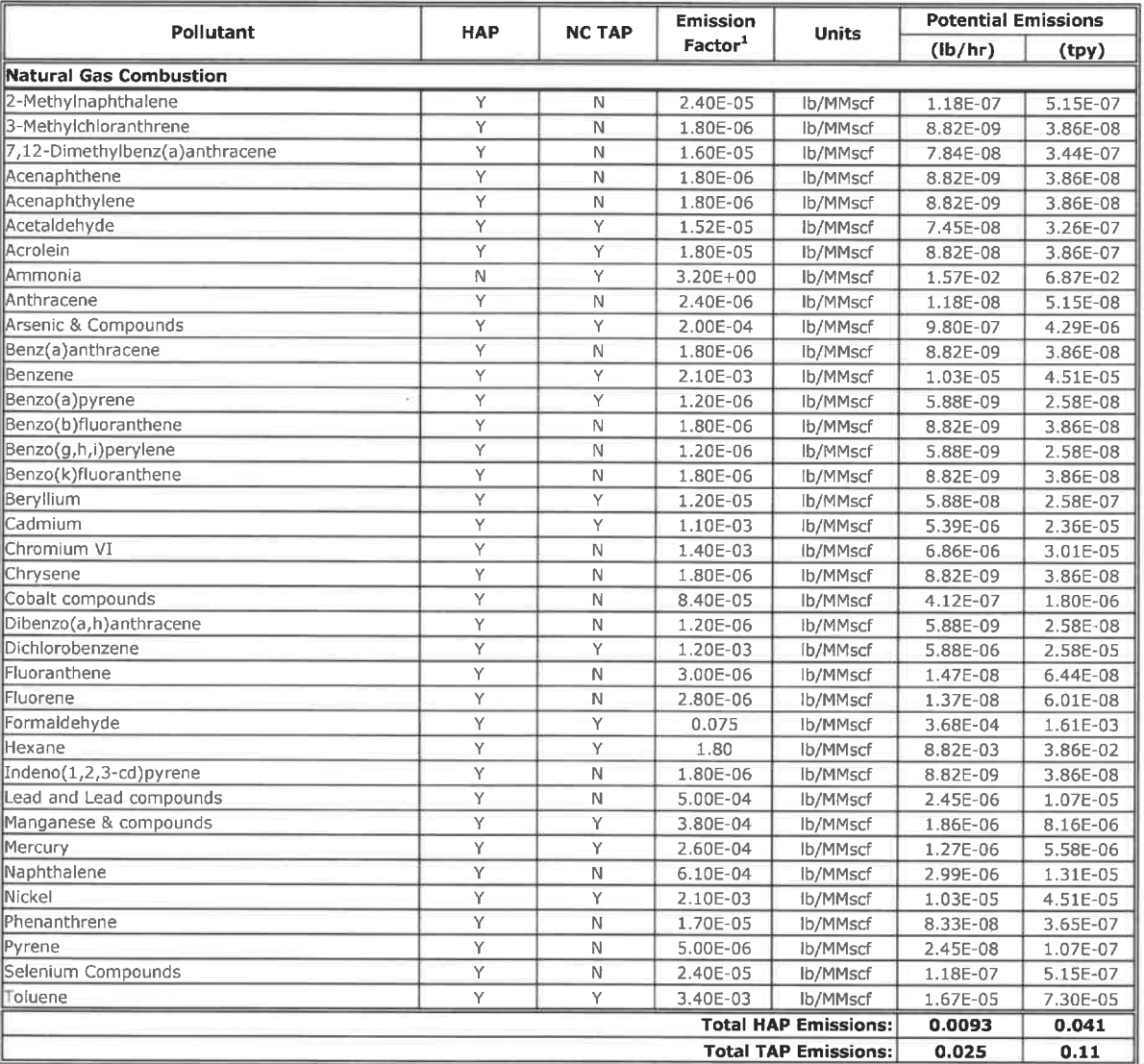

Notes:

<sup>1.</sup> Emission factors for natural gas combustion are from NCDAQ Natural Gas Combustion Spreadsheet and AP-42, Fifth Edition, Volume 1, Chapter 1.4 - Natural Gas Combustion, 07/98. The emission factors for acetaldehyde, acroleln, and ammonia are cited in the NCDAQ spreadsheet as being sourced from the USEPA's WebFIRE database.

#### Abbreviations:

CAS - chemical abstract service  $CH<sub>4</sub>$  - methane CO - carbon monoxide C02 - carbon dioxide C0;e - carbon dioxide equivalent MAP - hazardous air pollutant hr - hour kg - kilogram Ib - pound MMBtu - Million British thermal units NOx - nitrogen oxides

 $N_2O$  - nitrous oxide ODT - oven dried short tons PM - particulate matter  $PM_{10}$  - particulate matter with an aerodynamic diameter less than 10 microns  $PM<sub>2.5</sub>$  - particulate matter with an aerodynamic diameter of 2.5 microns or less SO<sub>2</sub> - sulfur dioxide TAP - toxic air pollutant tpy - tons per year VOC - volatile organic compound yr - year

#### References:

EPA. AP-42, Section 1.4 - Natural Gas Combustion, 07/98.

#### Table 5 Pellet Mill/Pellet Cooler, Dry Shavings Hammermill, and Dried Wood Day Silo Potential Emissions at Outlet of RTO/RCO Stack (CD-RCO) Enviva Pellets Ahoskie, LLC

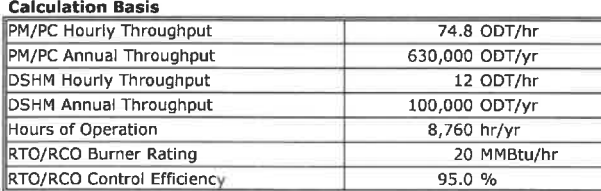

#### **Total Potential Emissions at RTO/RCO Stack**

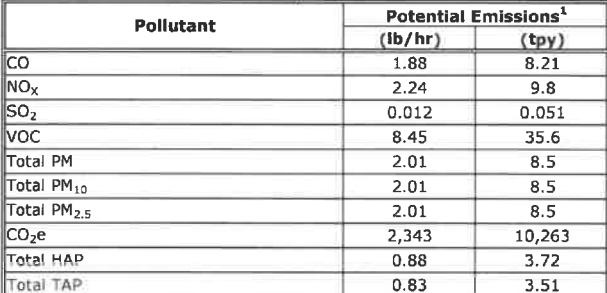

Notes:<br>1 Total emissions from the Pellet Mills, Pellet Coolers, Dry Shavings Hammermill and natural gas combustion by the RTO/RCO (injection gas and burner fuel).<br>1 Total ediculations are provided below.

## Potential PM, VOC, and HAP Emissions from Pellet Mills and Pellet Coolers

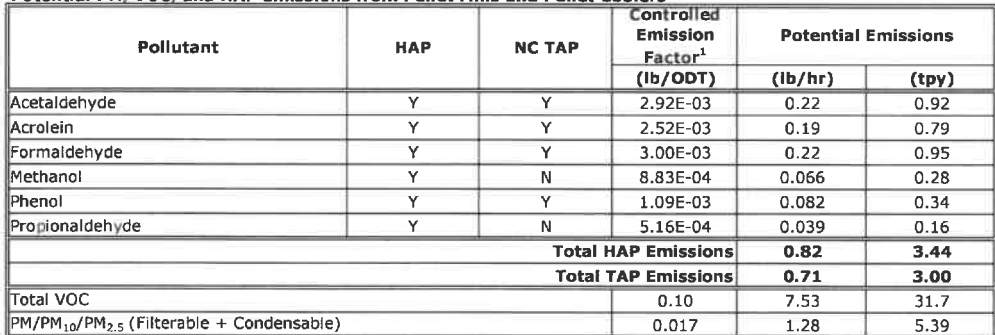

Notes:<br>1. Emission factor based on process information and an appropriate contingency based on engineering judgement.

#### Table 5

#### Pellet Mill/Pellet Cooler, Dry Shavings Hammermill, and Dried Wood Day Silo Potential Emissions at Outlet of RTO/RCO Stack (CD-RCO) Enviva Pellets Ahoskie, LLC

## Potential PM, VOC, and HAP Emissions from Dry Shavings Hammermill

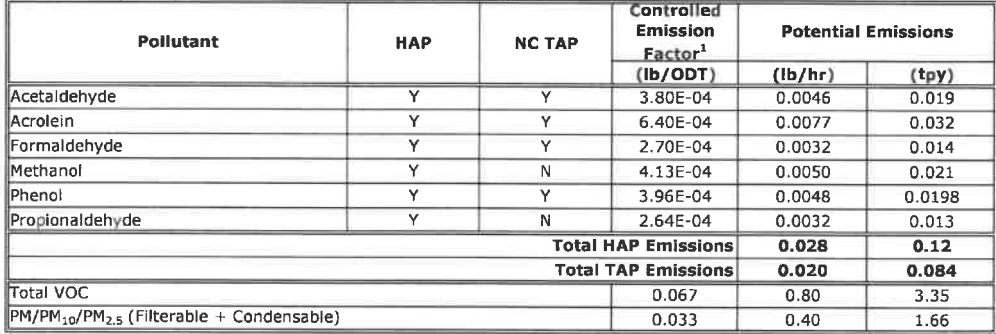

Notes:

\* Emission factor based on process information and an appropriate contingency based on engineering judgement,

#### Potential Particulate Emissions from Dried Wood Day Silo Bin Vent (CD-DWDS-BV)

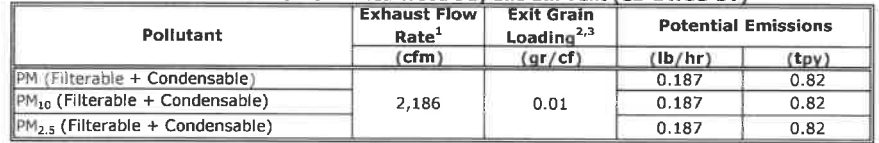

Notes:

1. Inlet flow rate (cfm) was obtained from previous permit application. The exit flowrate was conservatively assumed to be the same as the iniet flowrate.

2. Pollutant loading based on data from other Enviva facilities.

 $3.$  No speciation data is available for PM<sub>10</sub>/PM<sub>2.5</sub>. Therefore, it is conservatively assumed to be equal to total PM.

#### Thermally Generated Potential Criteria Pollutant Emissions from Combustion of VOC from Dry Shavings Hammermill, Pellet Mills, and Pellet Coolers

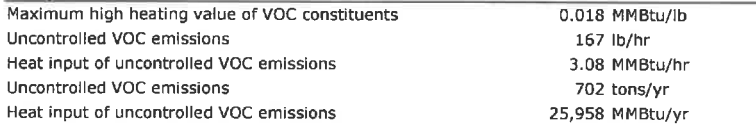

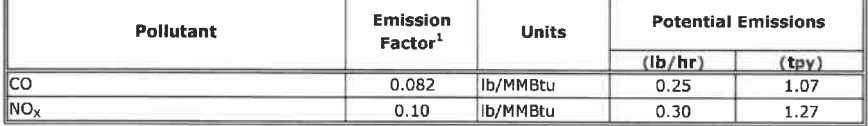

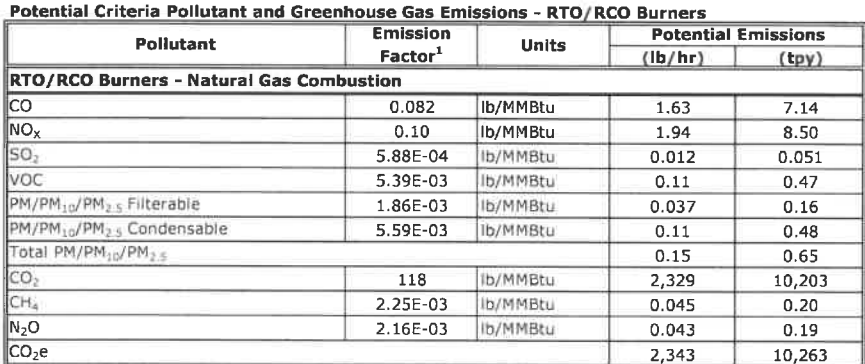

Notes:

1. Emission factors from AP-42, Section 1.4 - Natural Gas Combustion, 07/98. Emission factors converted from Ib/MMscf to Ib/MMBtu based on assumed heating value of 1, 020 Btu/scf for natural gas per AP-42 Section 1. 4.

#### Table 5 Pellet Mill/Pellet Cooler, Dry Shavings Hammermill, and Dried Wood Day Silo Potential Emissions at Outlet of RTO/RCO Stack (CD-RCO) Envlva Pellets Ahoskie, LLC

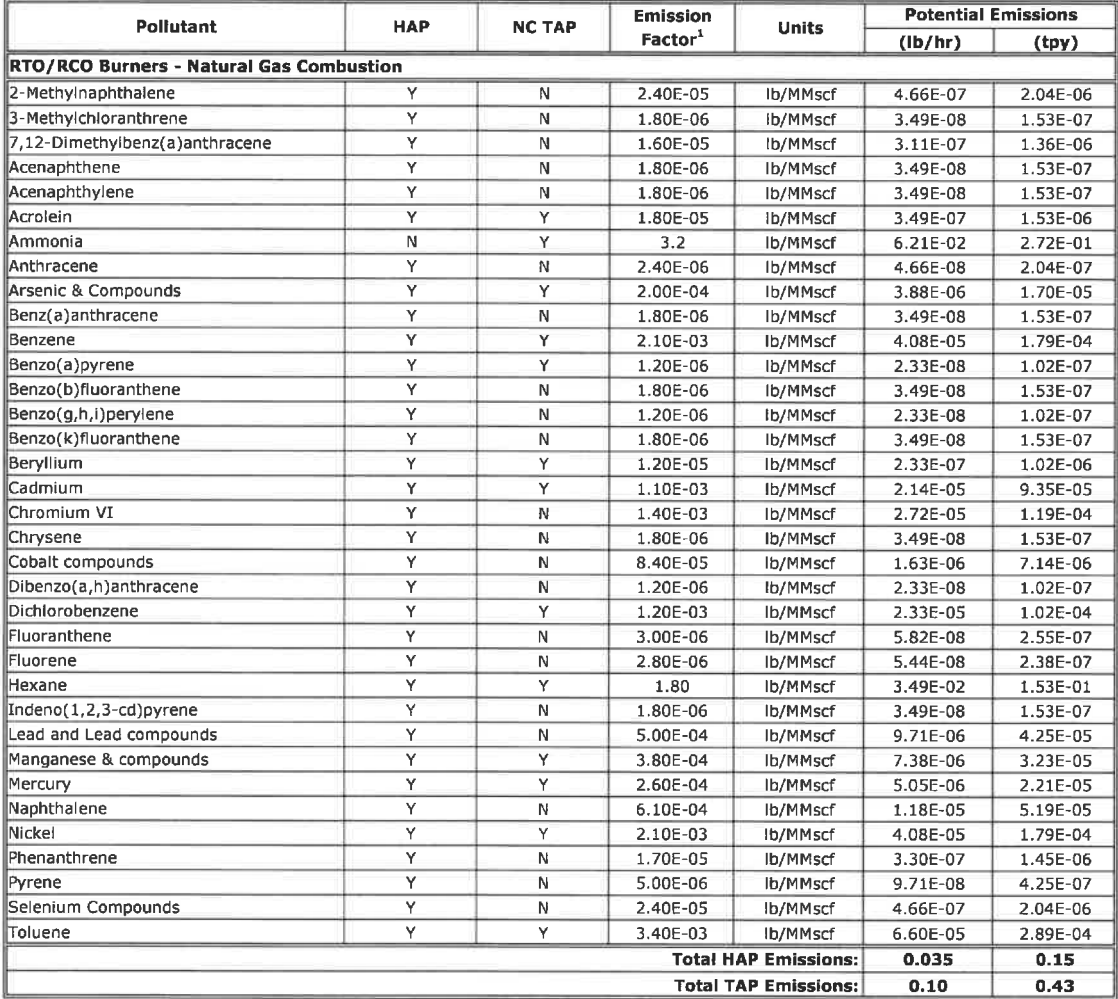

#### Potential HAP Emissions - RTO/RCO Burners

Notes:

Emission factors for natural gas combustion are from NCDAQ Natural Gas Combustion Spreadsheet and AP-42, Fifth Edition, Volume 1, Chapter 1.4 - Natural<br>Gas Combustion, 07/98. The emission factors for acrolein and ammonia a

#### Abbreviations:

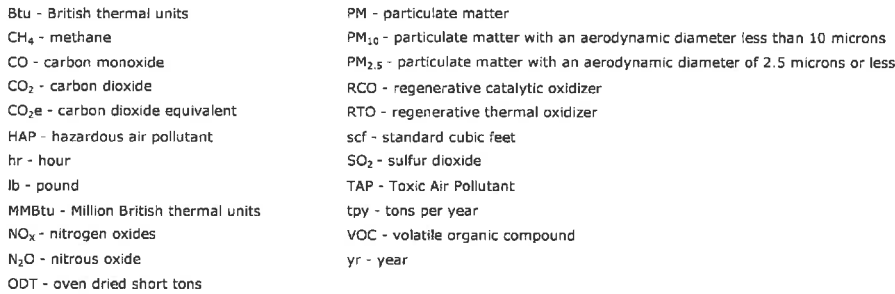

hr- hour

References:<br>EPA. AP-42, Section 1.4 - Natural Gas Combustion, 07/98.

## Table 6 Potential Emissions from Bark Hog (IES-BARK) Enviva Pellets Ahoskie, LLC

## Calculation Basis

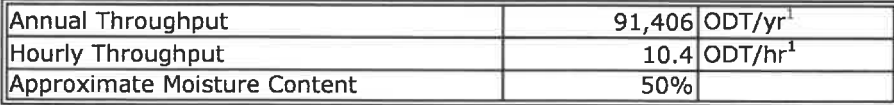

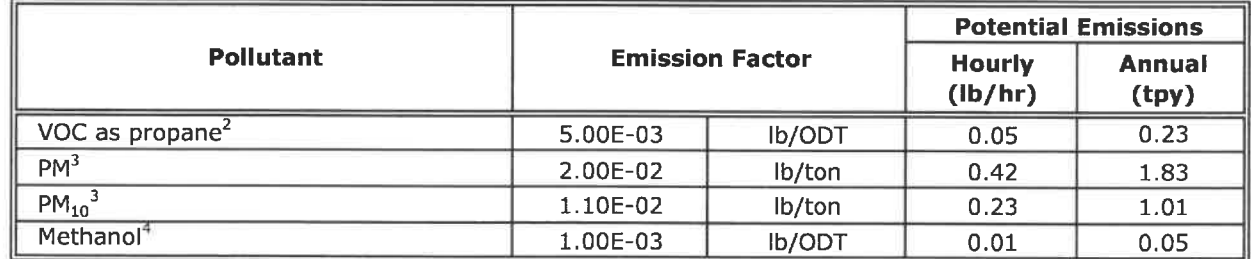

### Notes:

<sup>1</sup> Annual throughput calculated based on 100% of the estimated Annual Dryer Heat Input, assuming 4,200 Btu/lb HHV (wet) and 50% Moisture. Maximum hourly throughput based on maximum fuel usage for the furnace.

<sup>2</sup> Emission factor for VOC as propane is from AP-42, Section 10.6.3., Medium Density Fiberboard, 08/02, Table 7.

<sup>3</sup> Particulate matter emission factors from the EPA document titled AIRS Facility Subsystem Source Classification Codes and Emission Factor Listing for Criteria Air Pollutants. Source Classification Code 3-07-008-01 (Log Debarking). All PM is assumed to be larger than 2.5 microns.

<sup>4</sup> Emission factor obtained from available emissions factors for chippers in AP-42 Section 10.6.3, Medium Density Fiberboard, 08/02, Table 7 and Section 10.6.4, Hardboard and Fiberboard, 10/02, Table 9.

### References:

EPA. AP-42, Section 10.6. 3, Medium Density Fiberboard, 08/02.

EPA. AP-42, Section 10.6.4, Hardboard and Fiberboard, 10/02.

EPA. AIRS Facility Subsystem Source Classification Codes and Emission Factor Listing for Criteria Air Pollutants. March 1990.

### Abbreviations:

hr - hour Ib - pound ODT - oven dried short tons tpy - tons per year

VOC - volatile organic compound

yr - year

## Table 7 Potential Emissions from Dried Wood Handling (ES-DWH) Enviva Pellets Ahoskie, LLC

## Calculation Basis

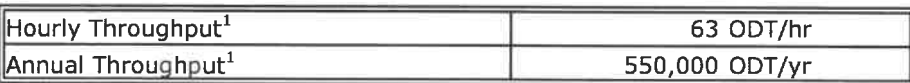

## Potential VOC and HAP Pollutant Emissions

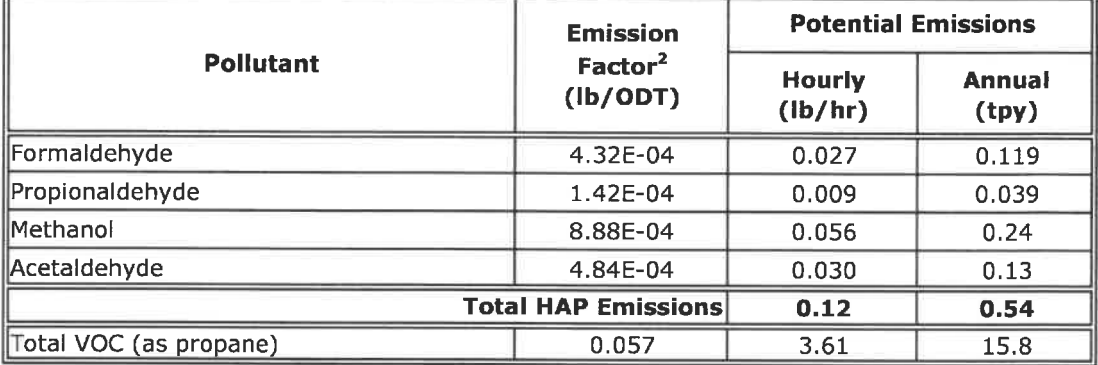

### Notes:

1- Hourly and annual throughputs assumed to be equal to the dryer throughput.

<sup>2.</sup> Emission factors based on process information and an appropriate contingency based on engineering judgement.

## Abbreviations:

hr - hour Ib - pound ODT - oven dried short tons tpy - tons per year VOC - volatile organic compound yr - year

#### Table S Potential PM Emissions from Baghouses/CyclonesEnviva Pellets Ahoskle, LLC

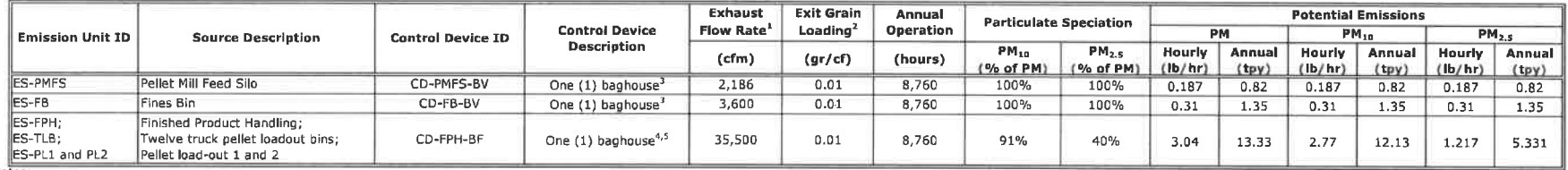

No<u>res:</u><br><sup>1.</sup> For esisting sources, filter, vent, and cyclone inlet flow rates (cfm) were obtained from previous permit application. The exit flowrate was conservatively assumed to be the same as the inlet flowrate<br><sup>2. p</sup>o

 $3.$  No speciation data is available for PM $_{10}/$ PM $_{2.5}$ . Therefore, it is conservatively assumed to be equal to total PM

 $^{\rm 4.}$  Finished product handling PM $_{10}$  speciation based on AP-42 factors for wet wood combustion (Section 1.6) controlled by a mechanical separator. Since the particle size of

particulate matter from a pellet cooler Is anticipated to be larger than flyash, this factor is believed to be a conservative indicator of speciation.

 $5$  Finished product handling PM<sub>2.5</sub> speciation based on review of NCASI data for similar baghouses in the wood products industry.

#### Abhreviations:

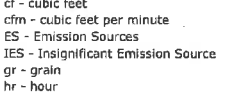

Ib - poundPM - particulate matte  $PM_{10}$  - particulate matter with an aerodynamic diameter less than 10 microns <code>PM $_{\rm 2.5}$  - particulate matter with an aerodynamic diameter of 2.5 microns or less</code> tpy - tons per year

#### Table 9 **Potential Emissions from Material Handling** Enviva Pellets Ahoskie, LLC

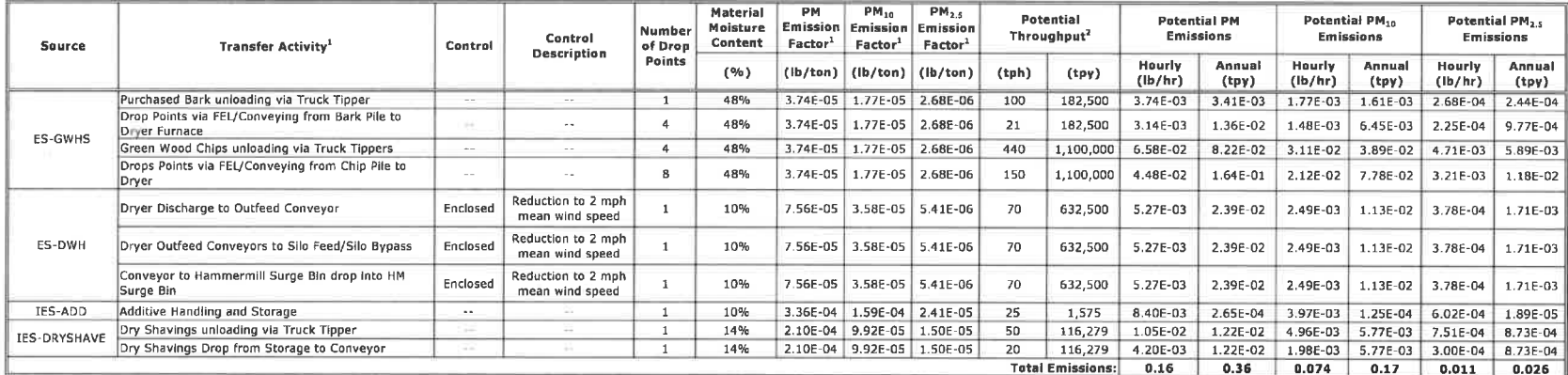

 $\overline{2}$ 

 $E = -k (0.0032) (U/5)^{1.3} \times (M/2)^{1.4}$ whe r (ib/ton)

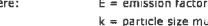

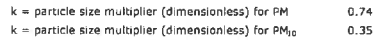

- $0.35$  $k =$  particle size multiplier (dimensionless) for  $PM_{2.5}$  $0.053$ U = mean wind speed (mph)  $6.3$
- $U =$  mean wind speed (mph) for enclosed drops
- M = material moisture content (%)

<sup>2</sup>. Throughputs represent green weight of materials, calculated based on listed material moisture contents.

References:<br>EPA. AP-42, Section 13.2.4 - Aggregate Handling and Storage Piles, 11/06.

Abbreviations:<br>hr - hour<br>lb - pound<br>PM - particulate matter

 $PM_{10}$  - particulate matter with an aerodynamic diameter less than 10 microns

PM<sub>2.5</sub> - particulate matter with an aerodynamic diameter of 2.5 microns or less

tpy - tons per year<br>yr - year

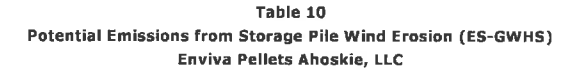

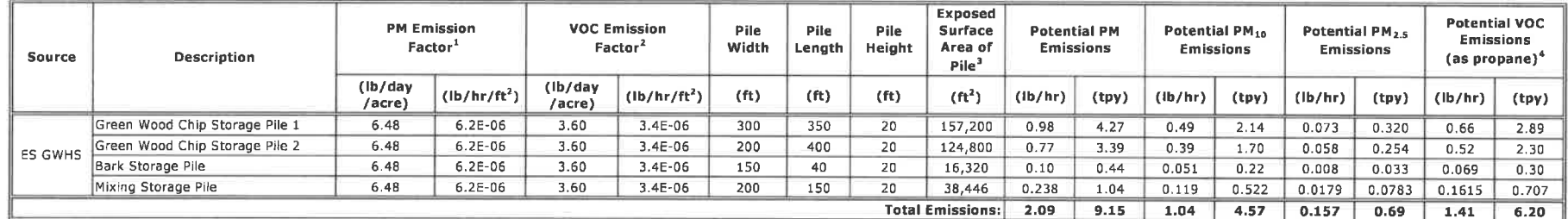

Notes:

'. PM emission factor based on U. S, EPA Control of Open Fugitive Dust Sources, Research Triangle Park, North Carolina, EPA-450/3-88-008. September 1988, Page 4-17.

7.5%

 $E=1.7\left(\frac{s}{1.5}\right)\left(\frac{(365-p)}{235}\right)\left(\frac{1}{15}\right)(16/\text{day/arc})$ 

where;

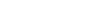

p, number of days with rainfall greater than 0. 01 inch:

f (time that wind exceeds 5. 36 m/s - 12 mph) (%):

8,s - silt content (%) for lumber sawmills (mean) from AP-42, Section 13.2.2 - Unpaved Roads, 11/06, Table 13.2.2-1

120 Based on AP-42, Section 13. 2. 2 - Unpaved Roads, 11/06, Figure 13. 2, 1-2, 9,8 Based on meteorological data averaged for 2007-2011 for Northampton, NC.

50% PM<sub>10</sub> is assumed to equal 50% of TSP based on U.S. EPA Control of Open Fugitive Dust Sources, Research Triangle Park, North Carolina, EPA-450/3-88-008. Septembe 1988.

PM<sub>10</sub>/TSP ratio: PM<sub>2.5</sub>/TSP ratio

PM<sub>2.5</sub> is assumed to equal 7.5 % of TSP U.S. EPA Background Document for Revisions to Fine Fraction Ratios Used for AP-42 Fugitive Dust Emission Factors. November 2006.

2. VOC emission factor obtained from NCAS1 Technical Bulletin No. 700, A Preliminary Investigation of Releases of Volatile Organic Compounds from Wood Residual Storage Piles for the calculation of fugitive VOC emissions fr Emission factors ranged from 1.6 to 3.6 ib C/acre-day. The maximum emission factor has conservatively been selected

<sup>3</sup>. The surface area for rectangular piles is calculated as  $[2*H*L+2*W*H+L*W] + 20\%$  to consider the sloping pile edges,

s, silt content of wood chips (%):

Emission factor converted from as carbon to as propane by multiplying by 1.22.

#### Abbreviations:

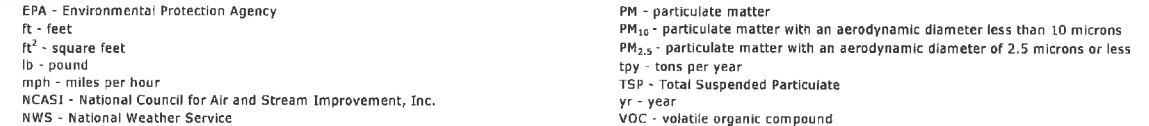

#### References;

EPA. AP-42, Section 13.2.2 - Unpaved Roads, 11/06.

u. s. EPA, Control of Open Fugitive Dust Sources, Research Triangle Park, North Carolina, EPA-450/3-88-008. September 1988,

U. S. EPA. Background Document for Revisions to Fine Fraction Ratios Used forAP-42 Fugitive Dust Emission Factors. November 2006,

NCASI, Technical Bulletin No. 700, Preliminary Investigation of Releases of Volatile Organic Compounds from Wood Residual Storage Piles. October 1995.

### Table 11 Potential Emissions from Emergency Generator (IES-EG) and Fire Water Pump (IES-FWP) Enviva Pellets Ahoskie, LLC

### Emergency Generator - Emissions (IES-EG)

## **Equipment and Fuel Characteristics**

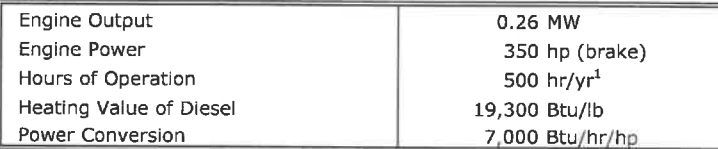

## Criteria Pollutant and Greenhouse Gas Emissions

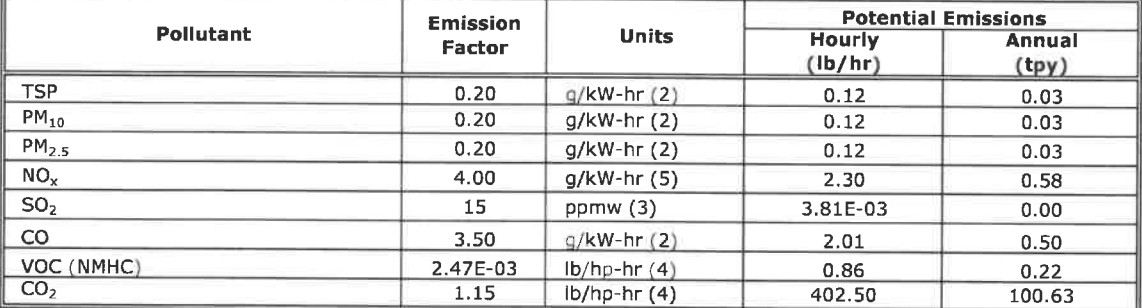

### lazardous Air Pollutant Emissions

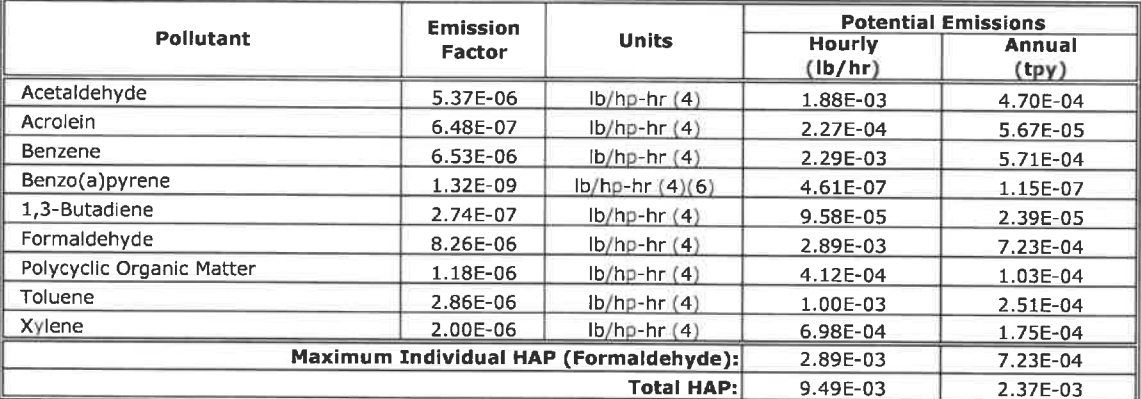

#### Notes:

<sup>1</sup> NSPS Subpart IIII allows for only 100 hr/yr of non-emergency operation of this engine. The potential annual emissions for the emergency generator are conservatively based on 500 hr/yr. Emergency operation is not limited.

Profiservatively based on Joo myri. Emergency operation is not mines.<br><sup>2</sup> Emissions standards from NSPS Subpart IIII for emergency engines with a maximum power rating greater than 50 horsepower [§60.4202(a)(2)].

<sup>3</sup> Sulfur content in accordance with Year 2010 standards of 40 CFR 80.510(b) as required by NSPS Subpart IIII.

4 Emission factor obtained from AP-42 Section 3. 3, Tables 3.3-1 Table 3. 3-2. Emission factors were converted from Ib/MMBtu to Ib/hp-hr using a brake-specific fuel consumption of 7,000 Btu/hp-hr per AP-42 Section 3.3.<br><sup>5</sup> Emission standard for NOx+NMHC (Non-Methane Hydrocarbons) from NSPS Subpart IIII is used to calculate emissions of NQ<sub>x</sub>. Conservatively assumed entire limit

is attributable to  $NO<sub>x</sub>$ .

 $<sup>6</sup>$  Benzo(a)pyrene is included as a HAP in Total PAH.</sup>

### Table 11 Potential Emissions from Emergency Generator (IES-EG) and Fire Water Pump (IES-FWP) Enviva Pellets Ahoskie, LLC

## Firewater Pump Emissions (IES-FWP)

## **Equipment and Fuel Characteristics**

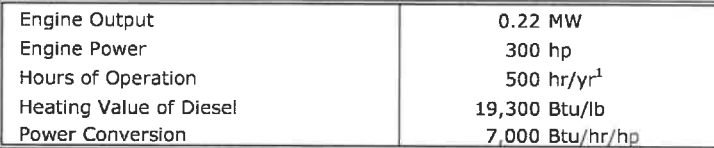

## Criteria Pollutant and Greenhouse Gas Emissions

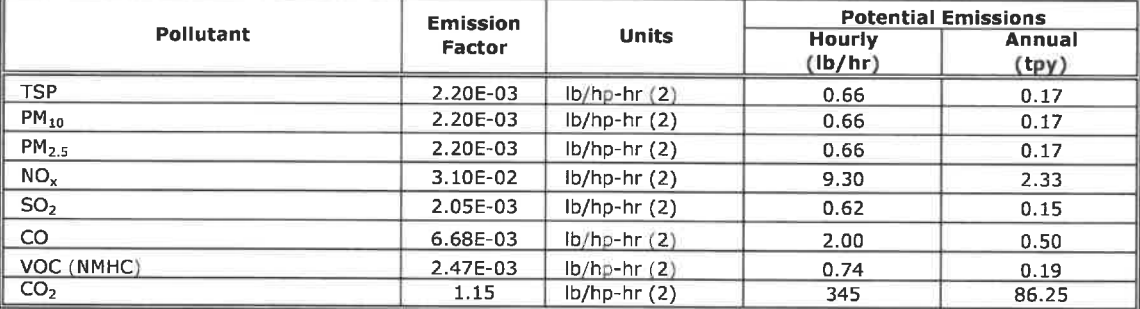

## Hazardous Air Pollutant Emissions

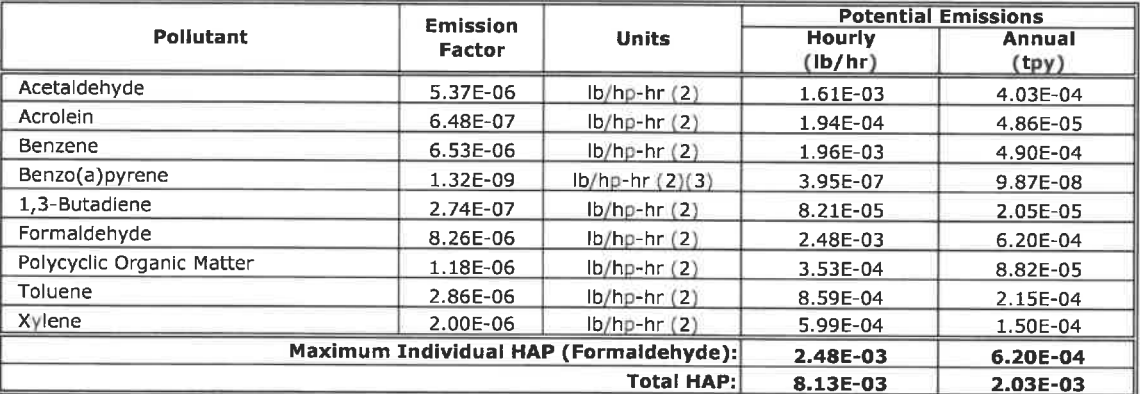

The section of this engine. The potential annual emissions for the fire water pump are<br>In NESHAP Subpart ZZZZ allows for only 100 hr/yr of non-emergency operation of this engine. The potential annual emissions for the fire

<sup>2</sup> Emission factor obtained from AP-42 Section 3.3, Tables 3.3-1 Table 3.3-2. HAP emission factors were converted from lb/MMBtu to lb/hp-hr using a brake-specific fuel consumption of 7,000 Btu/hp-hr per AP-42 Section 3.3.

3 Benzo(a)pyrene is included as a MAP in Total PAH (POM).

### References:

EPA. AP-42, Section 3.3 - Gasoline and Diesel Industrial Engines, 10/96.

## Table 12Potential Emissions from Diesel Storage Tanks Enviva Pellets Ahoskie, LLC

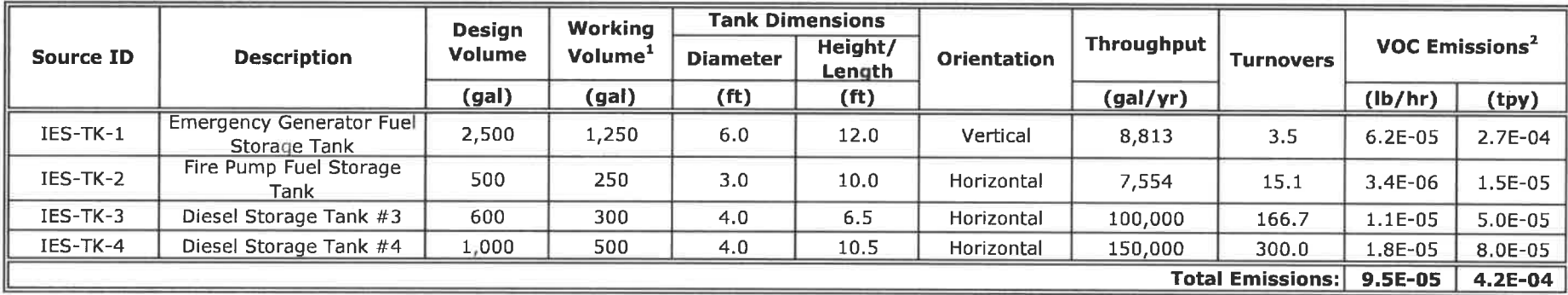

#### Notes:

<sup>1.</sup> Working volume conservatively assumed to be 50% of tank design volume because tanks will not be full at all times

<sup>2.</sup> Emissions based on AP-42, Chapter 7.

#### <u>Abbreviations:</u>

EPA - Environmental Protection Agency

ft - feet

gal - gallon

Ib - pound

yr - year

VOC - volatile organic compound

## References:

EPA. AP-42, Section 7. 1 - Organic Liquid Storage Tanks, 11/19.

Table 13a<br>Potential Fugitive PM Emissions from Paved Roads<br>Enviva Pellets Ahoskie, LLC

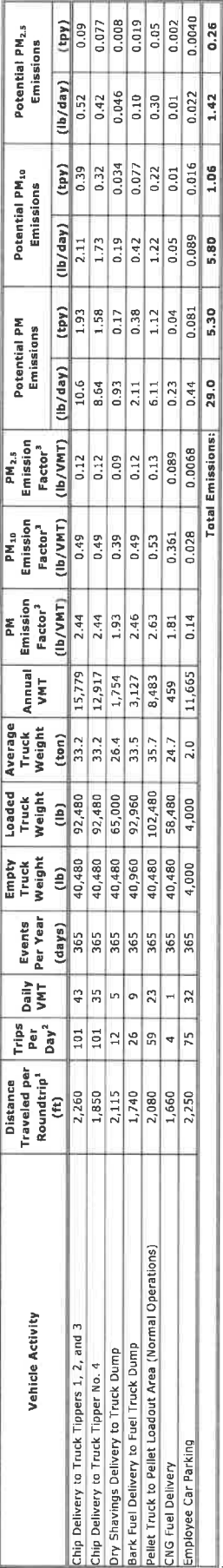

Notes:

 $^3$  Distance traveled per round trip was provided by Envira.<br> $^2$  Daily trip counts based on original permit application estimation.<br> $^3$  Emission factors calculated based on Equation 2 from AP-42 Section 13.2.1 - Paved

Particulate Emission Factor: E =  $k (5L)^{0.91} \times (W)^{1.02} * (1-P/4N)$ 

where:

 $E =$  emission factor (ib/ton)

 $k =$  particle size multiplier (dimensionless) for PM 0.011<br>  $k =$  particle size multiplier (dimensionless) for PM  $_{10}$  0.0022<br>  $k =$  particle size multiplier (dimensionless) for PM  $_{1.5}$  0.00054

sL - mean road surface silt loading from AP-42 Table 13.2.1-3 for quarries (g/m 2)

8.2<br>120 Per AP-42, Section 13.2.1, Figure 13.2.1-2 P - No. days with rainfall greater than 0.01 inch

\* Potenbal emission appropriate emission factor times vehicle miles traveled with or days in the averaging period<br>Control (1913–1964), 2037V, where V is the unriber of vehicle miles to where in the Market Market Market Mar

References:<br>EPA, AP-42, Section 13.2.1 - Paved Roads, 01/11.

Air Pollution Engineering Manual, Air and Waste Management Association.

<u>Abbreviations:</u><br>ht - fect<br>b - pound<br>PM - particulate matter<br>PM : - l'Articulate matter with an aerodynamic diameter less tran 10 microns<br>PM : - l'Articulate matter with an aerodynamic diameter of 2.5 microns or less

tpy - tons per year<br>Yr - year<br>VMT - vehicle miles traveled<br>VOC - volatile organic compound

#### Table 13b Potential Fugitive PM Emissions from Unpaved Roads Enviva Pellets Ahoskie, LLC

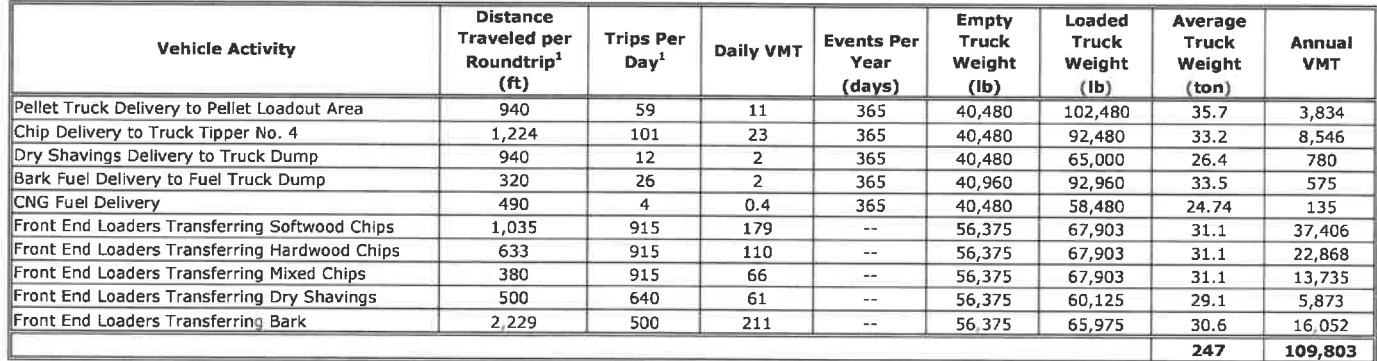

#### Notes:

Distance traveled per round trip and daily trip counts were provided by Enviva.

#### **Emission Calculations Unpaved Roads:**

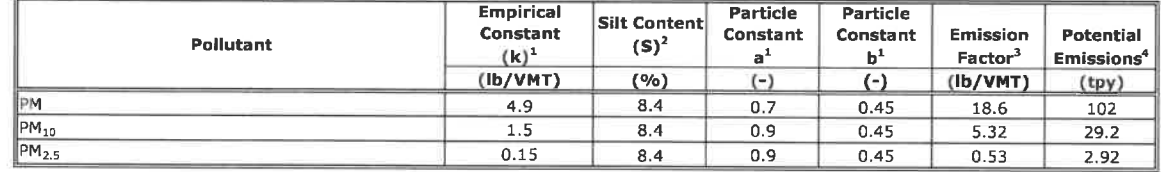

#### Notes:

 $<sup>1</sup>$  Constants (k, a, & b) based on AP-42, Section 13.2.2 (Unpaved Roads), Table 13.2.2-2 for Industrial Roads, 11/06</sup>

experience (v, o, o o, occurs view on AP-42, Section 13.2.2 (Unpaved Roads), Table 13.2.2-1, Lumber Sawmills, 11/06

<sup>3</sup>. Emission factors calculated based on Equation 1a from AP-42 Section 13.2.2 - Unpaved Roads, 11/06.

Particulate Emission Factor:  $E_{\text{ext}} = k (s/12)^{a} \times (W/3)^{b} * (365-P/365)$ 

 $k$  = particle size multiplier for particle size range and units of interest

E = size-specific emission factor (Ib/VMT)

s = surface material silt content (%)

W = mean vehicle weight (tons)

P=number of days with at least 0.01 in of precipitation during the averaging period =<br>= 120 Per AP-42, Section 13.2.1. Figure 13.2.2-1

Per AP-42, Section 13.2.1, Figure 13.2.2-1

4. Potential emissions calculated from appropriate emission factor times vehicle miles traveled with control efficiency of 90% for water / dust suppression activities.

#### References:

EPA. AP-42, Section 13.2.2 - Unpaved Roads, 11/06.

Abbreviations:<br>ft - feet<br>hr - hour<br>lb - pound<br>PM - particulate matte

PM<sub>10</sub> - particulate matter with an aerodynamic diameter less than 10 microns

PM<sub>2.5</sub> - particulate matter with an aerodynamic diameter of 2.5 microns or less

tpy - tons per year yr - year VMT - vehicle miles traveled VOC - volatile organic compound

APPENDIX D PERMIT APPLICATION FORMS

# **FORM A**

**GENERAL FACILITY INFORMATION** 

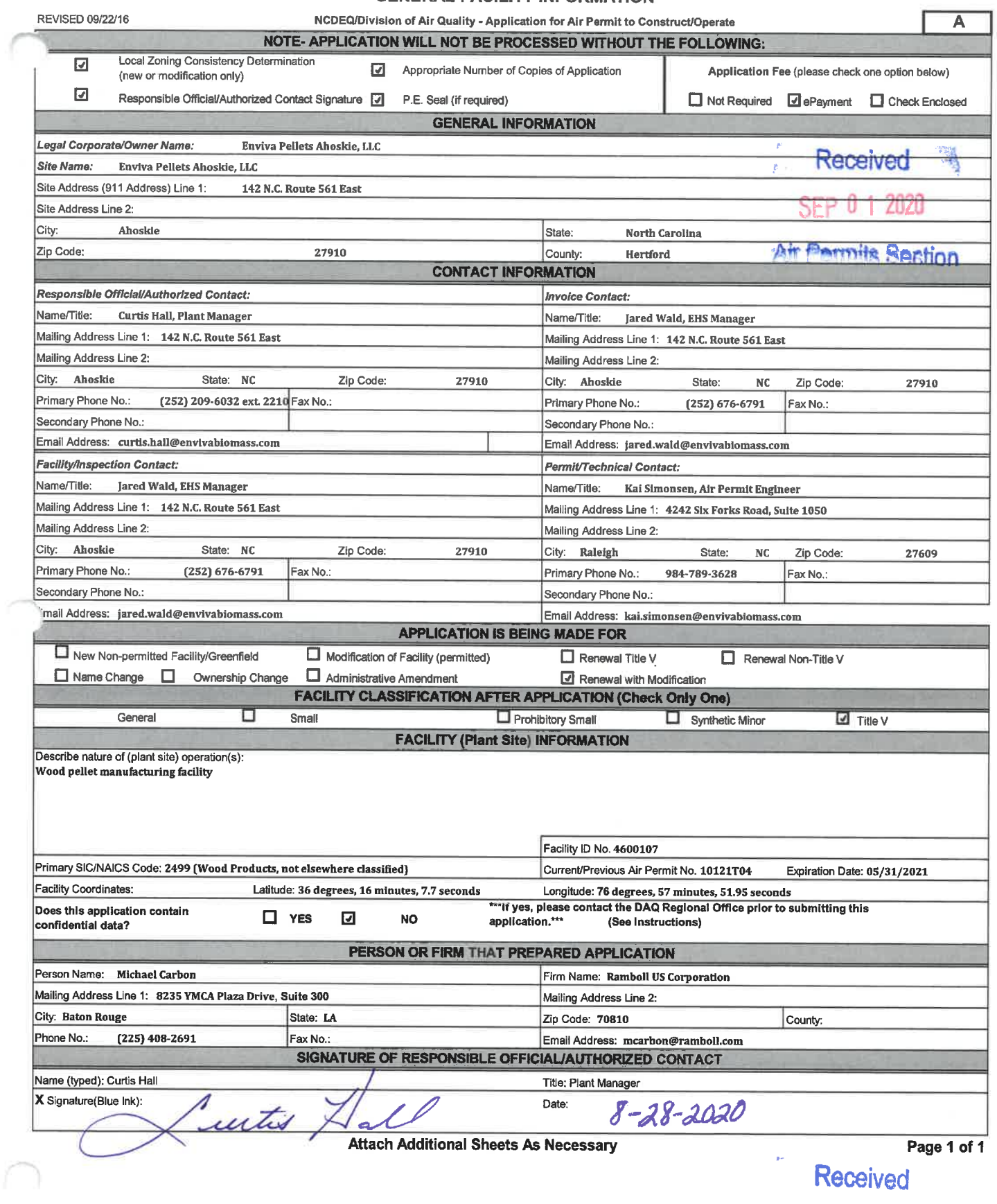

SEP U F Zant

 $\ddot{\phantom{a}}$
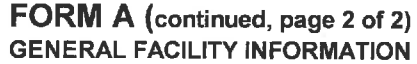

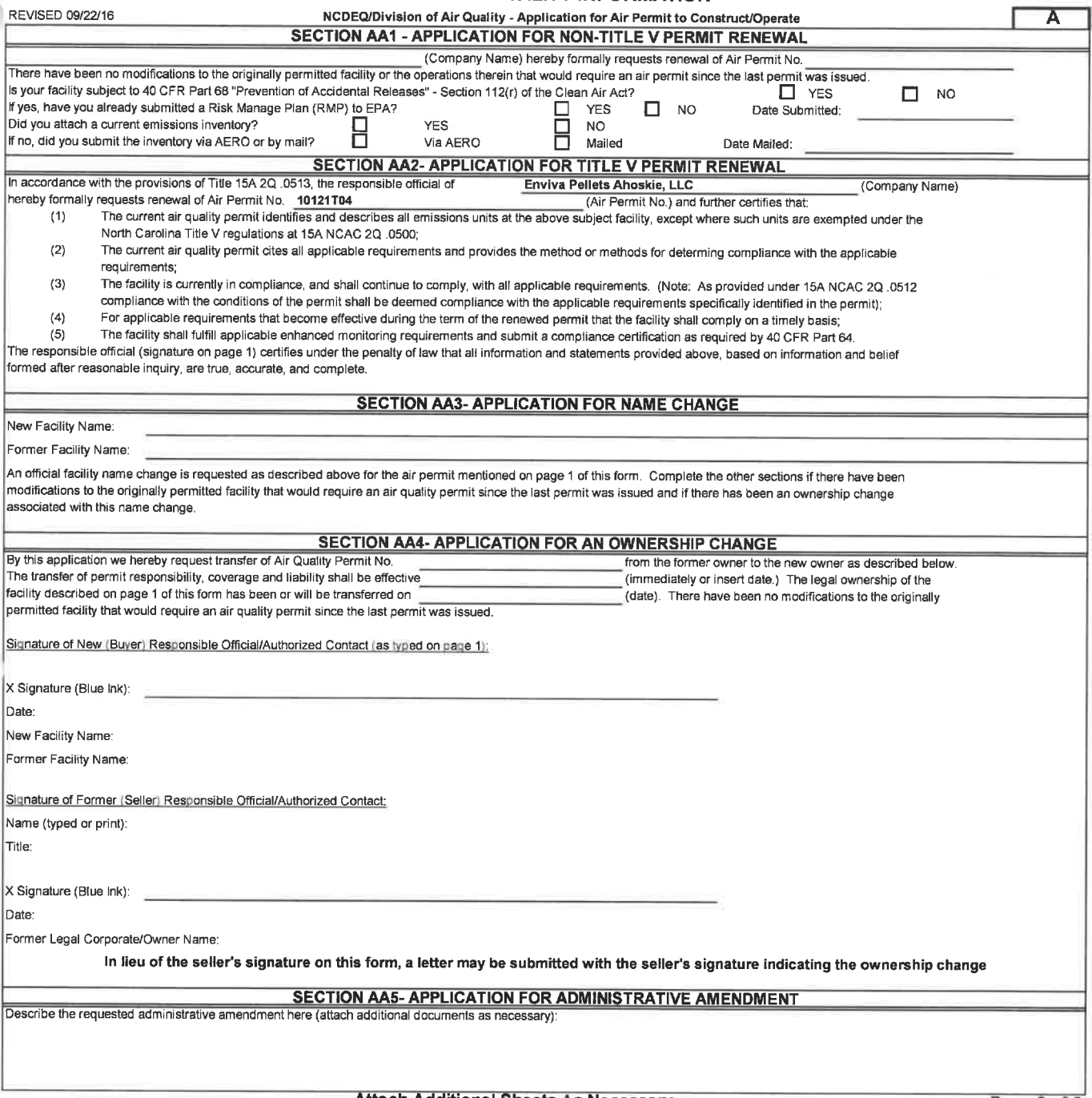

Attach Additional Sheets As Necessary

Page 2 of 2

#### FORMS A2, A3 EMISSION SOURCE LISTING FOR THIS APPLICATION - A2 112r APPLICABILITY INFORMATION - A3

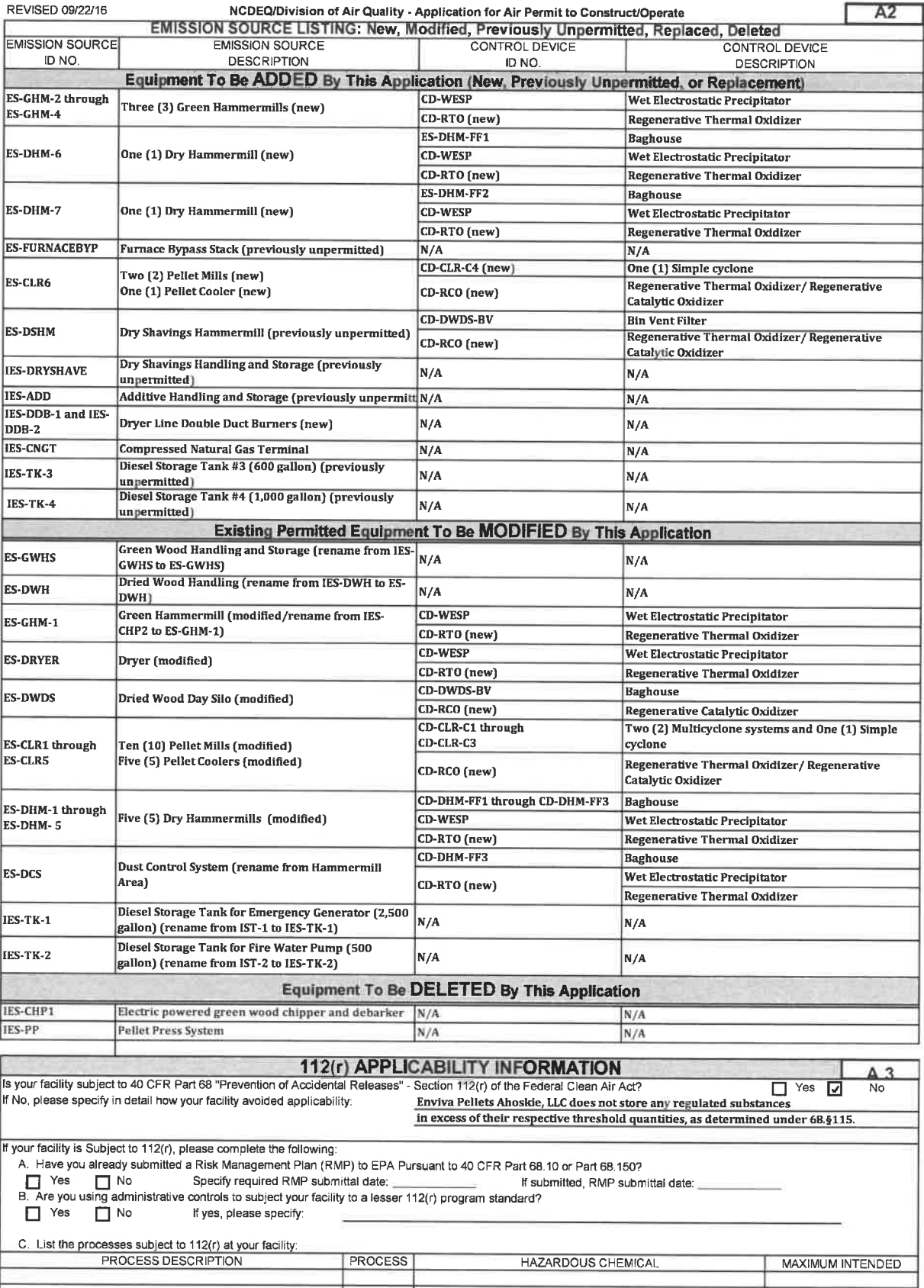

## FOKM D1 FACILITY-WIDE EMISSIONS SUMMARY

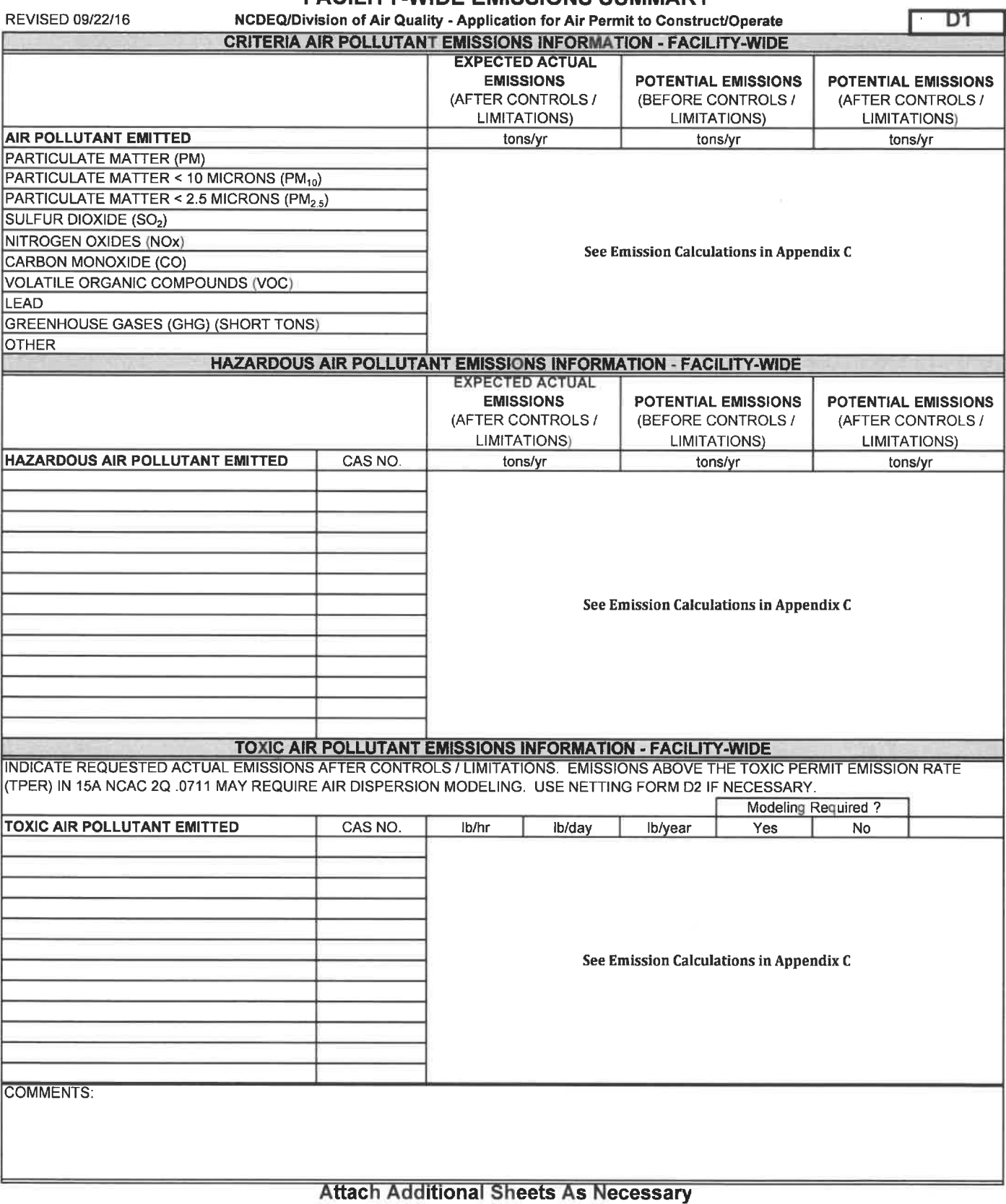

## FORM D4 EXEMPT AND INSIGNIFICANT ACTIVITIES SUMMARY

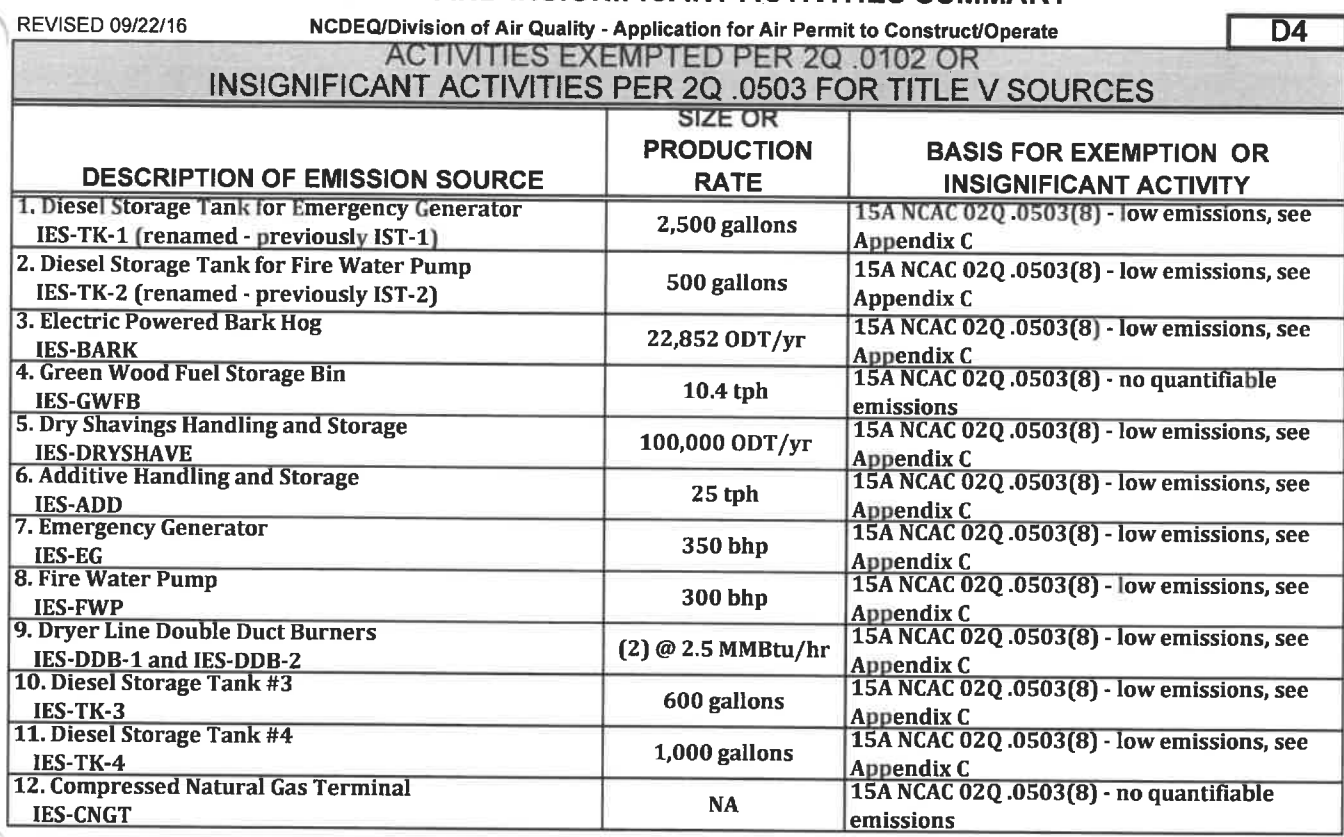

Attach Additional Sheets As Necessary

 $\langle \alpha \rangle$ 

# FORM D5

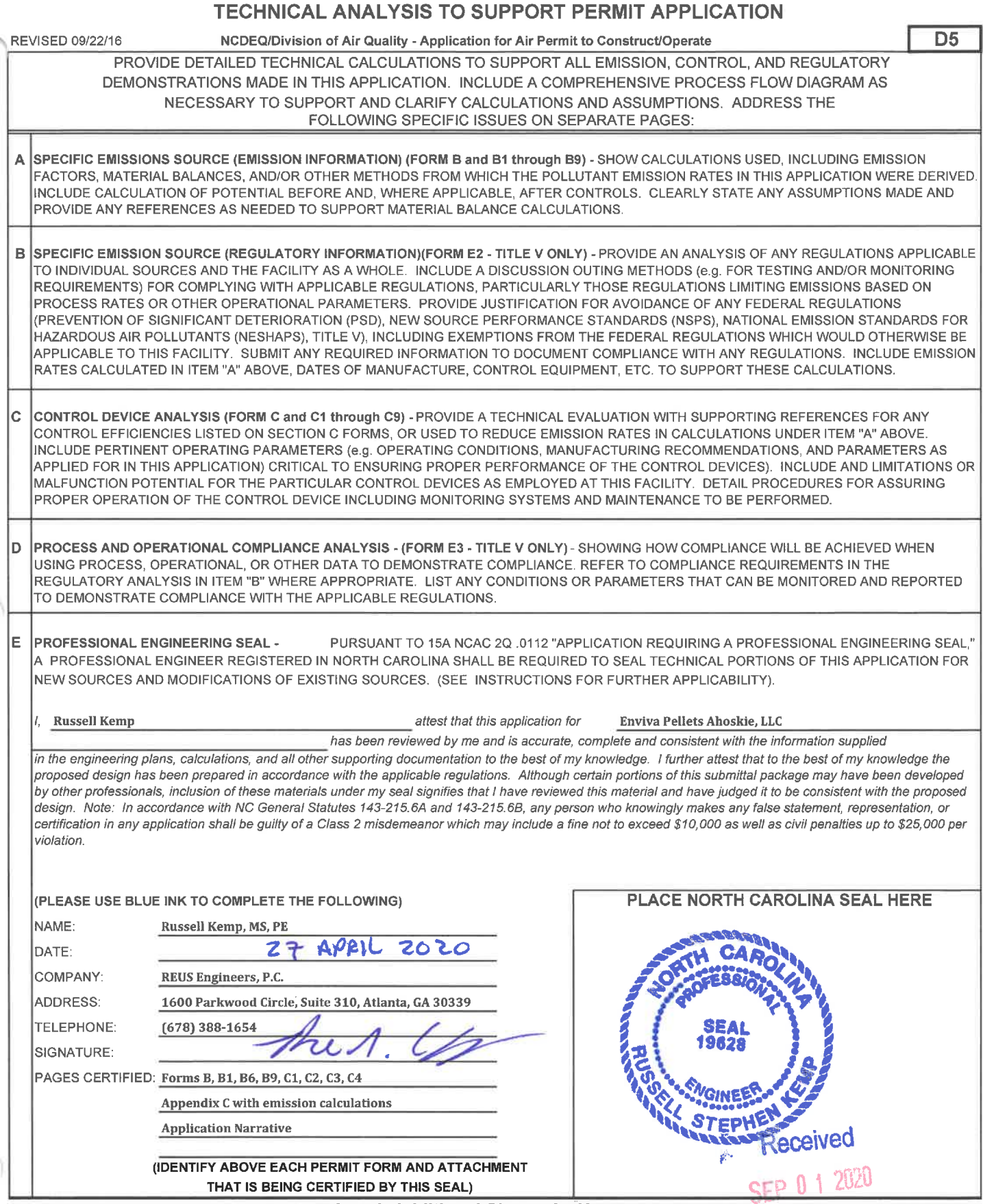

Attach Additional Sheets As Necessary

**Ale Pwmits Section** 

**FORM E1** 

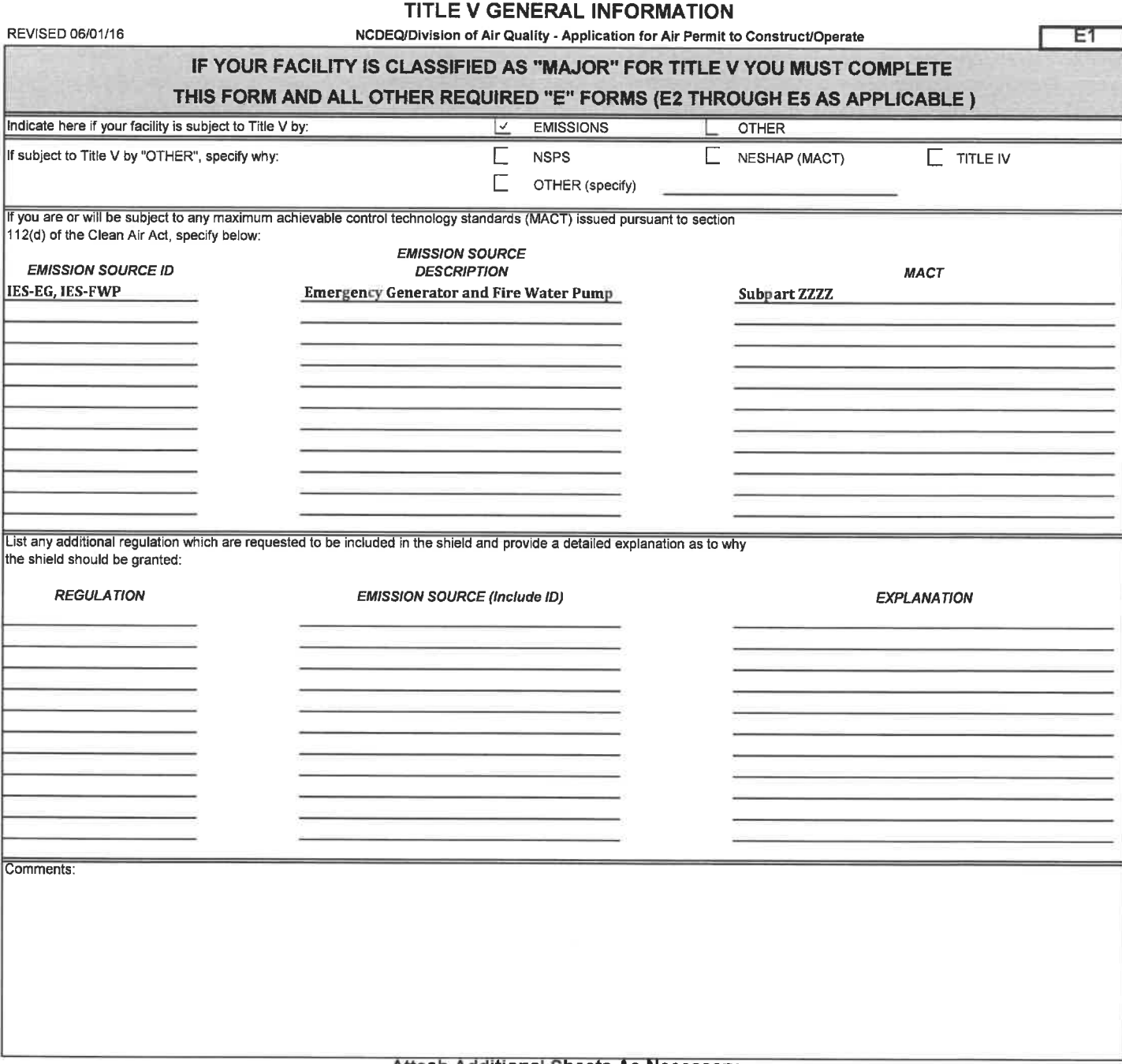

# FOKM E2 **EMISSION SOURCE APPLICABLE REGULATION LISTING**

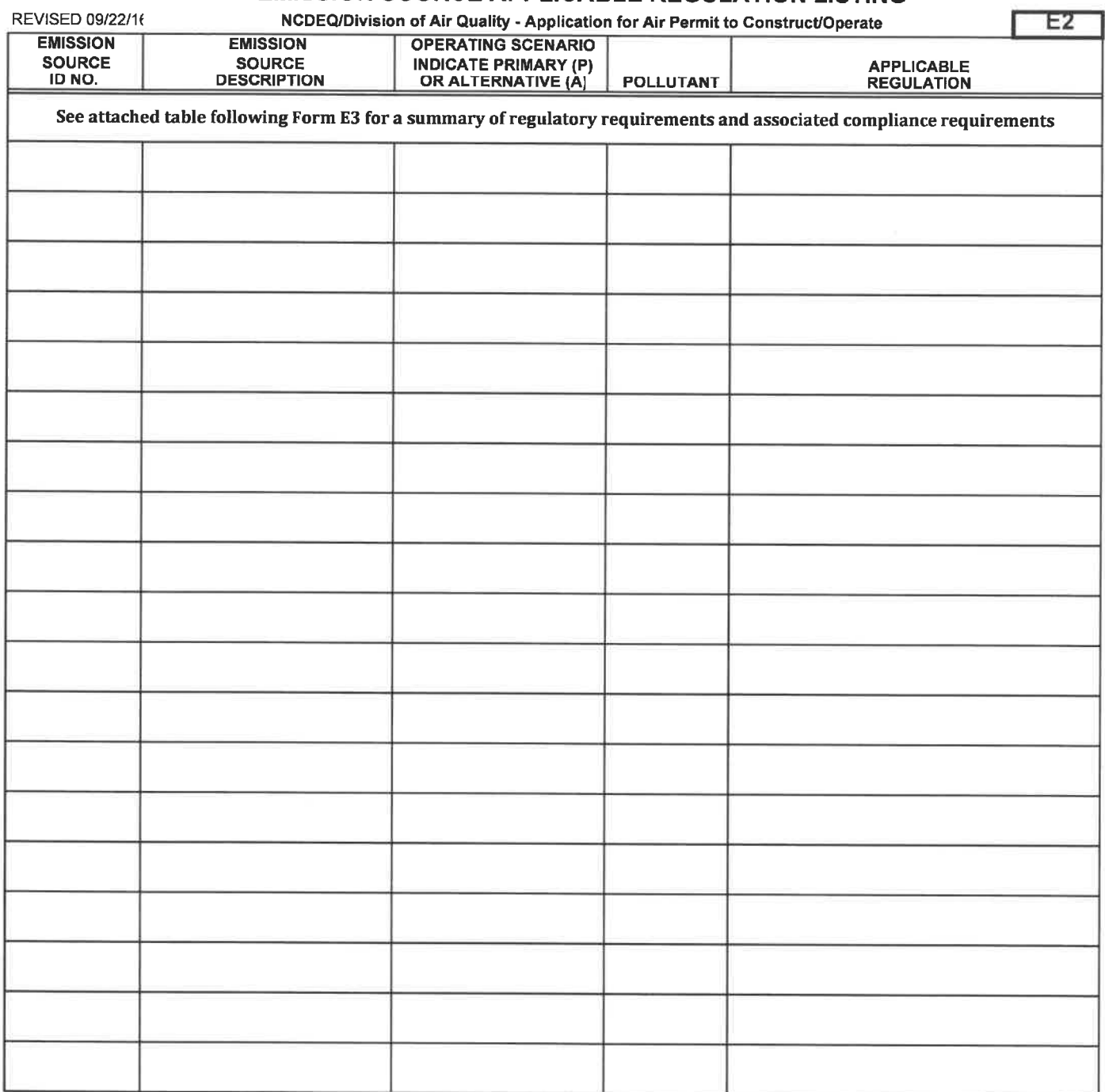

#### $FCRME3$ EMISSION SOURCE COMPLIANCE METHOD

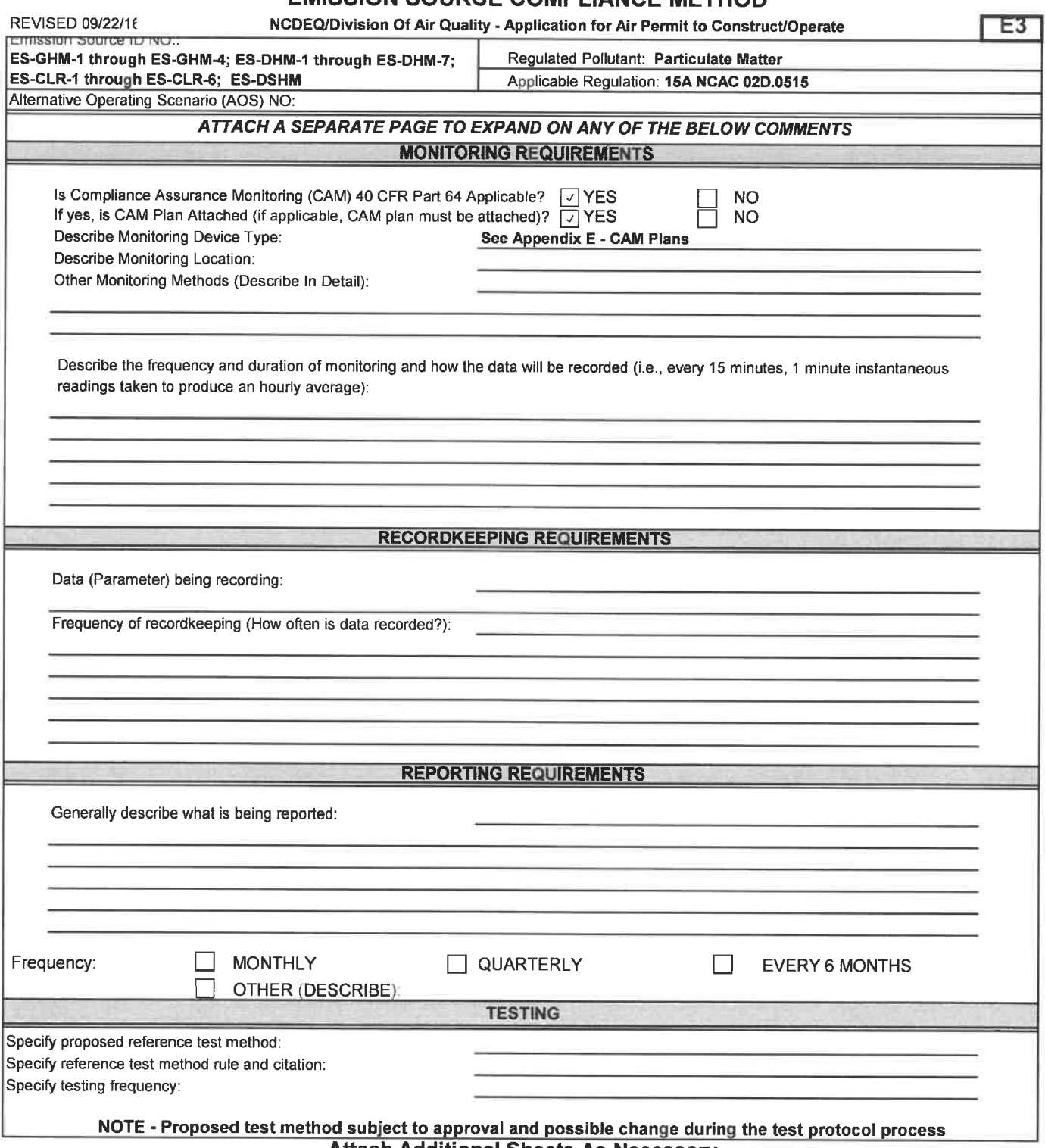

öκ

Attach Additional Sheets As Necessary

## Summary of Regulatory Requirements and Associated Compliance Requirement<br>Enviva Pellets Ahoskie. LLC

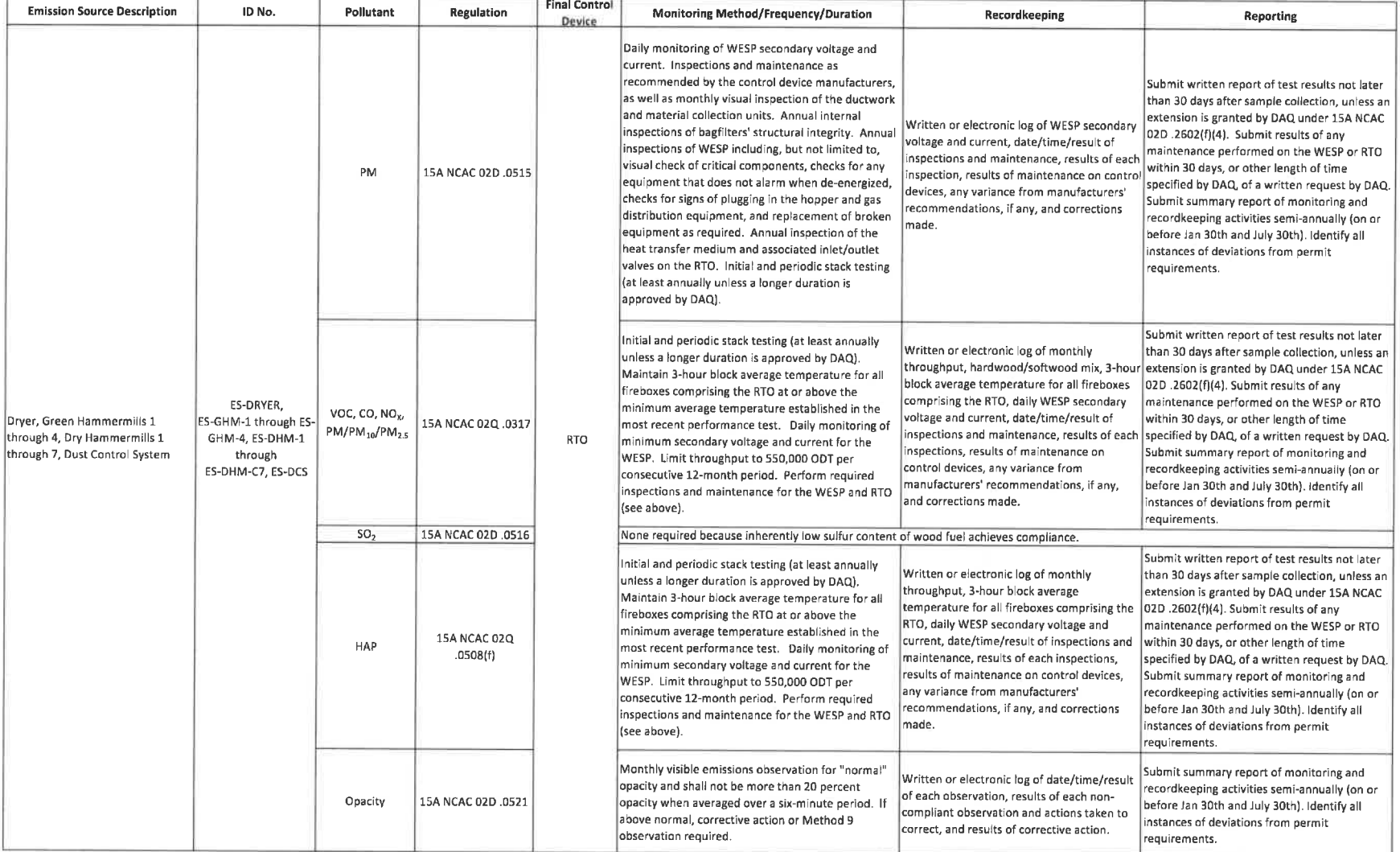

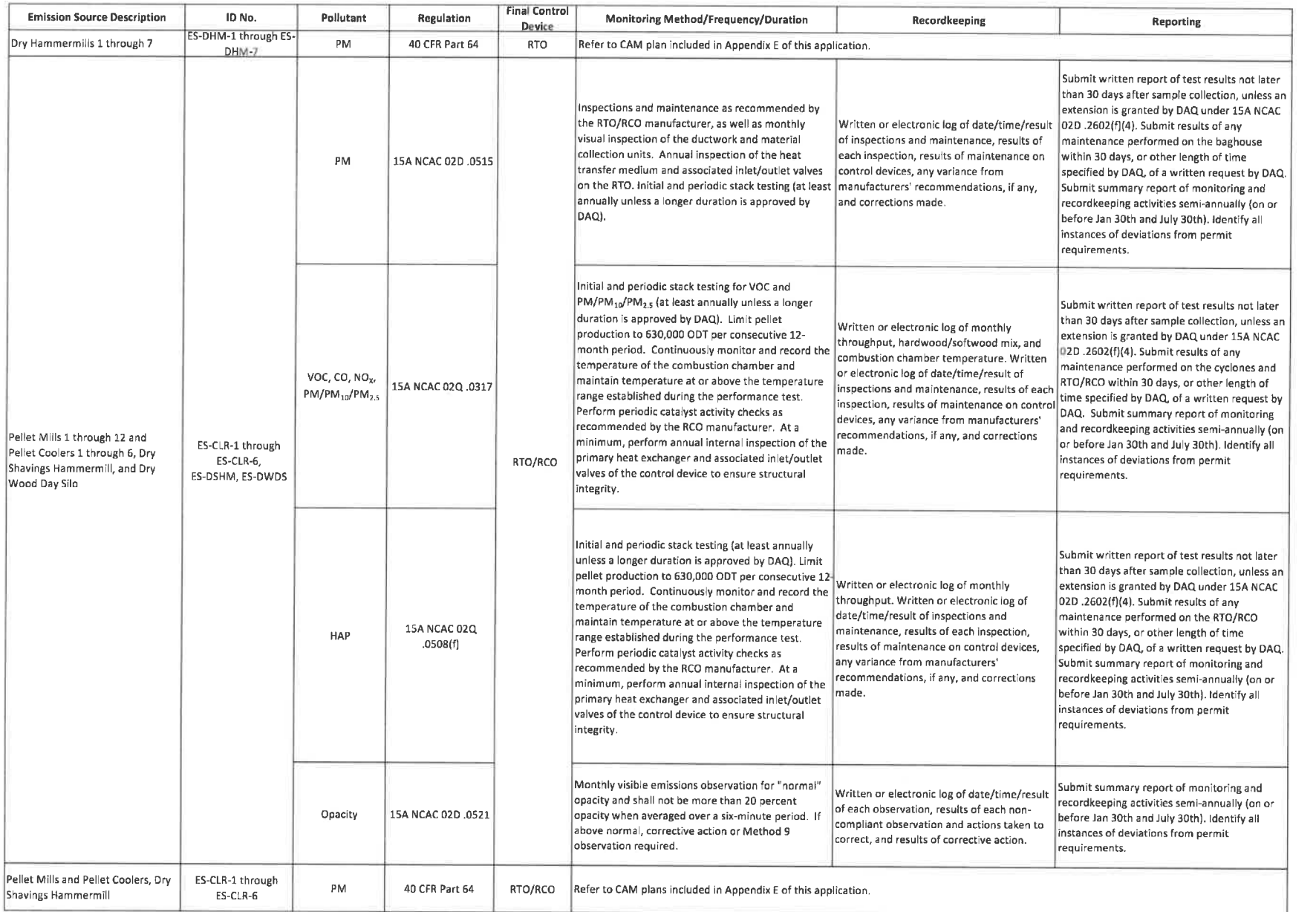

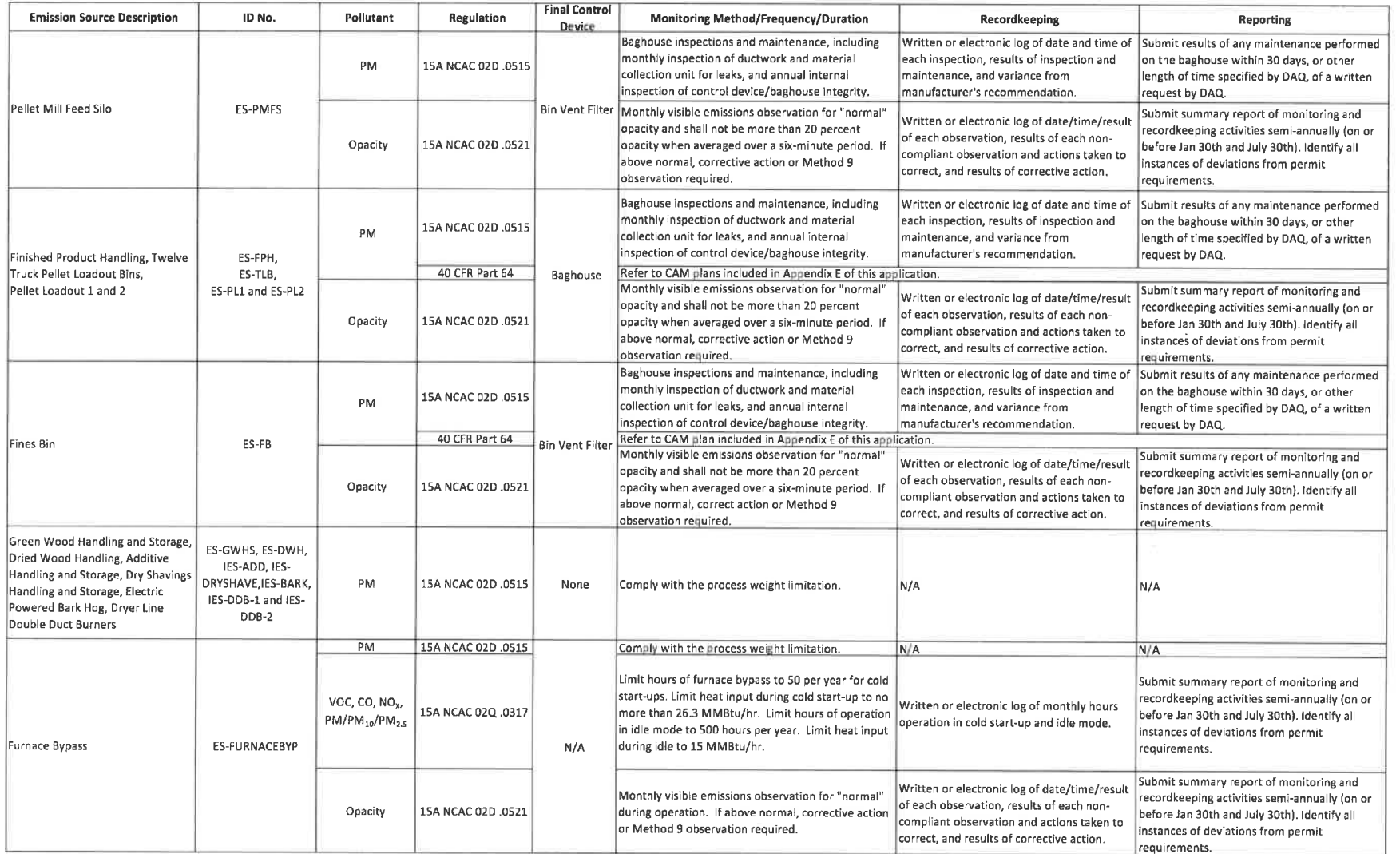

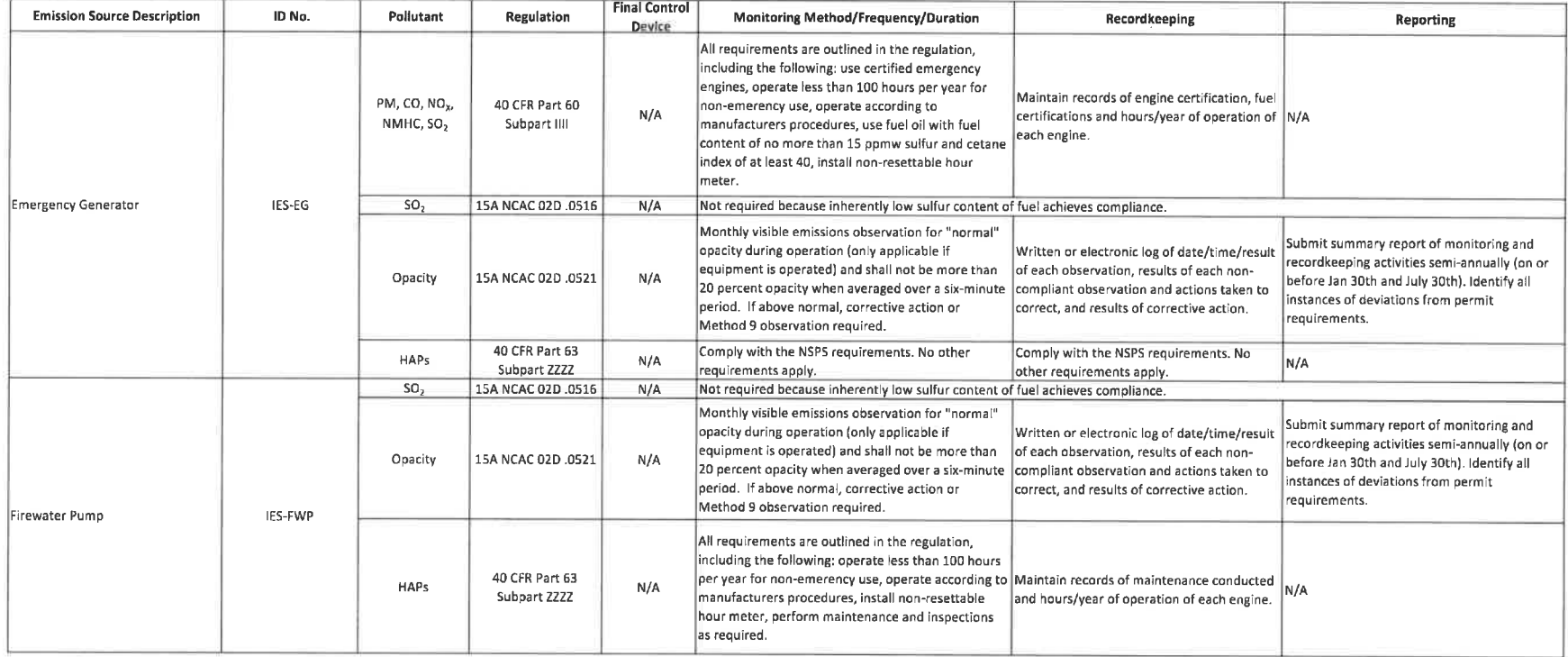

## FORM E4 EMISSION SOURCE COMPLIANCE SCHEDULE

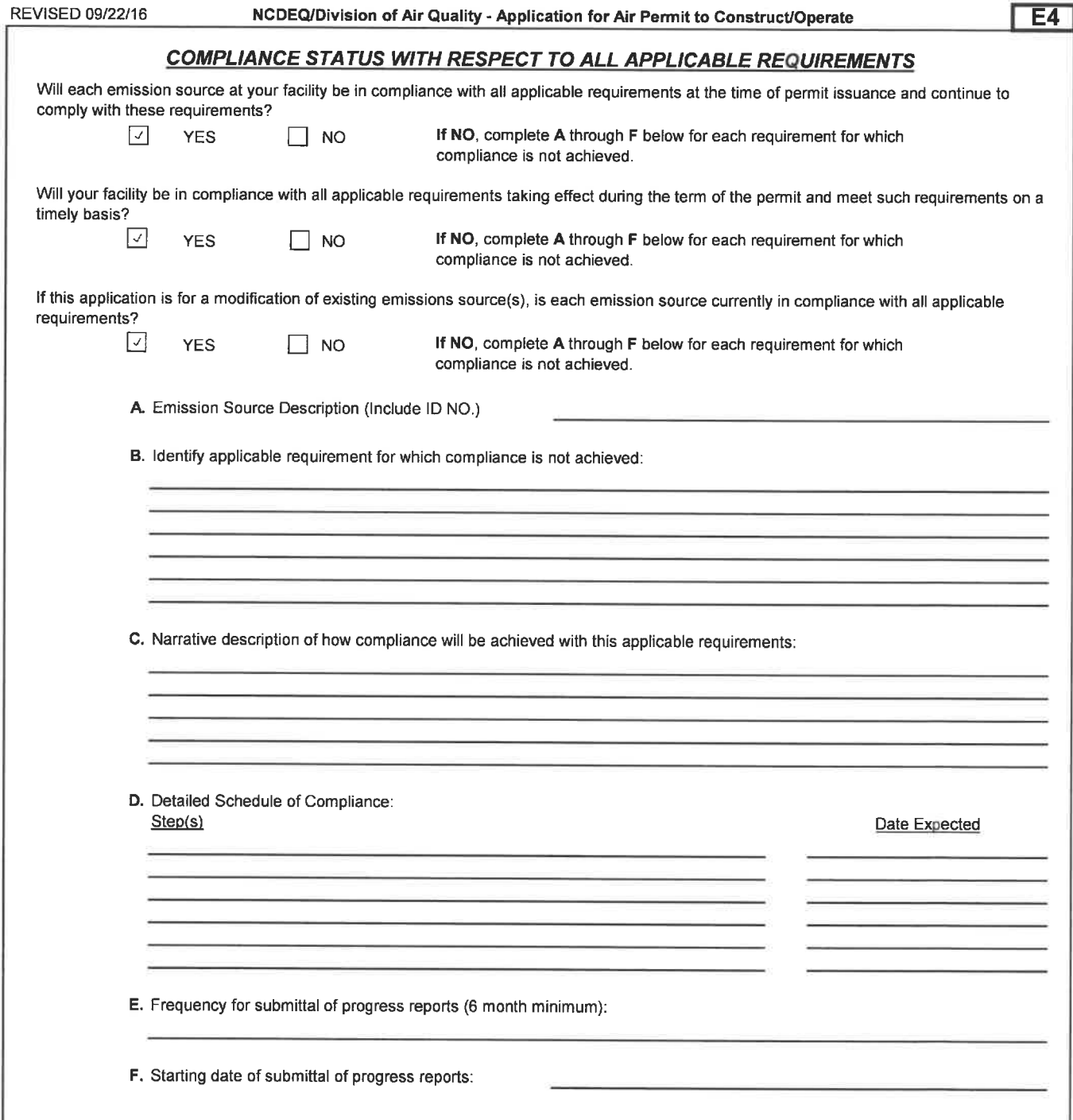

# FORM E5 TITLE V COMPLIANCE CERTIFICATION (Required)

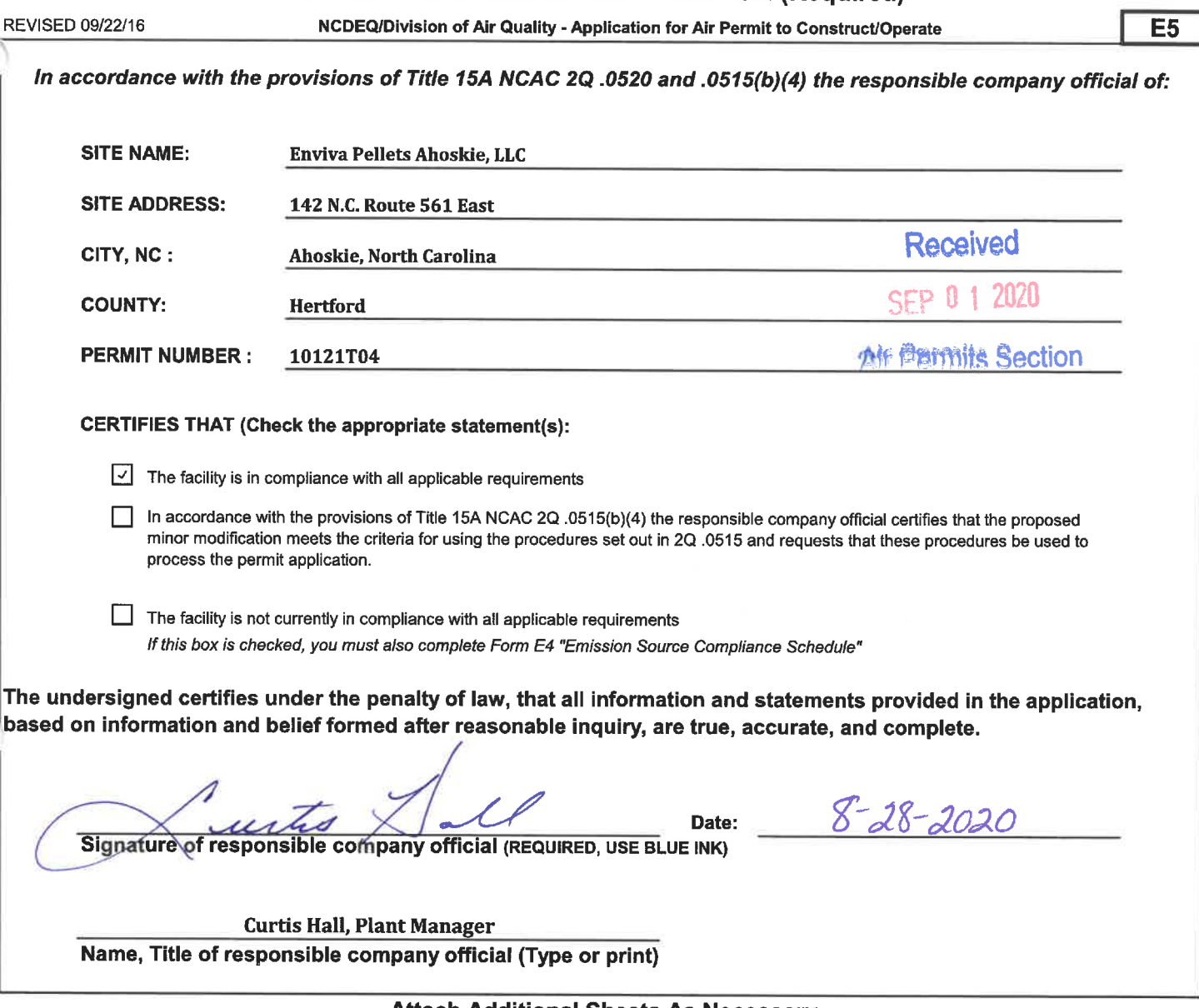

FORM E6

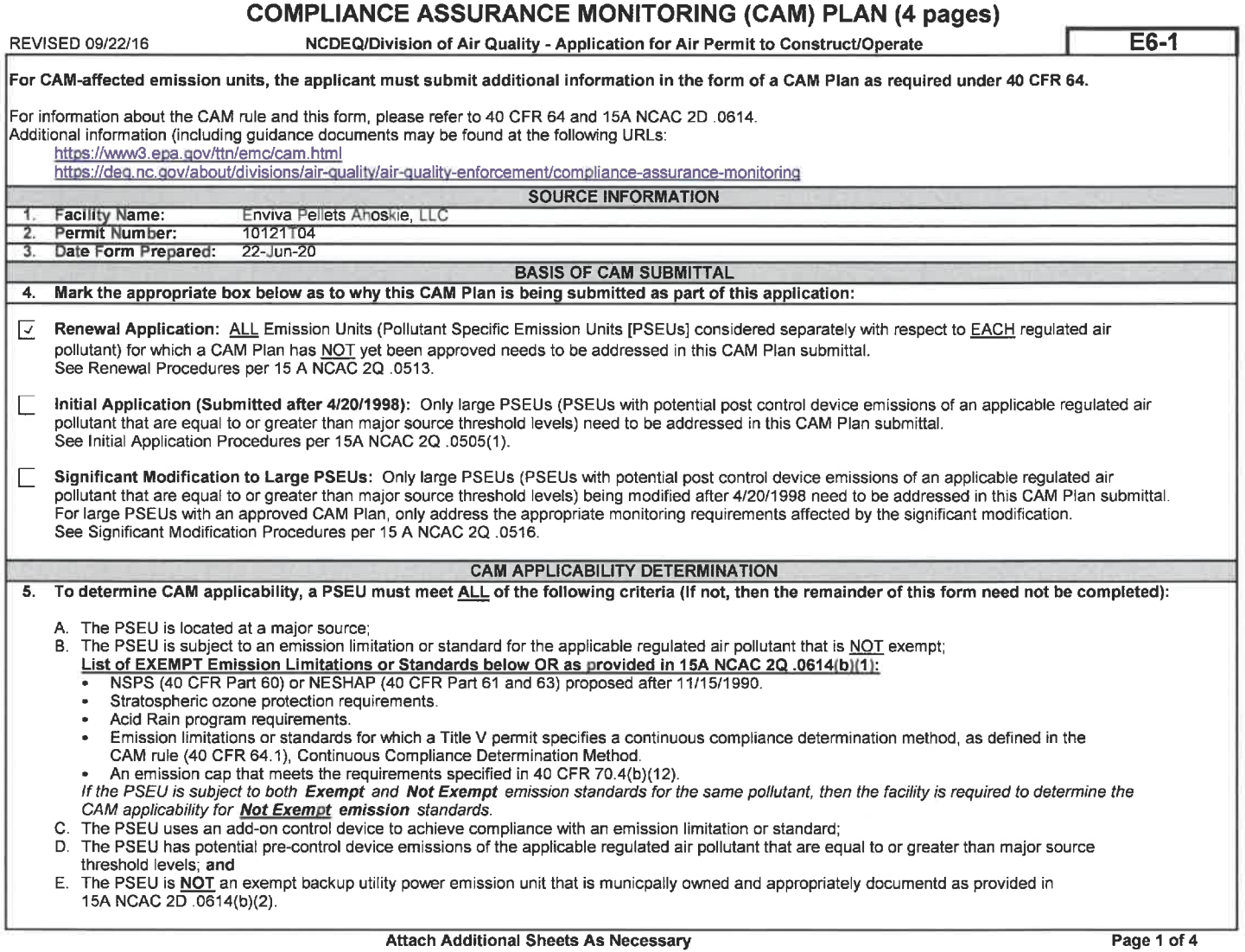

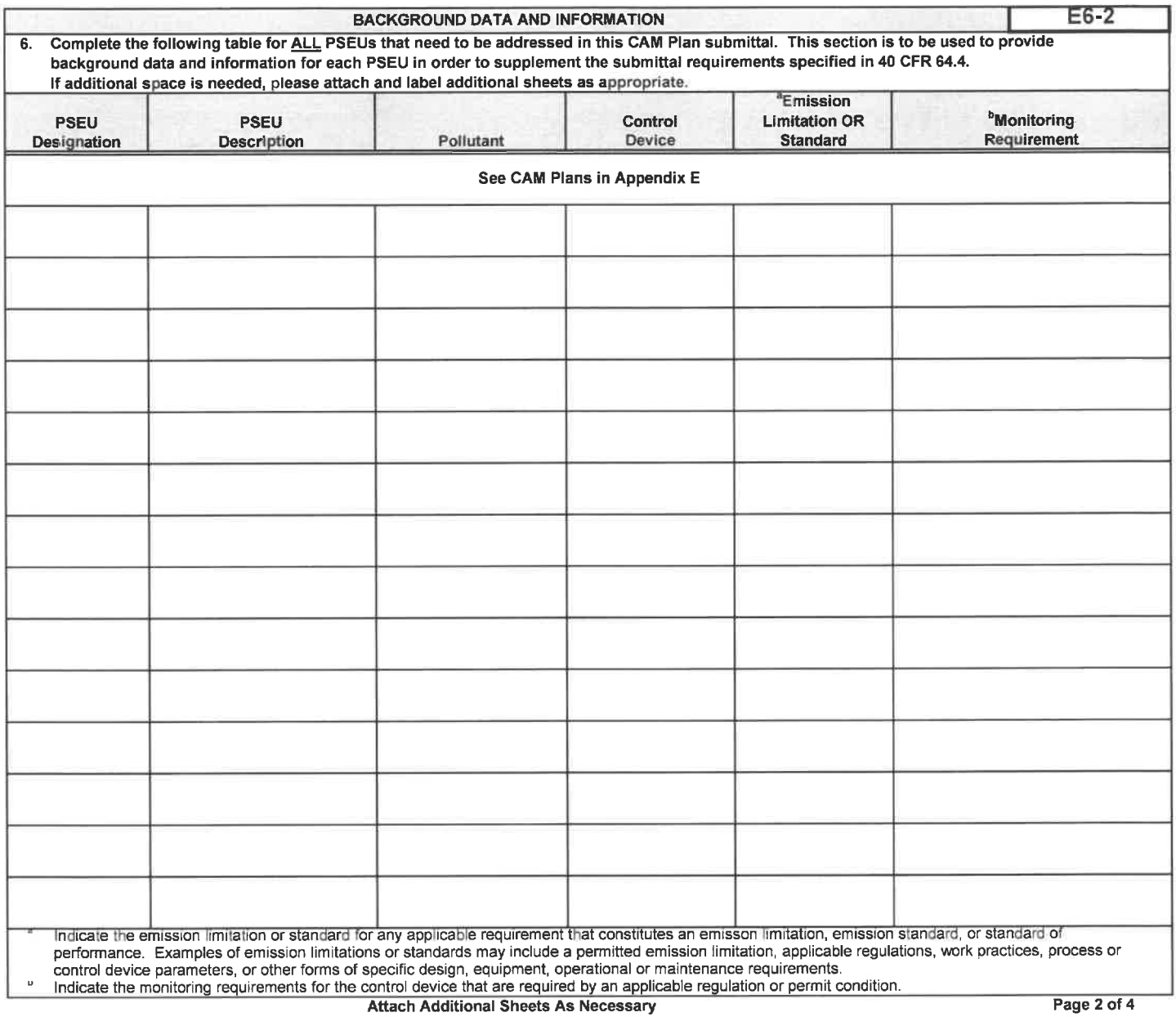

Y

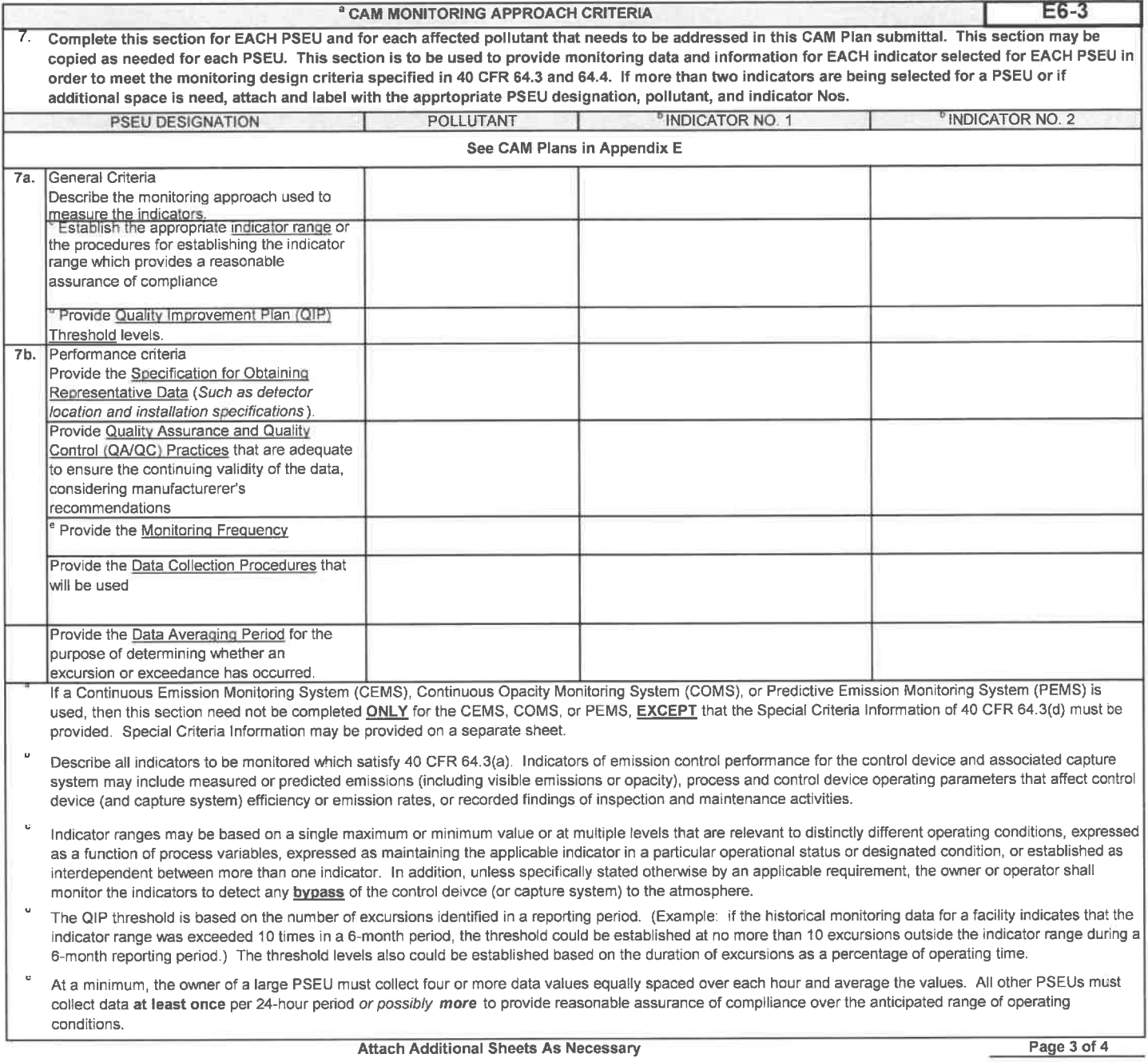

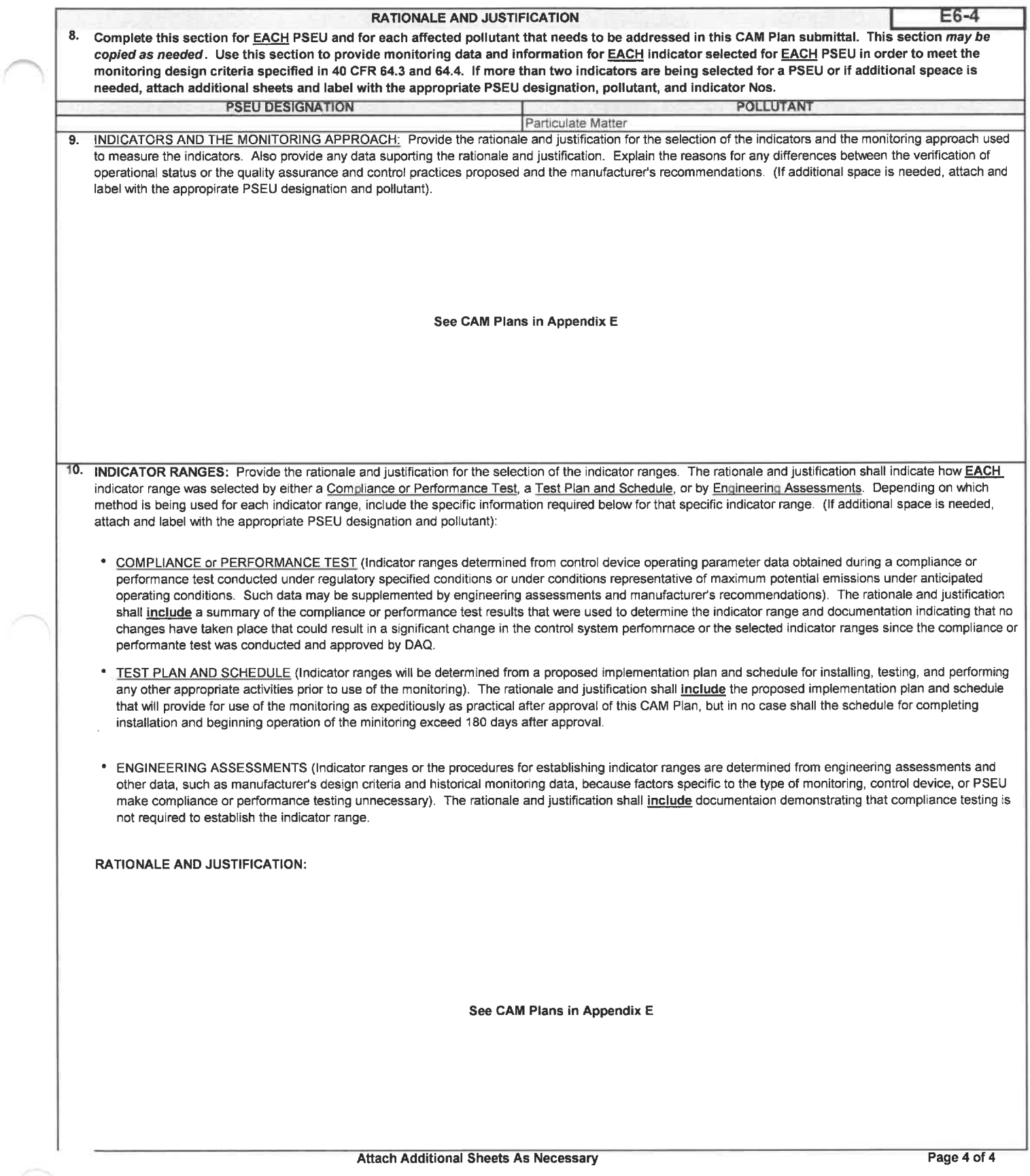

 $\bigcap$ 

## FORM B SPECIFIC EMISSION SOURCE INFORMATION (REQUIRED FOR ALL SOURCES)

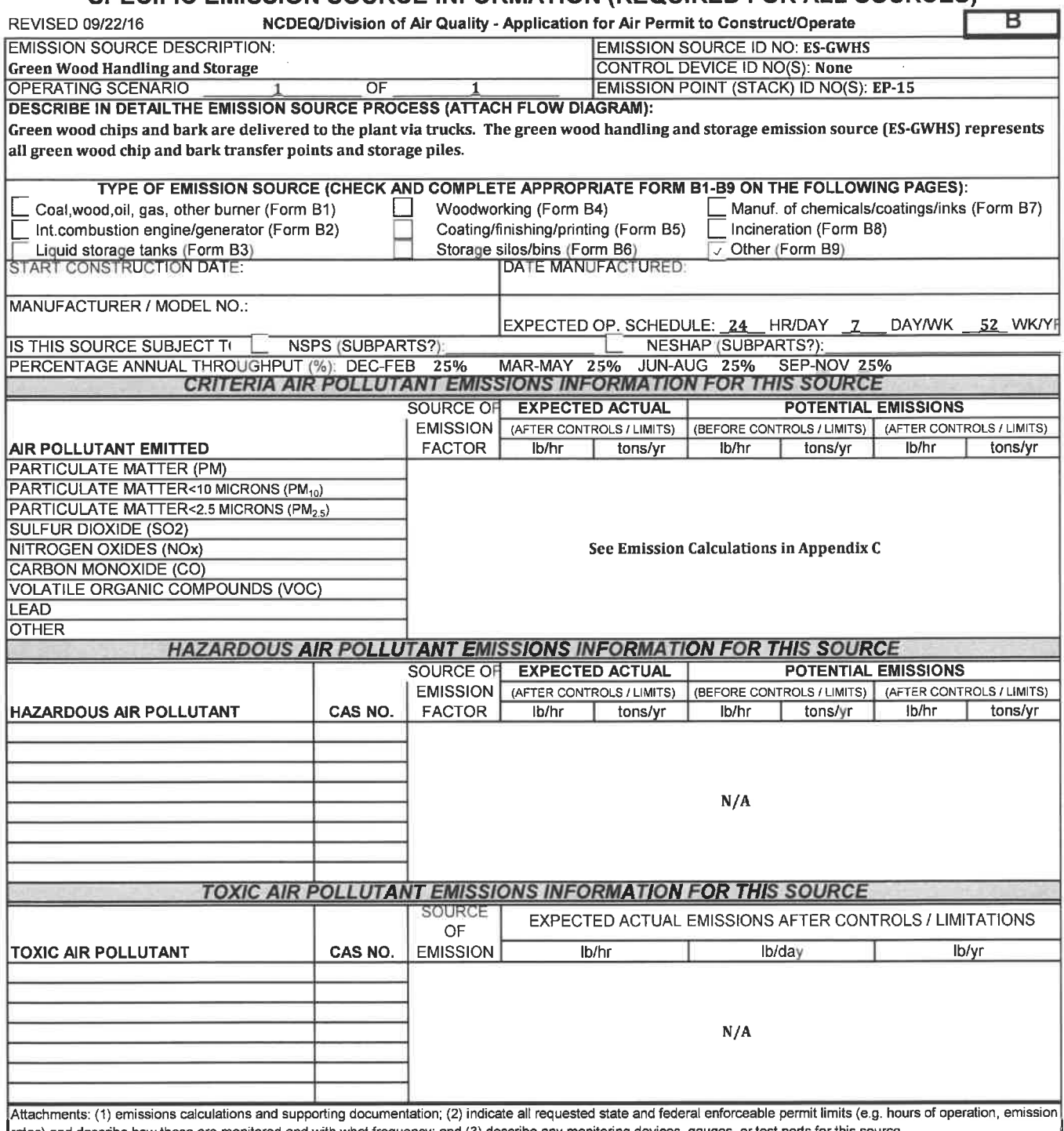

rates) and describe how these are monitored and with what frequency; and (3) describe any monitoring devices, gauges, or test ports for this source.<br>OMPLETE THIS FORM AND COMPLETE AND ATTACH APPROPRIATE B1 THROUGH B9 FORM Attach Additional Sheets As Necessary

# **FORM B9** EMISSION SOURCE (OTHER)

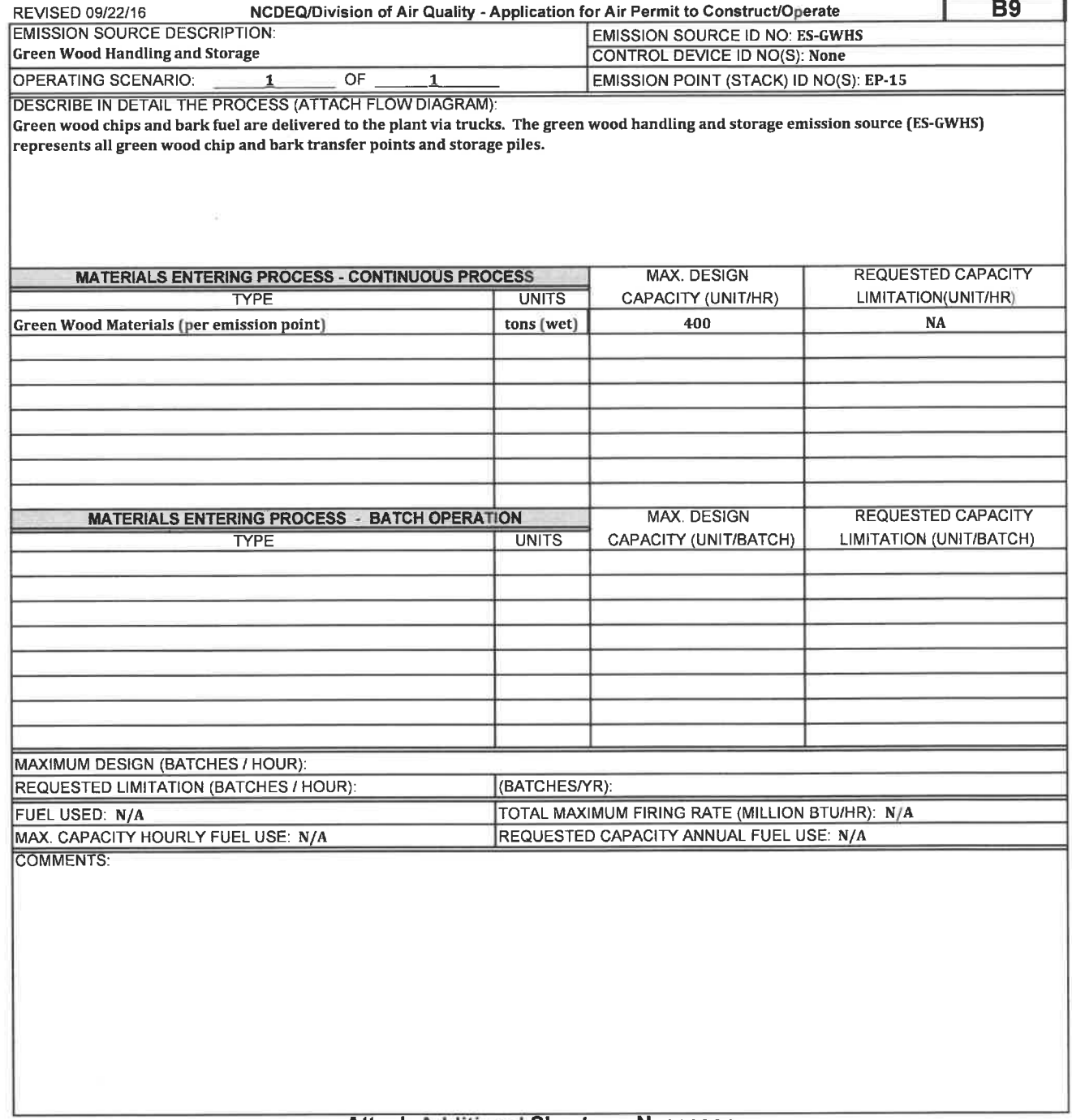

# **FORM B**

#### SPECIFIC EMISSION SOURCE INFORMATION (REQUIRED FOR ALL SOURCES)

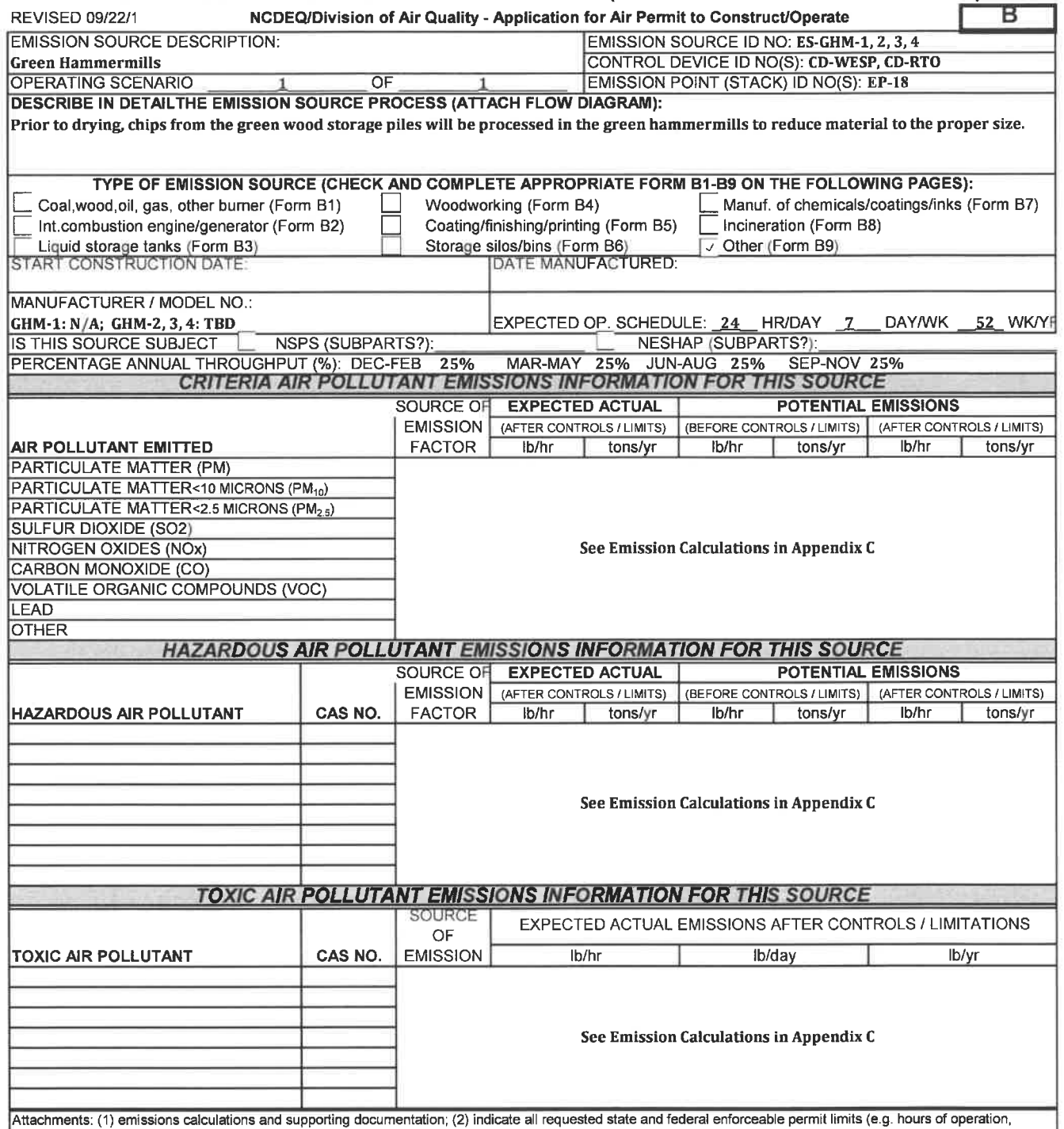

emission rates) and describe how these are monitored and with what frequency; and (3) describe any monitoring devices, gauges, or test ports for this source.<br>MPLETE THIS FORM AND COMPLETE AND ATTACH APPROPRIATE B1 THROUGH Attach Additional Sheets As Necessary

# **FORM B9** EMISSION SOURCE (OTHER)

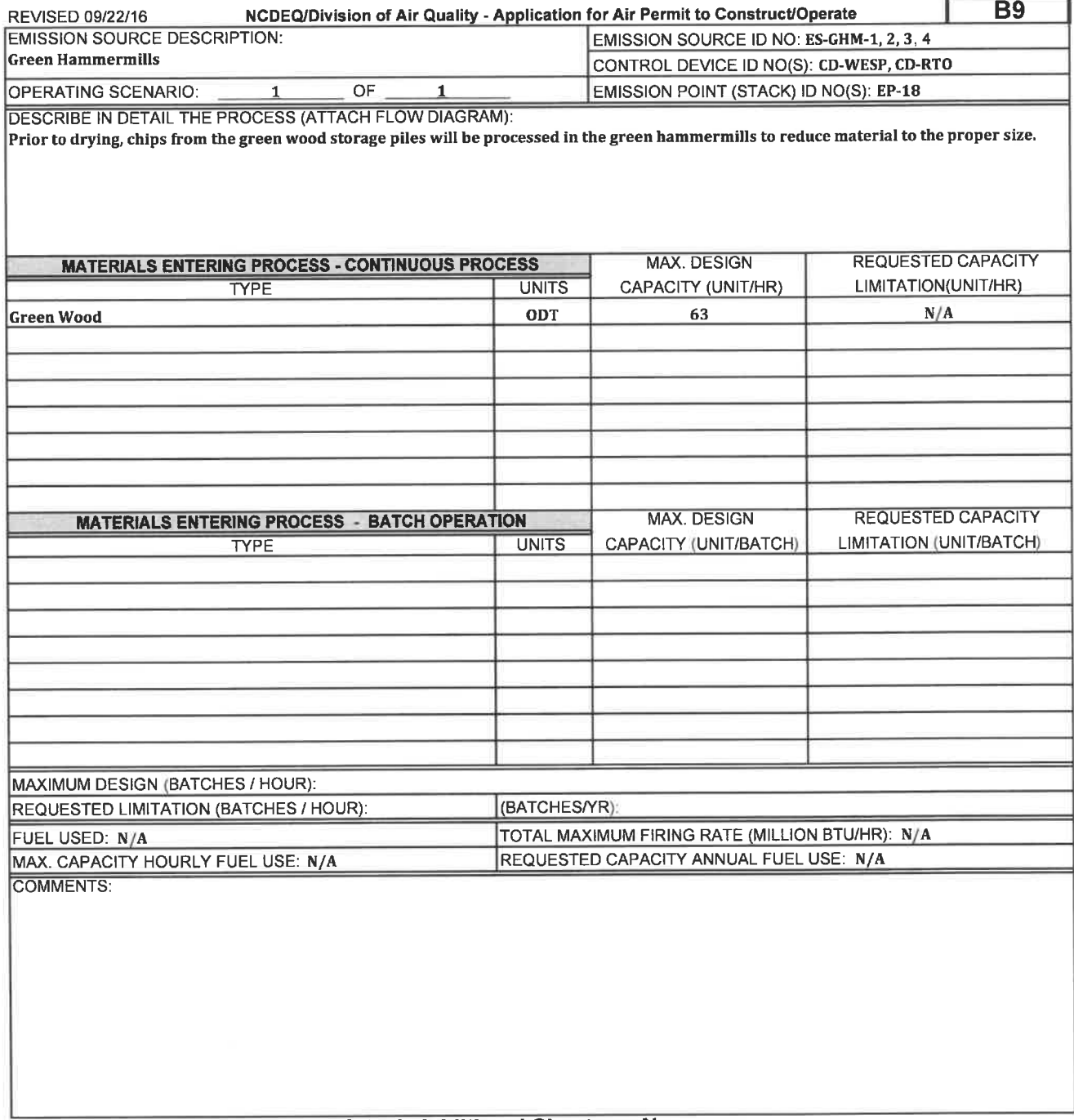

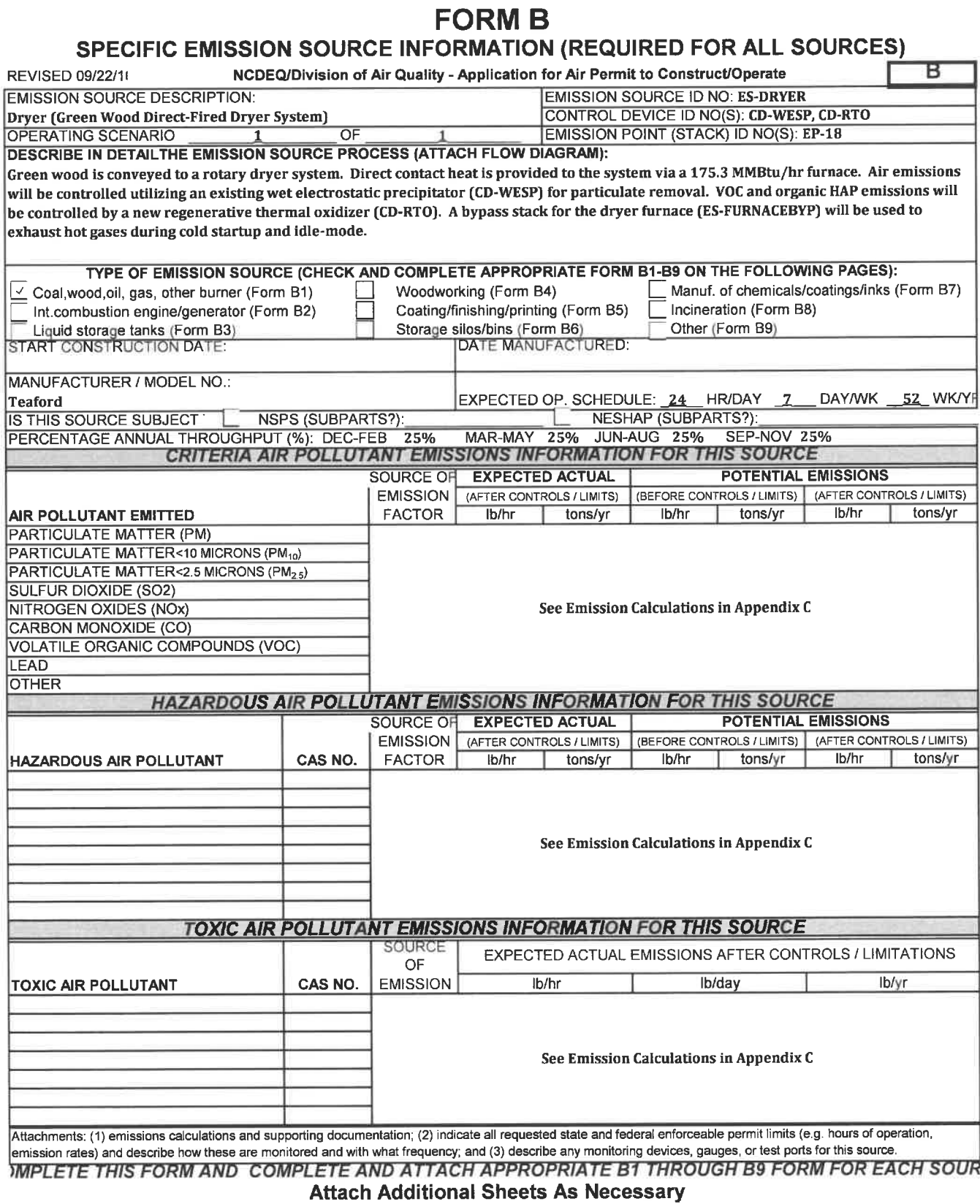

## **FORM B1**

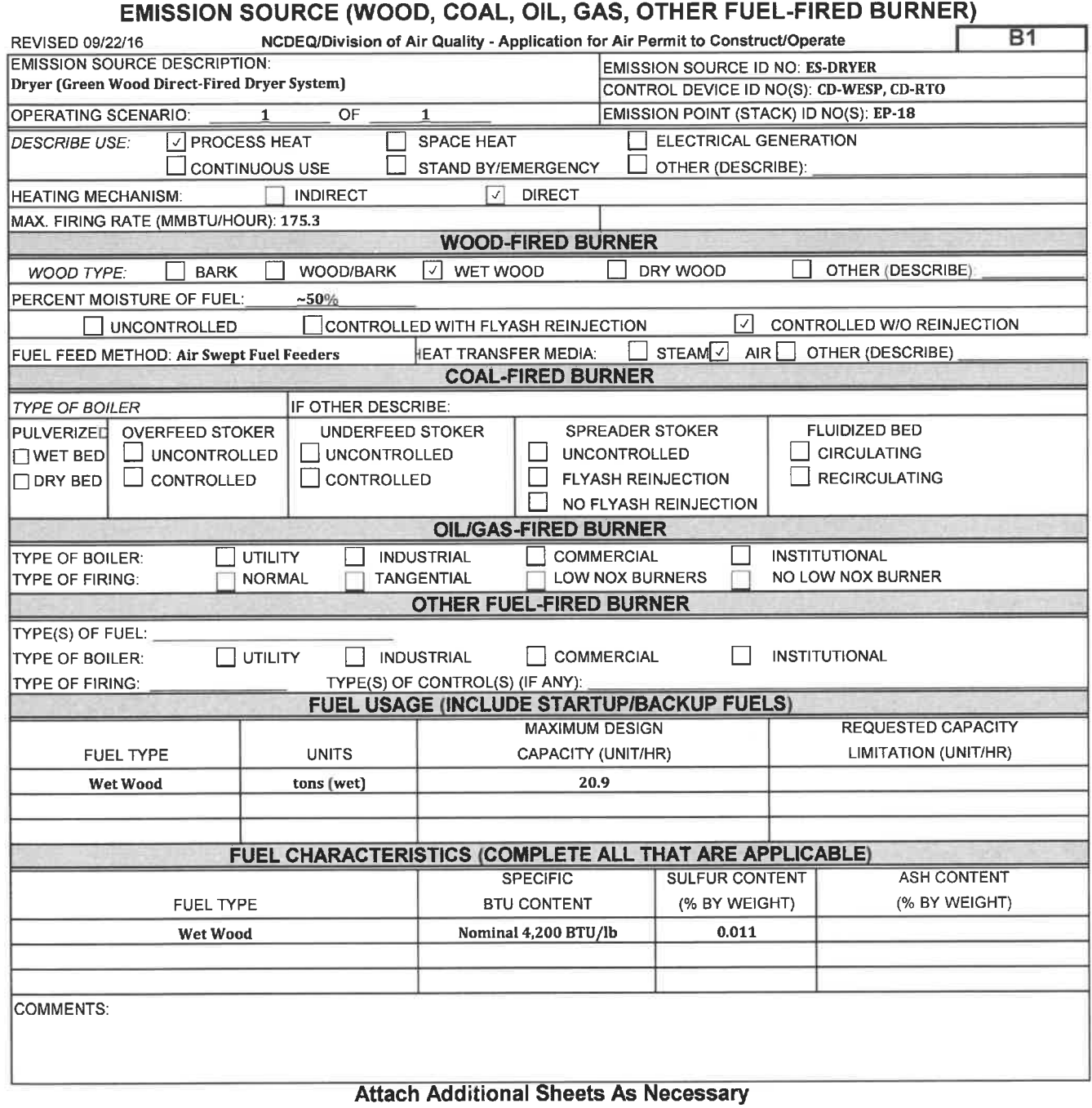

## **FORM B**

## SPECIFIC EMISSION SOURCE INFORMATION (REQUIRED FOR ALL SOURCES)

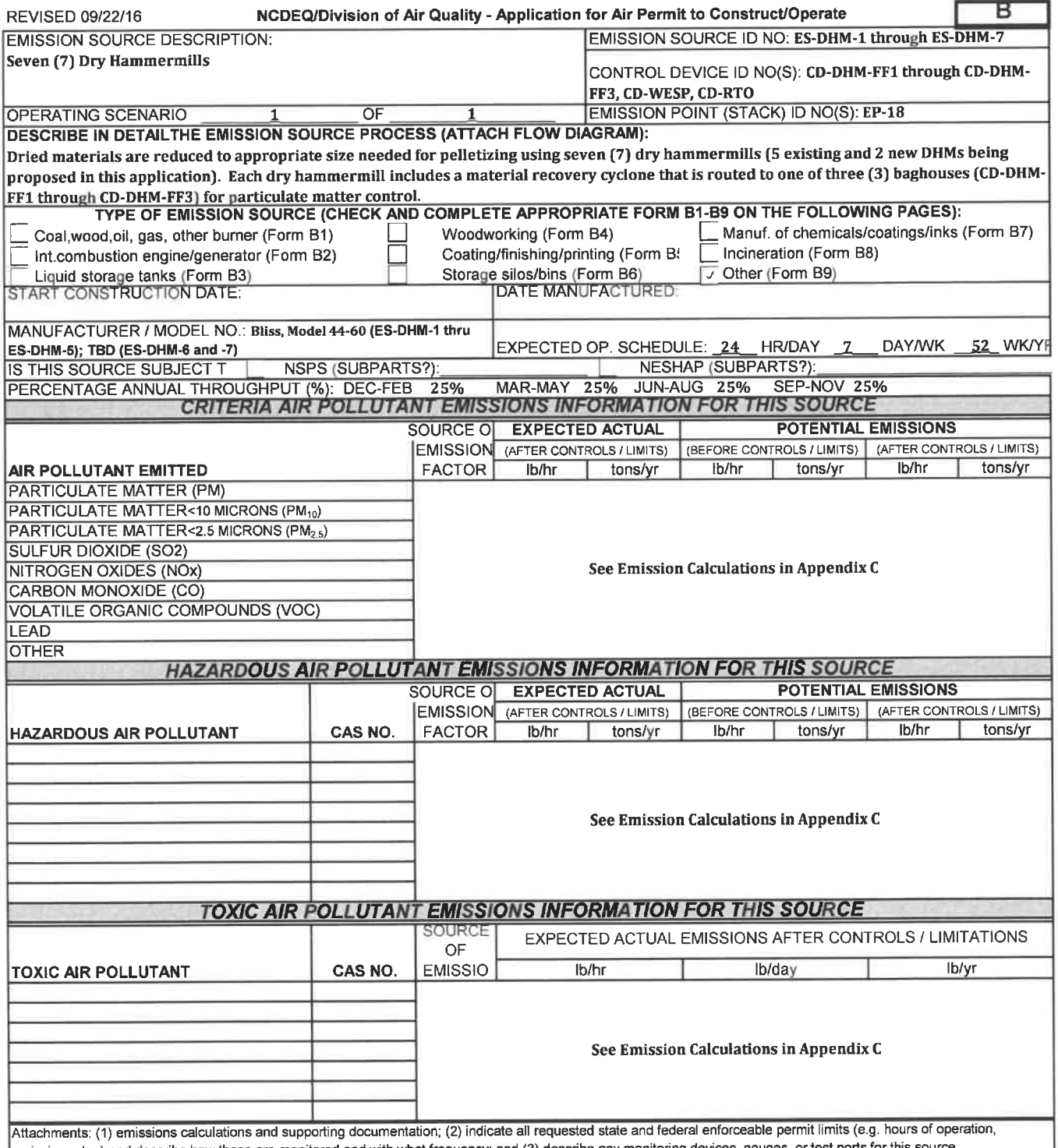

emission rates) and describe how these are monitored and with what frequency; and (3) describe any monitoring devices, gauges, or test ports for this source. Attach Additional Sheets As Necessary

# FORM 89 EMISSION SOURCE (OTHER)

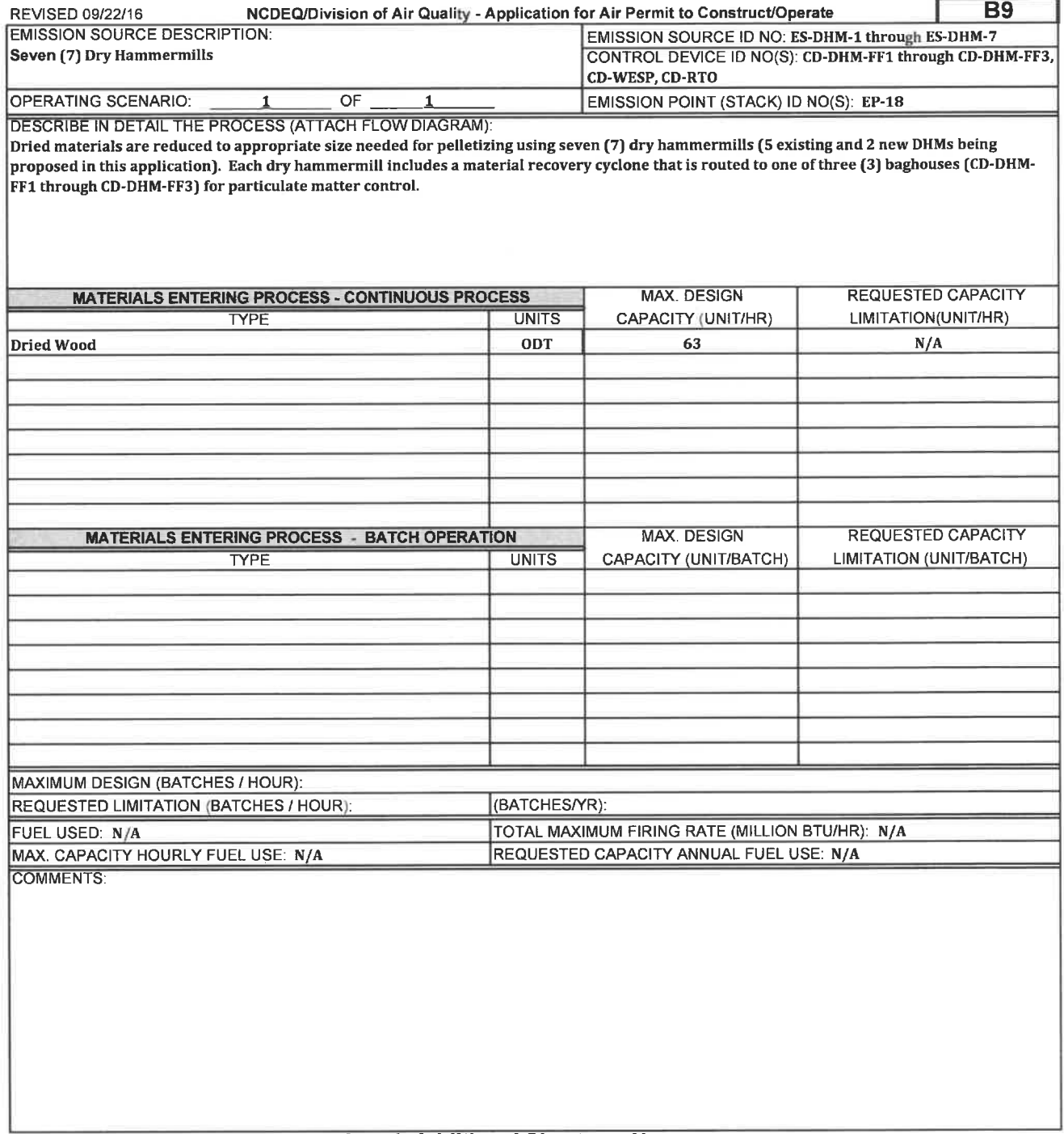

#### FORM C1 CONTROL DEVICE (FABRIC FILTER)

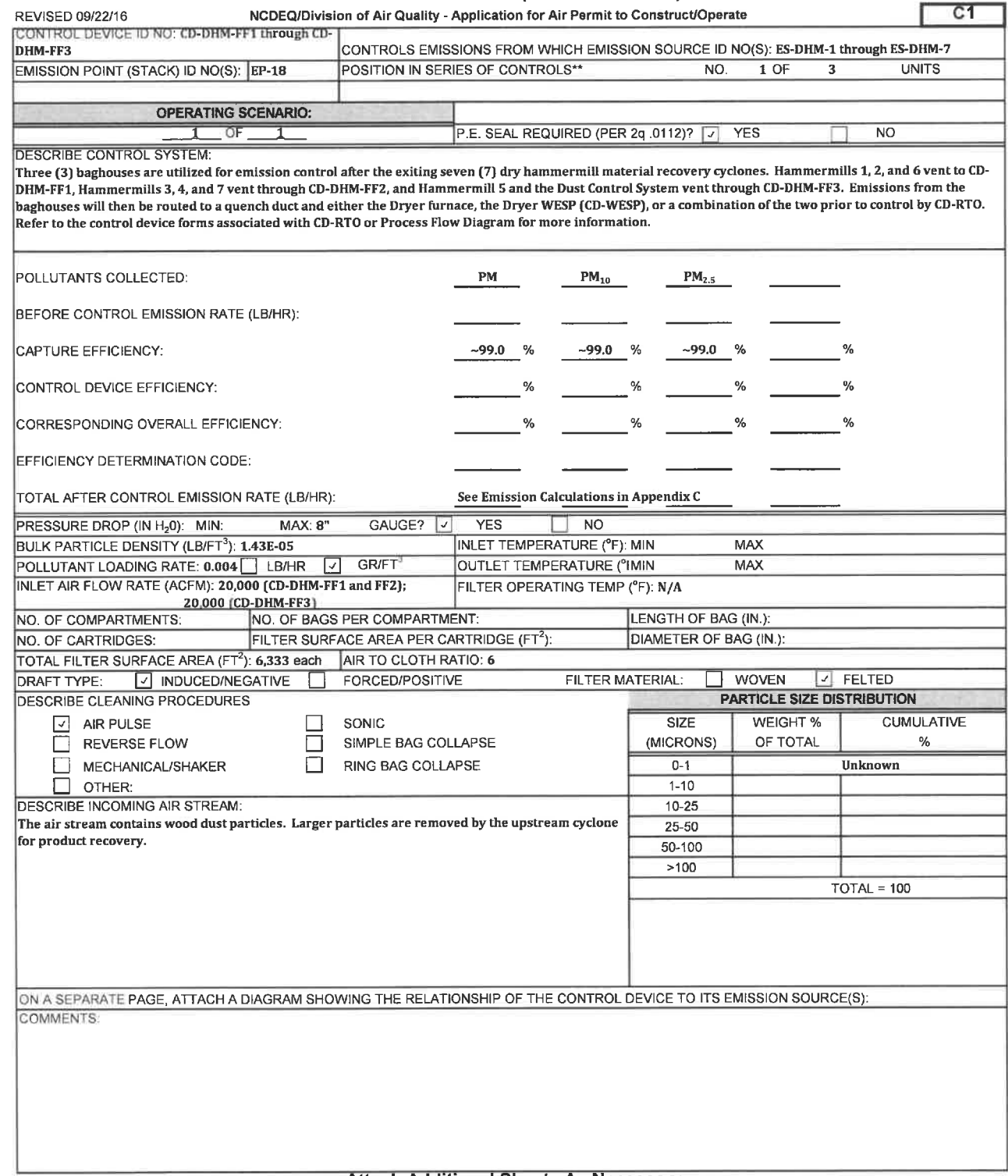

## FORM C2 CONTROL DEVICE (Electrostatic Precipitator)

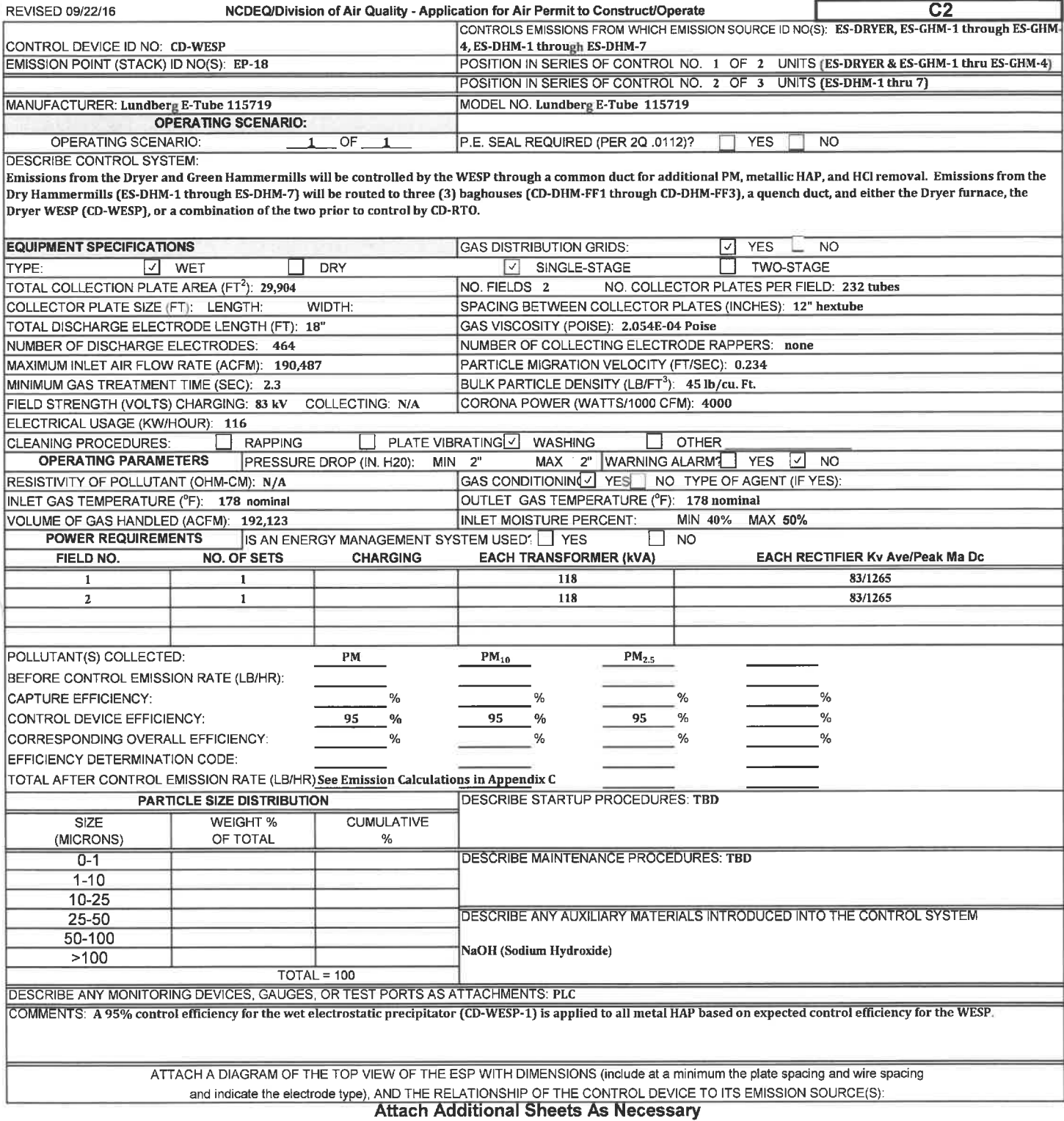

## FORM C3 CONTROL DEVICE (THERMAL OR CATALYTIC)

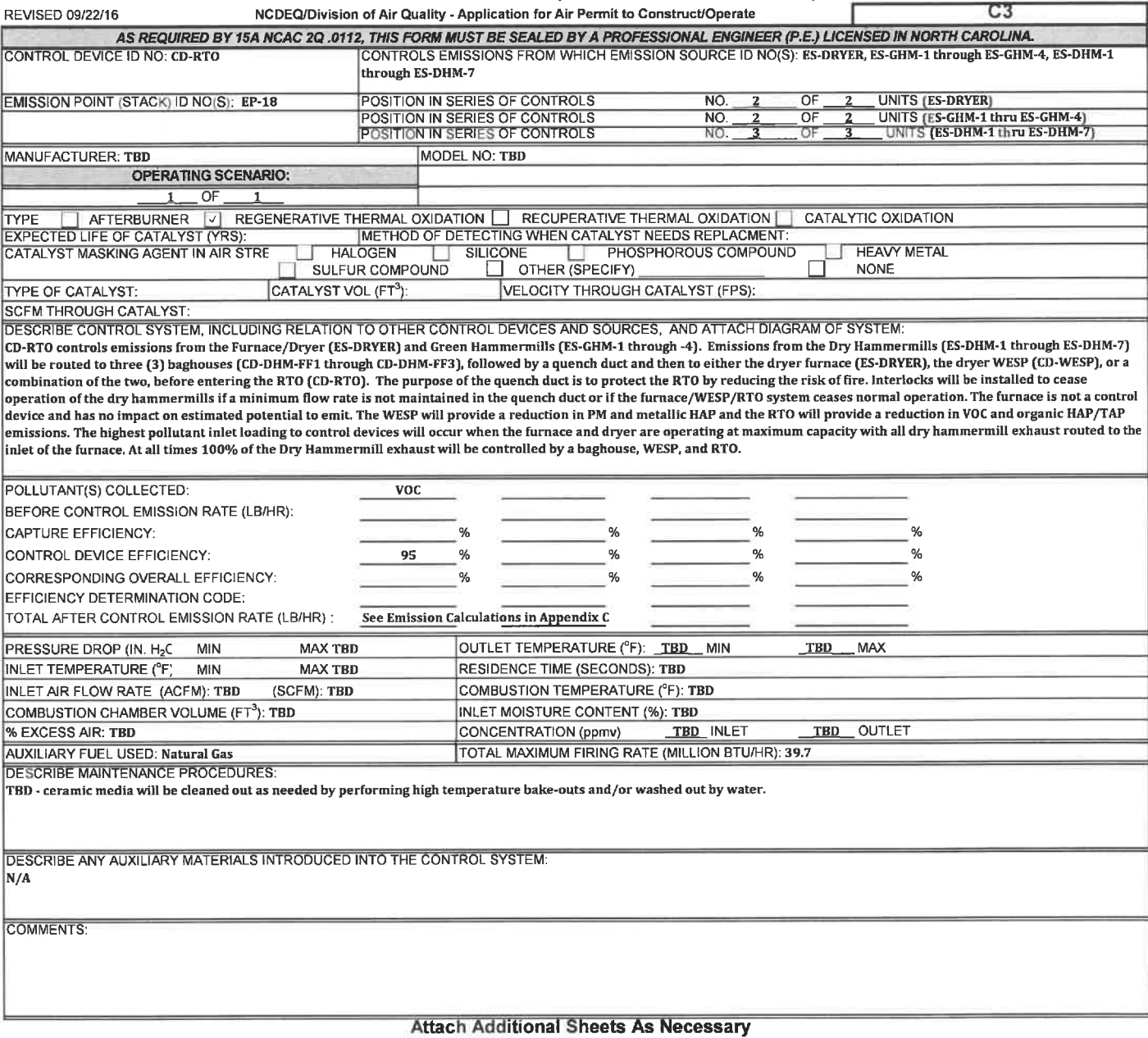

## FORM B SPECIFIC EMISSION SOURCE INFORMATION (REQUIRED FOR ALL SOURCES)

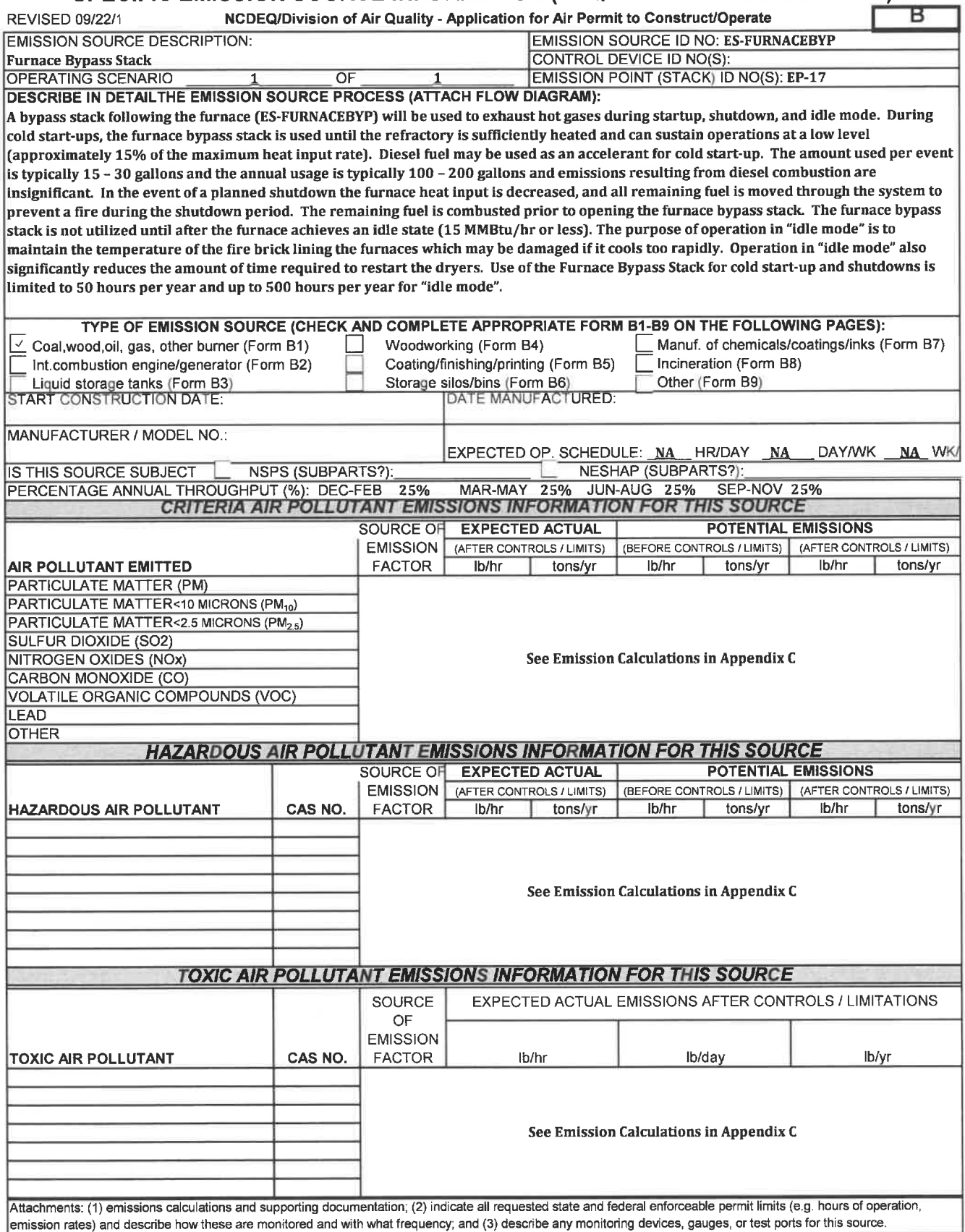

## FORM B1

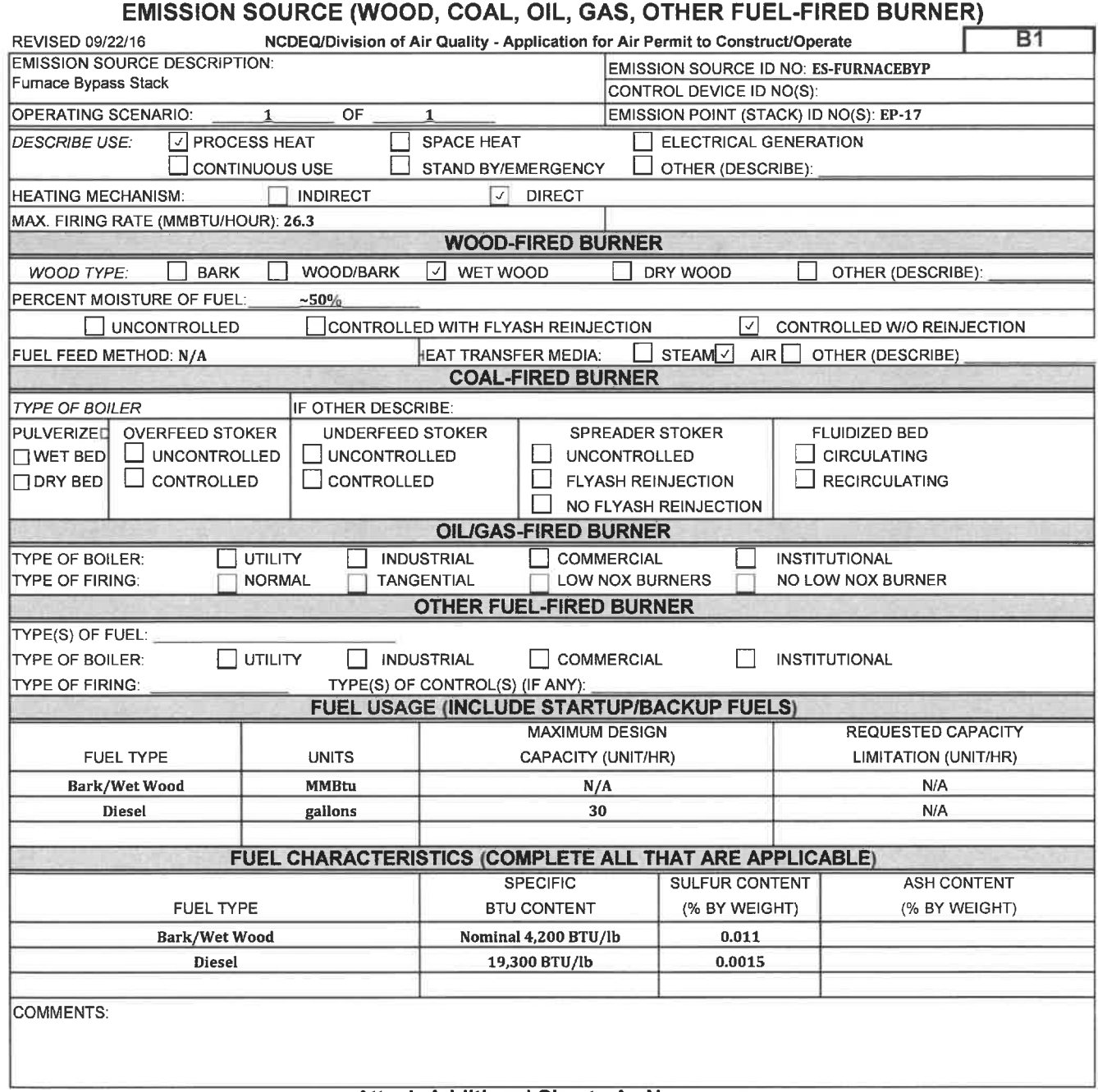

# **FORM B**

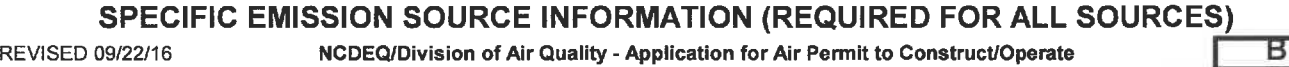

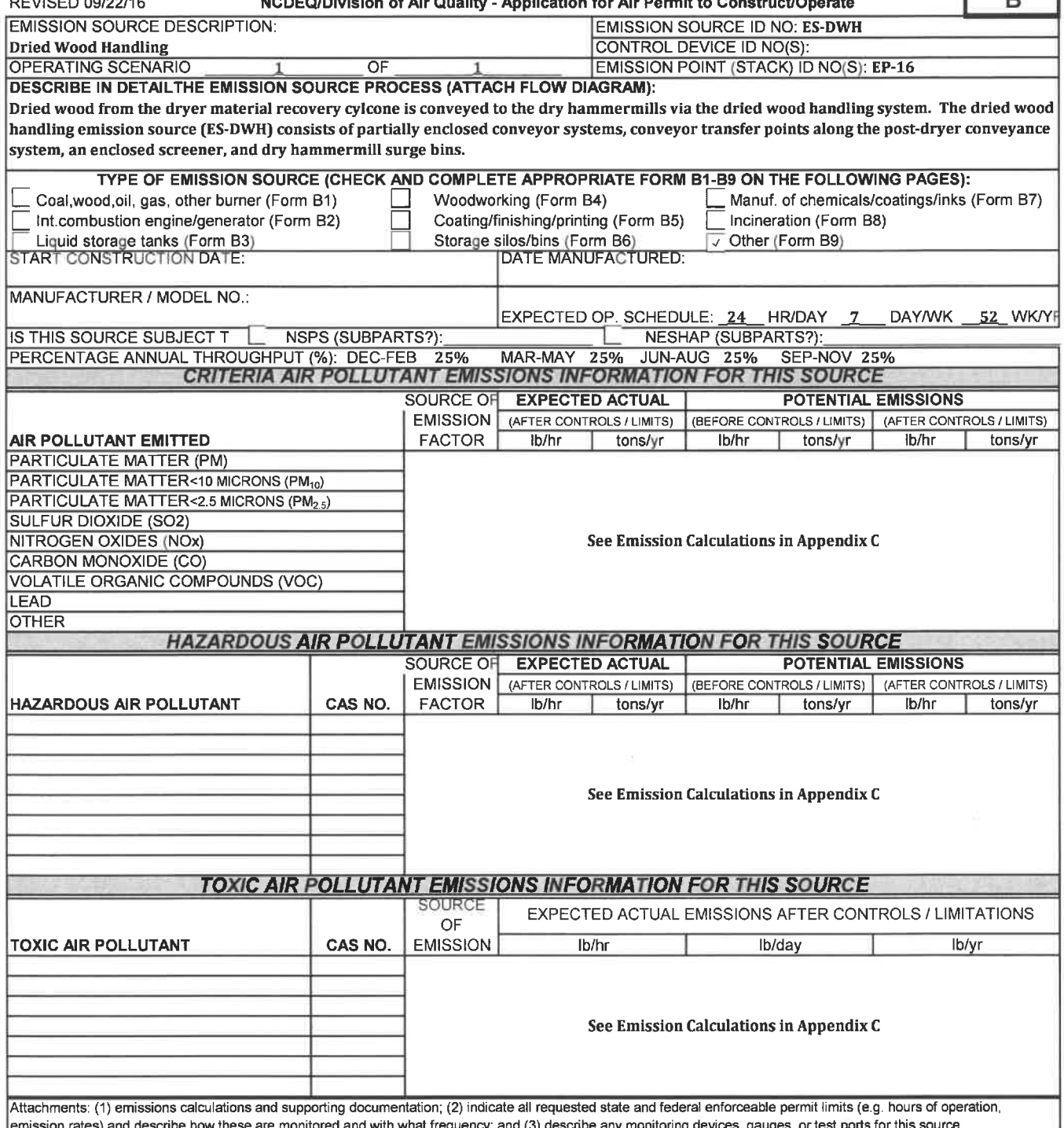

emission rates) and describe how these are monitored and with what frequency; and (3) describe any monitoring devices, gauges, or test ports for this source.<br>
DMPLETE THIS FORM AND COMPLETE AND ATTACH APPROPRIATE B1 THROUG Attach Additional Sheets As Necessary

# **FOKM R9** EMISSION SOURCE (OTHER)

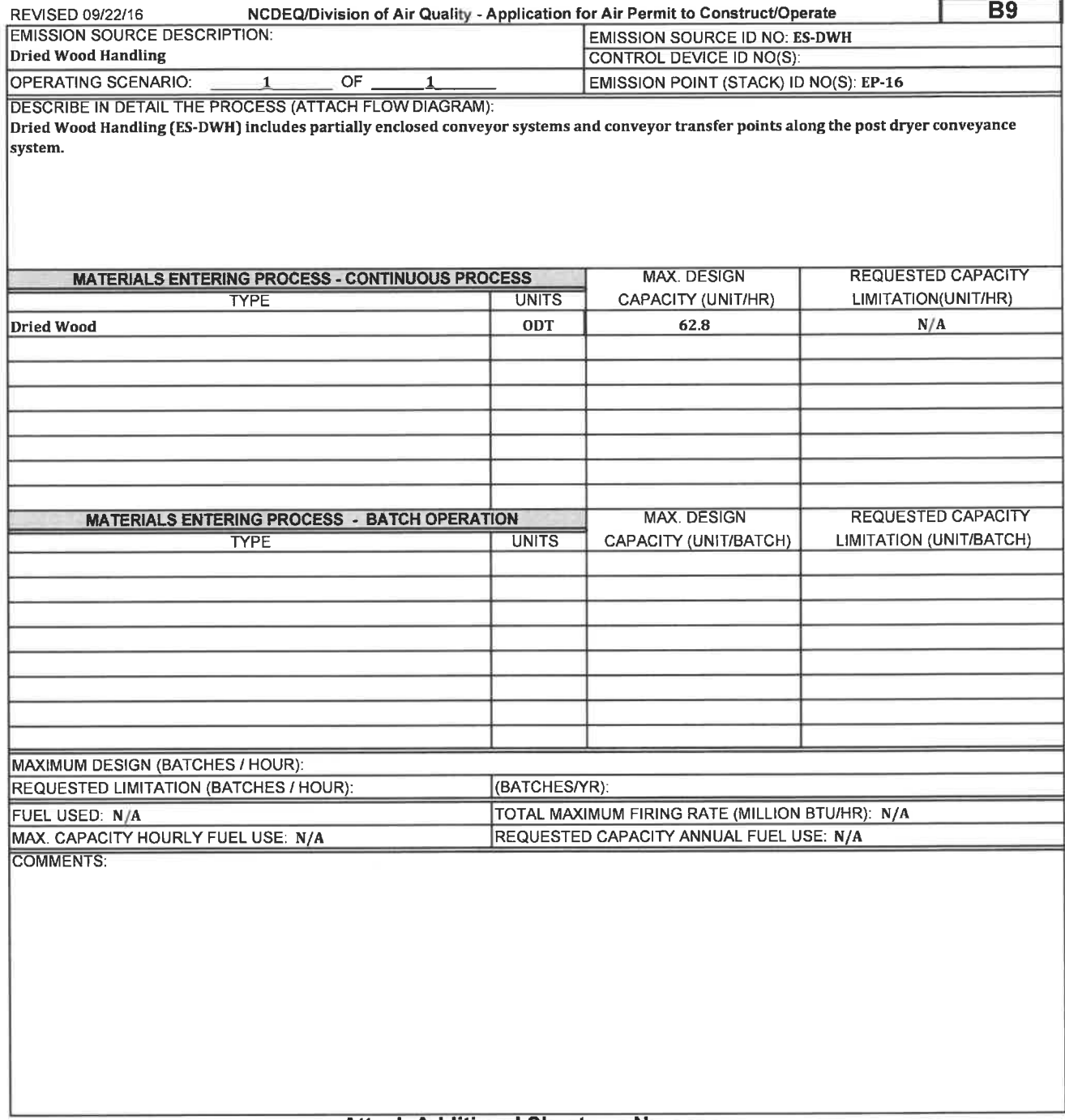

# FORM B SPECIFIC EMISSION SOURCE INFORMATION (REQUIRED FOR ALL SOURCES)

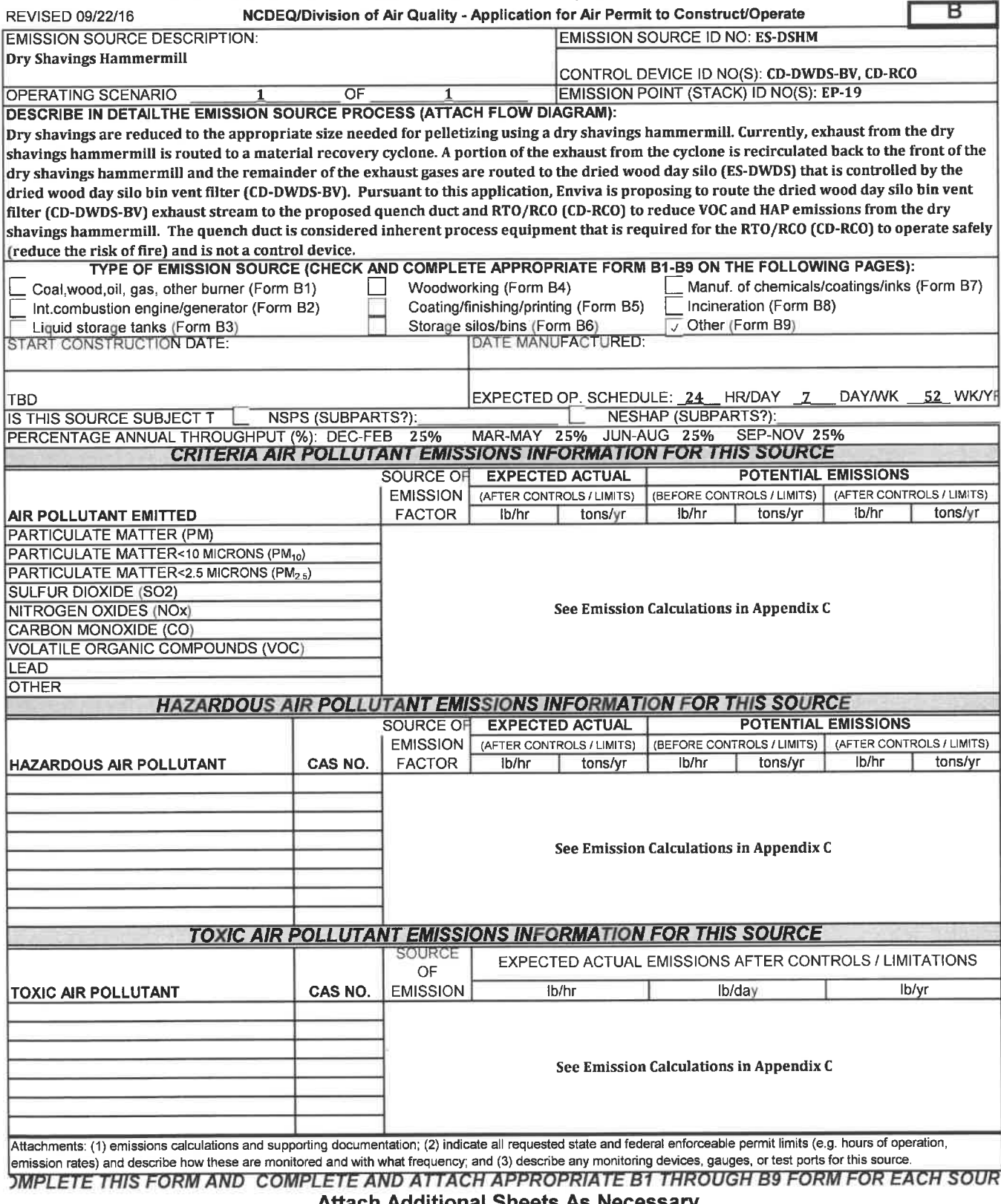

# FORM B9 EMISSION SOURCE (OTHER)

٦

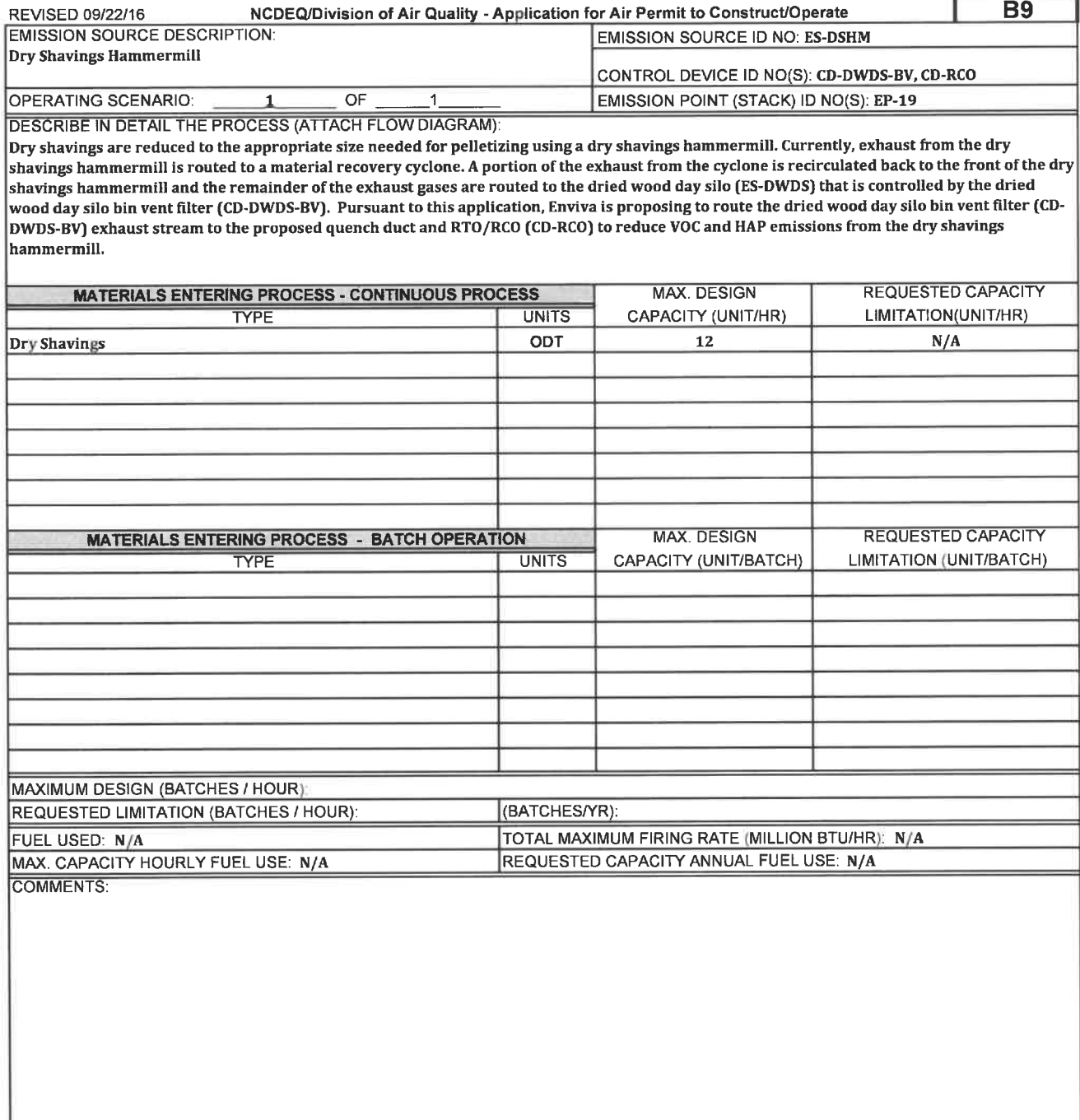

## FOKM B

#### SPECIFIC EMISSION SOURCE INFORMATION (REQUIRED FOR ALL SOURCES)

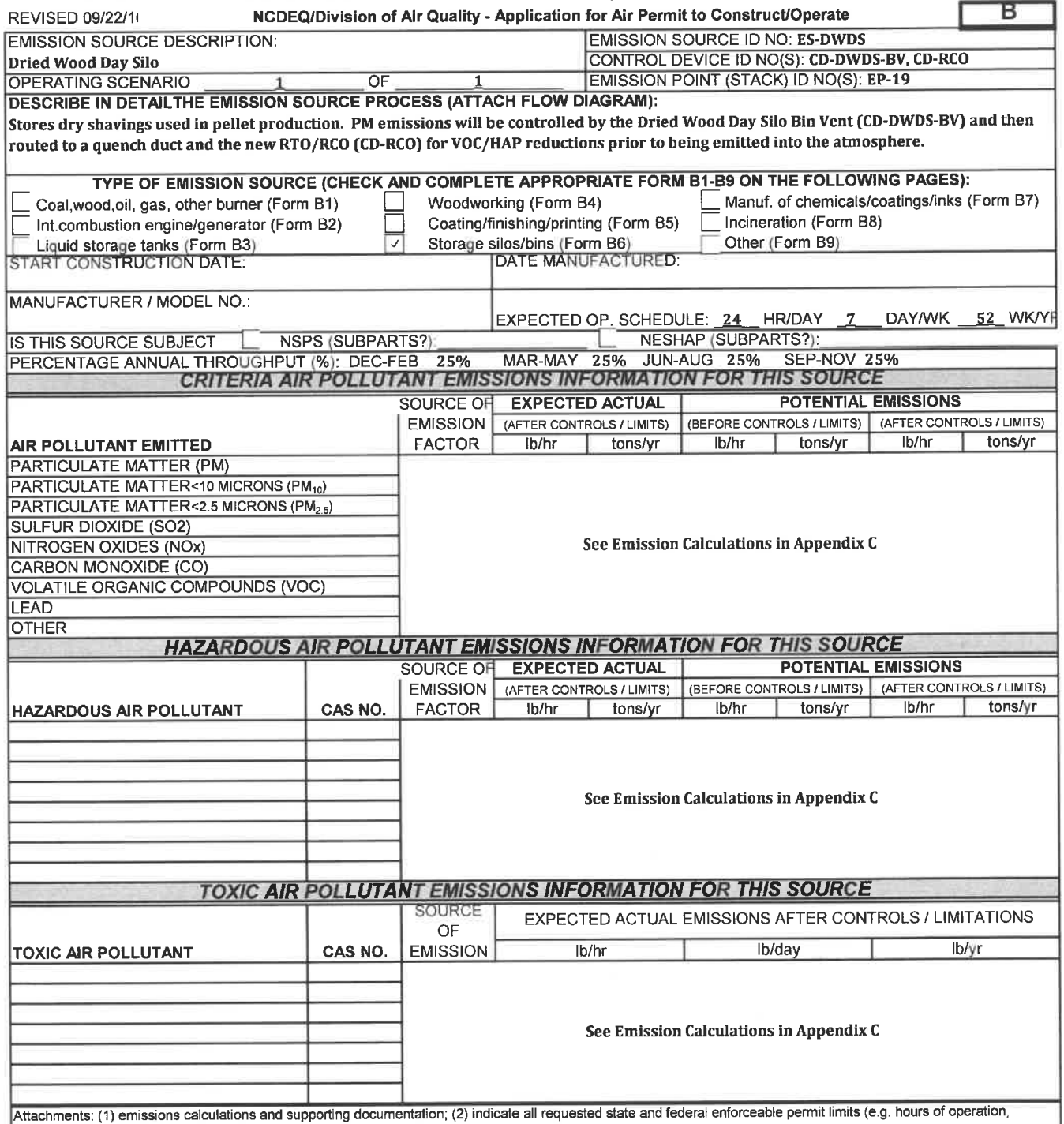

emission rates) and describe how these are monitored and with what frequency; and (3) describe any monitoring devices, gauges, or test ports for this source Attach Additional Sheets As Necessary
# **FORM B6** EMISSION SOURCE (STORAGE SILO/BINS)

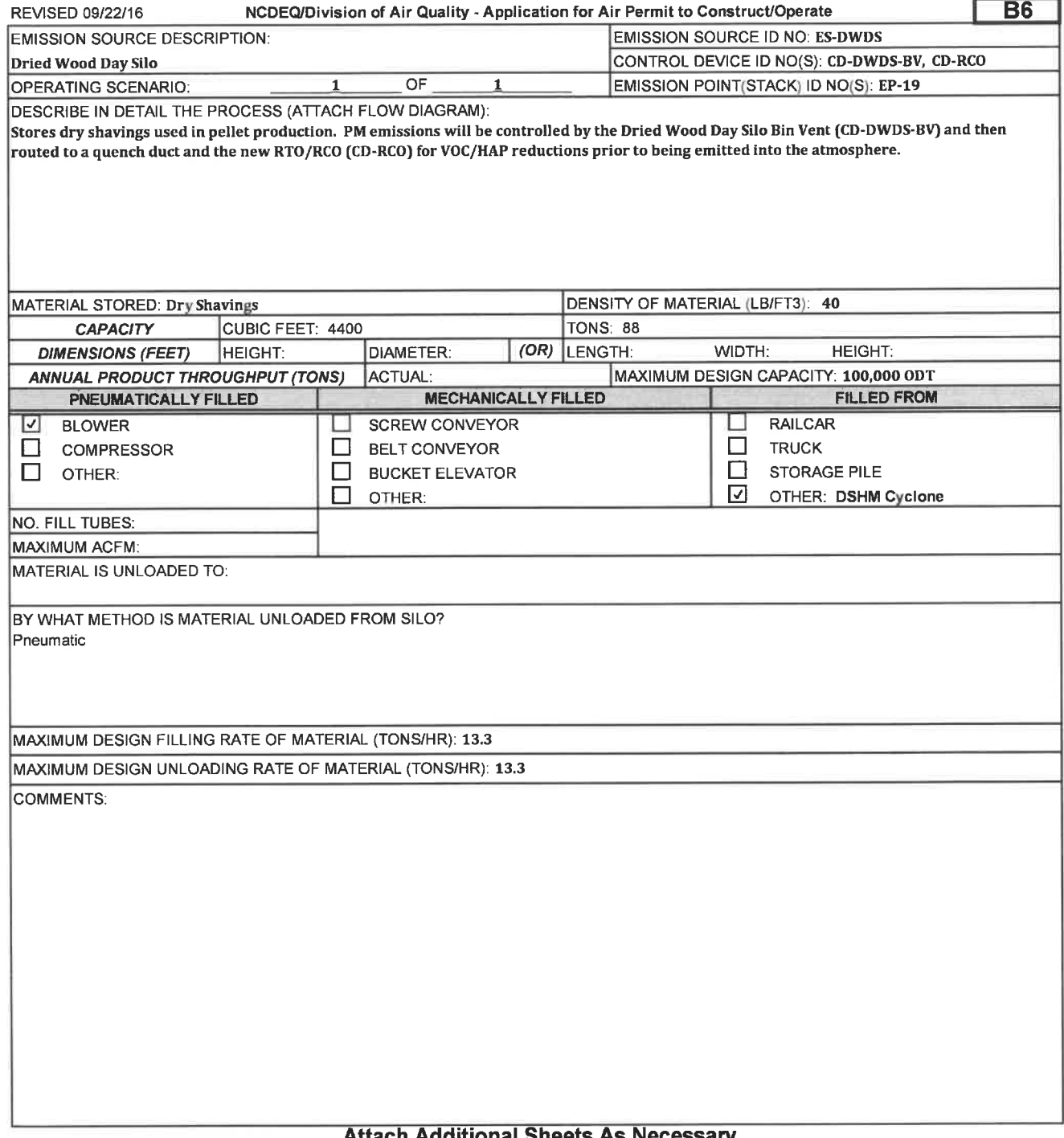

### FORM C1 CONTROL DEVICE (FABRIC FILTER)

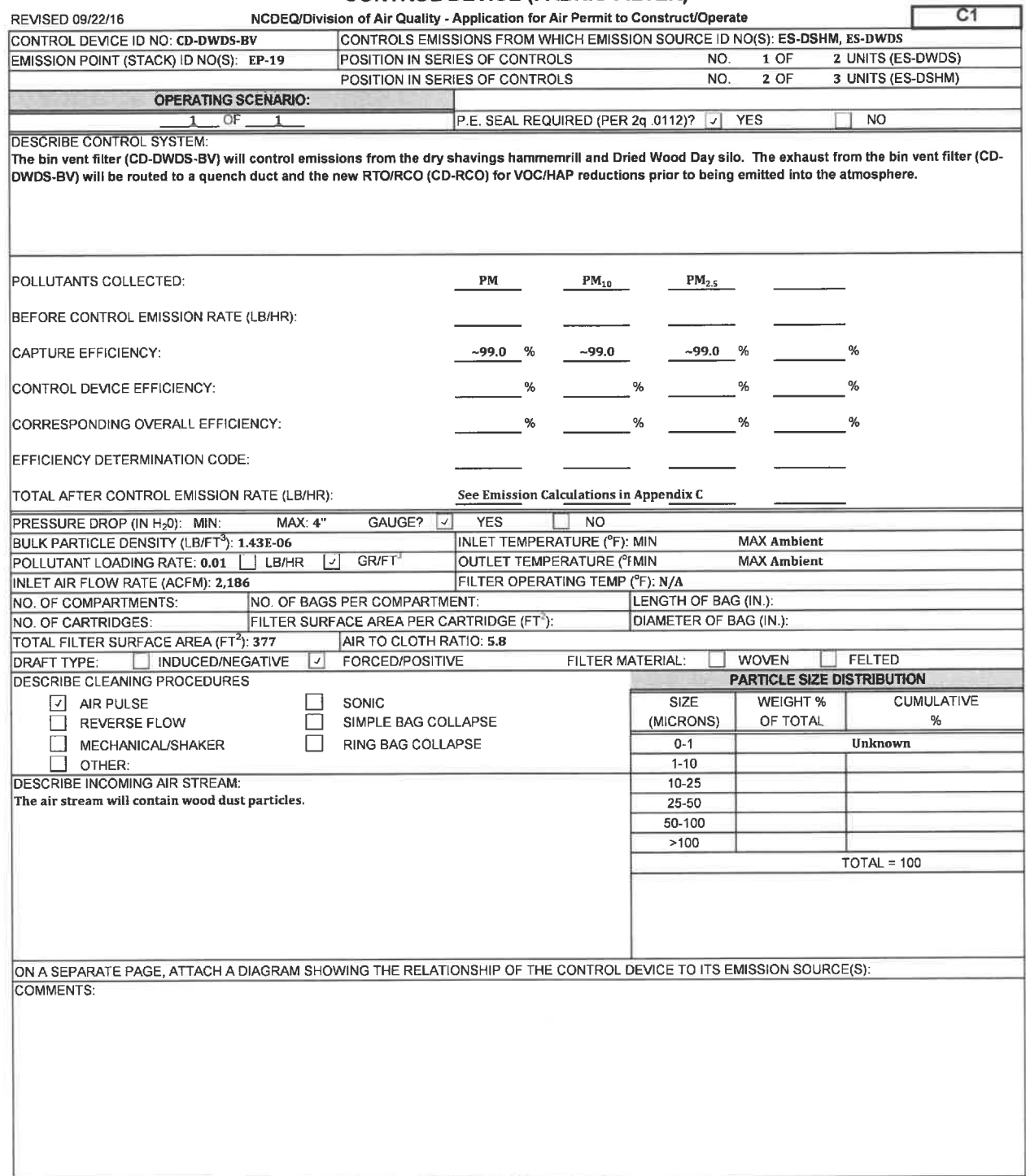

# FORM B

# SPECIFIC EMISSION SOURCE INFORMATION (REQUIRED FOR ALL SOURCES)

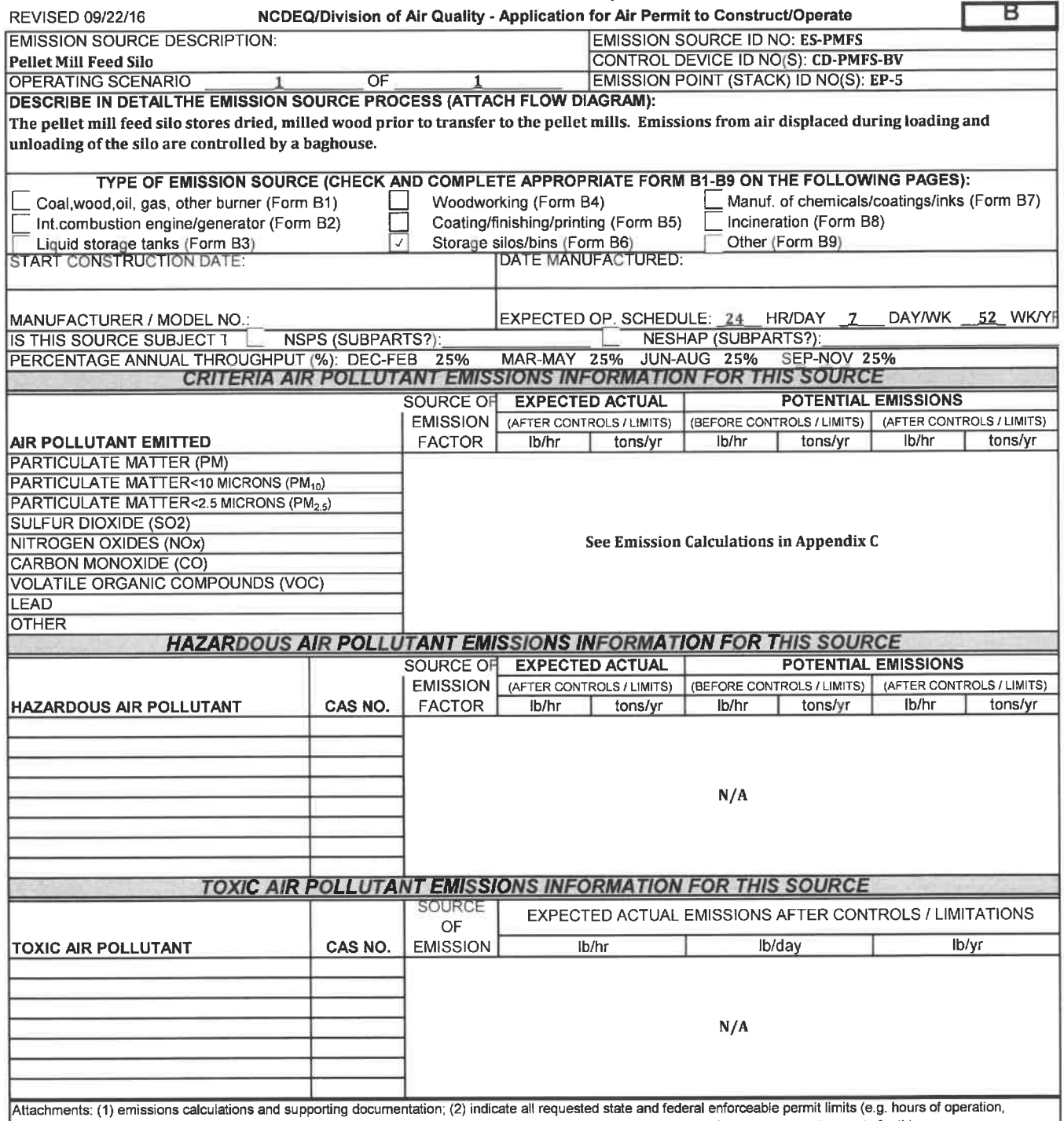

emission rates) and describe how these are monitored and with what frequency; and (3) describe any monitoring devices, gauges, or test ports for this source. Attach Additional Sheets As Necessary

# **FORM B6** EMISSION SOURCE (STORAGE SILO/BINS)

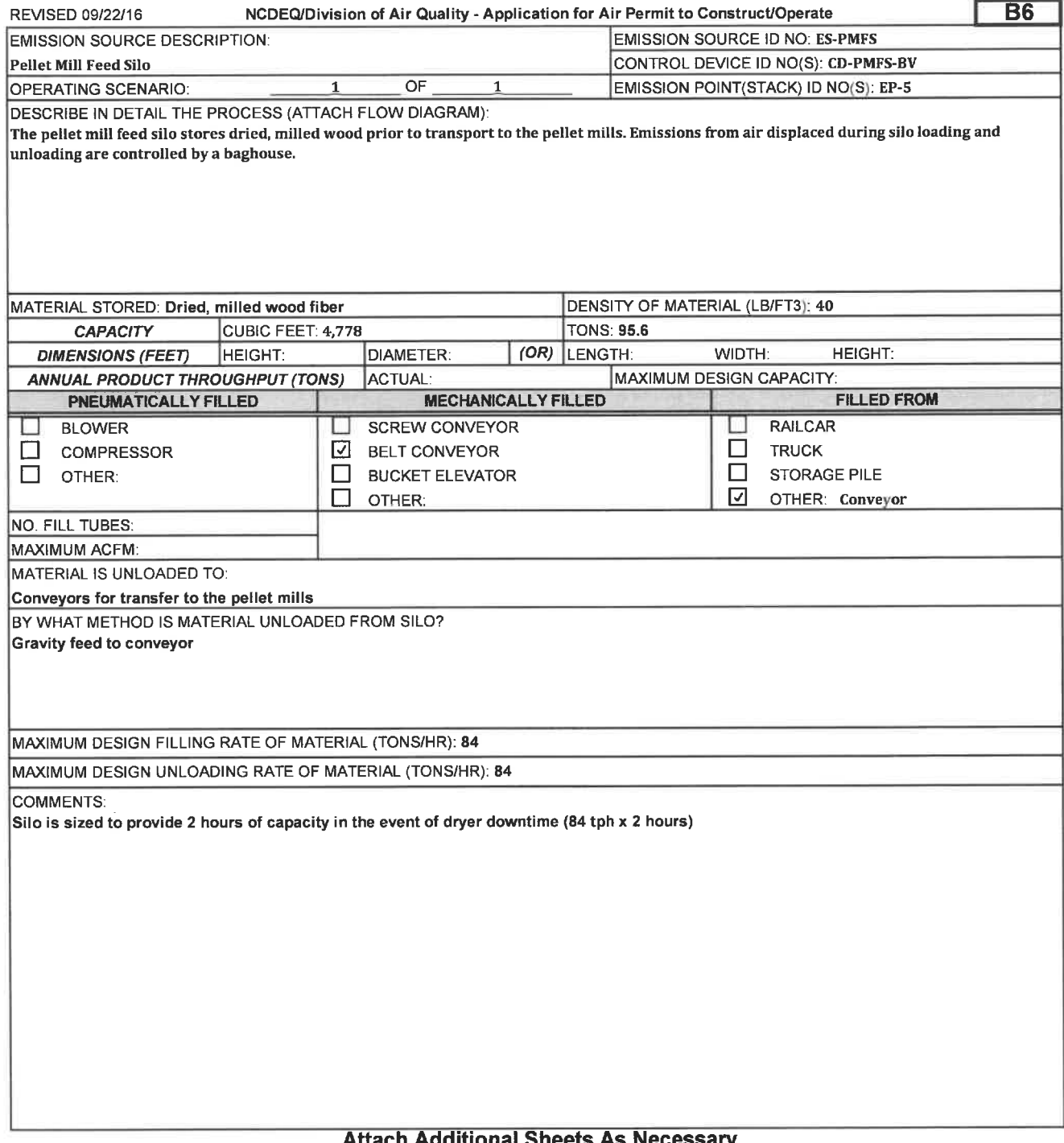

# FORM C1 CONTROL DEVICE (FABRIC FILTER)

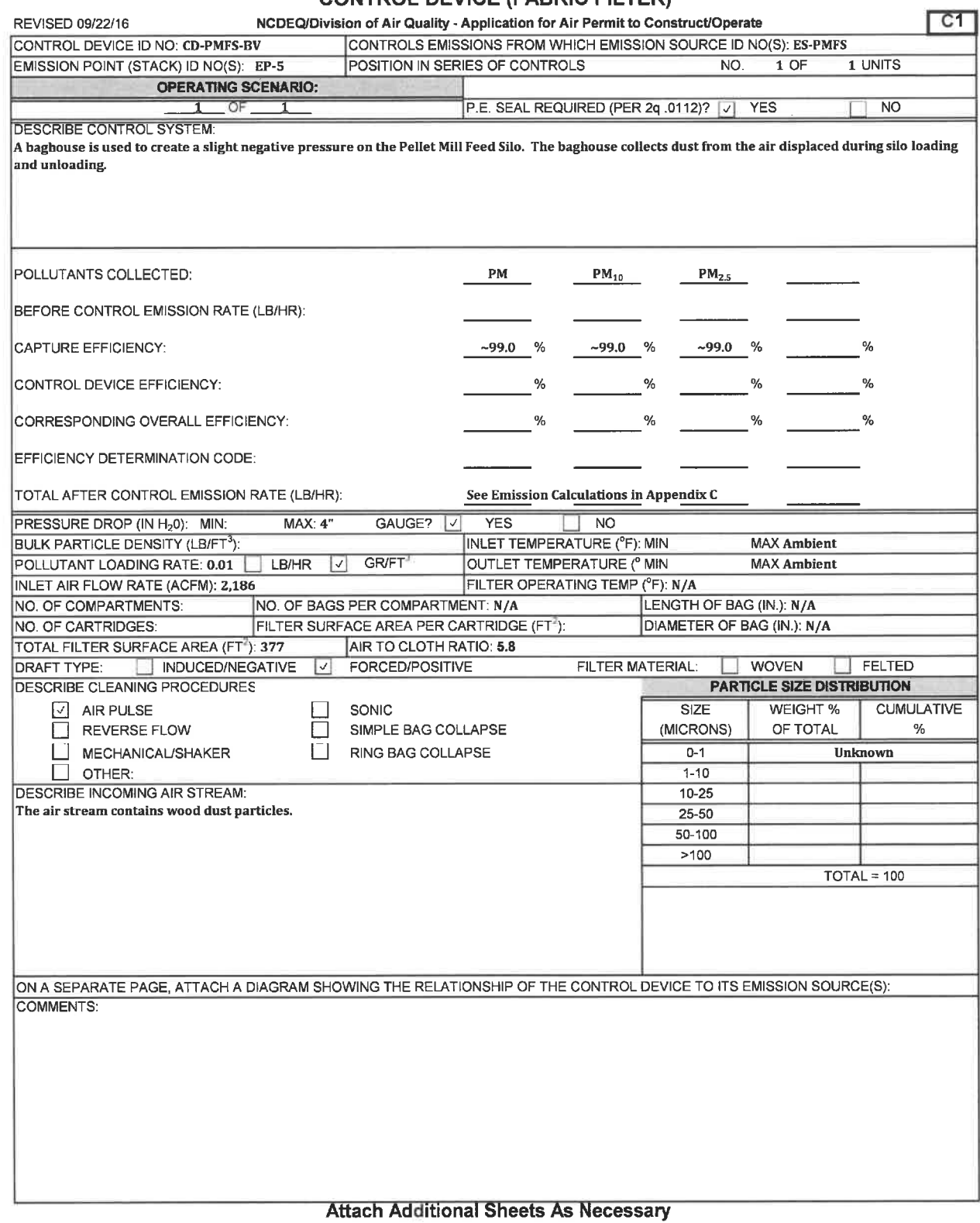

# FOKM B

# SPECIFIC EMISSION SOURCE INFORMATION (REQUIRED FOR ALL SOURCES)

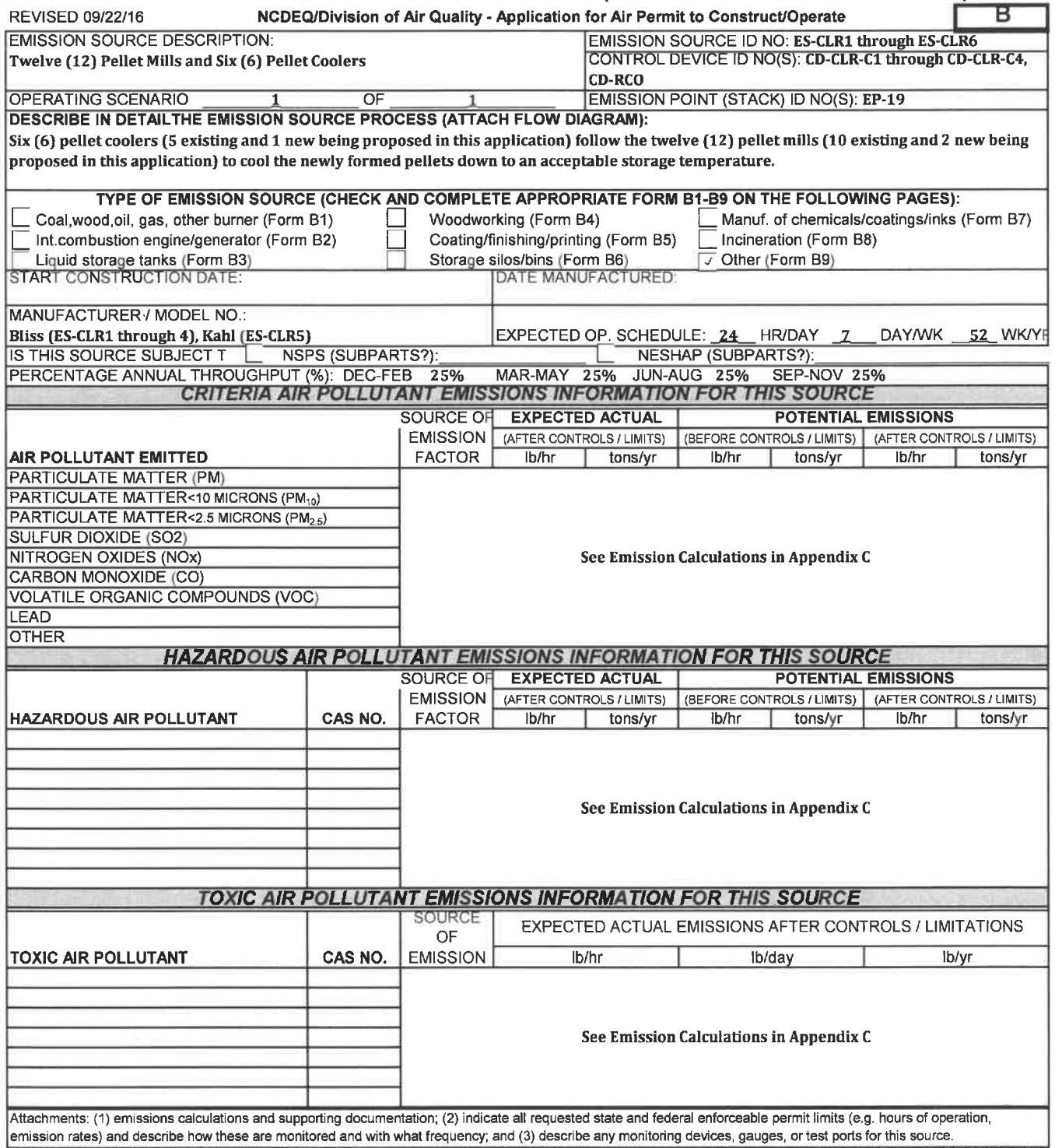

# FORM B9 **EMISSION SOURCE (OTHER)**

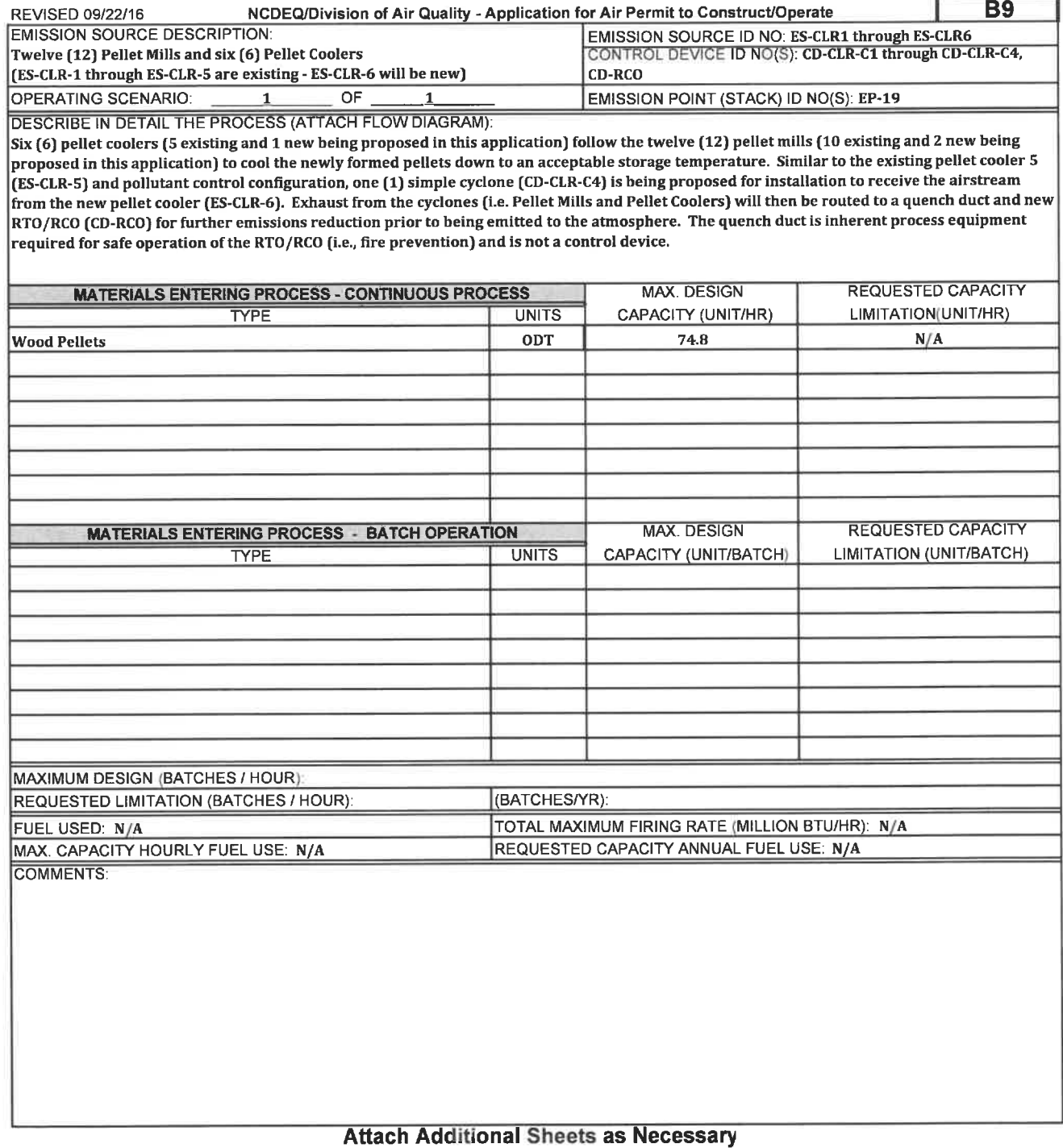

# **FORM C4** CONTROL DEVICE (CYCLONE, MULTICYCLONE, OR OTHER MECHANICAL)

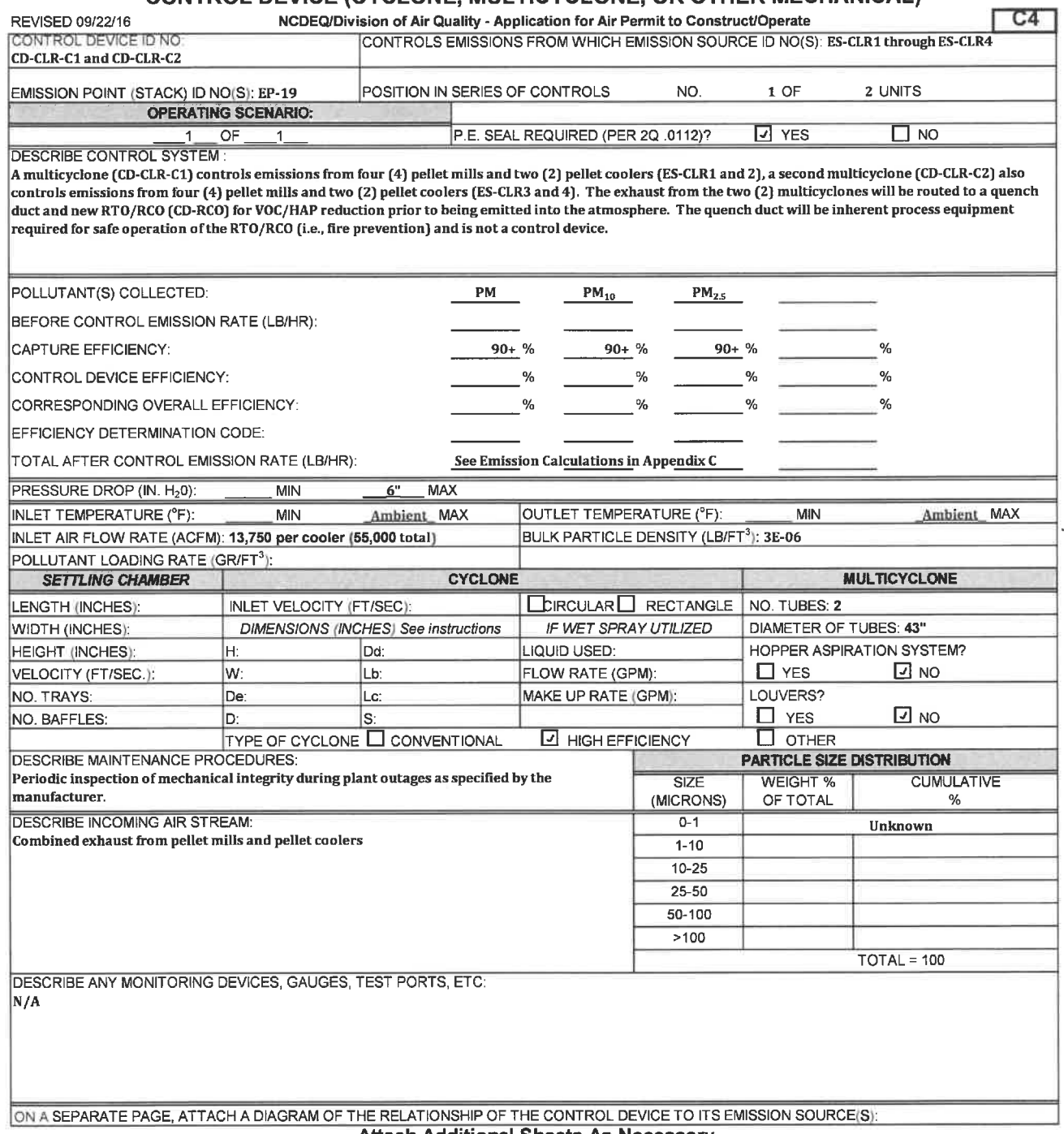

# **HUKM C4** CONTROL DEVICE (CYCLONE, MULTICYCLONE, OR OTHER MECHANICAL)

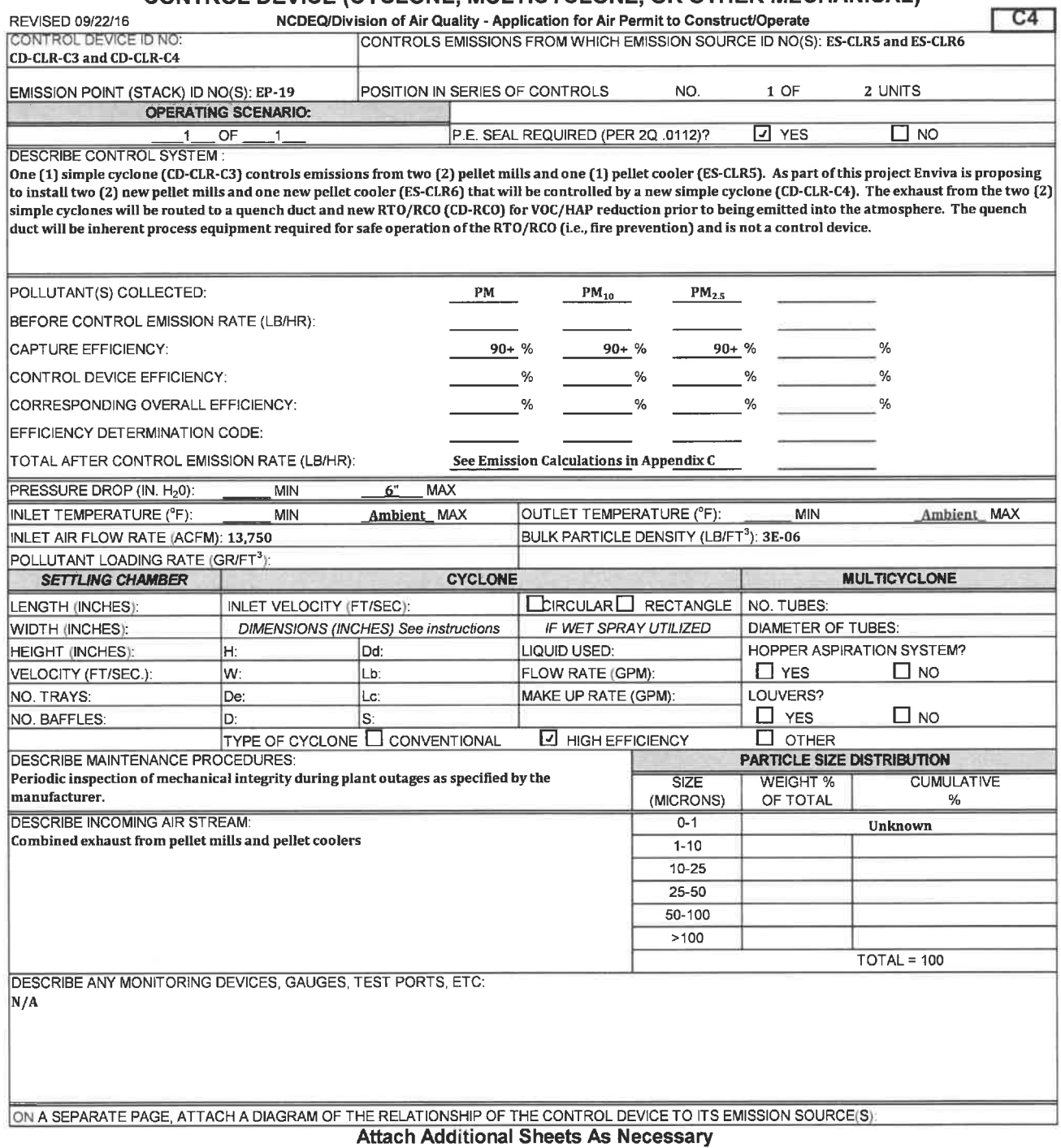

# FOKM C3 CONTROL DEVICE (THERMAL OR CATALYTIC)

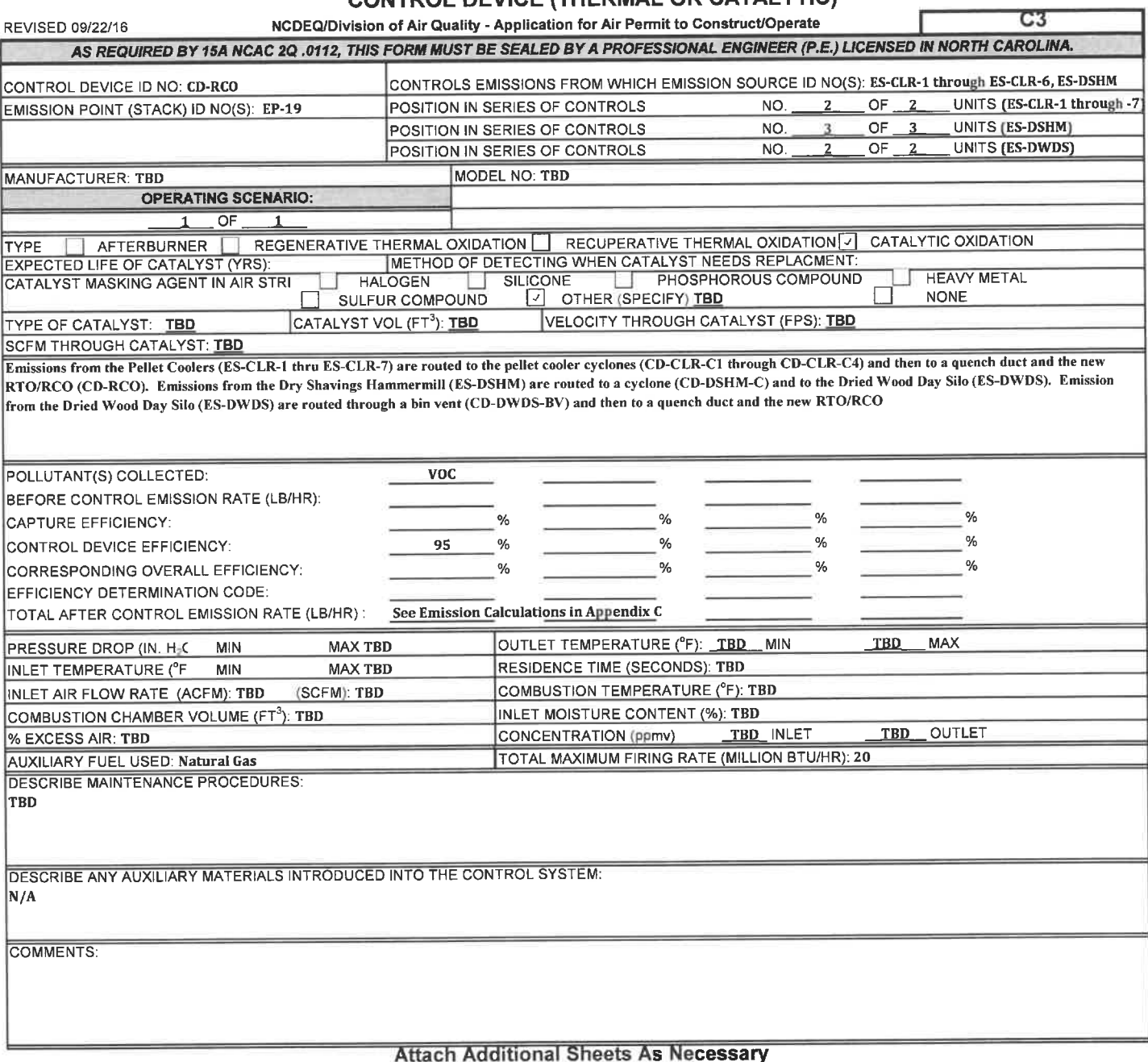

s Necessary

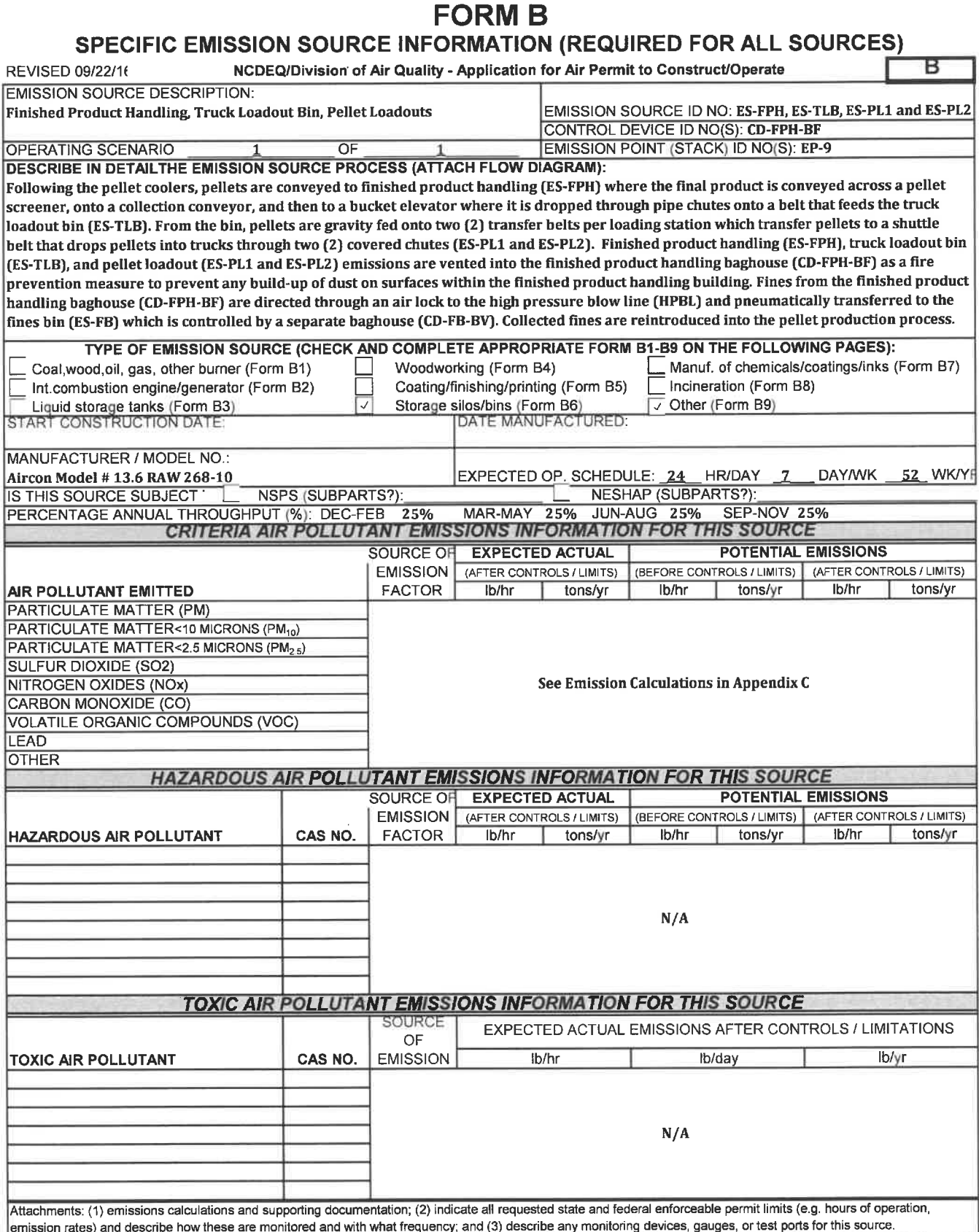

MPLETE THIS FORM AND COMPLETE AND ATTACH APPROPRIATE B1 THROUGH B9 FORM FOR EACH SOUR Attach Additional Sheets As Necessary

# **FORM B6 EMISSION SOURCE (STORAGE SILO/BINS)**

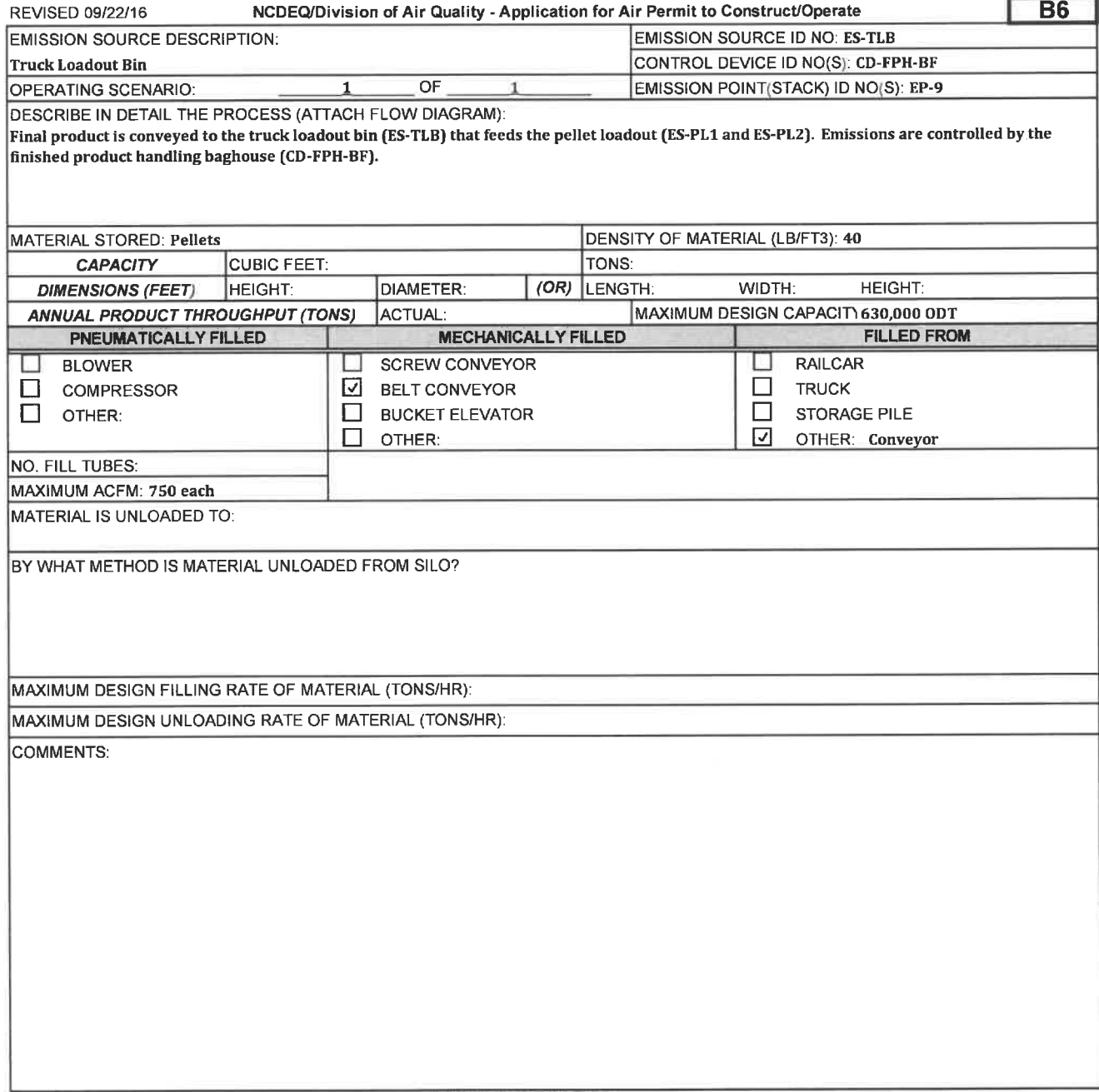

# **HUKM B9** EMISSION SOURCE (OTHER)

÷

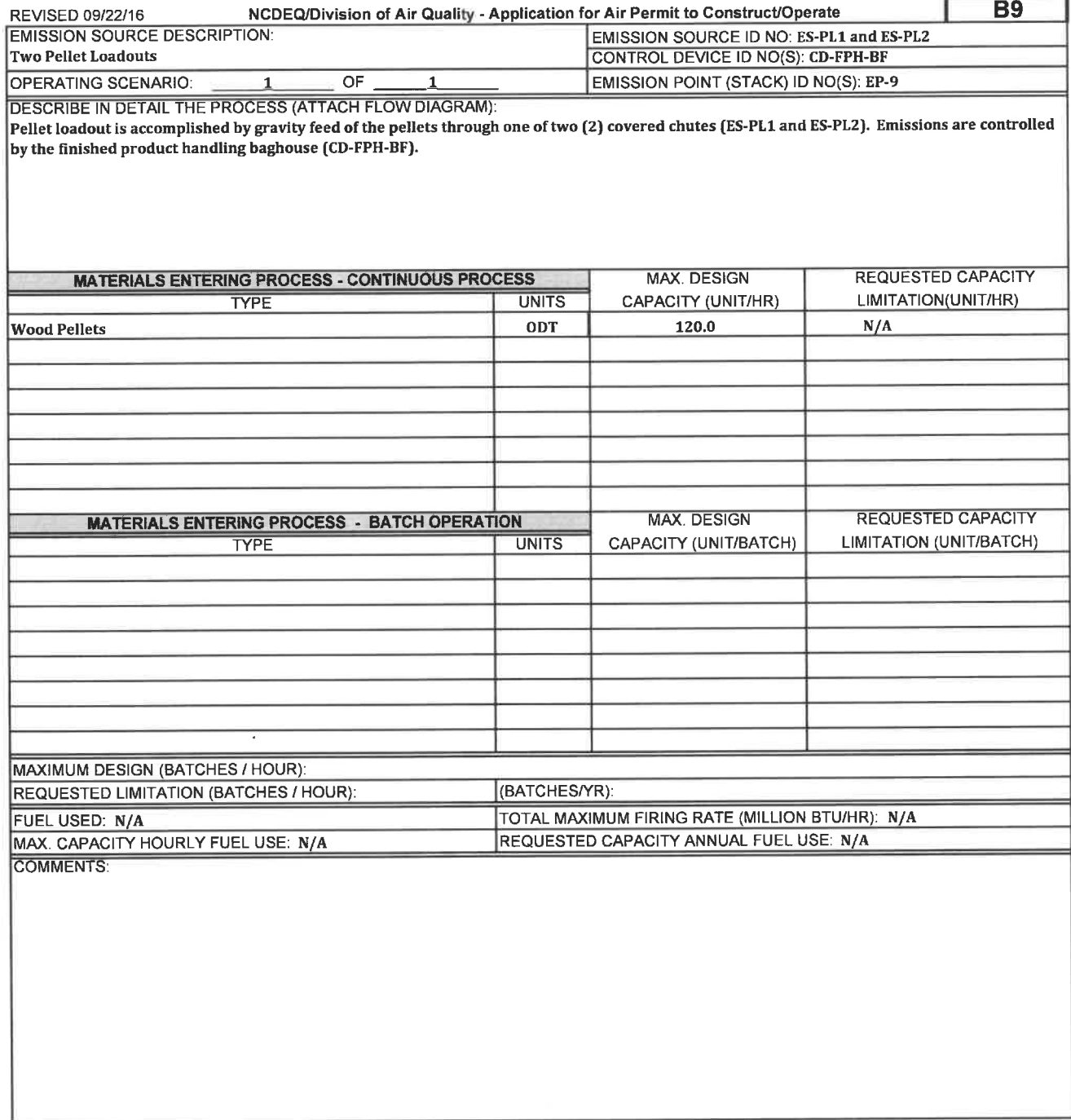

# FORM B9 EMISSION SOURCE (OTHER)

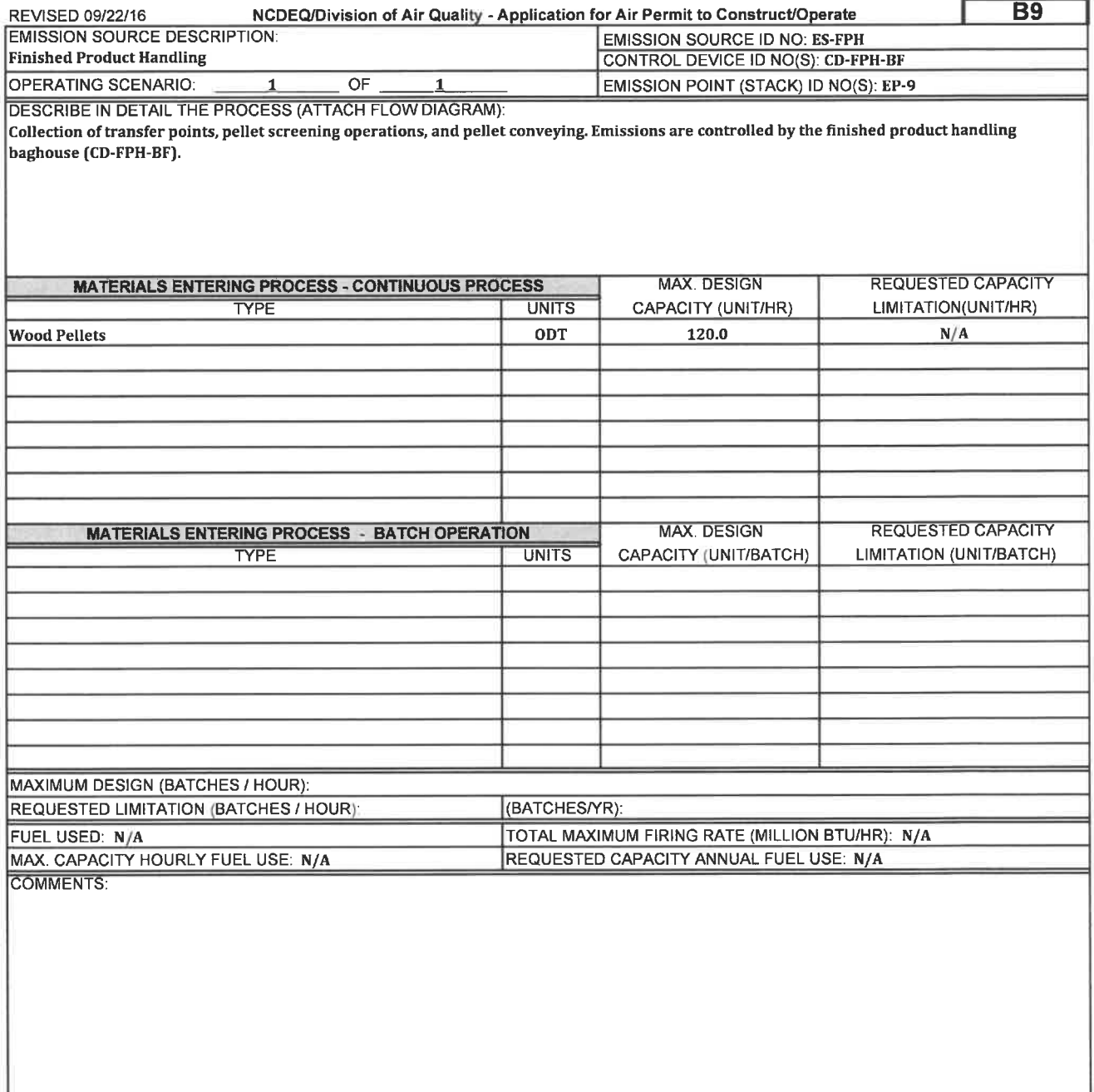

# **FORM C1** CONTROL DEVICE (FABRIC FILTER)

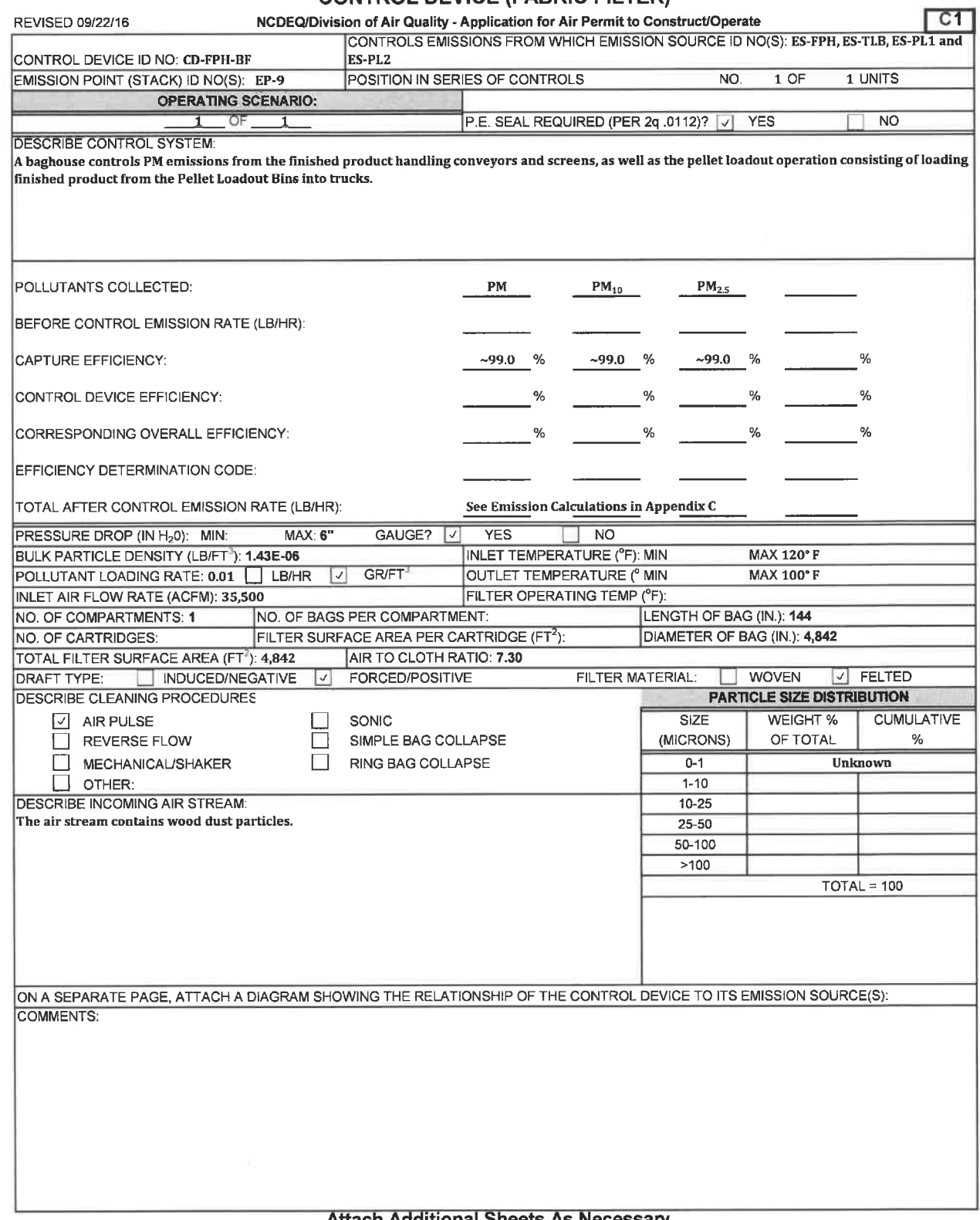

# **FORM B**

# SPECIFIC EMISSION SOURCE INFORMATION (REQUIRED FOR ALL SOURCES)

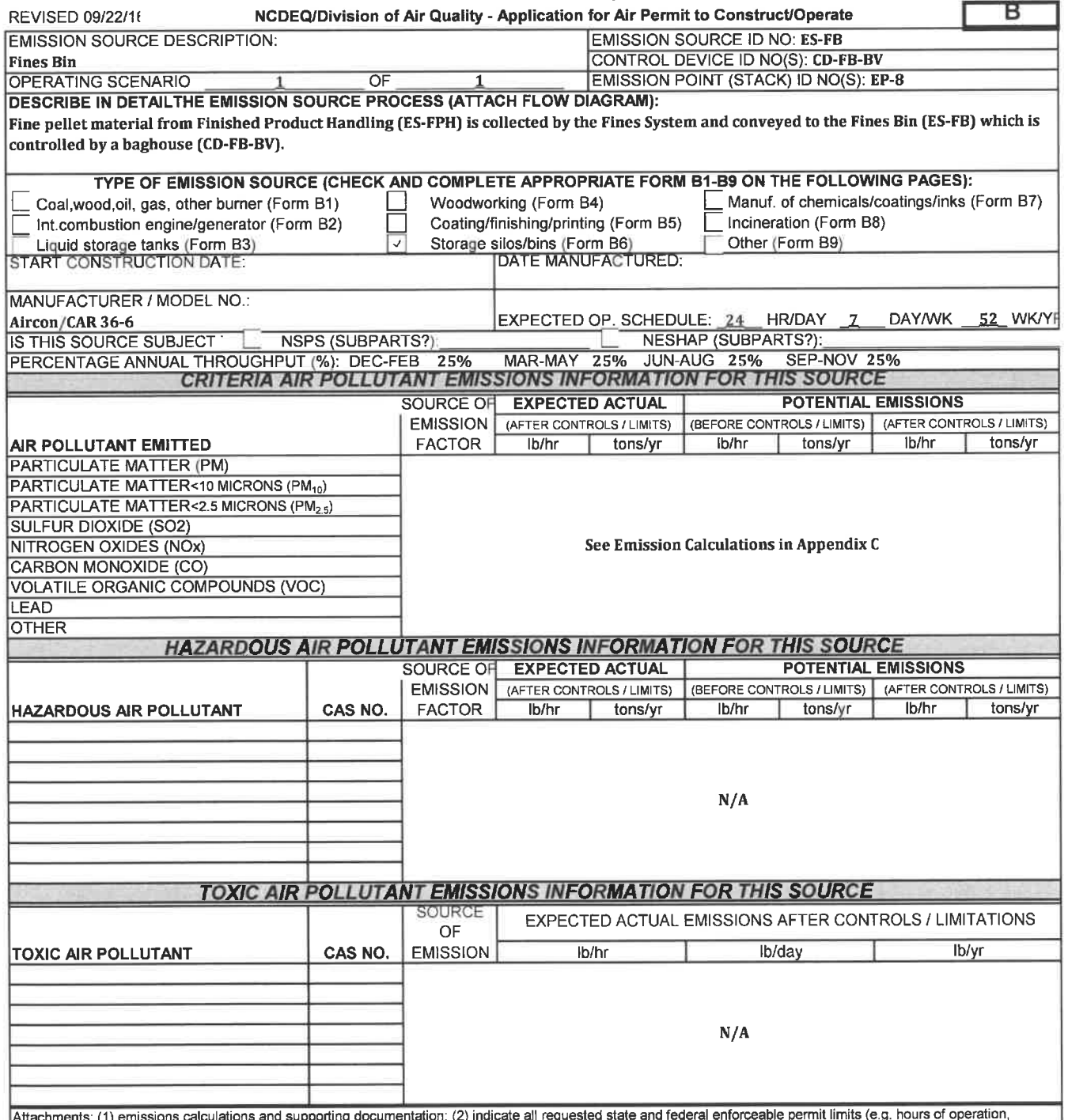

Attachments: (1) emissions calculations and supporting documentation; (2) indicate all requested state and federal enforceable permit limits (e. g. hours of operation, emission rates) and describe how these are monitored and with what frequency; and (3) describe any monitoring devices, gauges, or test ports for this source.

# **FORM B6** EMISSION SOURCE (STORAGE SILO/BINS)

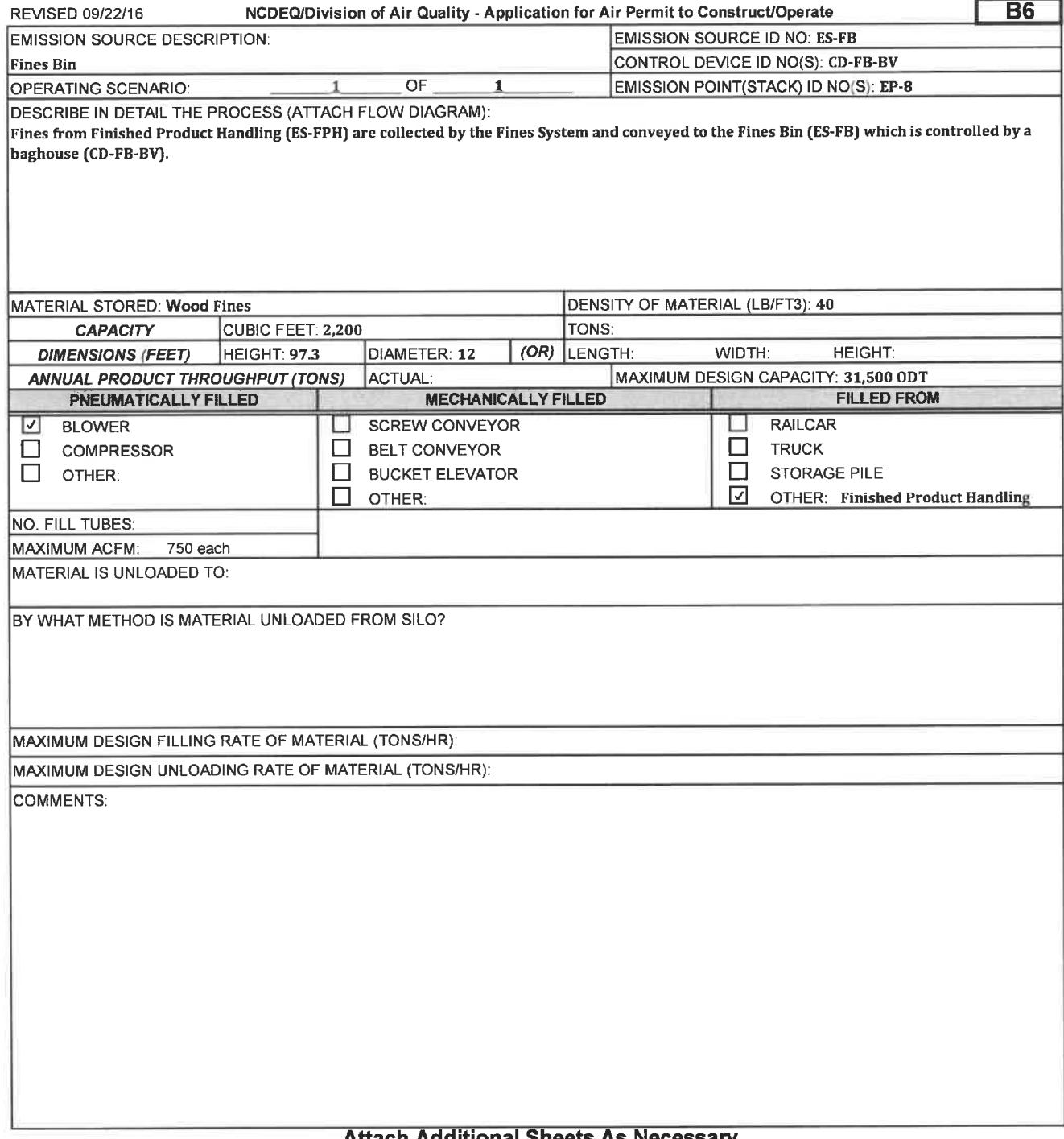

# FORM C1 CONTROL DEVICE (FABRIC FILTER)

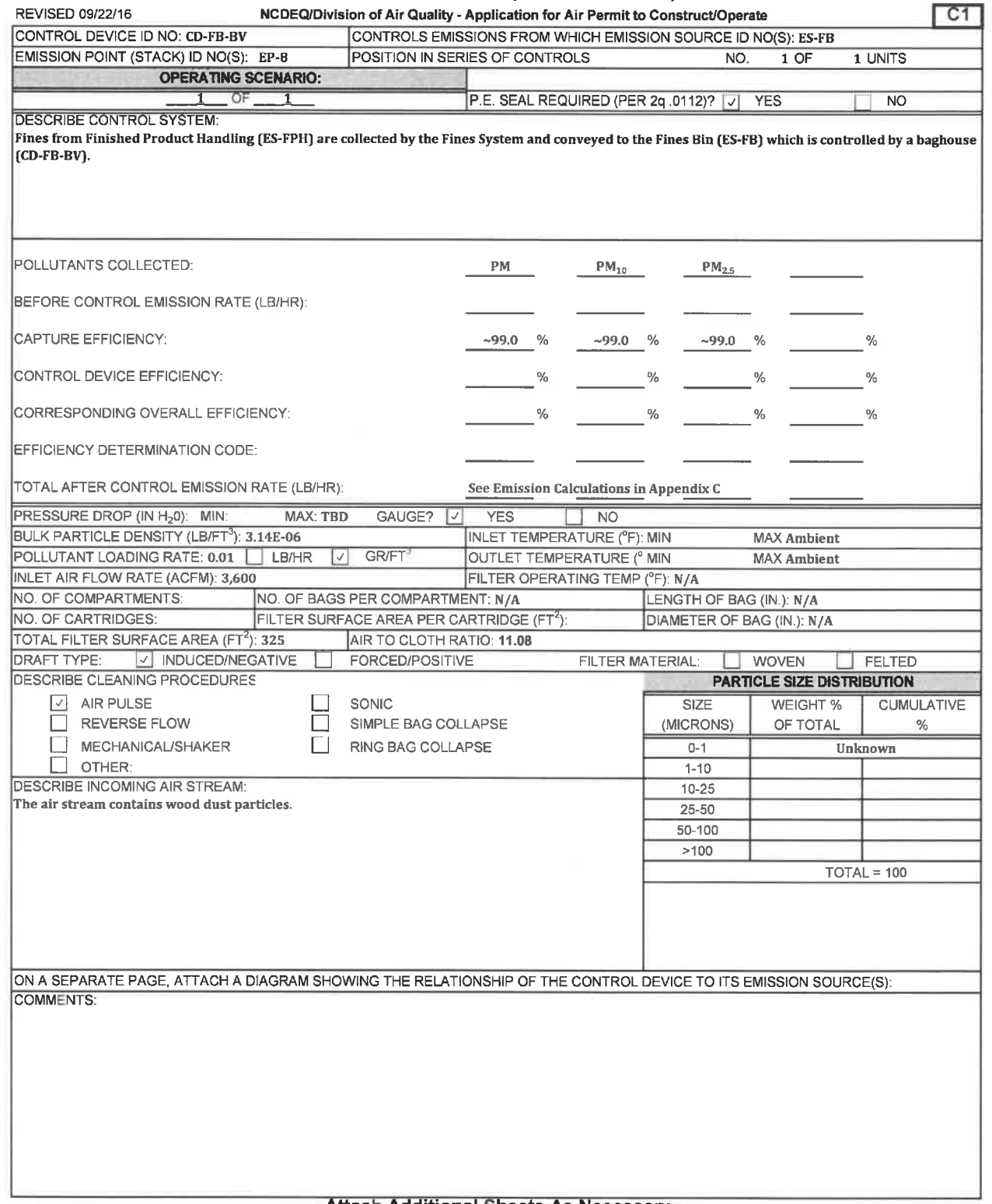

APPENDIX E CAM PLANS

# Compliance Assurance Monitoring Enviva Pellets Ahoskie, LLC Dry Hammermills 1 through 7 (ES-DHM-1 through ES-DHM-7)

#### **Background**  $\mathbf{L}$

A. Emissions Unit

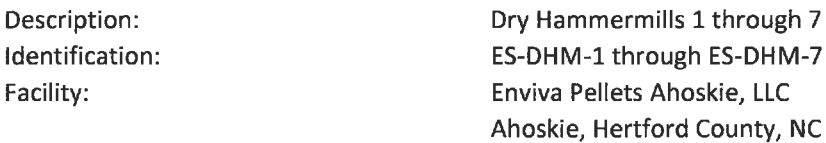

### B. Applicable Regulation, Emission Limit, and Monitoring Requirements

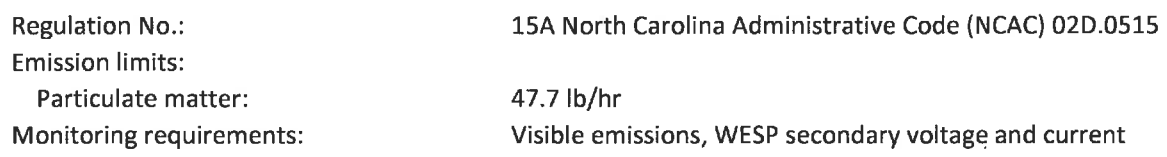

### C. Control Technology

Wet Electrostatic Precipitator (CD-WESP)

#### $II.$ Monitoring Approach

The key elements of the monitoring approach are presented in Table 1 below.

## Table 1. Monitoring Approach for Dry Hammermills 1 through 7

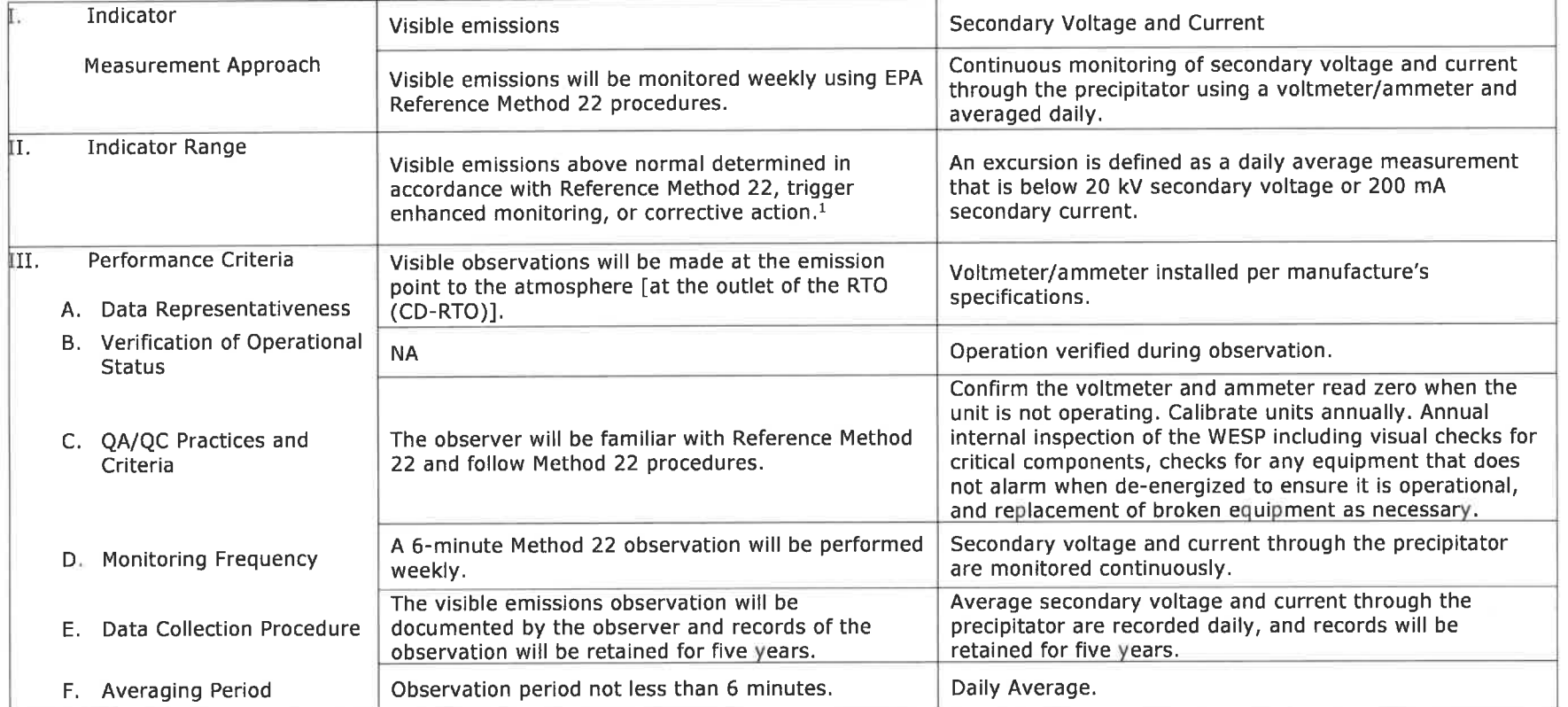

If visible emissions that are not normal are observed using Reference Method 22, EPA Reference Method 9 can be used to determine compliance with the 20% opacity limit  $\overline{1}$ . or corrective action may be taken.

#### III.

#### A. Background

Justification

The pollutant-specific emissions units are the Dry Hammermills (ES-DHM-1 through ES-DHM-7) and the regulated pollutant is particulate matter (PM). ES-DHM-1 through ES-DHM-7 vent to a product recovery cyclone that is routed to one of three (3) baghouses (CD-DHM-FF1 through CD-DHM-FF3) for particulate matter control. An air flow recirculation process will be implemented to route a portion of the exhaust from each dry hammermill cyclone back into the front end of the respective dry hammermill to reduce fresh intake air and thus decrease the volume of air that is routed to the downstream control devices. The reduced dry hammermill exhaust will be routed to baghouses, followed by a quench duct and then to either the dryer furnace (ES-DRYER), the dryer WESP (CD-WESP), or a combination of the two, before entering the RTO (CD-RTO). Interlocks will be installed to cease operation of the dry hammermills if a minimum flow rate is not maintained in the quench duct or if the furnace/WESP/RTO system ceases normal operation.

At all times 100% of the dry hammermill exhaust will be controlled by a baghouse, WESP, and RTO. The furnace is not a control device. The WESP will provide a reduction in PM and metallic hazardous air pollutant (HAP) and the RTO will provide a reduction in VOC and organic HAP/TAP emissions. The highest pollutant inlet loading to the control devices will occur when the furnace and dryer are operating at maximum capacity with all dry hammermill exhaust routed to the inlet of the furnace. The quench system is considered inherent process equipment that is required to safely operate the RTO (i.e., reduce fire risk) and is not a control device. It should be noted that upon implementation of the proposed dry hammermill recirculation the baghouses will not be required to achieve compliance with the PM emission limit under ISA NCAC 02D .0515. Although PM emissions will still be controlled by the baghouses, control by the WESP will result in sufficient reduction to ensure compliance with the PM emission limit.

#### B. Rationale for Selection of Performance Indicators

The following parameters will be monitored:

- i. Visible emissions at RTO outlet
- ii. WESP Secondary Voltage and Current

Visible emissions is selected as one of the performance indicators that ensure proper operation of the control device (WESP) so that compliance with the ISA NCAC02D.0515 Particulate Matter emission limit is achieved. Visible emissions are relatively easy to monitor and is a good indicator of performance changes in particulate matter control devices. Visible emission observations using Reference Method 22 is an acceptable indicator used to ensure compliance with many NSPS regulations.

Secondary voltage and current are also selected as indicators for WESP performance. Secondary voltage and current are used to measure the power input to the WESP and are recommended parameters by WESP manufactures in evaluating performance and proper operation of a WESP.

#### C. Rationale for Selection of Indicator Ranges

Visible emission observations at the outlet of the RTO (CD-RTO) are performed weekly using EPA Reference Method 22 procedures. Visible emissions above normal determined in accordance with Reference Method 22, trigger enhanced monitoring, or corrective action. The presence of visible emissions that are above normal indicates non-routine operation of the control equipment requiring corrective action.

Secondary voltage and current through the precipitator are monitored continuously using a voltmeter and ammeter, respectively. An excursion is defined as a daily averaged measurement that is below 20 kV secondary voltage or 200 mA current. The indicator values for the WESP were established during compliance testing for the ISA NCAC 02D.0515 emission limit on the dryer (ES-DRYER). These values will be re-verified during future compliance testing.

# Compliance Assurance Monitoring Enviva Pellets Ahoskie, LLC Pellet Mills 1 through 12 and Pellet Coolers 1 through G (ES-CLR1 through ES-CLR6)

#### IV. **Background**

A. Emissions Unit

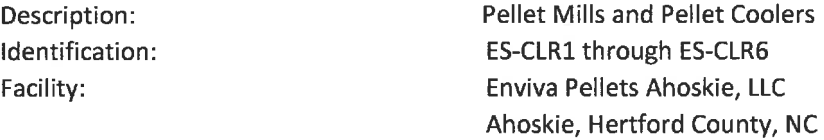

#### B. Applicable Regulation, Emission Limit, and Monitoring Requirements

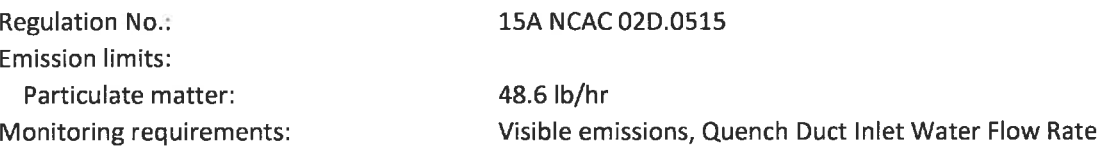

### C. Control Technology

Multicyclones (CD-CLR-C1 and CD-CLR-C2) and simple cyclones (CD-CLR-C3 and CD-CLR-C4)

## V. Monitoring Approach

The key elements of the monitoring approach are presented in Table 2 below.

## Table 2. Monitoring Approach for Pellet Mills and Pellet Coolers

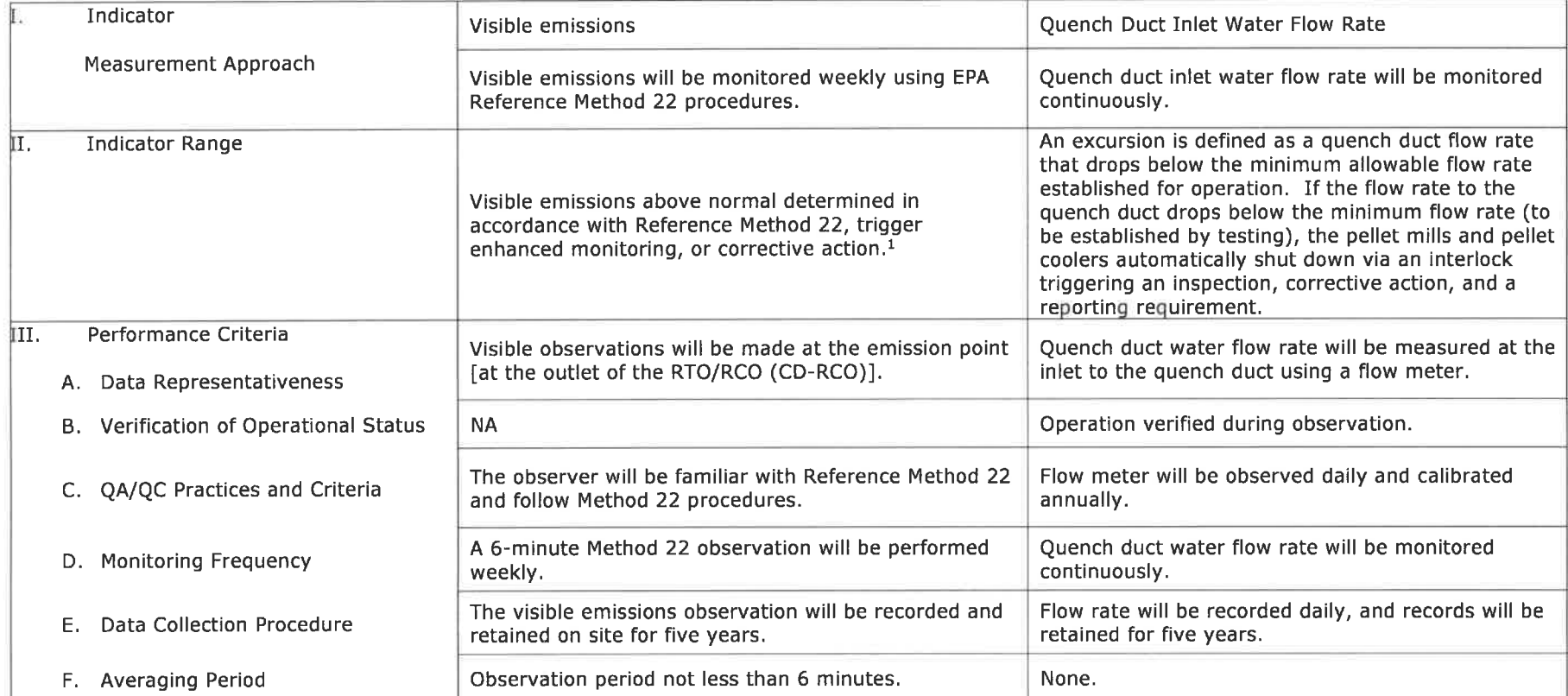

1. If visible emissions that are not normal are observed using Reference Method 22, EPA Reference Method 9 can be used to determine compliance with the 20% opacity limit or corrective action may be taken

#### VI. Justification

#### A. Background

The pollutant-specific emissions units are Pellet Mills 1 through 12 and Pellet Coolers 1 through 6 (ES-CLR1 through ES-CLR6) and the regulated pollutant is PM. The existing and proposed pellet mills and pellet coolers (ES-CLR1 through ES-CLR6) are subject to a PM emission limit under ISA NCAC 02D .0515 and utilize four (4) individual high efficiency cyclones to meet this limit. A quench duct and RTO/RCO (CD-RCO) will be installed to receive exhaust from the high efficiency cyclones; however, the RTO/RCO will not be installed to meet a specific emission limit but rather to reduce the plant's potential volatile organic compound (VOC) and hazardous air pollutant (HAP) emissions. Note, the quench duct is considered inherent process equipment and is being installed for safety purposes to reduce the risk of fire. As such, it is not considered a control device.

#### B. Rationale for Selection of Performance Indicators

The following parameters will be monitored:

- i. Visible emissions at RTO/RCO outlet
- ii. Quench Duct Inlet Water Flow Rate

Visible emissions is selected as one of the performance indicators that ensure proper operation of the control device (cyclones) so that compliance with the ISA NCAC 02D.0515 Particulate Matter emission limits is achieved. Visible emissions are relatively easy to monitor and is a good indicator of performance changes in particulate control devices. Visible emission observations using Reference Method 22 is an acceptable indicator used to ensure compliance with many NSPS regulations.

The quench duct water flow rate is selected as one of the performance indicators. The quench duct is inherent process equipment that is required to be installed for the RTO/RCO (CD-RCO) to operate safely by reducing the risk of fire. Operation of the pellet mills and coolers will be interlocked with the operation of the quench duct. The quench duct must be operating at or above the minimum flow rate for the pellet mills and coolers to operate.

#### C. Rationale for Selection of Indicator Ranges

Visible emissions observations at the outlet of the RTO/RCO (CD-RCO) will be conducted weekly using EPA Reference Method 22 procedures. Visible emissions above normal determined in accordance with Reference method 22, trigger enhanced monitoring, or corrective action. The presence of visible emissions that are above normal indicates non-routine operation of the control equipment requiring corrective action.

Quench duct inlet water flow rate will be monitored continuously using a flow meter. An excursion is defined as a quench duct inlet flow rate that drops below the minimum established rate. If the flow rate drops below the minimum flow rate established during testing, the pellet mills and pellet coolers will automatically shut down via an interlock.

# Compliance Assurance Monitoring Enviva Pellets Ahoskie, LLC Dry Shavings Hammermill (ES-DSHM)

#### VII. Background

A. Emissions Unit

Description: Identification: Facility:

Dry Shavings Hammermill ES-DSHM Enviva Pellets Ahoskie, LLC Ahoskie, Hertford County, NC

#### B. Applicable Regulation, Emission Limit, and Monitoring Requirements

Regulation No.. Emission limits: Particulate matter: Monitoring requirements: 15A NCAC 02D.0515 24.0 lb/hr Visible emissions. Quench Duct Inlet Water Flow Rate

### C. Control Technology

Bin Vent Filter

### VIII. Monitoring Approach

The key elements of the monitoring approach are presented in Table 3 below.

# Table 3. Monitoring Approach for Dry Shavings Hammermills

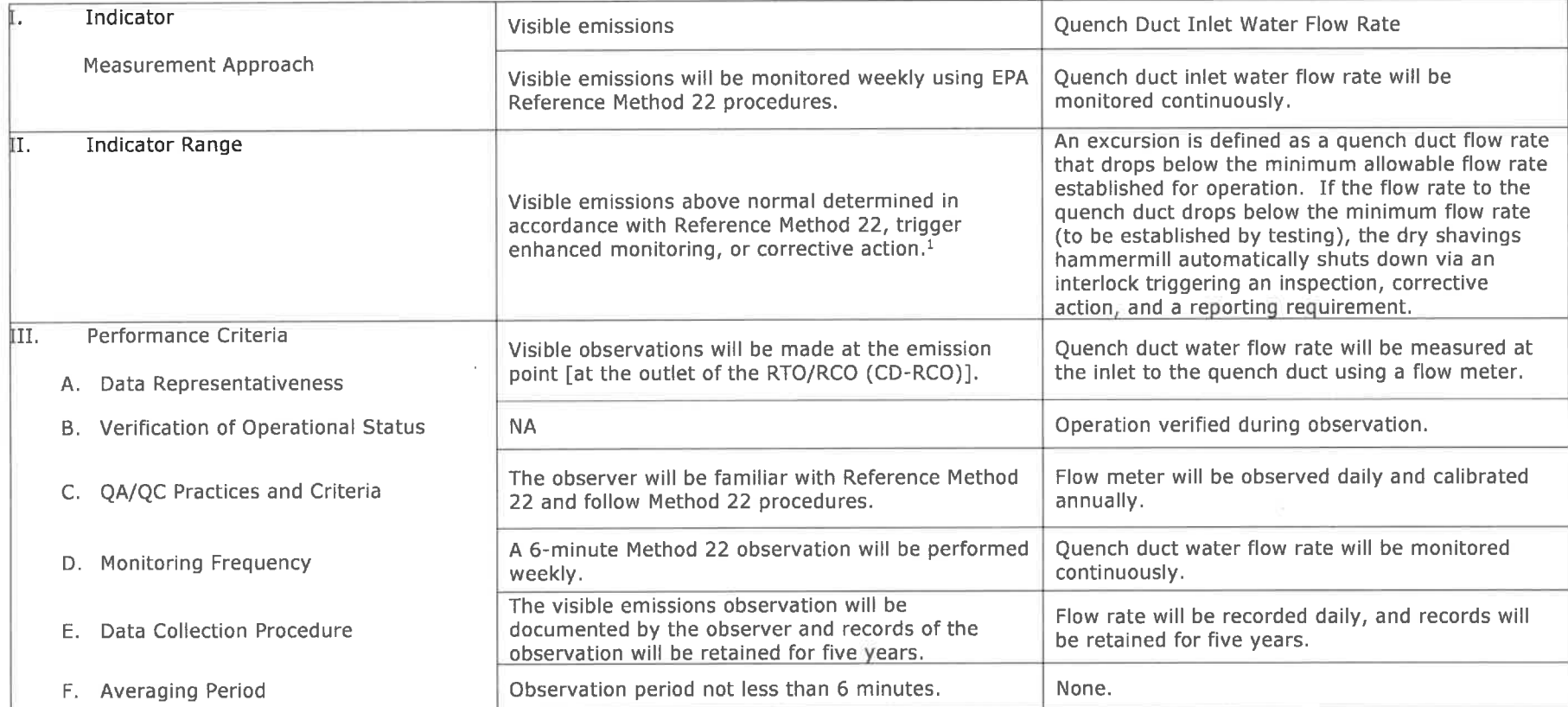

If visible emissions that are not normal are observed using Reference Method 22, EPA Reference Method 9 can be used to determine compliance with the 20% opacity limit<br>or corrective action may be taken.

- IX. Justification
	- A. Background

The pollutant-specific emissions unit is the Dry Shavings Hammermill (ES-DSHM) and the regulated pollutant is PM. The dry shavings hammermill (ES-DSHM) is subject to a PM emission limit under ISA NCAC 02D . 0515 and utilizes a bin vent filter (CD-DWDS-BV) to meet this limit. A quench duct and RTO/RCO (CD-RCO) will receive exhaust from the bin vent filter (CD-DWDS-BV); however, the RTO/RCO will not be installed to meet a specific emission limit but rather to reduce the plant's potential VOC and HAP emissions. Note, the quench duct is considered inherent process equipment and is being installed for safety purposes to reduce the risk of fire. As such, it is not considered a control device.

#### B. Rationale for Selection of Performance Indicators

The following parameters will be monitored:

- i. Visible emissions at RTO/RCO outlet
- ii. Quench Duct Inlet Water Flow Rate

Visible emissions is selected as one of the performance indicators that ensure proper operation of the control device (cyclones) so that compliance with the ISA NCAC 02D. 0515 Particulate Matter emission limits is achieved. Visible emissions are relatively easy to monitor and is a good indicator of performance changes in particulate control devices. Visible emission observation using Reference Method 22 is an acceptable indicator used to ensure compliance with many NSPS regulations.

The quench duct water flow rate is selected as one of the performance indicators. The quench duct is inherent process equipment that is required to be installed for the RTO/RCO (CD-RCO) to operate safely by reducing the risk of fire. Operation of the dry shavings hammermill will be interlocked with the operation of the quench duct. The quench duct must be operating at or above the minimum flow rate for the dry shavings hammermill to operate.

#### C. Rationale for Selection of Indicator Ranges

Visible emissions observations at the outlet of the RTO/RCO (CD-RCO) will be conducted weekly using EPA Reference Method 22 procedures. Visible emissions above normal determined in accordance with Reference Method 22, trigger enhanced monitoring, or corrective action. The presence of visible emissions that are above normal indicates non-routine operation of the control equipment requiring corrective action.

Quench duct inlet water flow rate will be monitored continuously using a flow meter. An excursion is defined as a quench duct inlet flow rate that drops below the minimum established rate. If the flow rate drops below the minimum flow rate established during testing, the dry shavings hammermill will automatically shut down via an interlock.

## Compliance Assurance Monitoring Enviva Pellets Ahoskie, LLC Fines Bin (ES-FB)

#### X. Background

A. Emissions Unit

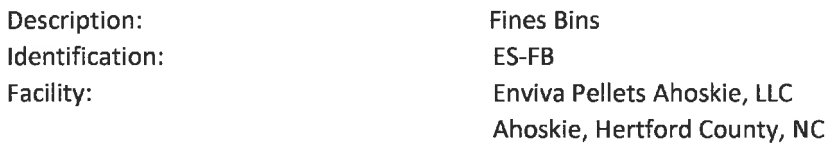

#### B. Applicable Regulation, Emission Limit, and Monitoring Requirements

Regulation No.. Emission limits: Particulate matter: Monitoring requirements:

### 15A NCAC 02D.0515

10 Ib/hr Visible emissions

C. Control Technology

Baghouse (CD-FB-BV)

#### Xl. Monitoring Approach

The key elements of the monitoring approach are presented in Table 4 below.

# Table 4. Monitoring Approach for Fines Bin

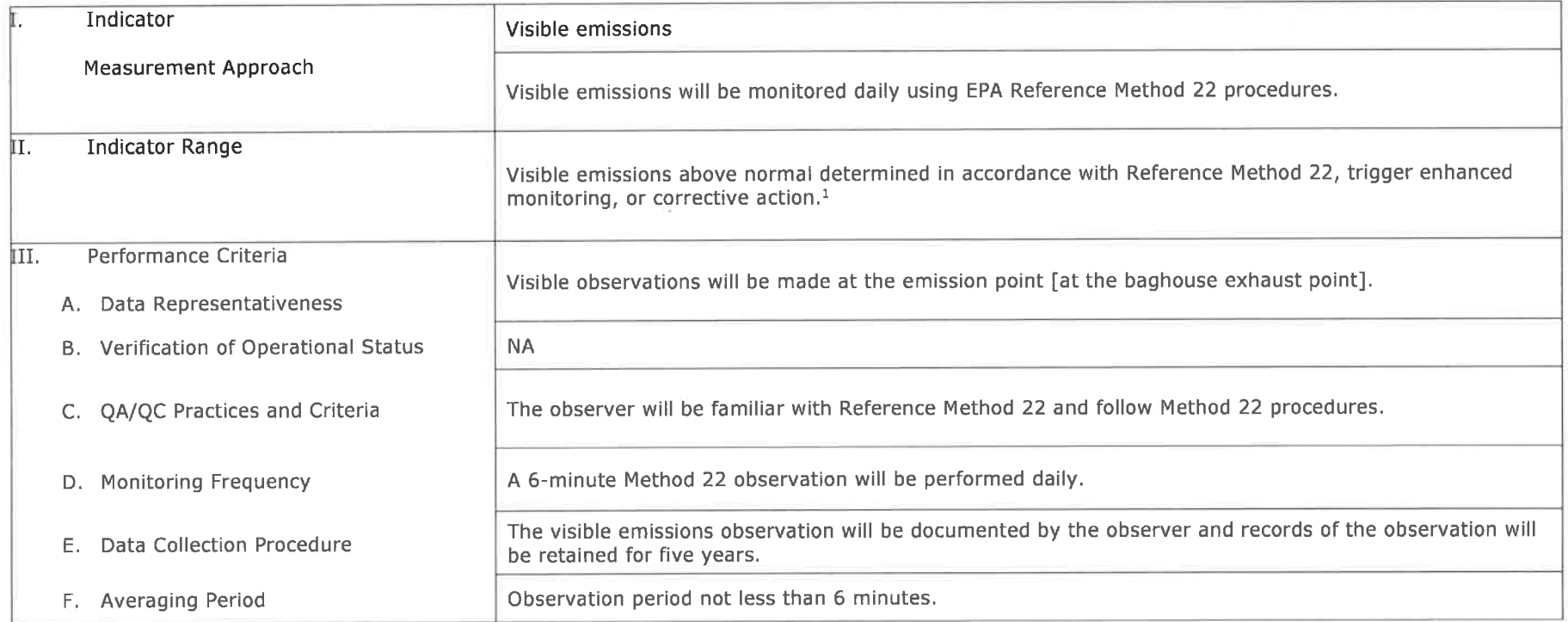

 l. If visible emissions that are not normal are observed using Reference Method 22, EPA Method 9 can be used to determine compliance with the 20% opacity limit orcorrective action may be taken.

#### XII. Justification

#### A. Background

The pollutant-specific emissions unit is the Fines bin (ES-FB) and the regulated pollutant is PM. The fines bin (ES-FB) is subject to a PM emission limit under ISA NCAC 02D .0515 and utilizes a baghouse (CD-FB-BV) to meet this limit. Fines from the finished product handling baghouse (CD-FPH-BF) are directed through an air lock to the high pressure blow line and pneumatically transferred to the fines bin (ES-FB) which is controlled by a separate baghouse (CD-FB-BV).

#### B. Rationale for Selection of Performance Indicator

The following parameter will be monitored:

i. Visible emissions at the baghouse exhaust point

Visible emissions is selected as the performance indicator that ensures proper operation of the control device (baghouse) so that compliance with the ISA NCAC 02D. 0515 Particulate Matter emission limit is achieved. Visible emissions is relatively easy to monitor and is a good indicator of performance changes in particulate control devices. Visible emission observations using Reference Method 22 is an acceptable indicator used to ensure compliance with many NSPS regulations.

#### C. Rationale for Selection of Indicator Range

Visible emissions observations at the baghouse exhaust point will be conducted daily using EPA Reference Method 22 procedures. Visible emissions above normal determined in accordance with Reference Method 22, trigger enhanced monitoring, or corrective action. The presence of visible emissions that are above normal indicates non-routine operation of the baghouse requiring corrective action.

### Compliance Assurance Monitoring Enviva Pellets Ahoskie, LLC Truck Loadout Bin (ES-TLB), Pellet Loadouts (ES-PL1 and ES-PL2), and Finished Production Handling (ES-FPH)

#### XIII. Background

A. Emissions Unit

Description: Identification:

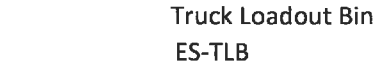

Description: Identification: Pellet Loadouts ES-PL1 and ES-PL2

Description: Identification: Finished Product Handling ES-FPH

Facility: Enviva Pellets Ahoskie, LLC Ahoskie, Hertford County, NC

#### B. Applicable Regulation, Emission Limit, and Monitoring Requirements

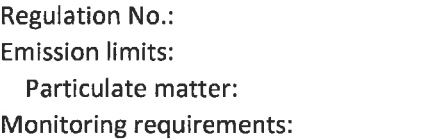

15A NCAC 02D.0515

53.7 lb/hr (each) Visible emissions

#### C. Control Technology

Baghouse (CD-FPH-BF)

### XIV. Monitoring Approach

The key elements of the monitoring approach are presented in Table 5 below.

## Table 5. Monitoring Approach for Truck Loadout Bins, Pellet Loadouts, and Finished Product Handling

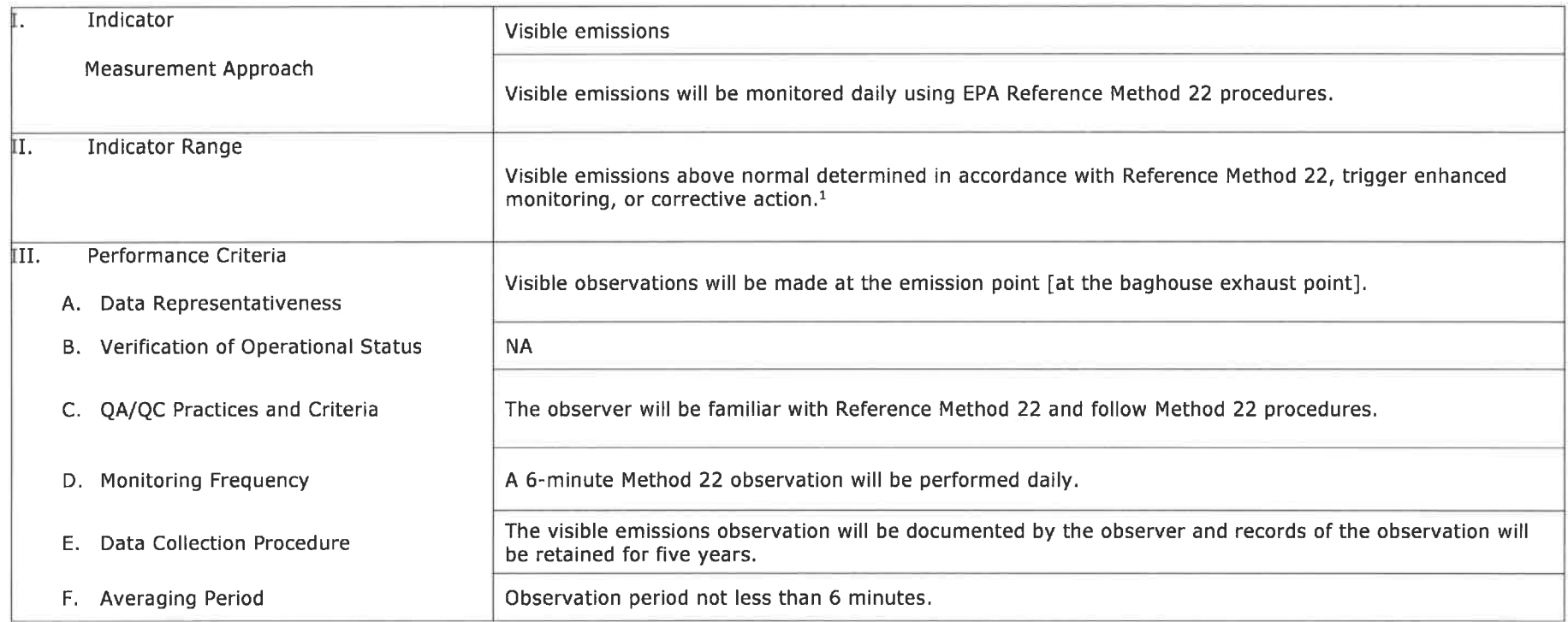

1. If visible emissions that are not normal are observed using Reference Method 22, EPA Reference Method 9 can be used to determine compliance with the 20% opacity limit or corrective action may be taken.

#### XV. Justification

#### A. Background

The pollutant-specific emissions units are the Truck Loadout Bin (ES-TLB), Pellet Loadouts (ES-TL1 and ES-TL2), and Finished Product Handling (ES-FPH). Each of these sources are subject to a PM emission limit under ISA NCAC 02D . 0515 and utilize a baghouse (CD-FPH-BF) to meet this limit. Following the pellet coolers, pellets are conveyed to Finished Product Handling (ES-FPH) where the final product is conveyed across a pellet screener, onto a collection conveyor, and then to a bucket elevator where it is dropped through pipe chutes onto a belt that feeds the truck loadout bin (ES-TLB). From the bin, pellets are gravity fed onto two (2) transfer which transfer pellets to a shuttle belt that drops pellets into trucks through one of two (2) covered chutes (ES-PL1 and ES-PL2). PM emissions from Finished product handling (ES-FPH), the truck loadout bin (ES-TLB), and pellet loadout (ES-PL1 and ES-PL2) are vented into the finished product handling baghouse (CD-FPH-BF) as a fire prevention measure to prevent any build-up of dust on surfaces within the finished product handling building.

#### B. Rationale for Selection of Performance Indicator

The following parameter will be monitored:

i. Visible emissions at the baghouse exhaust point

Visible emissions is selected as one of the performance indicators that ensure proper operation of the control device (baghouse) so that compliance with the ISA NCAC 02D.0515 Particulate Matter emission limits is achieved. Visible emissions are relatively easy to monitor and is a good indicator of performance changes in particulate control devices. Visible emission observations using Reference Method 22 is an acceptable indicator used to ensure compliance with many NSPS regulations.

#### C. Rationale for Selection of Indicator Range

Visible emissions observations at the baghouse exhaust point will be conducted daily using EPA Reference Method 22 procedures. Visible emissions above normal determined in accordance with Reference Method 22, trigger enhanced monitoring, or corrective action. The presence of visible emissions that are above normal indicates non-routine operation of the baghouse requiring corrective action.

16

APPENDIX F SUPPORTING DOCUMENTATION FOR TAP MODELING ANALYSIS (USB)
APPENDIX G MODELED SOURCE LAYOUT

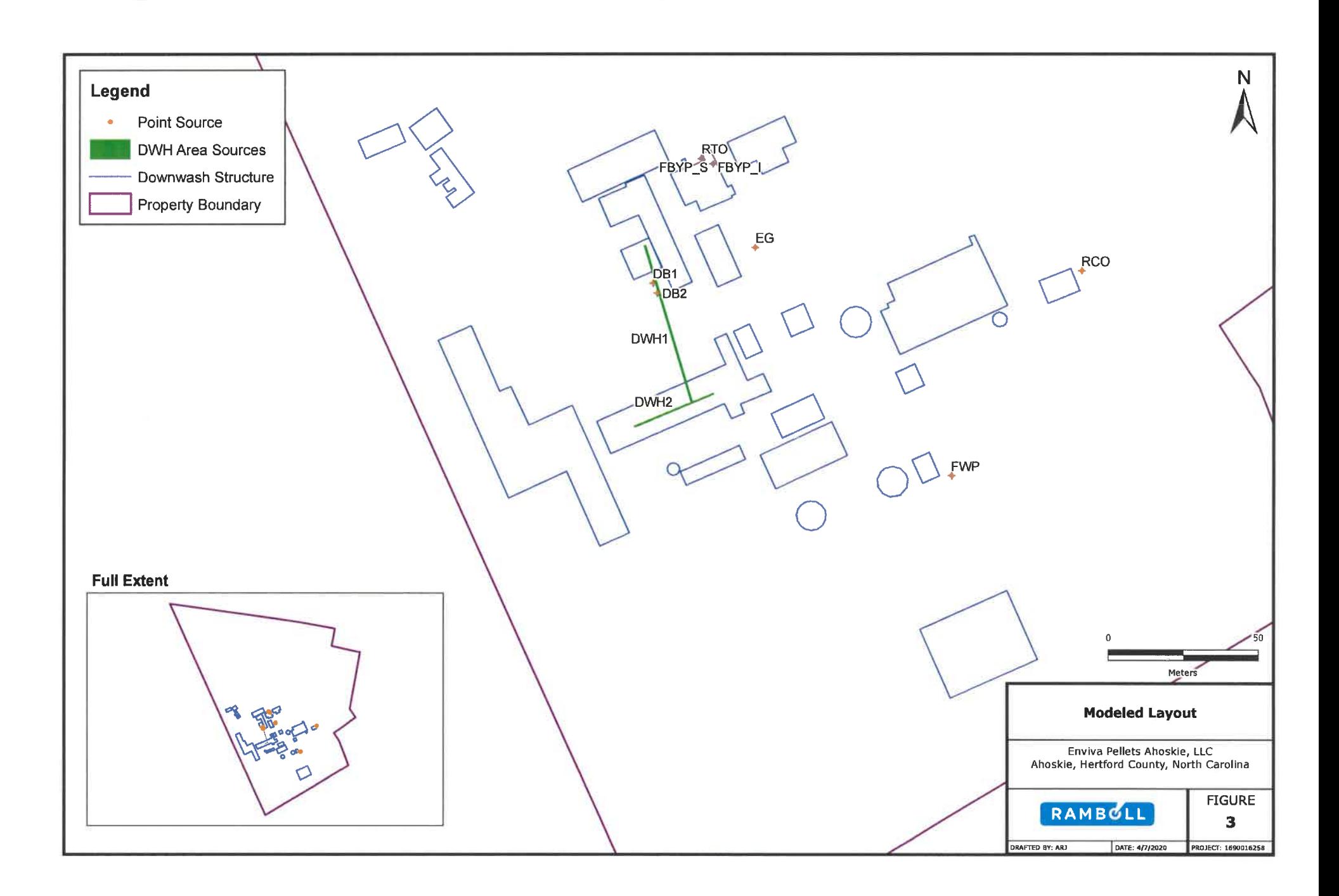

APPENDIX H ZONING CONSISTENCY DETERMINATION REQUEST

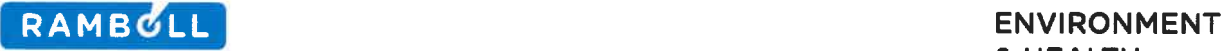

August 28, 2020

Tomekia Mitchell-Holloman Planning & Zoning Administrator Town of Ahoskie 201 W. Main Street Ahoskie, N.C. 27910

#### Dear Madam:

On behalf of Enviva Pellets Ahoskie, LLC (Enviva), I am writing to inform you that Enviva is submitting a permit renewal and modification application for the Ahoskie plant. With this application, Enviva intends to modify the wood pellet manufacturing facility at 142 N.C. Route 561 East in Hertford County Ahoskie, North Carolina. I hereby certify that to the best of my knowledge, the Town of Ahoskie has jurisdiction over the land on which the facility and its appurtenances are to be located.

In accordance with § 143-215.108(f) of the North Carolina General Statutes, Enviva request that you issue a determination as to whether your municipality has in effect a zoning or subdivision ordinance that is applicable to the proposed facility modification. Additionally, please issue a determination as to whether the proposed modification would be consistent with applicable zoning or subdivision ordinances. Note that all of the proposed modifications will occur within the existing facility fence line. For your convenience, I have included a form with which you may remit your determination and a copy of the draft air permit application as required. As a means of demonstrating proof of transmittal, please sign, title, stamp, and date the enclosed form and mail to both the facility mailing address and the checked air quality office at your earliest convenience.

Thank you for your prompt attention to this matter. If you have any questions regarding this request, please contact me at (225) 408-2691 or Kai Simonsen, Air Quality Engineer at Enviva, at (984) 789-3628.

Sincerely,

Michael Carbon Managing Principal

Enclosures: N.C.G.S. § 143-215.108(f) Zoning Consistency Determination Form Air Permit Renewal Application

# Zoning Consistency Determination

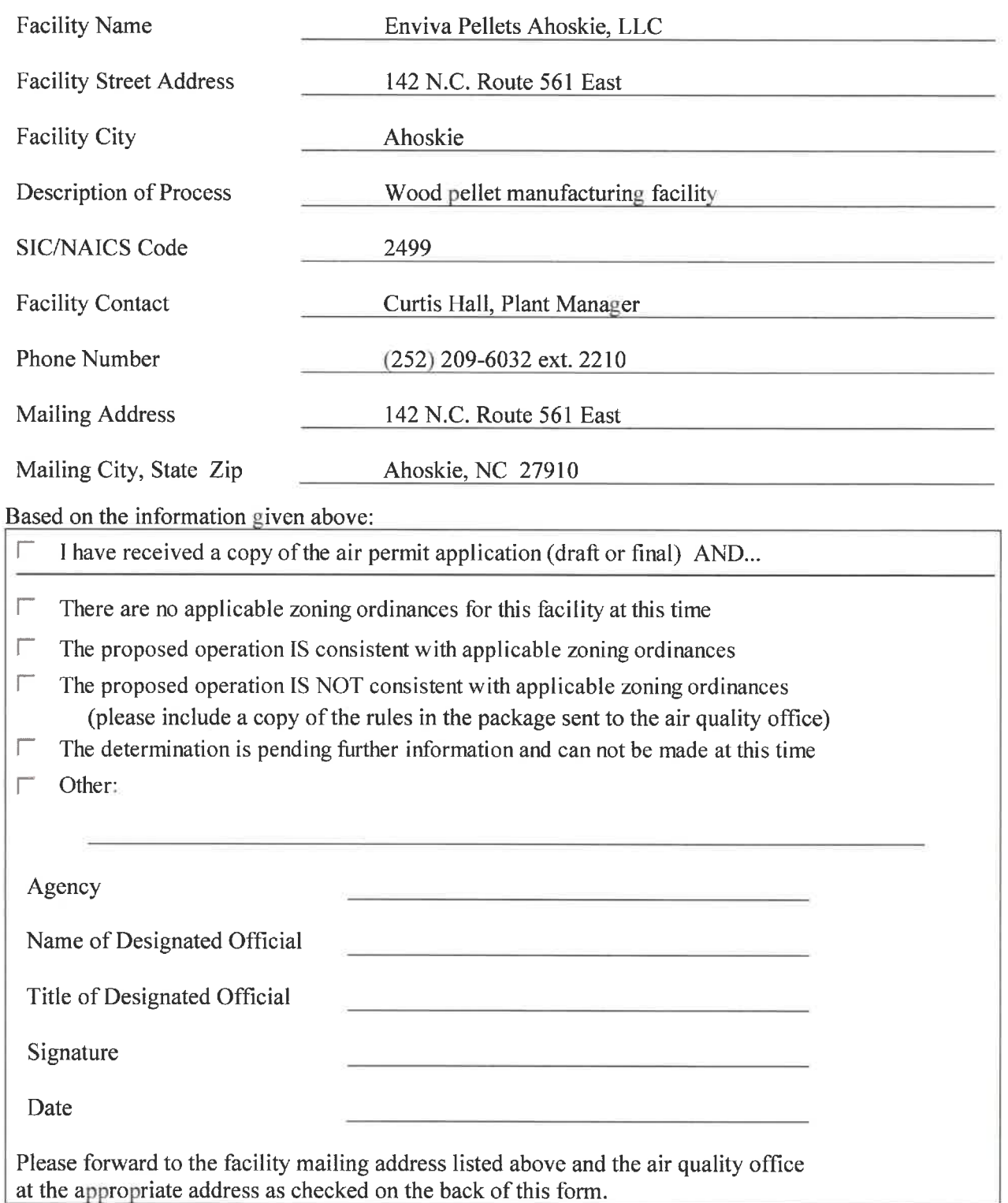

Courtesy of the Small Business Environmental Assistance Program<br>
<u>sb.ncdenr.gov</u> 877-623-6748 sb.ncdenr.gov

## All PSD and Title V Applications

 $\sqrt{\phantom{a}}$  Attn: William Willets, PE DAQ - Permitting Section 1641 Mail Service Center Raleigh, NC 27699-1641

#### Local Programs

- F Attn: David Brigman Western NC Regional Air Quality Agency 49 Mount Carmel Road Asheville, NC 28806 (828) 250-6777
- $\Box$  Attn: Leslie Rhodes Mecklenburg County Air Quality

### Division of Air Quality Regional Offices

 $\Box$  Attn: Paul Muller Asheville Regional Office 2090 U.S. Highway 70 Swannanoa, NC 28778 (828) 296-4500

Attn: Steven Vozzo Fayetteville Regional Office 225 Green Street, Suite 714 Fayetteville, NC 28301 (910)433-3300

- Attn: Ron Slack Mooresville Regional Office 610 East Center Avenue, Suite 301 Mooresville, NC 28115 (704) 663-1699
- ^ Attn: Patrick Butler, PE Raleigh Regional Office 1628 Mail Service Center Raleigh, NC 27699-1628 (919)791-4200

700 N. Tryon Street, Suite 205 Charlotte, NC 28202-2236 (704)336-5430 Attn: William Minor Bamette Forsyth County Office of Environmental Assistance and Protection 201 N. Chestnut Street Winston-Salem, NC 27101-4120 (336) 703-2440

- Attn: Robert Fisher Washington Regional Office 943 Washington Square Mali Washington, NC 27889 (252) 946-6481
- F Attn: Brad Newland Wilmington Regional Office 127 Cardinal Drive Extension Wilmington, NC 28405 (910)796-7215
- F Attn: Lisa Edwards, PE Winston-Salem Regional Office 450 West Hanes Mill Road, Suite 300 Winston-Salem, NC 27105 (336) 776-9800

## § 143-215. 108. Control of sources of air pollution; permits required.

(a) Except as provided in subsections (al) and (a2) of this section, no person shall do any of the following things or carry out any of the following activities that contravene or will be likely to contravene standards established pursuant to G.S. 143-215.107 or set out in G.S. 143-215.107D unless that person has obtained a permit for the activity from the Commission and has complied with any conditions of the permit:

- (1) Establish or operate any air contaminant source, except as provided in G. S. 143-215. 108A.
- (2) Build, erect, use, or operate any equipment that may result in the emission of an air contaminant or that is likely to cause air pollution, except as provided inG.S. 143-215. 108A.
- (3) Alter or change the constmction or method of operation of any equipment or process from which air contaminants are or may be emitted.
- (4) Repealed by Session Laws 2003-428, s. 1, effective August 19, 2003.

(al) The Commission may by rule establish procedures that meet the requirements of section 502(b)(10) of Title V (42 U.S.C. § 7661a(b)(10)) and 40 Code of Federal Regulations § 70.4(b)(12) (1 July 1993 Edition) to allow a permittee to make changes within a permitted facility without requiring a revision of the permit.

(a2) The Commission may adopt rules that provide for a minor modification of a permit. At a minimum, mles that provide for a minor modification of a permit shall meet the requirements of 40 Code of Federal Regulations  $\S$  70.7(e)(2) (1 July 1993 Edition). If the Commission adopts mles that provide for a minor modification of a permit, a permittee shall not make a change in the permitted facility while the application for the minor modification is under review unless the change is authorized under the rules adopted by the Commission.

(b) The Commission shall act upon all applications for permits so as to effectuate the purposes of this Article by reducing existing air pollution and preventing, so far as reasonably possible, any increased pollution of the air from any additional or enlarged sources.

- (c) The Commission shall have the power:
	- (1) To grant and renew a permit with any conditions attached that the Commission believes necessary to achieve the purposes of this Article or the requirements of the Clean Air Act and implementing regulations adopted by the United States Environmental Protection Agency;
	- (2) To grant and renew any temporary pennit for such period of time as the Commission shall specify even though the action allowed by such permit may result in pollution or increase pollution where conditions make such temporary pennit essential;
	- (3) To terminate, modify, or revoke and reissue any permit upon not less than 60 days' written notice to any person affected;
	- $(3a)$  To suspend any permit pursuant to the provisions of G.S. 150B-3(c);
	- (4) To require all applications for permits and renewals to be in writing and to prescribe the form of such applications;
	- (5) To request such infonnation from an applicant and to conduct such inquiry or investigation as it may deem necessary and to require the submission of plans and specifications prior to acting on any application for a permit;
	- (5a) To require that an applicant satisfy the Department that the applicant, or any parent, subsidiary, or other affiliate of the applicant or parent:
		- a. Is financially qualified to carry out the activity for which a permit is required under subsection (a); and

G.S. 143-215.108

validly objects to the issuance of a permit required by Title V within 45 days

- required by this section. The times specified shall be extended for the period during which the Commission is prohibited from issuing a permit under subdivisions (3) and (4) of this subsection. The Commission shall inform a permit applicant as to whether or not the application is complete within the time specified in the rules for action on the application. If the Commission Notwithstanding the provisions of G.S. 150B-51, upon review of a failure to may either: (i) affirm the denial of the permit or (ii) remand the application act upon applications for permits required by Title V and other permits fails to act on an application for a permit required by Title V or this section within the time period specified, the failure to act on the application constitutes a final agency decision to deny the permit. A permit applicant, permittee, or other person aggrieved, as defined in G.S. 150B-2, may seek judicial review of a failure to act on the application as provided in G.S. Statutes. act on an application for a permit required by Title V or this section, a court to the Commission for action upon the application within a specified time. 4 of Chapter 150B of the General Article  $143 - 215.5$  and
	- If the Administrator of the United States Environmental Protection Agency
		- බ

standards applicable to any activity in which the applicant has previously engaged, and has been in substantial compliance with federal and state laws, regulations, and rules for the protection of the As used in this subdivision, the words "affiliate," "parent," and "subsidiary" Has substantially complied with the air quality and emission control environment.

.<br>م

have the same meaning as in 17 Code of Federal Regulations 240.12b-2 (1 April 1990 Edition);

- To adopt rules, as it deems necessary, establishing the form of applications and permits and procedures for the granting or denial of permits and renewals pursuant to this section; and all permits, renewals and denials shall be in writing;  $\circledcirc$
- To prohibit any stationary source within the State from emitting any air pollutant in amounts that will prevent attainment or maintenance by any other state of any national ambient air quality standard or that will interfere with measures required to be included in the applicable implementation plan for any other state to prevent deterioration of air quality or protect visibility;  $\overline{C}$
- the To designate certain classes of activities for which a general permit may be after considering the environmental impact of an activity, issued, and ම
	- frequency of the activity, the need for individual permit oversight, and the need for public review and comment on individual permits.

 $\bigoplus$ 

The Commission may conduct any inquiry or investigation it considers considers necessary to evaluate the application. A permit application may for determination as provided in subsection (f) of this section that bears a date of receipt entered by the clerk of the local government and until the necessary before acting on an application and may require an applicant to Commission not be deemed complete unless it is accompanied by a copy of the request submit plans, specifications, and other information the 15-day period for issuance of a determination has elapsed.  $\ominus$ 

The Commission shall adopt rules specifying the times within which it must

 $\odot$ 

with Title V and implementing regulations adopted by the United States noted by the Administrator or otherwise satisfies all objections consistent until the Commission revises the proposed permit to meet all objections portions of the permit application, the Commission shall not issue the permit after the Administrator receives the proposed permit and the required Environmental Protection Agency.

 $\bigoplus$ subsection as a result of a petition filed pursuant to section 505(b)(2) of Title expiration of the 45-day review period specified in subdivision (3) of this Protection Agency. and implementing regulations adopted by the United States Environmental validly objects to the issuance of a permit required by Title V after the If the Administrator of the United States Environmental Protection Agency Administrator or otherwise satisfies all objections consistent with Title V Commission revises the proposed permit to meet all objections noted by the Commission, V (42 U.S.C. § 7661d(b)(2)) and prior to the issuance of the permit by the the Commission shall not issue the permit until the

term of eight years. term exceeding five years. All other permits issued pursuant to this section shall be issued for a  $\left(\mathbb{H}\right)$ No Title V permit issued pursuant to this section shall be issued or renewed for a

Commission's decision on the application is final and is not subject to review. permit applicant, permittee, or third party does not file a petition within the required time, the within 30 days after the Commission notifies the applicant or permittee of its decision. If the the Commission may commence a contested case by filing a petition under G.S.  $\odot$ A permit applicant, permittee, or third party who is dissatisfied with a decision of 150B-23

submitted to the Commission. The Commission shall not act upon an application for a permit copy of the draft permit application and shall be delivered to the clerk of the local government personally or by certified mail. The determination shall be verified or supported by affidavit consistent with the ordinance. The request to the local government shall be accompanied by a determination as to whether the local government has in effect a zoning or subdivision operation of the facility. those cited in the determination, that apply to the facility at the time of construction or of the facility under the permit, comply with all lawfully adopted local ordinances, including as a condition of the permit a requirement that the applicant, prior to construction or operation competent jurisdiction to be consistent with the cited ordinances, the Commission shall attach ordinances cited in the determination or the proposed facility is determined by a court of unless the local the expansion of an existing facility is inconsistent with a zoning or subdivision ordinance, and make a determination by the applicant. If a local government determines that the new facility or under this section until it has received a determination from each local government requested to inconsistency. A copy of any such determination shall be provided to the applicant when it is shall include a copy of the ordinance and the specific reasons for the determination of local government states that the facility is inconsistent with a zoning or subdivision ordinance, signed by the official designated by the local government to make the determination and, if the ordinance applicable to the facility and whether the proposed facility or expansion would be over any part of the land on which the facility and its appurtenances are to be located to issue a a facility permitted under this section shall request each local government having jurisdiction Commission may proceed to consider the permit application without regard to local zoning and Commission as provided by this subsection within 15 days after receipt of the request, the An applicant for a permit under this section for a new facility or for the expansion of government makes a subsequent determination of consistency with all If a local government fails to submit a determination to the<br>

subdivision ordinances. This subsection shall not be constmed to affect the validity of any lawfully adopted franchise, local zoning, subdivision, or land-use planning ordinance or to affect the responsibility of any person to comply with any lawfully adopted franchise, local zoning, subdivision, or land-use planning ordinance. This subsection shall not be constmed to limit any opportunity a local government may have to comment on a pennit application under any other law or mle. This subsection shall not apply to any facility with respect to which local ordinances are subject to review under either G.S. 104E-6.2 or G.S. 130A-293.

(g) Repealed by Session Laws 2014-120, s. 38(c), effective September 18, 2014.<br>
(h) Expedited Review of Applications Certified by a Professional Engineer.

Expedited Review of Applications Certified by a Professional Engineer.  $-$  The Commission shall adopt mles governing the submittal of permit applications certified by a professional engineer, including draft permits, that can be sent to public notice and hearing upon receipt and subjected to technical review by personnel within the Department. These mles shall specify, at a minimum, any forms to be used; a checklist for applicants that lists all items of information required to prepare a complete permit application; the form of the certification required on the application by a professional engineer; and the information that must be included in the draft permit. The Department shall process an application that is certified by a professional engineer as provided in subdivisions (1) through (7) of this subsection.

- (1) Initiation of Review. Upon receipt of an application certified by a professional engineer in accordance with this subsection and the rules adopted pursuant to this subsection, the Department shall determine whether the application is complete as provided in subdivision (2) of this subsection. Within 30 days after the date on which an application is determined to be complete, the Department shall:
	- a. Publish any required notices, using the draft pennit included with the application;
	- b. Schedule any required public meetings or hearings on the application and permit; and
	- c. Initiate any and all technical review of the application in a manner to ensure substantial completion of the technical review by the time of any public hearing on the application, or if there is no hearing, by the close of the notice period.
- (2) Completeness Review. Within 10 working days of receipt of the permit application certified by a professional engineer under this subsection, the Department shall determine whether the application is complete for purposes of this subsection. The Department shall determine whether the permit application certified by a professional engineer is complete by comparing the information provided in the application with the checklist contained in the mles adopted by the Commission pursuant to this subsection.
	- a. If the application is not complete, the Department shall promptly notify the applicant in writing of all deficiencies of the application, specifying the items that need to be included, modified, or supplemented in order to make the application complete, and the 10-day time period is suspended after this request for further information. If the applicant submits the requested information within the time specified, the 10-day time period shall begin again on the day the additional infonnation was submitted. If the additional information is not submitted within the time periods specified, the Department shall return the application to the applicant, and the

applicant may treat the return of the application as a denial of the application or may resubmit the application at a later time.

- b. If the Department fails to notify the applicant that an application is not complete within the time period set forth in this subsection, the application shall be deemed to be complete.
- (3) Time for Permit Decision. For any application found to be complete under subdivision (2) of this subsection, the Department shall issue a permit decision within 30 days of the last day of any public hearing on the application, or if there is no hearing, within 30 days of the close of the notice period.
- (4) Rights if Permit Decision Not Made in Timely Fashion. If the Department fails to issue a permit decision within the time periods specified in subdivision (3) of this subsection, the applicant may:
	- a. Take no action, thereby consenting to the continued review of the application; or
	- b. Treat the failure to issue a permit decision as a denial of the application and appeal the denial as provided in subdivision (2) of subsection (d) of this section.
- (5) Power to Halt Review. At any time after the permit application certified by a professional engineer has been determined to be complete under subdivision (2) of this subsection, the Department may immediately terminate review of that application, including techiical review and any hearings or meetings scheduled on the application, upon a determination of one of the following:
	- a. The permit application is not in substantial compliance with the applicable mles; or
	- b. The applicant failed to pay all pennit application fees.
- (6) Rights if Review Halted. If the Department terminates review of an application under subdivision (5) of this subsection, the applicant may take any of the following actions:
	- a. Revise and resubmit the application; or
	- b. Treat the action as a denial of the application and appeal the denial under Article 3 of Chapter 150B of the General Statutes.
- (7) Option; No Additional Fee. The submittal of a pennit application certified by a professional engineer to be considered under this subsection shall be an option and shall not be required of any applicant. The Department shall not impose any additional fees for the receipt or processing of a permit application certified by a professional engineer.

(i) Rules for Review of Applications Other Than Those Certified by a Professional Engineer. - The Commission shall adopt mles governing the times of review for all permit applications submitted pursuant to this section other than those certified by a professional engineer pursuant to subsection (h) of this section. Those mles shall specify maximum times for, among other things, the following actions in reviewing the permit applications covered by this subsection:

- (1) Determining that the pennit application is complete;
- (2) Requesting additional information to determine completeness;
- (3) Determining that additional information is needed to conduct a technical review of the application;
- (4) Completing all technical review of the pennit application;
- (5) Holding and completing all public meetings and hearings required for the application;
- (6) Completing the record from reviewing and acting on the application; and
- (7) Taking final action on the pennit, including granting or denying the application.

(j) No Power to Regulate Residential Combustion. - Nothing in this section shall be interpreted to give the Commission or the Department the power to regulate the emissions from any combustion heater, appliance, or fireplace in private dwellings, except to the extent required by federal law. For purposes of this subsection, "combustion heater, appliance, or fireplace" means any heater, appliance, or fireplace that bums combustion fuels, including, but not limited to, natural or liquefied petroleum gas, fuel oil, kerosene, wood, or coal, for heating, cooking, drying, or decorative purposes. (1973, c. 821, s. 6; c. 1262, s. 23; 1979, c. 545, ss. 2, 3;1987, c. 461, s. 2; c. 827, ss. 154, 206;1989, c. 168, s. 30;c. 492; 1989(Reg. Sess., 1990), c. 1037, s. 2; 1991, c. 552, s. 5; c. 629, s. 1; c. 761, s. 27(a)-(c); 1993, c. 400, s. 8; 1995, c. 484, s. 2; 1995 (Reg. Sess., 1996), c. 728, s. 1; 2002-4, s. 2; 2003-340, s. 1.8(b); 2003-428, ss. 1, 2; 2011-398, s. 60(a); 2013-413, s. 29;2014-115, s. 17; 2014-120, ss. 24(g), 38(c).)